A mio Padre. Il tempo, spesso, ci ha trovato in disaccordo, ma da te ho imparato tanto. Grazie papà.

> A Maria. Gli anni passavano e tu eri li. Senza te non ce l'avrei mai fatta. Grazie per aver cambiato la mia vita.

# Indice

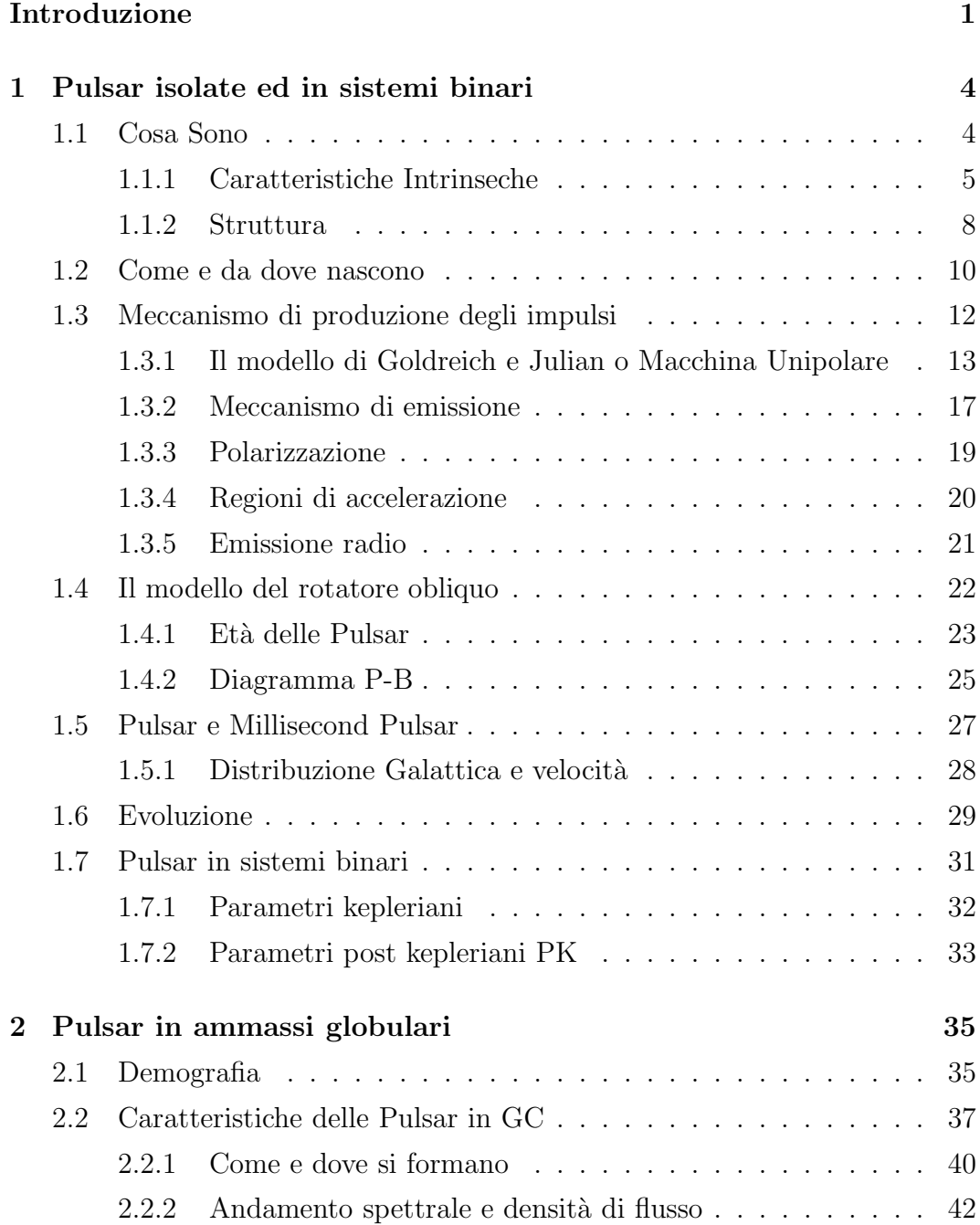

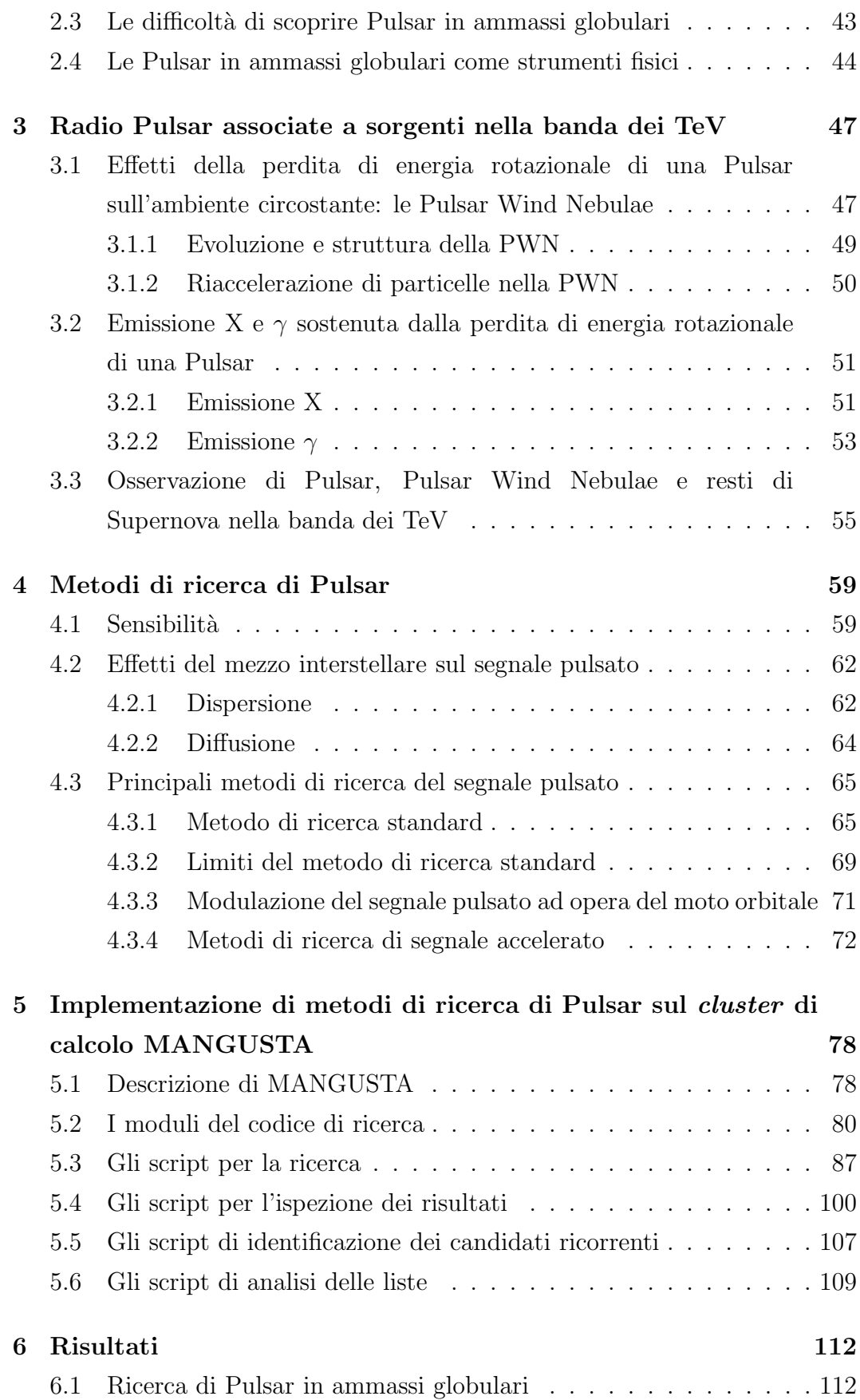

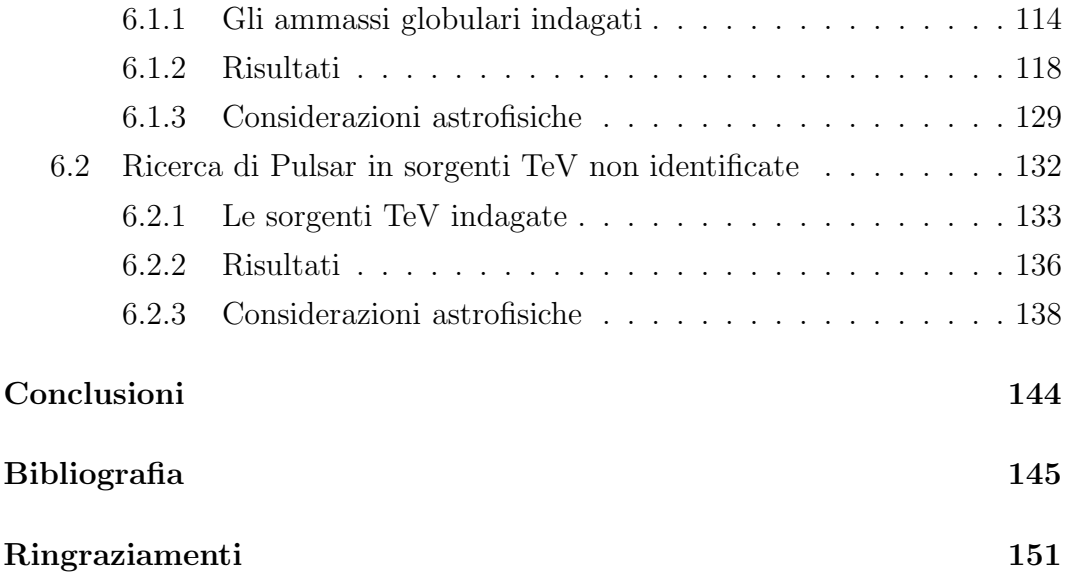

## Introduzione

Il presente lavoro di tesi `e stato svolto presso l'OAC, Osservatorio Astronomico di Cagliari e l'argomento riguarda la ricerca di Pulsar in ammassi globulari ed in sorgenti TeV non identificate. Queste ultime sono sorgenti scoperte nel 2004-2005 che emettono radiazione elettromagnetica caratterizzata da energie dell'ordine dei Tera elettronvolt e per le quali non si è finora identificata alcuna controparte ad altre lunghezze d'onda. Si tratta quindi di sorgenti di grande interesse astrofisico. D'altro canto, tramite lo studio di millisecond Pulsar in ammassi globulari `e possibile indagare il campo gravitazionale degli ammassi, il loro contenuto di gas e la popolazione di oggetti compatti contenuti, con ciò contribuendo ad investigare la evoluzione di queste strutture stellari.

I dati relativi alle due tipologie di oggetti sono stati acquisiti con il radiotelescopio di Parkes (Australia) nell'ambito di due differenti progetti di indagine. Le osservazioni degli ammassi globulari sono state effettuate durante l'attuazione della Parkes globular cluster survey (PKSGC), un progetto iniziato nel 1999 con l'intento di osservare e successivamente analizzare i dati relativi a 65 ammassi globulari del sistema della Via Lattea. Le osservazioni di sorgenti TeV fanno parte di un progetto il cui intento è l'osservazione di 10 sorgenti TeV non identificate al fine di verificare la possibilit`a che l'emissione d'altissima energia sia energeticamente imputabile alla presenza di una radio Pulsar.

L'analisi dei dati è stata effettuata tramite il codice di ricerca VLSA (Very Long Spectral Analysis) ed utilizzando il cluster di calcolo MANGUSTA in uso al gruppo Pulsar dell'Osservatorio Astronomico di Cagliari. VLSA è un codice costituito da diversi moduli, ognuno dei quali svolge procedure autonome e che complessivamente, costituiscono la metodologia di ricerca standard di Pulsar.

Per poter ridurre i dati relativi agli oggetti in esame utilizzando tutti i nodi disponibili del *cluster* MANGUSTA, la prima parte del lavoro di tesi è consistita nell'impostazione di una struttura di *script* tramite i quali è stato possibile distribuire l'intero onere di calcolo sui vari processori del cluster.

 $\hat{E}$  stata inoltre creata una seconda struttura di *script* ideata per analizzare i risultati prodotti dal codice VLSA e fornire la possibilità di eseguire immediate verifiche nel caso la riduzione dati avesse portato alla luce interessanti candidati Pulsar.

La seconda parte del lavoro di tesi è consistita nel processamento dei dati relativi alle due tipologie di oggetti precedentemente elencate. Tale riduzione è stata effettuata a partire da file di dati grezzi registrati su nastri magnetici tipo DLT a partire da osservazioni effettuate a Parkes e successivamente copiati sul computer adibito alla riduzione. Tramite la struttura di script appositamente creata, per ogni singola osservazione si è calcolata la mole di processi macchina necessari per completare la riduzione dati e successivamente tale carico di lavoro è stato ripartito e fatto eseguire, indipendentemente, da tutti i nodi disponibili. Per quanto riguarda l'osservazione di sorgenti TeV, i moduli del codice VLSA sono stati configurati per effettuare una semplice ricerca standard di Pulsar isolate, mentre per quanto riguarda gli ammassi globulari, si sono utilizzate due configurazioni del codice VLSA, la prima di tipo standard e mirata all'identificazione di Pulsar isolate ed una seconda mirata alla detezione di segnale pulsato proveniente da Pulsar in moto di rivoluzione attorno ad un centro di massa.

I risultati prodotti dalla riduzione dei dati relativi ad ambedue le tipologie di oggetti, sono stati gestiti tramite la struttura di script appositamente creata, tramite la quale si `e proceduto ad una ispezione visuale dei candidati Pulsar e ad ulteriore verifica dei più interessanti.

La struttura complessiva della tesi consta di sei capitoli, dei quali nel primo saranno illustrate le caratteristiche intrinseche di formazione ed evoluzione di una Pulsar con particolare attenzione al meccanismo di emissione del segnale pulsato, nel secondo sarà data una panoramica generale delle principali caratteristiche della prima tipologia di Pulsar oggetto del lavoro di tesi, cioè le millisecond Pulsar in ammassi globulari. Nel terzo capitolo saranno invece descritte le caratteristiche delle sorgenti TeV con particolare attenzione alla modellistica che imputa l'emissione d'altissima energia a manifestazioni energetiche alimentate da una Pulsar giovane. Nel quarto capitolo saranno discussi gli effetti che il mezzo interstellare produce sul segnale radio emesso da una Pulsar e le principali metodiche di ricerca di Pulsar. Il quinto capitolo `e interamente dedicato alla descrizione della struttura di script che gestiscono la riduzione dati e l'ispezione dei risultati e per finire nel sesto capitolo saranno discussi i risultati raggiunti, illustrando limiti e potenzialità delle analisi effettuate.

### Capitolo 1

## Pulsar isolate ed in sistemi binari

In questo primo capitolo si parlerà della natura delle Pulsar, delle loro caratteristiche intrinseche, della loro nascita e della loro evoluzione, esaminando con particolare attenzione le modalità di produzione del segnale pulsato. Si discuteranno poi le conseguenze della evoluzione delle Pulsar in sistemi binari, mettendo in evidenza la possibilità che le Pulsar a millisecondo possano essere il risultato dello scambio di materia fra una stella compagna ad una stella di neutroni.

#### 1.1 Cosa Sono

Le Pulsar, come vedremo più avanti, sono oggetti molto interessanti e di grande utilit`a in diversi settori dell'astronomia. La scoperta della prima Pulsar risale appena al 1967 ed `e stata effettuata in modo del tutto casuale da Jocelyn Bell ed Anthony Hewish durante la osservazione di segnali radio provenienti da oggetti lontani, noti come quasar, al fine di determinare se e come i venti solari possano causare la scintillazione (flickering) della radiazione elettromagnetica. Dopo aver posizionato su una superficie di quattro acri e mezzo una serie di antenne, selezionarono la frequenza di osservazione, 81.5 MHz ed iniziarono la registrazione dei dati. All'epoca dei fatti non erano noti oggetti celesti che osservativamente, alle frequenze radio, presentassero periodicità esatte, ma quando Hewish e la Bell osservarono i risultati delle loro osservazioni capirono di trovarsi di fronte ad una fenomenologia nuova. Ciò che risultava stampato sul nastro cartaceo in cui all'epoca erano registrate le osservazioni era un segnale radio che non solo presentava tempi di arrivo estremamente precisi, ma riappariva nelle osservazioni esattamente dopo 23 ore e 56 minuti. Essendo 23 ore e 56 minuti un'ottima approssimazione di un giorno siderale, Jocelyn Bell dedusse che la sorgente di tale segnale dovesse essere situata all'esterno del sistema solare. Studi successivi permisero di rivelare più esattamente la regolarità del segnale che si verificò ripetersi ogni 1.337 secondi (Hewish et al. 1968) . Essendo, fino a quel momento, quello osservato un fenomeno isolato, tra le possibili spiegazioni si arrivò ad ipotizzare anche un tentativo di comunicazione di civilt`a estraterrestri, ma quando un'altra osservazione in una diversa regione del cielo ed alla stessa "inusuale" frequenza rivelò la presenza di un segnale analogo Jocelyn Bell ed Anthony Hewish capirono di trovarsi di fronte ad un nuovo oggetto astrofisico, oggi noto come Pulsar.

Le Pulsar sono stelle di neutroni (SN) che presentano un moto rotatorio attorno ad un proprio asse caratterizzato da elevatissime frequenze rotazionali e che posseggono campi magnetici estremamente intensi, con ogni probabilità i pi`u intensi presenti nell'universo. La loro caratteristica peculiare e che le rende osservabili `e il tipico segnale radio pulsato, che verr`a discusso in dettaglio nei prossimi paragrafi.

#### 1.1.1 Caratteristiche Intrinseche

L'esistenza di SN fu teorizzata nel 1934 da un astronomo tedesco, Walter Baade e da un astrofisico svizzero, Fritz Zwicki, molto prima della scoperta della prima Pulsar ma solo due anni dopo la scoperta dei neutroni.

#### Massa

Una delle ipotesi più accreditate, vede le SN come il risultato del collasso gravitazionale di un core degenere che ha superato il limite di Chandrasekhar (vedi paragrafo 1.2). In base a ciò ci si può aspettare che la massa tipica di tali oggetti si aggiri attorno alle 1.4M <sup>⊙</sup>. Lo studio di SN in sistemi binari ha potuto confermare tale previsione (figura 1.1). Tuttavia, modelli teorici predicono un limite superiore di circa 2-3 M<sub>☉</sub> (Lattimer & Prakash 2001).

#### Dimensioni

In merito alle dimensioni è possibile definire un limite inferiore ed un limite superiore. Basandosi sulle argomentazioni che la velocit`a del suono all'interno di una SN deve rimanere inferiore a quella della luce e che le equazioni di

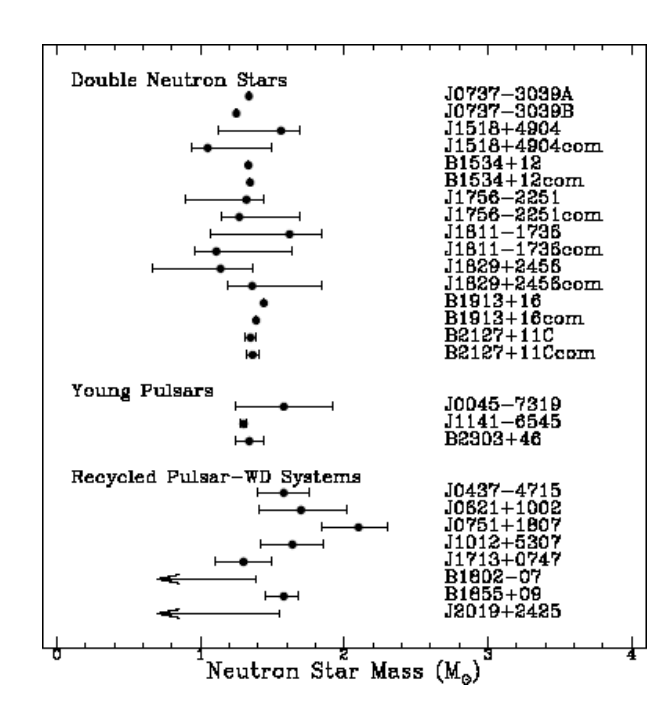

Figura 1.1: Diagramma che illustra la distribuzione di massa di stelle di neutroni ricavata da osservazioni di sistemi binari.

stato prevedono una transizione "morbida" tra regioni ad alta e bassa densità (Lattimer el al.1990; Glendenning 1992), l'equazione che definisce il valore minimo del raggio è:

$$
R_{min} \simeq 1.5 R_S = \frac{3GM}{c^2} = 6.2 \text{ Km} \left( \frac{M}{1.4 M_{\odot}} \right) \tag{1.1}
$$

Allo stesso modo si pu`o ottenere un limite superiore, includendo nella relazione di equilibrio la forza centrifuga dovuta al moto rotatorio:

$$
R_{max} \simeq \left(\frac{GMP^2}{4\pi^2}\right)^{1/3} = 16.8 \text{ Km} \left(\frac{M}{1.4 \text{M}_\odot}\right)^{1/3} \left(\frac{P}{\text{ms}}\right)^{2/3} \tag{1.2}
$$

Nelle equazioni  $(1.1)$  e  $(1.2)$  G rappresenta la costante di gravitazione universale, c la velocità della luce,  $M$  e  $P$  la massa ed il periodo di rotazione della SN ed  $R<sub>S</sub>$  il raggio di Schwarzschild, definito dall'equazione

$$
R_S = \frac{2GM}{c^2} \simeq 4.2 \text{ Km} \left(\frac{M}{1.4 M_{\odot}}\right) \tag{1.3}
$$

Dalle considerazioni su dimensioni e massa, è possibile definire un'altra grandezza fisica di importanza rilevante, il momento di inerzia  $I = kMR^2$ , che può essere calcolato considerando il valore di k per una sfera  $k = 2/5 = 0.4$ . Per una stella di neutroni, solo in prima approssimazione rappresentabile come una sfera omogenea, l'esatto valore di k dipende dal profilo di densità e quindi dalle equazioni di stato. Molti modelli predicono valori di  $k = 0.30 - 0.45$ . Cosiderando un  $k = 0.4$ , un raggio di 10 Km e massa di 1.4 $M_{\odot}$ , si ottiene un valore di  $I = 10^{38}$  Kg m<sup>2</sup> =  $10^{45}$  g cm<sup>2</sup>; tuttavia, a causa delle indeterminazioni sui valori di massa e raggio, tale valore presenta un'incertezza del 70%.

#### **Densità**

Per quanto riguarda la densità media, è possibile ottenere una stima utilizzando le quantità definite sopra. Si ottiene così un valore pari a  $\langle \rho \rangle = 6.7 \times$  $10^{17}$  Kg m<sup>-3</sup> =  $6.7 \times 10^{14}$  g cm<sup>-3</sup>, che risulta essere addirittura superiore delle densità alle materia all'interno dei nuclei atomici,  $\langle \rho \rangle = 2.7 \times 10^{14}$  g  $\text{cm}^{-3}$ .

#### Periodo e ritmo di decelerazione

Terminiamo questa sezione parlando dei periodi delle Pulsar e del ritmo con cui essi variano. Una Pulsar pu`o presentare periodi di rotazione in un ampio intervallo, che va da valori tipici dell'ordine del millisecondo fino a qualche secondo. La maggior parte delle pulsar note fino ad oggi (più di 1700), mostrano un periodo di circa  $P \sim 0.5$  s, che si incrementa secolarmente con un ritmo  $\dot{P} \sim 10^{-15}$  s/s, mentre una frazione del totale, presenta periodi 1.5 ms<∼P<∼30 ms, che si incrementano ad un ritmo molto minore, di circa  $\dot{P}$  ≈ 10<sup>-19</sup> s/s (Lorimer 2005). Il ritmo di decelerazione  $\dot{P} = dP/dt$  può essere relazionato al tasso con cui la SN perde energia cinetica rotazionale

$$
\dot{E} \equiv \frac{-\mathrm{d}E_{rot}}{\mathrm{d}t} = -\frac{\mathrm{d}(I\Omega^2/2)}{\mathrm{d}t} = -I\Omega\dot{\Omega} = 4\pi^2 I \dot{P} P^{-3} \tag{1.4}
$$

dove  $\Omega = 2\pi / P$  rappresanta la frequenza rotazionale ed I il momento di inerzia. La quantità  $\hat{E}$  è chiamata spin-down luminosity (luminosità di decelerazione). Per la solita Pulsar di momento di inerzia di  $I=10^{45}$  g cm<sup>2</sup>, si ha

$$
\dot{E} \simeq 3.95 \times 10^{31} \text{erg s}^{-1} \left(\frac{\dot{P}}{10^{-15}}\right) \left(\frac{P^{-3}}{s}\right) \tag{1.5}
$$

Tuttavia, solo una piccola parte di tale luminosit`a andr`a ad alimentare l'emissione del segnale radio pulsato, mentre la frazione maggiore di  $\dot{E}$  sarà convertita in radiazione elettromagnetica ad alta energia e spesa per accelerare particelle nella magnetosfera (Pulsar wind).

#### Campo magnetico

Il campo magnetico rappresenta una delle caratteristiche più impressionanti di una Pulsar. Stime osservative del campo magnetico superficiale di una stella di neutroni possono essere fatte a partire dalle caratteristiche della radiazione di ciclotrone nello spettro di binarie-X (Trümper et al.  $1978$ ); Wheaton et al. 1979) e più recentemente per SN isolate (Bignami et al. 2003). Tali stime indicano un valore del campo magnetico attorno ai  $10^{11} - 10^{12}$  G (Gauss). Il momento magnetico  $\mathbf m$  è legato all'intensità del campo magnetico  $B$ , dalla relazione  $B \approx |\mathbf{m}|/r^3$  dove r indica la distanza dal centro della SN. Una stima del campo magnetico superficiale di una Pulsar, pu`o essere fatta considerando il modello del rotatore obliquo (paragrafo 1.4). Dall'uguaglianza delle equazione (1.4) con la

$$
\dot{E}_{dipolo} = \frac{2}{3c^2} | \mathbf{m} |^2 \Omega^4 \sin^2 \alpha \qquad (1.6)
$$

che rappresenta la potenza di radiazione di un dipolo rotante, si ottiene l'equazione che definisce l'evoluzione della frequenza rotazionale

$$
\dot{\Omega} = -\left(\frac{2 \mid d\mathbf{m} \mid^2 \sin^2 \alpha}{3Lc^3}\right) \Omega^3. \tag{1.7}
$$

Ora, riarrangiando quest'ultima, `e possibile scrivere l'equazione per il campo magnetico superficiale

$$
B_S \equiv B(r=R) = \sqrt{\frac{3c^3}{8\pi^2} \frac{I}{R^6 \sin^2 \alpha} P \dot{P}}.
$$
\n(1.8)

Nel caso di una Pulsar ed assumendo il modello di dipolo rotante (paragrafo (1.4)), considerando un angolo  $\alpha = 90^{\circ}$  tra il momento magnetico e l'asse di spin, un raggio  $R=10$  km ed un momento di inerzia  $I=10^{45}$  g cm<sup>2</sup> si ha

$$
B_S = 3.2 \times 10^{19} \text{G} \sqrt{P\dot{P}} \simeq 10^{12} \text{G} \left(\frac{\dot{P}}{10^{-15}}\right)^{1/2} \left(\frac{\text{P}}{\text{s}}\right)^{1/2} \tag{1.9}
$$

L'equazione (1.9) definisce il "campo magnetico caratteristico" e rappresenta essenzialmente una stima per ordine di grandezza.

#### 1.1.2 Struttura

Nella sezione precedente abbiamo visto che le SN presentano densit`a medie maggiori di quelle presenti nei nuclei atomici. Tuttavia, una stella di neutroni non è un oggetto omogeneo, ma può essere pensato come costituito da diverse regioni. Osservazioni estremamente accurate di Pulsar giovani indicano la presenza di una crosta solida contenente più del 1.4% del momento di inerzia totale (Link et al. 1999), contigua ad una parte interna liquida, che si estende fino al core della SN. Questo è il modello comunemente accettato a descrizione della struttura interna di una stella di neutroni (figura (1.2)). La crosta solida

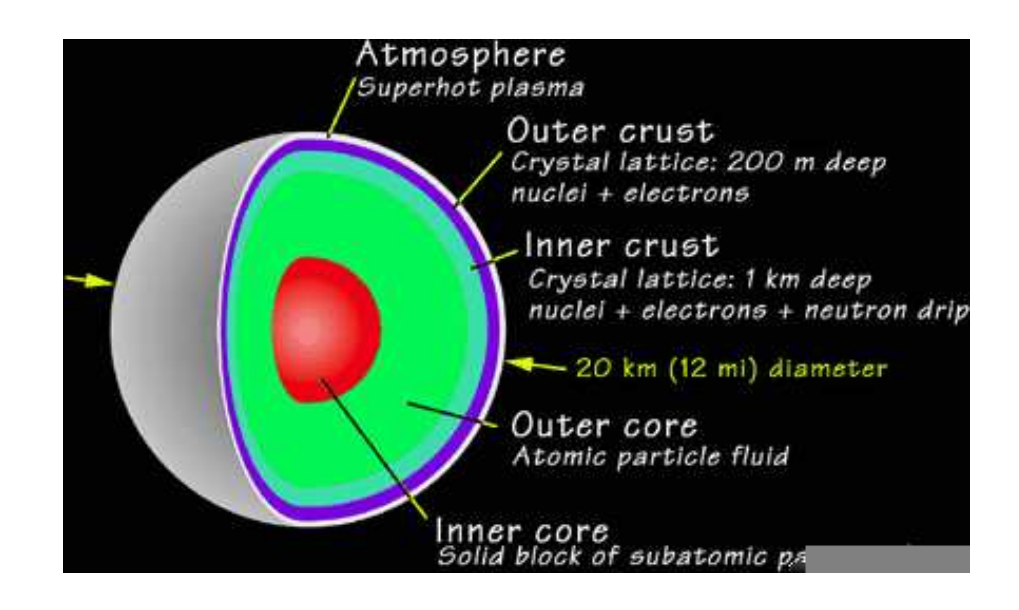

Figura 1.2: Illustrazione che riproduce i diversi livelli della struttura interna di una SN.

cristallina consiste di nuclei di ferro in un mare di elettroni degeneri a densità di  $\rho \simeq 10^6$  g cm<sup>-3</sup>. Spostandosi verso regioni più interne, la densità aumenta a tal punto che gli elettroni ed i protoni si combinano a formare neutroni; in tal modo si forma una sorta di "crosta interna" costituita da nuclei ricchi di neutroni. Oltrepassando il "neutron drip point", molte centinaia di metri sotto la superficie, a  $\rho \simeq 4 \times 10^{11}$  g cm<sup>-3</sup>, il numero di neutroni rilasciati dai nuclei cresce rapidamente. A  $\rho \simeq 2 \times 10^{14}$  g cm<sup>-3</sup>, quando la crosta si è completamente dissolta, la materia è costituita da un mare di neutroni superfluidi con solo un 5% di elettroni e protoni. Rispetto alla natura del core più interno, esistono differenti teorie. Nei casi più estremi il core si pensa possa essere costituito da particelle esotiche come pioni o quarks (Shapiro & Teukolsky (1983)).

#### 1.2 Come e da dove nascono

Le Pulsar sono stelle di neutroni che ruotano rapidamente attorno ad un loro asse. L'ipotesi più accreditata sulla loro nascita le vede come il prodotto di un'esplosione di supernova di tipo secondo (SNII), evento che rappresenta lo stadio evolutivo finale di stelle di massa intermedio-alta cioè più massive di circa 8 M⊙. Una stella di tale massa, nella fase di AGB (Asintotic Giant Branch), presenta un bruciamento in doppia shell: una più interna, che "bruciando" elio accresce massa su un nucleo di carbonio-ossigeno (C-O) ed una più esterna, che processa idrogeno in elio. Nella fase di post-AGB la shell che brucia elio in carbonio continua ad accrescere massa sul nucleo di C-O che, progressivamente, si contrae e si riscalda fino all'innesco del bruciamento del carbonio, sia attraverso cattura  $\alpha$  (T> 10<sup>8</sup> °K)

$$
{}^{12}\text{C} + {}^{4}\text{He} \longrightarrow {}^{16}\text{O} + \gamma
$$

sia attraverso bruciamento diretto (T∼ 6 × 10<sup>8</sup> ◦K)

$$
{}^{12}\text{C} + {}^{12}\text{C} \longrightarrow \left\{\begin{array}{l} {}^{16}\text{O} + 2^4 \text{He} \\ {}^{20}\text{Ne} + {}^{4}\text{He} \\ {}^{23}\text{Na} + p^+ \\ {}^{23}\text{Mg} + n \\ {}^{24}\text{Mg} + \gamma \end{array}\right.
$$

La successiva formazione di un nucleo di ossigeno, porterà questo a contrarsi e ad innescare a sua volta processi di fusione termonucleare che porteranno alla formazione di elementi più pesanti. Si instaurerà dunque un meccanismo a cascata attraverso il quale si viene a formare un nucleo inizialmente inerte di elementi sempre più pesanti mentre in strati esterni si innescherà il bruciamento in shell di elementi che, dal nucleo alla superficie, saranno via via pi`u leggeri. Dopo la fusione del carbonio in ossigeno, a temperature dell'odine dei 10<sup>9</sup> ◦K, si innesca la fusione diretta dell'ossigeno

$$
^{16}\text{O} + {^{16}\text{O}} \longrightarrow \left\{ \begin{array}{l} \n^{24}\text{Mg} + 2^{4}\text{He} \\
^{28}\text{Si} + ^{4}\text{He} \\
^{31}\text{P} + p^{+} \\
^{31}\text{S} + n \\
^{32}\text{S} + \gamma \n\end{array} \right.
$$

che porta alla formazione di un core dominato da  $^{28}Si$ . Di quì in poi le principali reazioni di fusione che si instaurano in shell e che portano alla

formazione di elementi sempre pi`u pesanti sono imputabili a processi di cattura  $\alpha$  (T~ 6 × 10<sup>9</sup> °K)

$$
{}^{28}\text{Si} + {}^{4}\text{He} \longrightarrow {}^{32}\text{S} + \gamma
$$

$$
{}^{32}\text{S} + {}^{4}\text{He} \longrightarrow {}^{36}\text{Ar} + \gamma
$$

$$
\dots \dots \dots \dots
$$

Tuttavia tale meccanismo non avanza indefinitamente fino a formare un core inerte costituito dagli elementi di più alto peso atomico noti, ma si arresta quando reazioni di fusione termonucleare tipo

$$
{}^{52}\text{Cr} + {}^{4}\text{He} \longrightarrow {}^{56}\text{Ni} + \gamma
$$

iniziano a produrre elementi del gruppo del ferro. Ciò porta alla formazione di un nucleo inerte costituito da  $_{26}^{56}\text{Fe}$ ,  $_{26}^{54}\text{Fe}$  e  $_{28}^{56}\text{Ni}$ , con prevalenza di  $_{26}^{56}\text{Fe}$ . Ogni ulteriore reazione che porterebbe alla formazione di elementi più massivi, è endotermica quindi non si può verificare; la stella ha acquisito quella che è definita "struttura a cipolla" (figura (1.3)). Non potendo innescare ulteriori

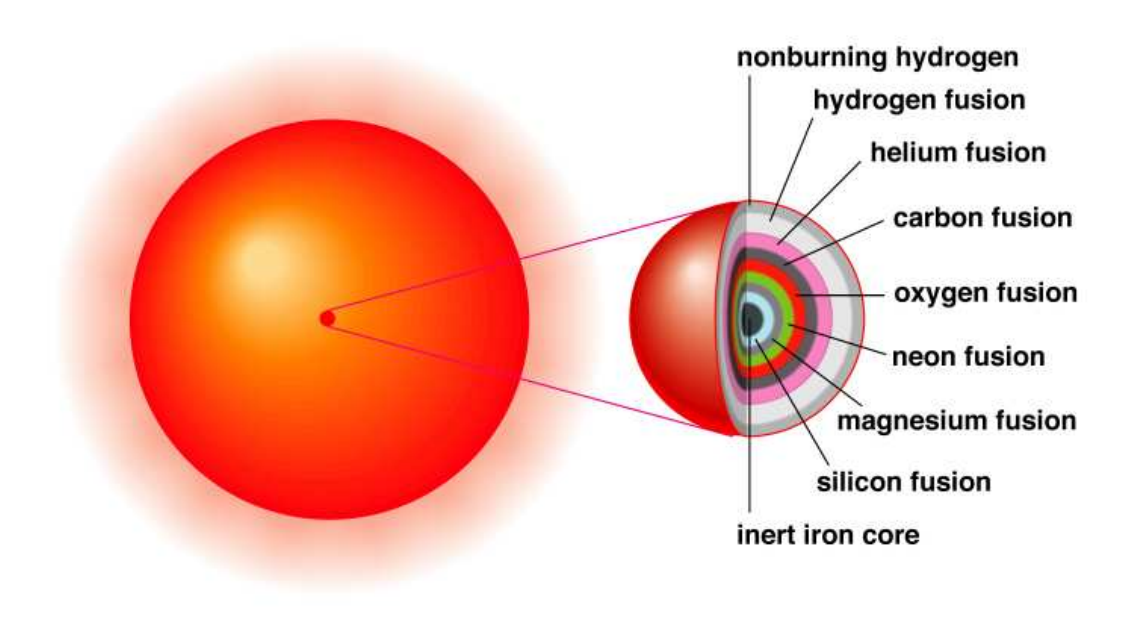

Figura 1.3: Figura che mostra come nelle fasi finali di vita di una stella di M>∼8M<sup>⊙</sup> si formi una struttura a gusci concentrici (struttura a cipolla) nei quali, dalla superfice al nucleo, si verifica il bruciamento di elementi via via più pesanti, a partire dall'idrogeno fino alla formazione di un core inerte di ferro.

processi di fusione, il nucleo della stella, raggiunge temperature sempre

maggiori (  $T \gg 10^9$  °K), alle quali iniziano processi di fotodisintegrazione

$$
{}^{56}\text{Fe} + \gamma \longrightarrow 13^4\text{He} + 4n
$$

$$
{}^{4}\text{He} + \gamma \longrightarrow 2p + 2n
$$

Per stelle più massicce di 8  $M_{\odot}$ , il core inerte di  $^{56}_{26}$ Fe ha massa superiore al limite di Chandrasekhar (di circa 1.4  $M_{\odot}$ ). Oltre tale limite, la pressione esercitata dal core degenere di ferro non è più sufficente per bilanciare la forza gravitazionale. Seguirà un collasso del core della stella che si arresterà solo quando la struttura atomica dei nuclei di ferro si sarà distrutta, generando un core costituito quasi esclusivamente da neutroni. Tuttavia, al momento del termine del collasso del core, l'inviluppo gassoso della stella st`a ancora precipitando verso di esso. Non `e ancora chiaro quale sia la dinamica dei processi che si verificano da questo punto in poi, fattost`a che a partire dal collasso dell'inviluppo si innescano dei meccanismi tramite i quali si genera un'onda d'urto che, propagandosi dalle regioni centrali verso la superficie, espelle l'inviluppo della stella in una esplosione di supernova di tipo secondo. Ciò che rimarrà della massiva stella originaria, sarà una stella di neutroni, di massa intorno alle  $1.4M_{\odot}$ , che avrà acquisito una rapida rotazione attorno al proprio asse a causa della conservazione del momento angolare durante la fase di collasso del core di  $^{56}_{26}\mathrm{Fe}$ e dotata di elevati campi magnetici. Tale oggetto sarà circondato dai resti dell'inviluppo espulso durante l'esplosione (remnant).

#### 1.3 Meccanismo di produzione degli impulsi

La caratteristica più appariscente di una Pulsar ( PULSating rAdio souRce) è la natura pulsata del suo segnale radio. Essa si produce come conseguenza di un effetto faro qualora l'asse di rotazione della SN non sia coincidente con il suo asse magnetico. Infatti, essendo l'emissione radio emessa in fasci grossomodo conici e coassiali all'asse magnetico, nel caso in cui questo non sia allineato con l'asse rotazionale ed uno di tali coni di emissione intersechi la linea di vista di un osservatore lontano, questo vedrebbe un segnale pulsato di periodicità cadenzata dal moto rotazionale della stella di neutroni (figura 1.4).

La prima formulazione di un modello che descrivesse, in modo verosimile, il meccanismo di produzione degli impulsi a partire dalla presenza di un plasma attorno alla Pulsar (magnetosfera), risale al 1969 ed è stato formulato da Goldreich e Julian, sulla base del precedente lavoro di Deutsch (1955). Pur essendo tuttora uno dei migliori risultati teorici ottenuti, il modello di

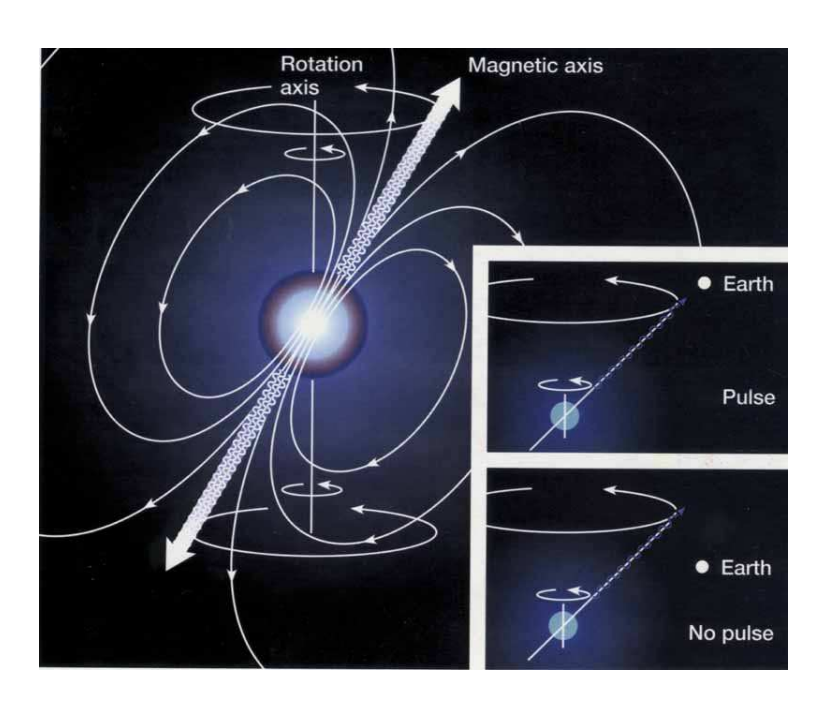

Figura 1.4: Disegno schematico in cui si possono notare il flusso elettromagnetico in uscita dalle due regioni polari ed il disassamento tra assi magnetico e rotazionale. Nei riquadri piccoli sono indicate le due situazioni di visibilità e non visibilità del segnale pulsato.

Goldreich e Julian non descrive una situazione reale; infatti la sua formulazione `e ottenuta a partire dall'ipotesi di parallelismo tra asse magnetico ed asse di rotazione, condizione con la quale non si riuscirebbe a spiegare la periodicità del segnale pulsato. Tuttavia la sua chiarezza e completezza lo rendono senza dubbio lo strumento più utile ed istruttivo per comprendere i principi base fondamentali dell'emissione di una Pulsar. Attualmente, i migliori risultati sulla descrizione del fenomeno si ottengono da simulazioni numeriche (Spitkovsky 2004), anche perché il problema di descrivere la dinamica della magnetosfera di una Pulsar sembra non essere analiticamente risolvibile.

#### 1.3.1 Il modello di Goldreich e Julian o Macchina Unipolare

Il modello di Goldreich e Julian si basa sulla considerazione che all'interno di una Pulsar, la forza di Lorentz agente sulle cariche elettriche è enormemente pi`u intensa della forza gravitazionale; la SN pu`o quindi essere considerata come una sfera rotante, superconduttrice ed altamente magnetizzata. In ogni punto interno di una sfera magnetizzata e rotante con pulsazione  $\Omega$ , si svilupperà un campo elettrico indotto  $(\mathbf{\Omega} \times \mathbf{r}) \times \mathbf{B}$ . Se poi tale sfera è anche un conduttore

perfetto, tale campo indotto sar`a bilanciato da una separazione di cariche che genererà un campo elettrico  $\bf{E}$ . In tal modo, ogni punto interno di una pulsar sarà in equilibrio di forze, secondo l'equazione

$$
\mathbf{E} + \frac{1}{c} (\mathbf{\Omega} \times \mathbf{r}) \times \mathbf{B} = 0.
$$
 (1.10)

In una tale situazione, assumendo che all'esterno della sfera ci sia il vuoto, le cariche superficiali indurranno un campo esterno quadripolare (induzione unipolare)

$$
\Phi(r,\theta) = \frac{B_S \Omega R^5}{6cr^3} (3\cos^2\theta - 1)
$$
\n(1.11)

con  $(r,\theta)$  coordinate polari di un sistema centrato nella stella. Da tale campo indotto, scaturir`a un campo elettrico

$$
E_{\parallel} = \frac{\mathbf{E} \cdot \mathbf{B}}{B} \Big|_{r=R} = -\frac{\Omega B_S R}{c} \cos^3 \theta \tag{1.12}
$$

che eserciterà, sulle cariche elettriche superficiali, una forza  $F = qE_{\parallel}$  che, per i paramentri tipici di una Pulsar, sarà più intensa della forza gravitazionale di 10 ordini di grandezza o più. Le particelle cariche sulla superficie saranno cos`ı estratte e trascinate attorno alla Pulsar; la condizione iniziale che presupponeva il vuoto attorno alla SN non può più essere considerata valida. Attorno alla SN sarà quindi accumulato un plasma di densità di carica

$$
\rho_e(r,\theta) = \frac{1}{4\pi} \nabla \mathbf{E} = -\frac{\Omega \mathbf{B}}{2\pi c} = -\frac{B_S \Omega R^3}{4\pi c r^3} \left( 3 \cos^2 \theta - 1 \right) \tag{1.13}
$$

che andr`a a formare, assieme alle linee di forza del campo magnetico, quella che è definita *Magnetosfera della Pulsar*. Le cariche accumulatesi al di sopra della regione equatoriale saranno di segno opposto a quelle accumulatesi sopra i poli magnetici, con una variazione di segno della  $\rho_e$  (equazione  $(1.13)$ ) che si ottiene per cos  $\theta = \sqrt{1/3}$ . Una volta stabilizzatasi tale separazione di cariche, l'equazione (1.10) che definisce l'equilibrio tra forze magnetiche ed elettriche sar`a valida anche nella magnetosfera. Assumendo una totale separazione di cariche, la densità numerica di particelle  $n = \rho_e/e$  è

$$
n_{GJ} = \frac{\Omega B_S}{2\pi c e} \simeq \frac{B_S}{ceP} = 7 \times 10^{10} \text{cm}^{-3} \left(\frac{P}{s}\right)^{-1/2} \left(\frac{\dot{P}}{10^{-15}}\right)^{1/2} \tag{1.14}
$$

ed è detta densità di Goldreich-Julian.

Il fatto che la magnetosfera sia permeata dallo stesso campo  $E \times B$  presente nell'interno della Pulsar, fa si che questa sia costretta a co-rotare con la SN.

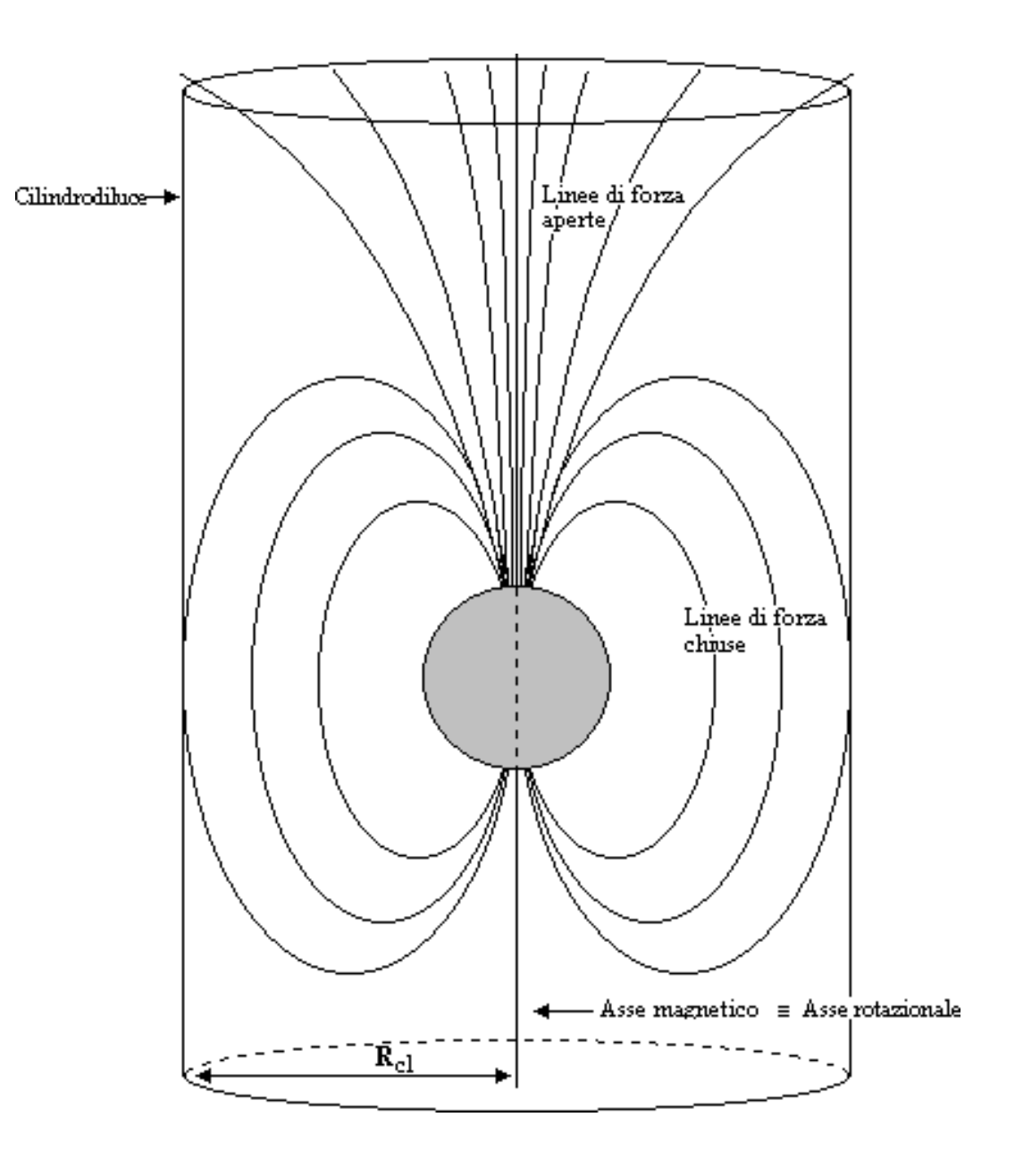

Figura 1.5: Rappresentazione grafica del modello di Goldreich-Julian. Sono ben visibili le linee di forza chiuse del campo magnetico, co-rotanti con la pulsar all'interno del cilindro di luce (magnetosfera) e le linee di forza aperte che fuoriescono dalle regioni polari (in figura, esplicativamente, solo da un polo).

Tuttavia, tale co-rotazione non pu`o estendersi spazialmente fino a distanze indefinite ma, essendo la velocit`a lineare proporzionale alla distanza dal centro di rotazione, si arrester`a quando la velocit`a tangenziale sar`a uguale a quella della luce. La distanza in questione rappresenta il raggio di una superficie cilindrica, il Cilindro di luce (CL), che delimita la regione di spazio all'interno della quale il plasma e le linee di forza del campo magnetico (magnetosfera) possono co-rotare con la Pulsar (figura  $(1.5)$ ). Il raggio del cilindro di luce è definito come

$$
R_{CL} = \frac{c}{\Omega} = \frac{cP}{2\pi} \simeq 1.77 \times 10^4 \text{Km} \left(\frac{P}{s}\right) \tag{1.15}
$$

ed il campo magnetico in corrispondenza di esso è

$$
B_{CL} = B_S \left(\frac{\Omega R}{c}\right)^3 \simeq 9.2 G \left(\frac{P}{s}\right)^{-5/2} \left(\frac{\dot{P}}{10^{-15}}\right)^{1/2} \tag{1.16}
$$

L'esistenza stessa del cilindro di luce implica l'esistenza di due tipologie di linee di forza del campo magnetico (figura (1.5)):

- Chiuse che sono vincolate a co-rotare assieme alla Pulsar all'interno del cilindro di luce e collegano i poli magnetici
- Aperte che non co-rotano con la pulsar e non collegando i due poli magnetici, sono libere di fuoriuscire dal cilindro di luce

Tale distinzione è dovuta al fatto che linee di forza del campo magnetico che fuoriescono da regioni sempre più vicine ai poli, dovranno percorrere, per riconnettersi al polo opposto, un tragitto nello spazio circostante sempre magggiore. Esister`a quindi, sulla superficie della Pulsar, una determinata latitudine magnetica al di sopra della quale ogni linea di forza uscente, per riconnettersi al polo opposto, dovrebbe allontanarsi dalla SN per una distanza maggiore di  $R_{CL}$  e sarà quindi una linea di forza aperta. Essendo la quantità  $\sin^2 \theta / r$  costante per un campo dipolare, per l'ultima linea di forza aperta, si ha

$$
\frac{\sin^2 \theta}{r} = \frac{1}{R_{CL}} = \frac{2\pi}{cP} = \frac{\sin^2 \theta_P}{R}
$$
\n(1.17)

Ora, se il raggio  $R_P$  della calotta polare dalla quale fuoriescono le linee di forza aperte non è troppo grande, è possibile utilizzare l'equazione  $(1.17)$  per stimarlo; per una SN di raggio uguale a 10 Km, si ha

$$
R_P \simeq R \sin \theta_P = \sqrt{\frac{2\pi R^3}{cP}} = 150 \text{ m} \left(\frac{P}{s}\right)^{1/2}.
$$
 (1.18)

Come già detto, il modello appena illustrato riesce a rendere l'idea, anche se in linea di principio, della estensione della magnetosfera. Tuttavia esso non prevede disallineamento tra asse magnetico e rotazionale e questa sembra essere una condizione dalla quale non si può prescindere per poter avere segnale pulsato.

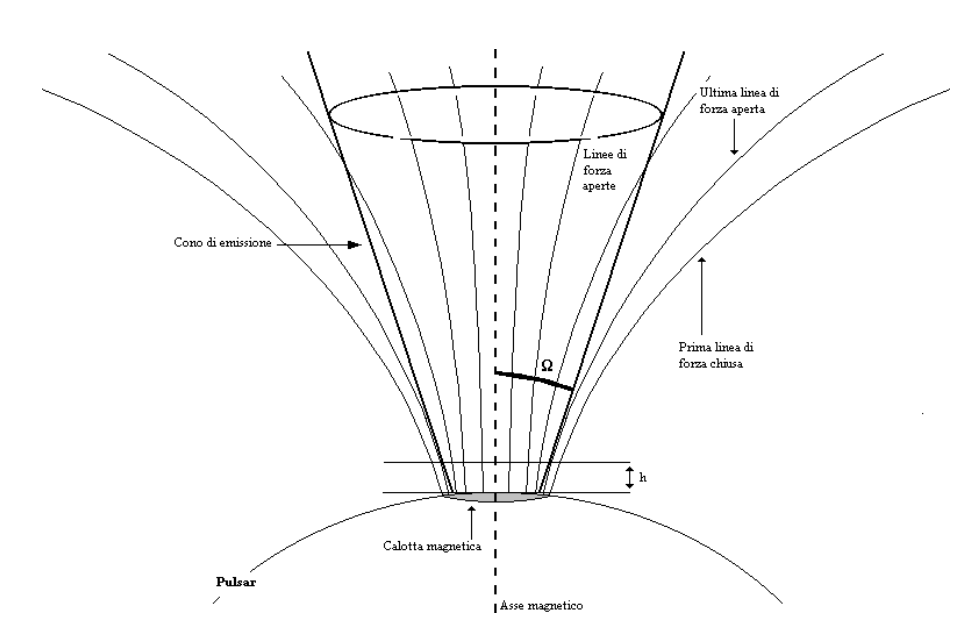

Figura 1.6: Dettaglio della calotta magnetica dalla quale fuoriescono le linee di forza aperte del campo magnetico. La semi-ampiezza  $\Omega$  del cono di emissione, è definita dall'altezza h dalla superficie della pulsar a partire dalla quale si genera la radiazione elettromagnetica. In corrispondenza di tale altezza, la tangente all'ultima linea di forza aperta del campo magnetico definisce l'apertura del cono.

#### 1.3.2 Meccanismo di emissione

La natura dell'emissione elettromagnetica proveniente da una Pulsar è strettamente legata alle sue caratteristiche intrinseche o, più precisamente, a quelle della sua magnetosfera. Anche se sono state tentate diverse interpretazioni del fenomeno (Es. Smith (1969;1970)), il modello che viene generalmente accettato vede l'emissione concentrata in un beam conico il cui asse coincide con l'asse magnetico della SN (Cone Model) (Radhakrishnan & Cooke 1969, Komesaroff 1970). Tale modello è preferito ad altri anche perché riesce a spiegare molte caratteristiche nel profilo dell'impulso. Nell'ottica di una soluzione di continuit`a con il modello di Goldreich-Julian (paragrafo 1.3.1) in tale modello il plasma è in grado di fuggire dalla magnetosfera solo lungo le linee di forza aperte del campo magnetico. In tal modo le particelle cariche si troveranno a percorrere traiettorie caratterizzate da una certa curvatura che sarà tanto minore quanto più ci si avvicinerà al polo magnetico. Durante tale percorso, le particelle saranno sottoposte ad una certa accelerazione, dovuta appunto alla curvatura delle linee di forza, ed emetteranno radiazione elettromagnetica, detta Radiazione di curvatura, in una direzione tangente alla

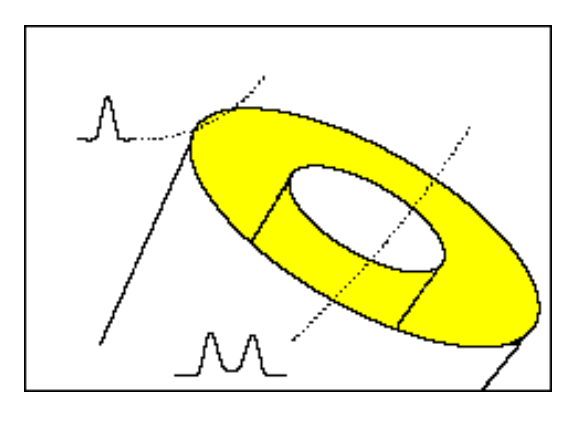

Figura 1.7: Rappresentazione della forma del beam nell'hollow cone model. La zona evidenziata rappresenta la regione permeata da radiazione elettromagnetica, mentre la zona centrale in bianco rappresenta la regione a più bassa emissione, prossima all'asse magnetico. Le linee tratteggiate indicano due possibili traiettorie di intersezione del beam con una linea di vista ed a fianco è riportata la forma degli impulsi rilevati nei due casi.

linea di forza del campo al momento dell'emissione. Tale radiazione, essendo generata da cariche accelerate, è analoga a quella di sincrotrone e caratterizzata da frequenze dell'ordine di

$$
\nu = \frac{3}{2}\gamma^3 \frac{c}{R_c} \tag{1.19}
$$

dove  $R_c$  indica il raggio di curvatura delle linee di forza. È da notare che se si pone, verosimilmente,  $R_c \approx R_{SN}$ , in corrispondenza di  $\gamma_{max} \sim 10^7$  (paragrafo 1.3.4), l'emissione avverrebbe a frequenze dell'ordine di  $10^{25}$  Hz, corrispondenti a fotoni di energie dell'ordine di 10<sup>−</sup><sup>2</sup> erg; praticamente radiazione ultra gamma. La radiazione emessa in tal modo da tutte le particelle andrà a formare un fascio (beam) conico di emissione, la cui semiampiezza sarà definita dall'angolo che la tangente all'ultima linea di forza aperta, ad una determinata altezza sulla superficie, forma con l'asse magnetico (figura 1.6). In particolare, se l'ampiezza del cono di emissione si estende fino all' ultima linea di forza aperta, la sua apertura  $\rho$  può essere espressa in coordinate polari  $(r, \theta)$ 

$$
\tan \theta = -\frac{3}{2 \tan \rho} \pm \sqrt{2 + \left(\frac{3}{2 \tan \rho}\right)^2} \tag{1.20}
$$

Tale modello non prevede che la densità di radiazione all'interno del beam conico sia uniforme. Infatti dall'equazione  $(1.19)$  si può vedere che l'energia contenuta nella radiazione emessa diminuisce progressivamente al diminuire del raggio di curvatura ( $E \propto \nu$ ), diventando praticamente nulla in coincidenza

dell'asse magnetico. In sostanza, la struttura del beam, sarà quella di un cono vuoto (hollow cone) (figura 1.7). Con una tale argomentazione l'hollow-cone model riesce a descrivere molte caratteristiche osservative nel profilo integrato di un impulso, tipo una struttura a doppio picco che spesso si osserva. Tuttavia, il profilo integrato di un impulso presenta delle sottostrutture più complesse, note come core component che hanno richiesto un'estensione del modello in tale direzione. L'hollow cone model è stato così esteso per includere un pencillike beam (Backer 1976), al fine di spiegare tali sottostrutture. Un ulteriore modifica al modello consiste nel rimpiazzare l'hollow cone con una struttura che consta di molti beam conici centrati attorno ad una componente centrale.

#### 1.3.3 Polarizzazione

Tra le migliori argomentazioni a sostegno del Cone Model c'è la capacità di spiegare il comportamento dell'angolo di polarizzazione lineare osservato nel profilo integrato degli impulsi. Infatti, lo studio del profilo integrato di un impulso, mette in evidenza un andamento dell'angolo di polarizzazione lineare che, graficato in funzione della fase, assume una caratteristica struttura ad "S"(figura 1.8). Il modello che spiega tale andamento è detto  $Rotating$ 

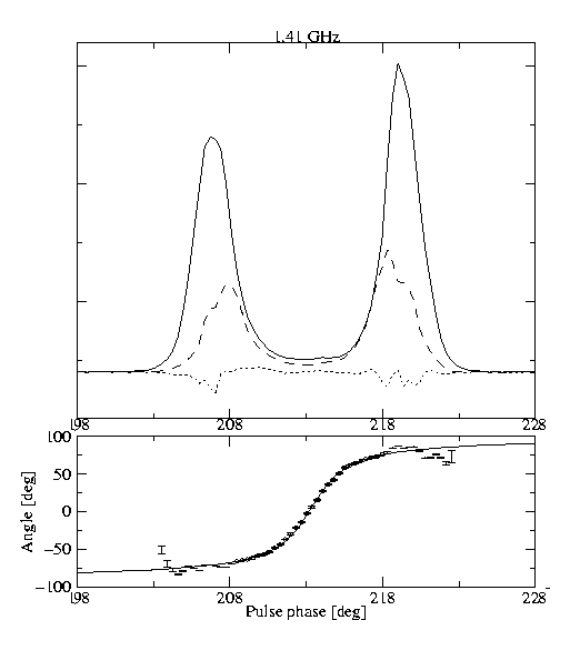

Figura 1.8: Profilo integrato di un impulso con annesso andamento del piano di polarizzazione. È ben visibile come la variazione dell'angolo di polarizzazione rispetto alla fase generi una struttura ad S.

Vector Model, (RVM) e si basa sulla semplice argomentazione geometrica che

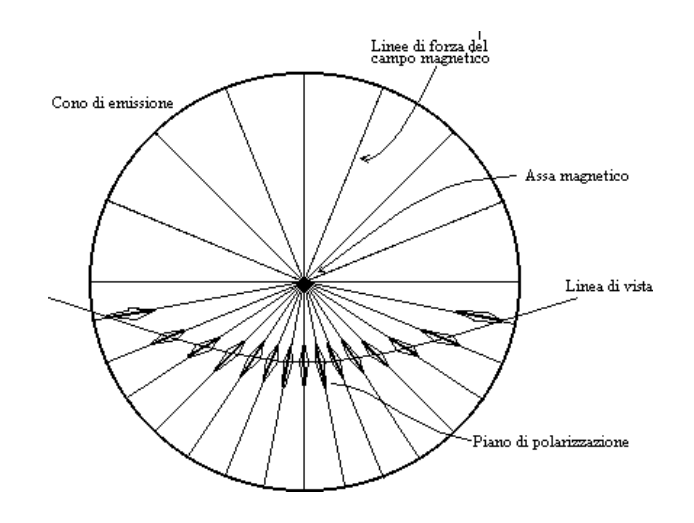

Figura 1.9: Figura che illustra il principio base del rotating vector model RVM. È mostrata una sezione del cono di emissione coassiale all'asse magnetico; quando la linea di vista ed il cono si intersecano, la linea di vista andrà a tagliare linee di forza del campo magnetico orientate secondo direzioni differenti, causando cos`ı una variazione della posizione del piano di polarizzazione durante l'impulso.

implica che il piano della polarizzazione lineare è determinato dalla direzione del campo magnetico nel punto di emissione. Secondo tale argomentazione, durante l'osservazione di un impulso la linea di vista dell'osservatore andrà a "tagliare" il beam conico, descrivendo su di esso una traiettoria che intersecherà linee di forza del campo magnetico orientate secondo angoli diversi (figura 1.9). Esprimendo ciò in forma matematica, la posizione dell'angolo di polarizzazione, Polarisation Position Angle (PPA), varia come

$$
\tan(\Psi - \Psi_0) = \frac{\sin \alpha \sin(\phi - \phi_0)}{\sin(\alpha + \beta)\cos \alpha - \cos(\alpha + \beta)\sin \alpha \cos(\phi - \phi_0)}
$$
(1.21)

dove φ indica la fase dell'impulso, α l'inclinazione tra asse magnetico e rotazionale,  $\beta$  indica il *parametro di impatto* cioè il minimo angolo tra la linea di vista e l'asse magnetico e  $\phi_0$  indica la longitudine del *fiducial plane* definito come il piano contenente gli assi magnetico e rotazionale e la linea di vista.

#### 1.3.4 Regioni di accelerazione

Al fine di supportare il meccanismo di produzione della radiazione proposto (e descritto nel paragrafo 1.3.5), è possibile che siano richieste densità del plasma nella magnetosfera superiori, anche di molti ordini di grandezza, alla densità di Goldreich Julian (equazione  $(1.14)$ ). In molti modelli, infatti, è prevista l'esistenza di regioni vuote, gaps region in cui si verificherebbe una certa

"moltiplicazione" delle particelle. In tali regioni, la condizione di Goldreich Julian di co-rotazione della magnetosfera con la SN, non è più valida, quindi, l'equazione (1.10) che definisce un equilibrio totale tra forze magnetiche ed elettriche non può più essere considerata valida. Di conseguenza, in tali regioni, che ci si aspetta essere prive di plasma, potr`a esistere un campo elettrico residuo  $E_{\parallel}$  (equazione (1.12)) che indurrà una accelerazione sulle particelle cariche (Acceleration gaps).

Molti modelli vedono il formarsi della radiazione elettromagnetica a partire da una produzione di coppie elettrone-positrone in seguito all'interazione di fotoni energetici con il capo magnetico presente nelle regioni polari (acceleration polar gap) (Sturrock (1971); Ruderman & Sutherland (1975)). Tali particelle, saranno accelerate dal campo elettrico residuo  $E_{\parallel}$ fino ad energie relativistiche ( $\gamma \lesssim 10^7$ ). A tali energie le particelle accelerate produrranno fotoni ultra energetici (equazione (1.19)) sia per radiazione di curvatura sia per compton inverso con fotoni di bassa energia. Nel caso in cui l'energia di tali fotoni sia maggiore della massa a riposo della coppia $e^+-e^ (E_{\gamma} \geq 2m_e c^2)$ , il fotone si dividerà appunto in una coppia  $e^+ - e^-$ . Tale coppia, a sua volta, produrr`a altri fotoni energetici, che decadendo daranno origine ad una sorta di cascata elettromagnetica, (secondary pair plasma) (Sturrock 1971), che, come generalmente accettato, porter`a ad una degradazione dell'energia fino alle frequenze radio. Tale cascata elettromagnetica tuttavia non dovrebbe innescarsi (Daugherty & Harding 1983) se l'intensit`a del campo magnetico supera il valore critico di

$$
B_{crit} = m_e^2 c^3 / e\hbar = 4.4 \times 10^{13} \text{ Gauss}
$$
 (1.22)

Per tali campi magnetici la produzione di radiazione è imputata ad altri processi. Tali argomentazioni sono utilizzate per spiegare l'assenza di normale emissione radio pulsata da SN altamente magnetizzate, note come magnetars.

#### 1.3.5 Emissione radio

L'emissione di radiazione da parte delle Pulsar è osservata in un ampio intervallo dello spettro elettromagnetico che copre circa 10 ottave di radio frequenza (da ∼ 100 Hz a 100 GHz); ciò implica l'esistenza di un processo di emissione che sia attivo in un ampio intervallo spettrale. Pur essendo la natura di tale processo ancora dibattuta, è possibile focalizzare l'attenzione fondamentalmente su tre categorie di modelli di emissione che maggiormente riescono a riprodurre le caratteristiche riscontrate osservativamente: antenna mechanism, relativistic plasma emission e maser emission.

#### Antenna mechanism

In tale meccanismo si hanno N particelle di carica q che, confinate in un volume di dimensioni minori della met`a della lunghezza d'onda emessa, emettono radiazione di curvatura in fase, cioè come un'unica particella di carica  $Nq$ . In tal modo la potenza emessa sarà  $N^2$  volte quella di una singola carica q. Quello di prevedere l'esistenza di gruppi di particelle che emettono radiazione scorrendo lungo le linee di forza del campo magnetico fu il primo modello proposto (Komesaroff 1970; Sturrock 1971; Ruderman & Shuterland 1975).

#### Relativistic plasma emission

In tali modelli, affinché si possa espletare l'emissione, è richiesta una determinata instabilit`a del plasma. L'energia data dalla turbolenza del plasma, non pu`o fuoriuscire direttamente, ma sono necessari processi non lineari che convertano tale energia "disordinata" in modi d'onda. I vari modelli differiscono sostanzialmente per il tipo di turbolenza prevista e per i processi di conversione utilizzati (Arons & Barnard 1986; Melrose 1992 e Asseo 1993).

#### Maser emission mechanism

Tale tipo di meccanismo può essere interpretato come un assorbimento negativo. Sono stati proposti vari tipi di meccanismi maser, tra i quali il free electron maser (Melrose 1989 e Rowe 1995), oppure un'emissione guidata da curvature-drift instability (Kazbegi et al. 1991). Tuttavia, mentre i modelli di plasma relativistico prevedono un meccanismo di emissione indiretto, il meccanismo maser ha il vantaggio di prevedere una diretta fuoriuscita della radiazione.

#### 1.4 Il modello del rotatore obliquo

Il modello del *Rotatore obliquo* (Gold 1968) è stato formulato prima della scoperta della prima Pulsar, sulla base di considerazioni teoriche che prevedevano che una stella di neutroni in rapida rotazione, magnetizzata e con asse magnetico e rotazionale non allineati, avrebbe dovuto irradiare una notevole quantità di energia elettromagnetica, alla frequenza di rotazione della SN ed a spese della sua energia cinetica, causandone quindi il rallentamento.

Se  $m_0$  è il momento magnetico della SN ed  $\alpha$  è l'angolo che esso forma con l'asse di rotazione, la sua componente sul piano equatoriale  $\mathbf{m} = \mathbf{m}_0 \sin \alpha$ co-roterà con la stella con la stessa pulsazione  $\omega_{SN}$ . La potenza irradiata dal dipolo magnetico `e data dalla formula di Larmor

$$
\frac{d\epsilon}{dt} = \frac{2}{3} \frac{1}{c^3} \left(\frac{d^2 \mathbf{m}}{dt^2}\right)^2 = \frac{2}{3} \frac{1}{c^3} \omega_{SN}^4 (\mathbf{m_0} \sin \alpha)^2 \tag{1.23}
$$

ed è emessa alla frequenza  $\nu = \omega_{SN}/2\pi$ . Se tale energia è irradiata a spese dell'energia cinetica rotazionale  $T_{SN}$ , è possibile scrivere

$$
\frac{2}{3}\frac{1}{c^3}\omega_{SN}^4(\mathbf{m}_0\sin\alpha)^2 = \frac{d\epsilon}{dt} = -\frac{dT_{SN}}{dt} = -I_{SN}\omega_{SN}\dot{\omega}_{SN}
$$
(1.24)

 $\cos I_{SN}$  momento di inerzia. Da quì si ottiene

$$
\dot{\omega} = -\frac{2}{3} \frac{1}{c^3} \omega_{SN}^3 \frac{(\mathbf{m}_0 \sin \alpha)^2}{I_{SN}} \qquad \text{ovvero} \qquad P\dot{P} = \frac{8\pi^2}{3c^3} \frac{(\mathbf{m}_0 \sin \alpha)^2}{I_{SN}} \qquad (1.25)
$$

Se si esprime, per  $\alpha = 1$ , il momento di dipolo mediante il campo magnetico sulla superficie della stella di neutroni  $|\mathbf{m}_0| \sim B_{SN} R_{SN}^3$ , si ha

$$
\frac{2}{3}\frac{1}{c^3}\omega_{SN}^4B_{SN}^2R_{SN}^6=-I_{SN}\omega_{SN}\dot{\omega}_{SN}
$$

oppure, in termini di periodo

$$
4\pi^2 I_{SN} \frac{\dot{P}}{P^3} = \frac{2}{3} \frac{1}{c^3} (2\pi)^4 R_{SN}^6 \frac{B_{SN}^2}{P^4}
$$
 (1.26)

che esplicitando  $B_{SN}$  diventa

$$
B_{SN} = \left(\frac{3c^2}{8\pi^2} \frac{Ins}{R_{SN}^6} P \dot{P}\right)^{1/2} \qquad \text{o più sinteticamente} \qquad B_{SN}^2 \propto P \dot{P} \quad (1.27)
$$

Queste ultime due sono relazioni di grande importanza in quanto legano, tramite una costante, grandezze fondamentali come periodo (P), derivata del periodo  $(\dot{P})$  e campo magnetico superficiale  $(B_{SN})$ .

#### 1.4.1 Età delle Pulsar

A partire da alcune delle relazioni introdotte nel modello del rotatore obliquo (paragrafo 1.4), è possibile dare una stima dell'età di una pulsar. La relazione (1.7), si pu`o generalizzare come legge di potenza ed espressa in termini di frequenza rotazionale  $\nu = 1/P$ , diventa

$$
\dot{\nu} = -K\nu^n \tag{1.28}
$$

dove  $n \geq 0$  definito *breaking index* e dipende dal meccanismo di radiazione. Esprimendo quest'ultima in termini del periodo rotazionale, si ha  $\dot{P} = KP^{2-n}$ che integrata assumendo  $K = cost$  e  $n \neq 1$ , diventa

$$
T = \frac{P}{(n-1)\dot{P}} \left[ 1 - \left(\frac{P_0}{P}\right)^{n-1} \right]
$$
 (1.29)

dove  $P_0$  rappresenta il periodo rotazionale alla nascita. Assumendo che il periodo di spin alla nascita sia molto minore di quello al momento dell'osservazione e che il ritmo di decelerazione  $(\dot{P})$  sia imputabile ad un irraggiamento per radiazione di dipolo (che implica  $n = 3$ , equazione (1.7)), l'equazione precedente diventa

$$
\tau_c \equiv \frac{P}{2\dot{P}} \simeq 15.8 \text{ Myr} \left(\frac{P}{s}\right) \left(\frac{\dot{P}}{10^{-15}}\right)^{-1} \tag{1.30}
$$

che definisce l'età caratteristica della Pulsar.

A partire dall'assunzione che tutte le Pulsar nascano sul piano galattico e che la loro distribuzione di velocit`a iniziale sia consistente con quella osservata, `e possibile stimare l'et`a di una Pulsar a partire da argomentazioni cinematiche. Tale età è detta appulto *età cinematica* e si ottiene come

$$
\tau_k = \frac{z}{v_z} \tag{1.31}
$$

dove z indica la distanza verticale della pulsar dal piano galattico e  $v<sub>z</sub>$  la componente della velocità ad esso perpendicolare. Tali due tipi di stime sembrano essere in buon accordo tra di loro solo per età caratteristiche  $\lesssim 10^7$ anni, mentre per età maggiori, quelle calcolate con l'equazione (1.30) sono nettamente superiori a quelle cinematiche. Le ragioni di tale discrepanza tra le due stime quando si indagano età maggiori di un certo valore sono essenzialmente due. La prima è legata al fatto che tentando di stimare l'età cinematica a partire dall'altezza di una Pulsar sul piano galattico, si dovrebbe tener conto del fatto che questa potrebbe già trovarsi in un'orbita discendente. Infatti,  $\sim 10^7$  è una frazione significativa del periodo caratteristico dell'orbita di un oggetto nel campo gravitazionale galattico. In tal caso, l'et`a cinematica rappresenterebbe una sottostima dell'età effettiva. L'altra argomentazione riguarda il modello utilizzato per stimare la distanza della Pulsar che si basa su un modello di distribuzione del gas ionizzato nella galassia. Essendo il gas ionizzato praticamente assente al di sopra di una certa altezza sul piano galattico, tutti gli oggetti al di sopra di tale altezza risultano circa egualmente distanti dal piano galattico. In tal caso, età cinematica risulterà, in generale, una sottostima dell'et`a vera, poich´e viene sottostimata la distanza degli oggetti dal piano galattico.

#### 1.4.2 Diagramma P-B

Esiste uno strumento estremamente potente per poter studiare, in un quadro di insieme, le grandezze che definiscono le caratteristiche principali di una Pulsar, quali: periodo, campo magnetico, scenario evolutivo, livello di attività e molte altre, oltre che a mettere in relazione tali caratteristiche tra due differenti Pulsar. Tale strumento è il diagramma P-B (periodo-campo magnetico superficiale) e può essere interpretato alla luce del modello del Rotatore obliquo.

Il diagramma P-B, è rappresentato da un piano che vede in ascissa la scala dei periodi ed in ordinata una scala che si riferisce all'intensità del campo magnetico. A partire dalla prima delle equazioni  $(1.27)$ , conoscendo P e P è possibile stimare  $B_{SN}$  (B<sub>0</sub>) e rappresentare ogni Pulsar come un punto appartenente a tale piano (figura 1.10). Il diagramma  $P-B$  è sostanzialmente lo strumento tramite il quale si `e potuta comprendere l'esistenza di diverse popolazioni di oggetti e si sono potuti studiare i diversi scenari evolutivi che li caratterizzano. In figura  $(1.10)$  è rappresentato un esempio di diagramma P-B. Ciò che risulta evidente, è l'esistenza di tre distinte popolazioni, ulteriormente evidenziate, che rappresentano: Pulsar ordinarie (cerchiate in rosso) che occupano la parte centrale della figura, Pulsar a millisecondo o Millisecond Pulsar (cerchiate in verde) che occupano la parte in basso a sinistra della figura e Magnetars (cerchiate in azzurro) che occupano l'estremo in alto a destra. Verso la parte destra della figura è evidenziata in rosso la Death Line o linea di morte che indica il luogo dei punti al di la del quale il meccanismo di produzione degli impulsi non è più efficace. Al di la della Death Line, nel cimitero delle Pulsar (Graveyard), si andranno dunque a collocare tutte le SN che non hanno più una frequenza angolare sufficentemente elevata da

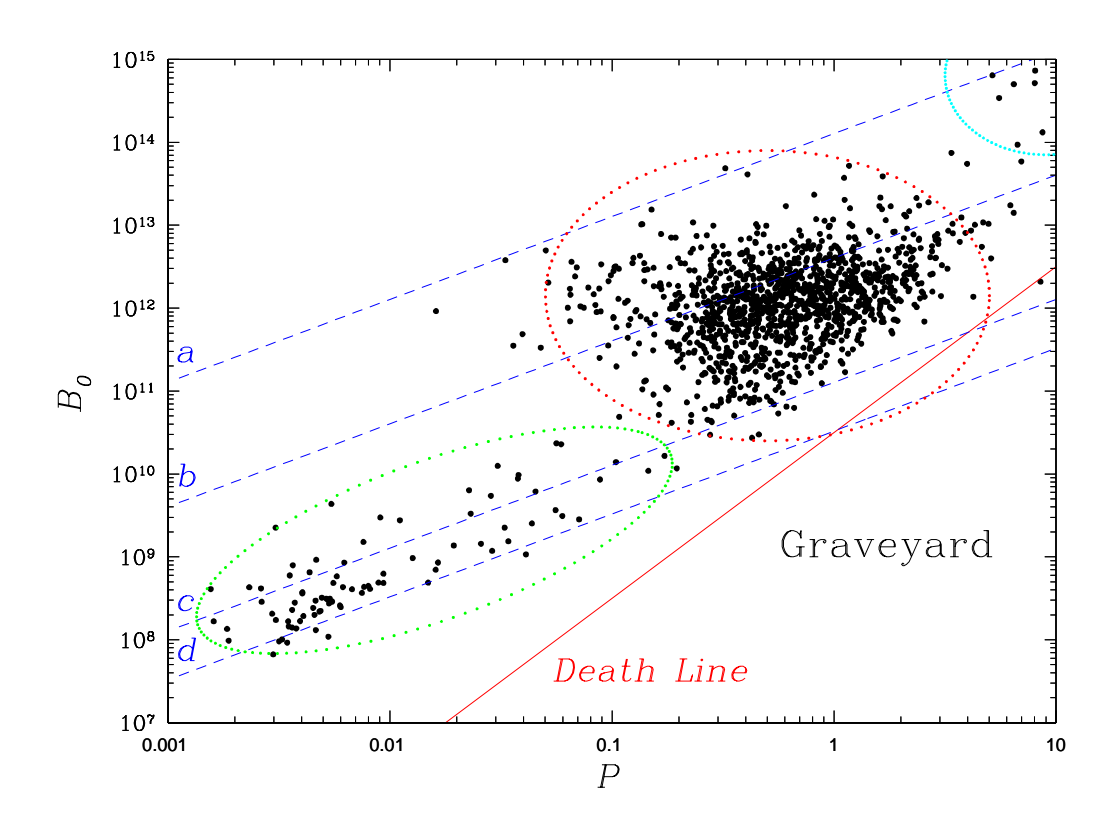

Figura 1.10: Diagramma Periodo Campo magnetico di un campione completo di Pulsar preso dal catalogo PSRCAT. In ascissa è rappresentata una scala logaritmica dei periodi espressi in secondi ed in ordinata, sempre una scala logaritmica del campo magnetico superficiale della SN,  $B_0$ , espresso in Gauss. Le linee tratteggiate blu  $a,b,c$ e d sono isocrone che indicano rispettivamente le età di  $3, 6$  e  $9$  Gyr ed il tempo di Hubble.

produrre pulsazioni radio. La death line, matematicamente, si ottiene dalle due condizioni che definiscono il regime di esistenza della cascata elettromagnetica di raggi  $\gamma$  ed e<sup>+</sup>-e<sup>-</sup> a partire dalla quale si genererà la radiazione radio:

- Il libero cammino medio dei raggi  $\gamma$  deve essere inferiore alla scala del campo magnetico
- Gli e<sup>+</sup>-e<sup>−</sup> prodotti devono raggiungere energie sufficenti da emettere raggi  $\gamma$  che a loro volta possano produrre coppie.

Tali condizioni ed in particolar modo la prima richiedono che si abbia

$$
\frac{H}{10^{12}}P^{-2} \gtrsim 0.2\tag{1.32}
$$

che rappresenta appunto la death line. Riguardo lo scenario evolutivo, si pensa che una Pulsar, al momento della nascita, abbia una rapida rotazione ed un intenso campo magnetico, collocandosi, nel diagramma di figura  $(1.10)$  in alto a sinistra. L'evoluzione successiva porterà la SN a spostarsi verso regioni a periodi maggiori, secondo modalità che saranno trattate più approfonditamente nei prossimi paragrafi.

#### 1.5 Pulsar e Millisecond Pulsar

Nel grafico di figura (1.10), cerchiate in rosso ed in verde, sono ben distinguibili quelle che possono essere considerate le due principali popolazioni di Pulsar, cioè: Pulsar ordinarie e Millisecond Pulsar. Le principali differenze tra le due popolazioni possono essere identificate in *età*, *fase evolutiva*, *periodo* e campo magnetico. Le Pulsar ordinarie, infatti, sono oggetti relativamente giovani e dotati di campi magnetici molto intensi ( $B \simeq 10^{11} - 10^{13}$  Gauss), che posseggono periodi rotazionali tipici che vanno, mediamente, da qualche centesimo di secondo fino a qualche secondo ed un'età tipica che si aggira attorno ai 10<sup>7</sup> anni. Le Millisecond Pulsar, al contrario, sono caratterizzate da campi magnetici di intensità notevolmente più bassa, attorno ai  $10^8$  Gauss, periodi molto minori, dell'ordine di qualche millisecondo e da età fino a più di due ordini di grandezza maggiori, ma comunque attorno ai  $10<sup>9</sup>$  anni. Rispetto al ritmo con il quale le componenti di ogni singola popolazione, mediamente, rallentano il loro moto rotazionale  $(P)$ , le due popolazioni presentano differenze sostanziali. Tali differenze possono essere apprezzate a pieno in un grafico del tutto analogo al  $(1.10)$ , ma con graficato  $\dot{P}$  in funzione di  $P$  (figura 1.11). In tale diagramma è infatti possibile notare che le Millisecond Pulsar presentano un ritmo di decelerazione dell'ordine di 10<sup>−</sup><sup>20</sup> ss<sup>−</sup><sup>1</sup> che `e praticamente trascurabile rispetto a quello delle Pulsar ordinarie, che si attesta attorno a valori dell'ordine dei 10 <sup>−</sup><sup>15</sup> ss<sup>−</sup><sup>1</sup> . Il grafico di figura (1.11) presenta, inoltre, una linea non ancora esaminata, la spin-up line. Infatti, il discriminante tra Pulsar ordinarie ed a millisecondo, sembra essere un argomento evolutivo, per il quale le Millisecond Pulsar sarebbero il risultato dell'interazione gravitazionale tra una Pulsar ed una stella compagna ordinaria che porterebbe la Pulsar a riaccelerarsi. In tale contesto, la spin-up line rappresenterebbe il luogo dei punti sul piano  $P-\dot{P}$  che descrive il periodo più breve a cui è possibile riaccelerare una stella di neutroni avente un dato valore del campo magnetico superficiale.

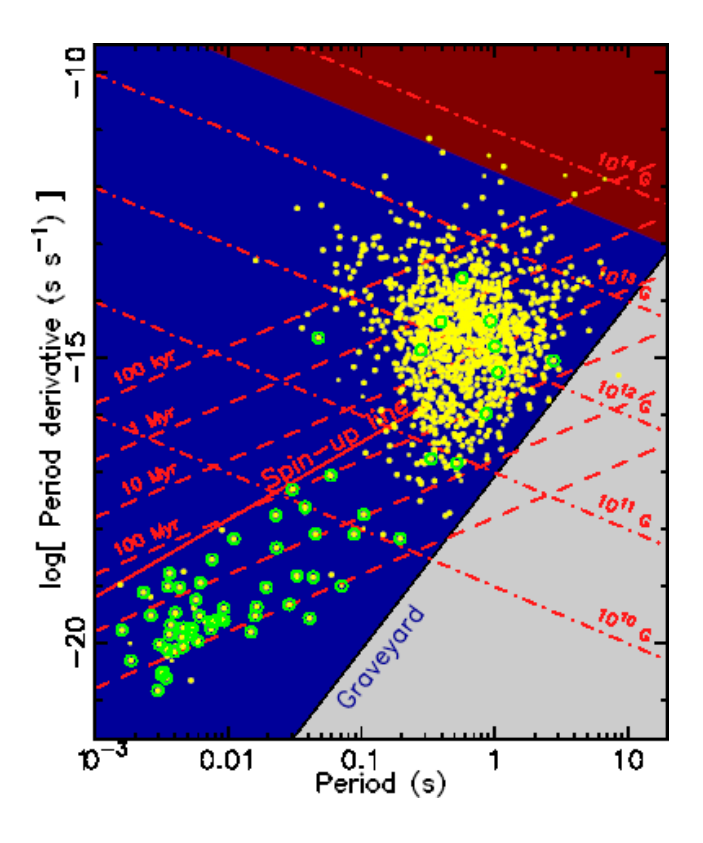

Figura 1.11: Diagramma esplicativo  $P-\dot{P}$  per un gruppo di pulsar. Sono visibili la death line, le isocrone, le regioni a campo magnetico costante (linee tratteggiate parallele) e la spin-up line.

#### 1.5.1 Distribuzione Galattica e velocità

Dalla loro distribuzione in coordinate galattiche illustrata in figura  $(1.12)$  è possibile vedere che le due popolazioni di Pulsar sono spazialmente distribuite in modo diverso. infatti, mentre le Pulsar ordinarie (puntini neri) si collocano prevalentemente attorno e sul piano galattico (seguendo la distribuzione di stelle massive di tipo spettrale O e B), le Millisecond Pulsar (in rosso) appaiono distribuite più isotropicamente, descrivendo in un certo qual modo, la distribuzione spaziale degli ammassi globulari. Tale caratteristica è consistente con il modello che vede le Pulsar come il prodotto di esplosioni di supernova di tipo secondo di stelle massicce. Ad oggi sono state effettuate più di venti associazioni ottiche tra resti di supernovae e Pulsar (Kaspi & Helfand 2002).

Tuttavia, per quanto riguarda le Pulsar ordinarie, in figura  $(1.12)$  è ben visibile che una frazione non trascurabile di queste si trova collocata ad alte latitudini galattiche z, in regioni dove la distribuzione di stelle massicce O e B è praticamente inesistente. Tale fenomeno è stato spiegato a partire

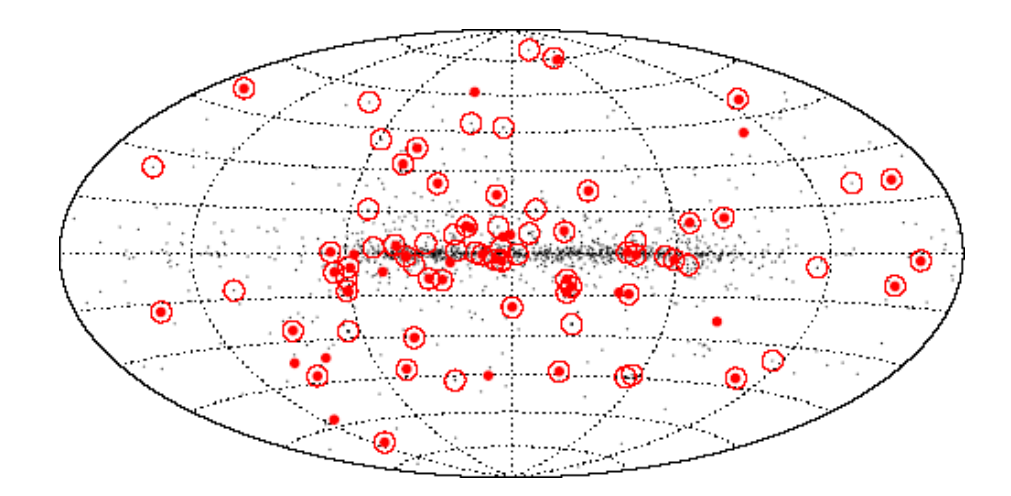

Figura 1.12: Distribuzione di pulsar in coordinate galattiche. i puntini neri rappresentano le Pulsar ordinarie. Le Millisecond Pulsar sono indicate in rosso, mentre le Pulsar in sistemi binari sono cerchiete in rosso.

dalla considerazione che le Pulsar sono generalmente oggetti che posseggono alte velocità nello spazio (Gunn & Ostriker 1970). La loro distribuzione in  $z$  è di tipo esponenziale con una scala di altezza sul piano galattico di circa 300 pc, distribuzione notevolmente più ampia di quella dei loro ipotetici progenitori. Ci`o implicherebbe che durante l'esplosione di supernova la SN riceva un impulso notevole, capace di imprimerle velocità di centinaia ed a volte migliaia di Km s<sup>−1</sup>. L'origine di tale impulso non è ancora ben chiara ma si pensa possa derivare da un'esplosione asimmetrica (Lyne & Lorimer 1994).

#### 1.6 Evoluzione

Il modello attualmente favorito per spiegare la formazione di diverse tipologie di sistemi che coinvolgono Pulsar singole e binarie, (Bisnovatyi-Kogan & Komberg 1974 ; Smarr & Bladford 1976) è illustrato, semplificativamente, in figura (1.13). In un sistema binario, una SN si forma da un'esplosione di supernova di tipo secondo della stella più massiva. In tal caso, se la massa espulsa durante l'esplosione (assunta simmetrica) è maggiore della metà della massa totale del sistema, questo sarà distrutto, al contrario rimarrà un sistema legato costituito da una Pulsar ed una compagna ordinaria (Bhattacharya & van den Heuvel 1991). Un sistema distrutto generer`a una SN ed una stella gigante ordinaria che si allontanano rapidamente (Blaauw 1961). Dopo l'esplosione, per circa 10<sup>7-8</sup> anni la SN potrà essere osservata come radio

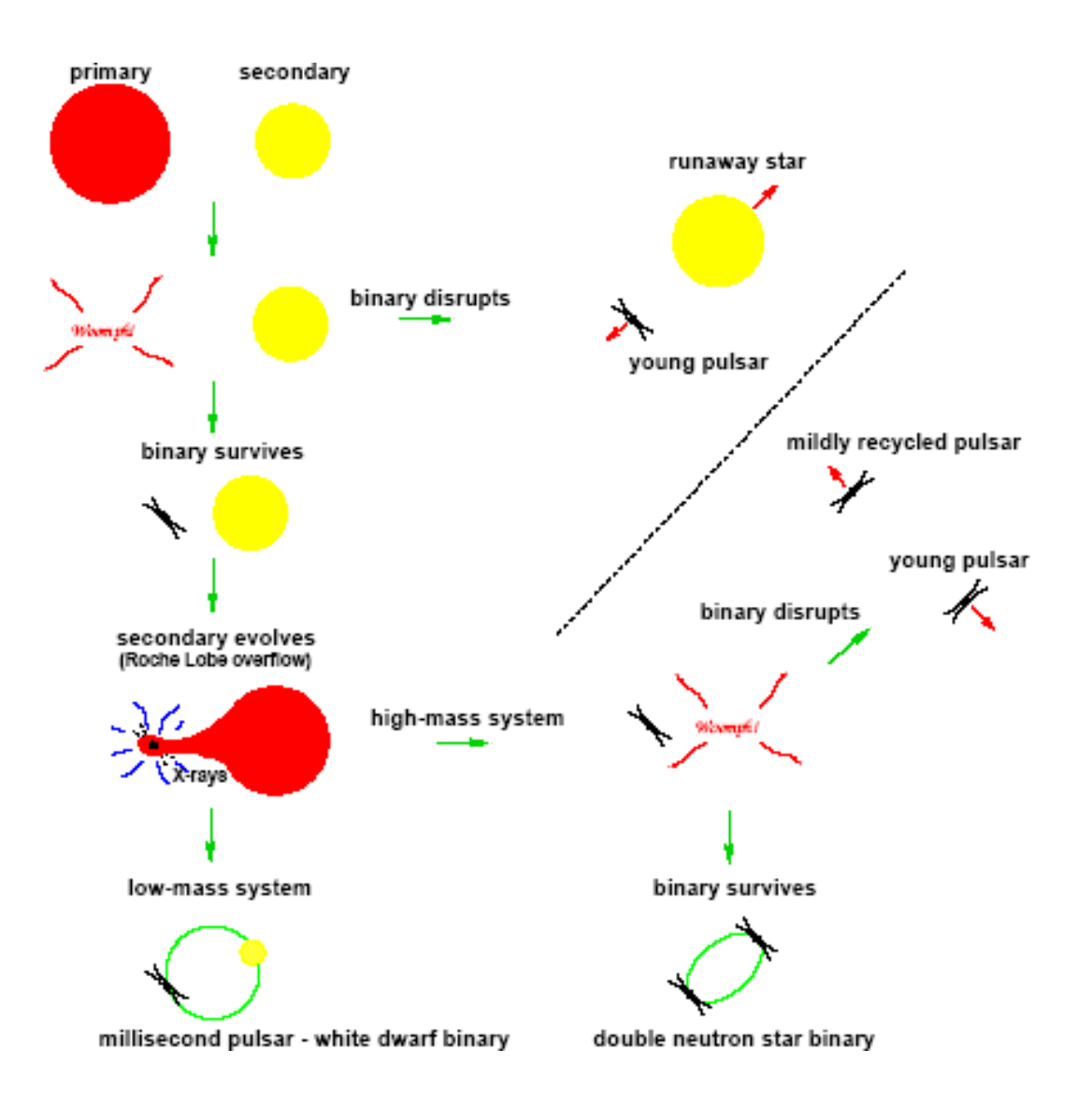

Figura 1.13: Schema riassuntivo che illustra vari possibili scenari evolutivi per un sistema binario.

Pulsar con periodo rotazionale crescente fino a periodi dell'ordine di qualche secondo. Dopo tale periodo, l'energia rilasciata dalla Pulsar diminuirà a tal punto da non permetterle di produrre impulsi di entità significativa; la pulsar varcherà la death line (figure  $(1.10)$ ;  $(1.11)$ ). Per quei sistemi rimasti legati, la compagna ordinaria evolverà fino alla fase di gigante rossa, riempirà il suo lobo di Roche ed inizierà ad accrescere massa sulla Pulsar ormai "spenta". Tale accrescimento trasferirà momento angolare alla SN che si riaccelererà fino a ri-innescare il meccanismo di produzione degli impulsi. Il risultato di tale processo sar`a una Pulsar riciclata, una Millisecond Pulsar (Alpar el al. 1982). Durante la fase di accrescimento sarà liberata radiazione X per conversione di energia gravitazionale durante il trasferimento di massa; il sistema sarà quindi osservabile come binaria X. Se il sistema che giunge alla fase di binaria X ha una massa elevata, la compagna che sta accrescendo materia sulla SN, può a sua volta esplodere come supernova di tipo secondo e, nel caso in cui tale esplosione non distrugga il sistema, generare un sistema binario costituito da due SN. Nel caso in cui il sistema risultasse distrutto si avrebbero due Pulsar, una giovane ed una parzialmente riciclata in allontanamento. Al contrario, se il sistema binario X non possiede una massa elevata, l'accrescimento sulla SN (fase di  $spin-up$ ) continuerà finché questa non si sarà ri-accelerata fino a periodi dell'ordine del millisecondo e la stella donatrice di materia non avrà perso completamente il suo inviluppo riducendosi ad una nana bianca (white dwarf) in rapida rotazione attorno ad una Millisacond Pulsar.

Esistono Pulsar a millisecondo che non sono osservate in sistemi binari. Mentre l'esistenza di tali oggetti potrebbe essere comprensibile negli ammassi globulari (Globular Cluster, GC) dove la densità di stelle è sufficentemente alta da rendere le interazioni gravitazionali particolarmente probabili (Sigurdsson  $\&$  Phinney 1995), il perché della loro presenza sul piano galattico è decisamente meno intuibile. La spiegazione più evidente alla loro esistenza li vede generati per evaporazione della stella secondaria che, distruggendo il sistema, espelle due Pulsar isolate in allontanamento (Camilo et al. 1993). Tale conclusione potrebbe essere avvalorata dal fatto che graficando tali oggetti nel piano P-P˙ (figura (1.11)), questi occupano la regione occupata dalle SN binarie.

#### 1.7 Pulsar in sistemi binari

Uno degli degli aspetti più interessanti dello studio delle Pulsar è senza dubbio rappresentato dalla loro osservazione in sistemi binari. Rispetto alle due principali popolazioni di Pulsar, ordinarie ed a millisecondo, esiste una sostanziale differenza nella percentuale di sistemi binari in esse osservati. Per quanto riguarda le Pulsar ordinarie, che rappresentano la maggior parte di oggetti noti, solamente una piccola frazione  $\lesssim$ 1% è osservata in sistemi binari. Al contrario, per quanto riguarda le Millisecond Pulsar la percentuale cresce fino all'80%. Tale differenza può essere agevolmente spiegata con l'aiuto di argomenti evolutivi, visto che le Millisecond Pulsar sono il risultato di interazioni tra le componenti di un sistema binario (paragrafo 1.6). Le Pulsar in sistemi binari, possono essere divise in due categorie, a seconda della massa della stella compagna:

- Compagne di piccola massa,  $(m \lesssim 0.7 M_{\odot})$ , sovente nane bianche, che con la Pulsar formeranno un sistema di bassa eccentricità (10<sup>−5</sup> $\lesssim$ e $\lesssim$ 0.01), cioè essenzialmente circolare
- Compagne di grande massa,  $(m \gtrsim 1 \text{ M}_\odot)$ , che sono o nane bianche massicce, o altre SN o stelle di sequenza principale, che con la Pulsar formano spesso sistemi più eccentrici (0.02 $\leq e \leq 0.9$ ).

#### 1.7.1 Parametri kepleriani

La descrizione fisica di un sistema binario comprendente una Pulsar (alla stregua di ogni altro sistema binario) richiede la conoscenza di determinate grandezze fisiche che caratterizzano il sistema. Tali grandezze sono:

- Semiasse maggiore dell'orbita  $a_1$
- Eccentricità ${\bf e}$
- Periodo orbitale P
- Inclinazione del piano orbitale rispetto al piano del celo i
- Longitudine del periastro  $\omega$
- Epoca del passaggio al periastro T.

Questi sono chiamati Paramentri kepleriani. Considerando la massa delle due componeti del sistema,  $m_p$  ed  $m_c$ , si ha dalla terza legge di Keplero:

$$
P^2 = \frac{4\pi^2}{G(m_p + m_c)}a^3\tag{1.33}
$$

dove  $a = a_1 + a_2$ ,  $a_1 m_p = a_2 m_c$  e G è la costante di gravitazione universale  $(G = 6.6732 \times 10^{-11}$  Nm<sup>2</sup>, con [N]=[kgms<sup>-2</sup>]). Informazioni sulla massa della Pulsar e della sua compagna possono poi essere ottenute dalla funzione di massa

$$
f_{mass} = \frac{4\pi^2}{G} \frac{(a_1 \sin i)^3}{P^2} = \frac{(m_c \sin i)^3}{(m_p + m_c)^2}
$$
(1.34)

Per quanto riguarda l'angolo i di inclinazione del sistema, in assenza di stime dirette, si utilizzano argomentazioni statistiche. Essendo la probabilità che i sia più piccolo di un certo valore  $i_0$   $(p < i_0) = 1 - \cos(i_0)$ , il 90% dell'intervallo di confidenza per *i*, è 26<sup>°</sup> < *i* < 90<sup>°</sup>.
#### 1.7.2 Parametri post kepleriani PK

Anche se molte delle Pulsar binarie note fino ad oggi possono essere ben descritte utilizzando le leggi di Keplero, esiste una certa categoria di oggetti per i quali `e necessario utilizzare una serie diversa di paramentri, detti Postkepleriani (PK), che presentano dipendenze funzionali diverse a seconda della teoria relativistica utilizzata. In relativit`a generale, tali parametri assumono la forma:

- Precessione del periastro

$$
\dot{\omega} = 3 \left(\frac{P}{2\pi}\right)^{-5/3} (T_{\odot}M)^{2/3} (1 - e^2)^{-1}
$$
\n(1.35)

- Dilatazione temporale e redshift gravitazionale

$$
\gamma = e \left(\frac{P}{2\pi}\right)^{1/3} T_{\odot}^{2/3} M^{-4/3} m_c (m_p + 2m_c) \tag{1.36}
$$

- Decadimento dell'orbita dovuto all'emissione di onde gravitazionali

$$
\dot{P} = -\frac{192\pi}{5} \left(\frac{P}{2\pi}\right)^{-5/3} \left(1 + \frac{73}{24}e^2 + \frac{37}{96}e^4\right) (1 - e^2)^{-7/2} T_{\odot}^{5/3} m_p m_c M^{-1/3}
$$
\n(1.37)

- Parametro r di Shapiro

$$
r = T_{\odot} m_c \tag{1.38}
$$

- Parametro s di Shapiro

$$
s = x \left(\frac{P}{2\pi}\right)^{-2/3} T_{\odot}^{-1/3} M^{2/3} m_c^{-1}.
$$
 (1.39)

I parametri di Shapiro descrivono il ritardo nell'arrivo degli impulsi dovuto all'attraversamento del campo gravitazionale della compagna. Nelle equazioni precedenti tutte le masse sono espresse in masse solari,  $M = m_p + m_c$ ,  $x = (a_1 \sin i)/c \equiv \sin i \text{ e } T_{\odot} \equiv GM_{\odot}/c^3 = 4.925490947 \text{ }\mu\text{s}$ . Una misurazione di due tra i parametri PK, (ad esempio  $\dot{\omega}$  e  $\gamma$ ) permette di determinare univocamente le due masse del sistema binario e ricavare (equazione (1.34)) l'inclinazione dell'orbita i. Se sono noti tre o più parametri  $PK$ , il sistema risulta "sovradeterminato" e può essere utilizzato per testare la validità della relatività generale (o di qualunque altra teoria si stia studiando) (figura 1.14).

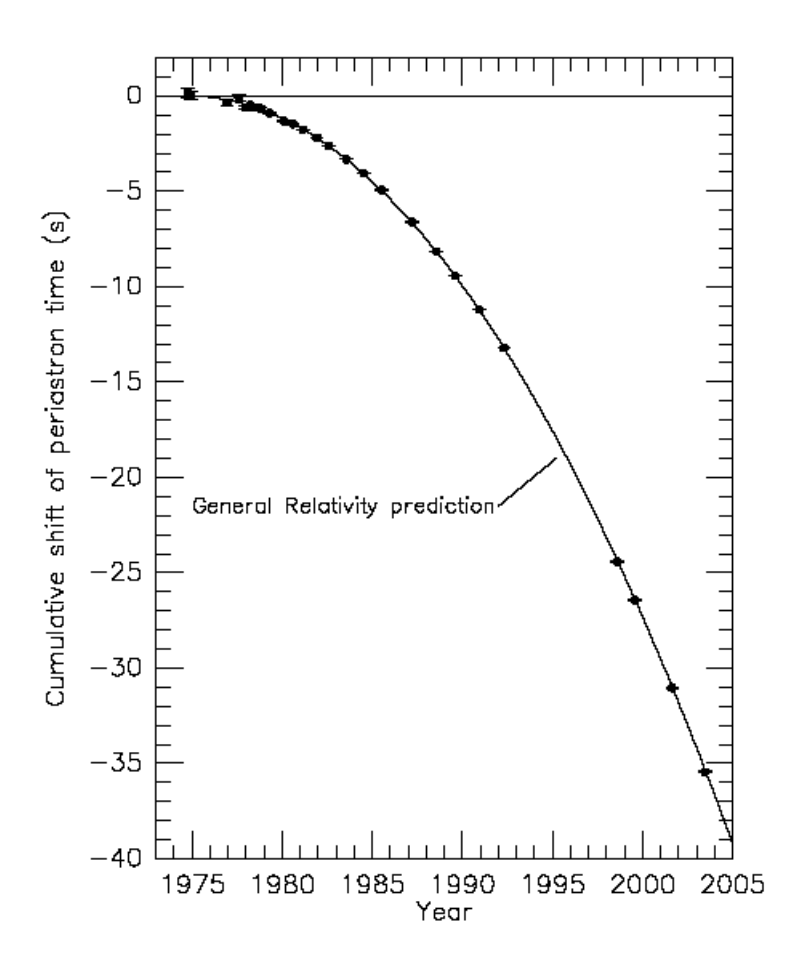

Figura 1.14: Decadimento orbitale nella Pulsar binaria B1913+16 che dimostra come le predizioni della relatività generale sono soddisfatte dalle osservazioni con una precisione dello 0.2%.

# Capitolo 2 Pulsar in ammassi globulari

Dopo la scoperta della prima Millisecond Pulsar (Backer et al. 1982) e l'ampio successo riscosso dal modello che vedeva nel riciclaggio di una Pulsar "spenta" la nascita di una Millisecond Pulsar (MSP) (recycling model, paragrafo 1.6), gli ammassi globulari, (Globular Cluster GC) divennero presto il luogo ideale per la ricerca di Pulsar a millisecondo. Infatti i GC contengono un numero relativamente alto di sistemi binari di piccola massa che emettono nell'X, LMXB (Low-Mass X-ray Binaries) (Clark 1975), che si suppone siano i progenitori delle MSP (paragrafo 1.6). In seguito ad una intensa attività di indagine, nel 1987 fu scoperta, nell'ammasso globulare M82, la prima pulsar (Pulsar singola PSR B1821-24,  $P = 3$  ms) (Lyne et al 1987). Tale scoperta ha dato il via ad una serie di studi specifici che hanno portato ad un miglioramento delle tecniche di indagine ed a studi più approfonditi dei GC, quindi ad un notevole miglioramento dei risultati ottenuti, portando il numero di pulsar oggi note in GC a circa 130.

In questo capitolo verranno studiate le caratteristiche delle Pulsar in ammassi globulari, cercando di spiegare perché i GC sono un ambiente fecondo di formazione delle MSP e quali sono le difficolt`a annesse alla loro ricerca.

#### 2.1 Demografia

Delle circa 99 radio Pulsar ad oggi studiate in ammassi globulari ben 91 presentano periodi minori di 50 ms e solamente una un periodo maggiore di 1 s (Pulsar B1718-19  $P = 1.00403745670$  s. In realtà l'appartenenza di questa Pulsar all'ammasso globulare NGC6342 è molto incerta; potrebbe essere una Pulsar di campo) (Lyne et al 1993; Hobbs et al. 2004); si può quindi affermare che la quasi totalit`a di radio Pulsar in GC sia costituita da oggetti rotanti con periodo del millisecondo che si ritengono essere Pulsar riciclate. Quest'ultima osservazione può essere motivata considerando l'età degli ammassi globulari; Pulsar giovani posseggono si periodi anche dell'ordine del millisecondo, ma hanno un'età assolutamente incompatibile con quella delle stelle di popolazione seconda negli ammassi globulari, dell'ordine del miliardo di anni. Al contrario la formazione di pulsar riciclate richiede tempi evolutivi assolutamente confrontabili con quelli di tale popolazione stellare, comprendendo il tempo di formazione della SN, quello evolutivo della compagna ordinaria ed il periodo di accrescimento. Esaminando la popolazione

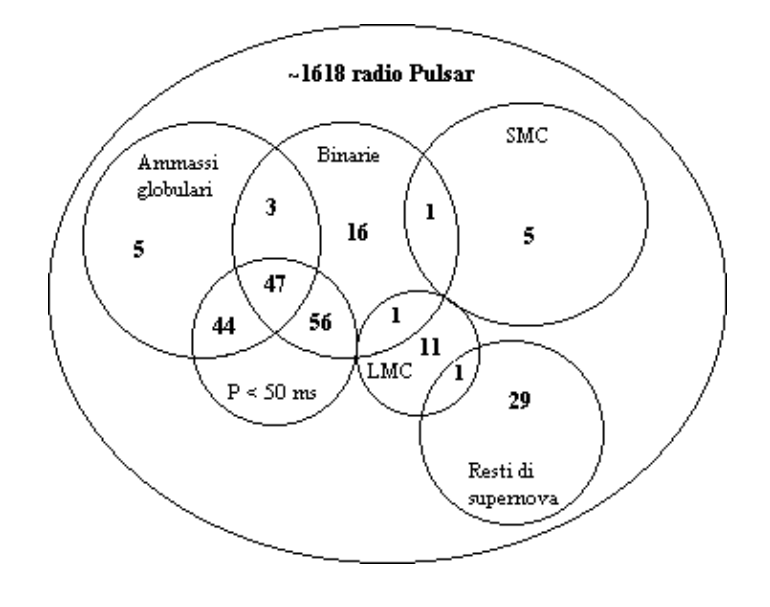

Figura 2.1: Diagramma di Veen che mostra la ripartizione delle Pulsar note nelle diverse categorie e localizzazioni. In figura, SMC sta per Small Magellanic Cloud, LMC per Large Magellanic Cloud (rispettivamente piccola e grande nube di Magellano) e SNR per SuperNova Remnat (resti di supernova).

di campo, le cose cambiano radicalmente. Delle circa 1505 radio Pulsar studiate non appartenenti ad ammassi globulari, sono solamente 75 quelle con periodo minore di 50 ms. Ora, considerando che la totalit`a dei GC della Via Lattea rappresenta al più un millesimo della massa dell'intera galassia, la conclusione è che gli ammassi globulari contengono un'enorme sovrabbondanza di radio Pulsar riciclate a millisecondo rispetto alla popolazione di campo. Delle 99 radio Pulsar in GC, 50 appartengono a sistemi binari, mentre nella popolazione di campo, i sistemi binari sono solamente 72. Rispetto all'identificazione di resti di supernova (supernova remnant, SNR) abbinati a radio Pulsar, negli ammassi globulari non ne sono noti (in accordo con le et`a vecchie delle popolazoni stellari degli ammassi), mentre nella popolazione di campo il loro numero si aggira attorno alle 30 unit`a. Radio Pulsar non appartenenti alla nostra galassia sono state osservate nella Grande Nube di Magellano, che ad oggi conta 14 oggetti (dei quali 1 in un sistema binario e 2 associati a SNR) e nella Piccola Nube di Magellano, nella quale sono state studiate 6 radio Pulsar delle quali solo 1 in un sistema binario<sup>1</sup>. Una visione di insieme di categorie e localizzazioni delle Pulsar studiate è illustrata in figura  $(2.1).$ 

#### 2.2 Caratteristiche delle Pulsar in GC

Ad oggi, 129 Pulsar sono note in ammassi globulari, per l'esattezza in soli 24 su un totale di più di 150 GC nel sistema della Via Lattea. Può essere utile definire dei criteri di selezione che siano indicativi della presenza di Pulsar in un determinato ammasso globulare. Uno di questi riguarda metallicità e densità centrale dell'ammasso e può essere analizzato a partire dai due grafici di figura (2.2) ottenuti considerando 70 GC del sistema galattico (Camilo & Rasio 2005). Si può notare come Pulsar siano state trovate in ammassi con metallicità in un ampio intervallo ma densità centrali elevate,  $\rho_0 > 10^3$  L<sub>⊙</sub>pc<sup>-3</sup>. L'efficacia di tale strumento è tuttavia limitata da una statistica povera (basso numero di Pulsar e di GC in cui sono note) ma soprattutto dal fatto che quasi la met`a di tutte le Pulsar si trova in soli 2 ammassi: Terzan 5 e 47 Tucanae. Nonostante ciò sono stati elaborati criteri statistici, in base ai quali

- Pulsar binarie con lungo periodo orbitale si trovano maggiormente in GC a bassa densità.
- Pulsar distanti dal centro dell'ammasso (alto rapporto  $r/r_c$ ) si trovano in GC ad alta densità.
- Pulsar con compagne di sequenza principale, Main Sequence MS, si trovano in GC ad alta densità.
- Pulsar che posseggono basse velocità si trovano in ammassi di alta metallicità e densità.

<sup>&</sup>lt;sup>1</sup>Tutte le informazioni relative al numero di Pulsar nelle diverse categorie (Paragrafo 2.1), sono state prese dal catalogo "psrcat" (ATNF Pulsar Catalogue) al 15 Settembre 2006: http://www.atnf.csiro.au/research/pulsar/psrcat/expert.html.

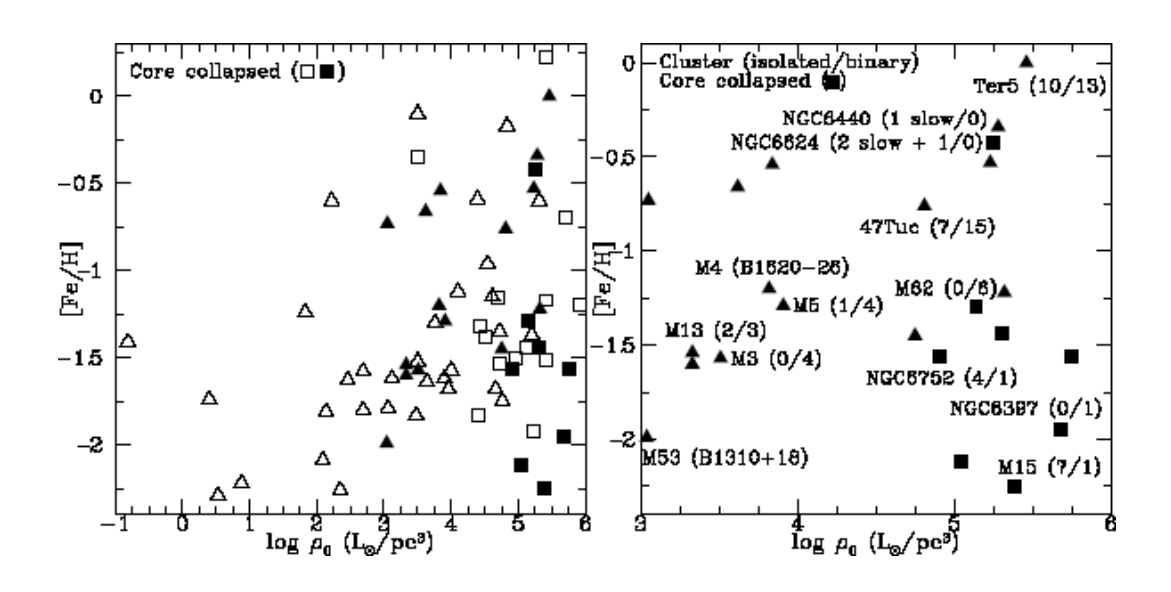

Figura 2.2: Grafico di sinistra: metallicità in funzione della densità centrale per quegli ammassi globulari nei quali si è effettuata ricerca di Pulsar (i quadratini indicano ammassi con il nucleo collassato, i triangoli ammassi ordinari. In generale le figure piene indicano la presenza di una Pulsar, quelle vuote no). Grafico di destra: sezione più dettagliata del grafico di sinistra, che mostra solo GC che contengono Pulsar. Per alcuni ammassi si è indicato il nome ed il numero di Pulsar isolate e binarie note. I quadratini neri indicano i GC con il nucleo collassato (core collapsed) ed i triangoli ammassi ordinari in cui sono state trovate Pulsar.

- La frazione di Pulsar binarie note non mostra nessun andamento specifico sul piano  $\rho_0$ -[Fe/H].
- Binarie di piccola massa che emettono in banda X, LMXB, si trovano maggiormente in GC molto densi ma le Pulsar appaiono essere uniformemente distribuite in una categoria pi`u eterogenea di ammassi.

Oltre all'uso del criterio della densit`a centrale, un metodo utile per selezionare ammassi globulari che più probabilmente ospiteranno Pulsar è quello di scegliere GC nei quali sia assente emissione radio continua che presenti uno spettro ripido ed altamente polarizzato.

Riguardo le caratteristiche intrinseche di periodo rotazionale ed orbitale (quest'ultimo nel caso di sistemi binari), l'andamento generale pu`o essere studiato considerando i grafici di figura (2.3) (Camilo & Rasio 2005). Nel grafico di sinistra, ottenuto a partire da 101 Pulsar note in ammassi globulari, `e possibile notare come la stragrande maggioranza di oggetti siano Millisecond Pulsar, con periodi che non scendono sotto a valori dell'ordine di 1.4 ms. In figura è anche presente una coda verso periodi più elevati, che indica la presenza

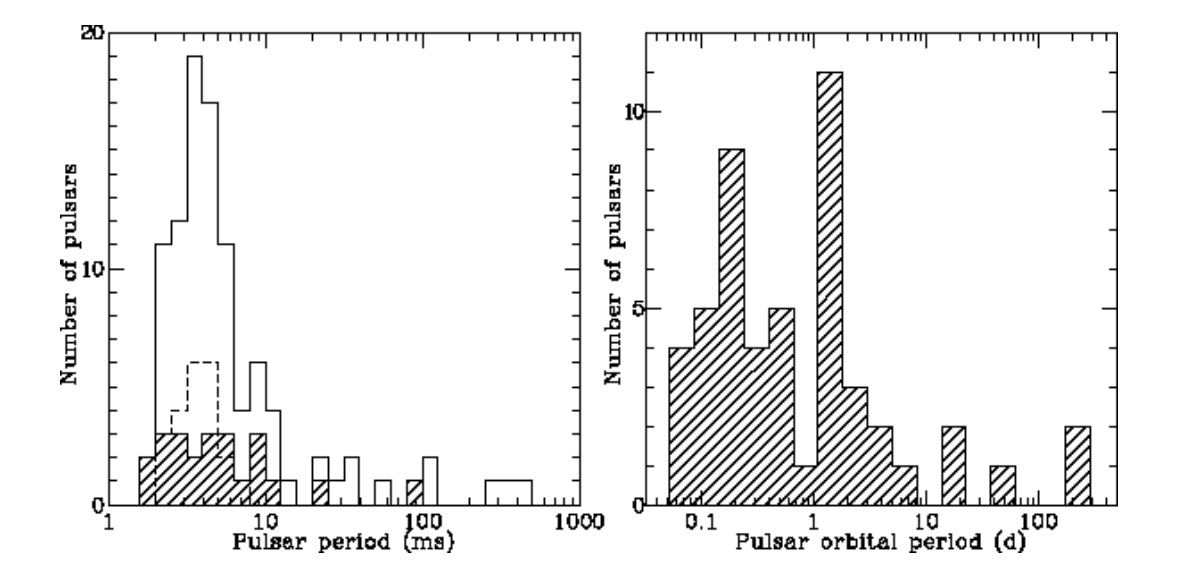

Figura 2.3: Grafico di sinistra: numero di Pulsar in GC in funzione del loro periodo di spin (campione di 101 oggetti). La regione ombreggiata indica 23 Pulsar appartenenti all'ammasso Ter 5, mentre la linea tratteggiata indica 22 Pulsar appartenenti a 47 Tuc. Grafico di destra: numero di Pulsar binarie in GC in funzione del loro periodo orbitale (campione di 50 oggetti).

di oggetti più giovani la cui esistenza potrebbe essere spiegata ipotizzando per essi un ritmo di nascita più elevato (Lyne, Manchester  $\&$  D'Amico 1996). Riguardo ai periodi orbitali di Pulsar in sistemi binari, l'andamento generale è illustrato nel grafico di destra di figura (2.3) in cui sono rappresentate 50 Pulsar binarie in ammassi globulari. Sono ben distinguibili due popolazioni principali: una con oggetti di periodo orbitale caratteristico di qualche ora ed una seconda con  $P_b \sim 1 - 2$  giorni, con una coda che si estende fino a periodi  $\gtrsim 10$  giorni. Un altro discriminante tra le due popolazioni è il fatto che il sistema possa essere eclissante o meno e l'entità della massa della stella compagna. Infatti le Pulsar che formano sistemi binari di breve periodo sono generalmente abbinate a compagne nane di piccola massa,  $\sim 0.03 M_{\odot}$ , formando con esse sistemi spesso eclissanti. Dall'altra parte, Pulsar che formano sistemi binari di lungo periodo orbitale, sono associate a compagne di massa  $\sim 0.2 M_{\odot}$ , solitamente nane bianche di elio, "He white dwarf" (WD). Tale classificazione delle Pulsar binarie in due popolazioni si pu`o considerare ispirata alla classificazione di oggetti analoghi sul disco galattico, basata sul calcolo della funzione di massa (paragrafo 1.7, equazione (1.34)) o, in rari casi, sull'osservazione diretta della compagna (ad esempio nell'ottico). Una osservazione interessante pu`o essere

fatta dal confronto con i sistemi binari del disco galattico, per i quali può essere riscontrata una sovrabbondanza di compagne WD massive di carbonioossigeno (C-O) rispetto agli stessi sistemi nei GC. Nella casistica generale devono essere riportati sistemi che constano di due SN ed una categoria di oggetti a se stante che non sembra avere analoghi nel disco galattico. Questi ultimi sono sistemi eclissanti che mostrano una stella compagna di massa elevata,  $m_2 \sim 0.1 M_{\odot}$ , designata spesso come *compagna di sequenza principale*.

#### 2.2.1 Come e dove si formano

Come precedentemente discusso, le Pulsar in ammassi globulari presentano notevoli differenze dalle pulsar del disco galattico, spesso indicate con il nome di popolazione di campo. Nei GC esiste un ampio numero di pulsar riciclate singole, ∼ 40% di quelle note, rispetto alle MSP isolate di campo, che sono  $\sim$  20% del totale. Per di più, i sistemi binari nei GC sono solitamente caratterizzati da periodi orbitali brevi e molti di essi hanno caratteristiche assimilabili a pulsar binarie di campo molto rare, note con il nome di "black widow"(Freire 2005). Tali Pulsar hanno periodi orbitali  $P_b \sim 1-10$  ore, orbite circolari e compagni di piccola massa,  $m_2 \simeq 0.01 - 0.04 M_{\odot}$ .

L'ipotesi senza dubbio più accreditata sulla formazione di sistemi binari che coinvolgono Pulsar in ammassi globulari, li vede come il risultato di interazioni gravitazionali dinamiche, rese particolarmente probabili dalle condizioni di elevatissima densit`a stellare presenti nei nuclei degli ammassi globulari ( $\rho_c \sim 10^4 - 10^6 \text{M}_{\odot} \text{pc}^{-3}$ ). Ulteriore sostegno a tale ipotesi deriva sia dalla presenza di particolari tipi di stelle, le blue stragglers, che nel diagramma colore-magnituine di un GC, appaiono lungo la sequenza principale ma al di sopra del turnoff point e la cui origine è spiegata proprio a partire da una fusione di due stelle di sequenza principale (Shara, Saffer & Livio 1997; Sepinsky et al. 2002), sia dall'identificazione dei progenitori delle MSP in GC con sistemi LMXB. Una stima dell'abbondanza di tali sistemi, mostra che il loro numero negli ammassi globulari rapportato alla massa degli ammassi stessi, supera di molti ordini di grandezza quello degli stessi oggetti sul piano galattico (Clark 1975). I tipi di interazioni dinamiche gravitazionali che potrebbero coinvolgere SN all'interno di ammassi globulari, possono essere raggruppate in tre categorie: Interazioni a due corpi, interazioni di scambio ed interazioni multiple.

#### Interazioni a due corpi

Queste interazioni si espletano tramite cattura mareale, che si basa sulla formazione di un sistema binario a partire dall'interazione gravitazionale di una SN ed una stella di sequenza principale. Il sistema così formatosi evolverà in direzione di una riaccelerazione della SN tramite una fase di accrescimento di massa su di essa con successiva formazione di una MSP. Tuttavia, la rilevanza di tale scenario è stata recentemente rivista, dato che la formazione di un sistema binario stabile dopo la cattura mareale sembra davvero molto improbabile.

#### Interazioni di scambio

Tale tipo di interazione implica la formazione di un sistema binario comprendente una SN ed una stella ordinaria, a partire dall'interazione gravitazionale tra una SN ed un sistema binario primordiale costituito da stelle ordinarie meno massicce della stella di neutroni. Si formerà dapprima un sistema a tre corpi, dal quale, in seguito sarà espulsa la stella meno massiva. Al contrario della cattura mareale, l'interazioni di scambio di una SN con un sistema binario primordiale stretto (semiasse maggiore  $a \sim 0.1 - 1$  unità astronomiche UA), è in grado di spiegare la formazione di LMBP (low mass binary Pulsar) presenti in alcuni GC con bassa densità.

#### Interazioni multiple

Le interazioni di scambio possono verificarsi anche coinvolgendo Pulsar binarie gi`a formate (LMBP). In tal caso, potrebbe essere la Pulsar ad essere espulsa dal sistema durante l'interazione gravitazionale e così generare una MSP isolata. Questo è appunto il meccanismo migliore per spiegare l'esistenza di Pulsar riciclate isolate, spiegando così la loro sovrabbondanza negli ammassi globulari. Per di più, il posto lasciato dalla MSP potrebbe essere occupato da un oggetto qualunque. In virt`u di tale meccanismo, sono quindi spiegabili ad esempio sistemi binari di 2 SN e non risulta azzardato prevedere l'esistenza di sistemi esotici come binarie MSP-black hole (buco nero) (Sigurdsson 2003). Dopo tali interazioni, il sistema in questione potrebbe acquisire orbite particolarmente eccentriche ed essere espulso dal nucleo del GC. In tal modo si spiegherebbe la presenza di Pulsar binarie in regioni distanti dal nucleo dell'ammasso. In figura $(2.4)$  è graficato il numero delle pulsar in funzione della loro distanza

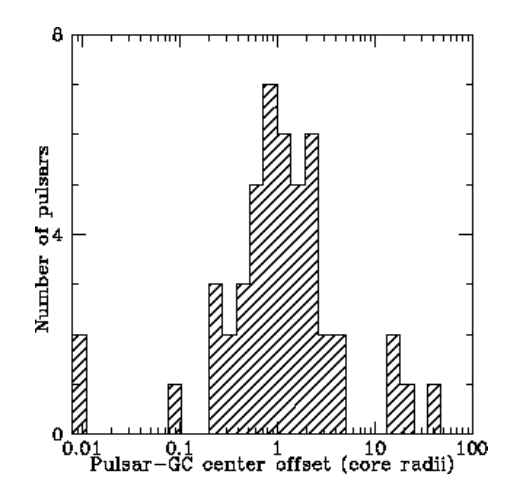

Figura 2.4: Istogramma che indica la posizione di 48 Pulsar note in ammassi globulari, rispetto al centro dell'ammasso. La distanza dal centro del GC è espressa in unità del raggio.

dal centro dell'ammasso, espressa in unità del raggio del core dell'ammasso. E $\overline{E}$ evidente come la maggior parte di oggetti si trovi a $0.2 < r/r_c < 5$ e solo una esigua minoranza sia localizzata in regioni anche molto più distanti. Tuttavia `e da tenere in considerazione che molti oggetti si trovano in orbite anche molto eccentriche attorno al centro dell'ammasso e quindi tale grafico va preso come indicativo di un andamento assolutamente non statico.

#### 2.2.2 Andamento spettrale e densità di flusso

Dal punto di vista della quantit`a di radiazione emessa, le Pulsar sono deboli radiosorgenti. Considerando i valori della densità di flusso misurata ad 1.4 GHz presi dal catalogo in rete (http://www.atnf.csiro.au/research/pulsar/psrcat), il valore medio si attesta a 0.8 mJy, con un intervallo che va da 20  $\mu$ Jy fino a 5 Jy (1 Jy =  $10^{-26}$  Wm<sup>-2</sup>Hz<sup>-1</sup>). Per quanto riguarda l'andamento spettrale a frequenze maggiori di 100 MHz, molte Pulsar mostrano uno spettro ben interpolato da una legge di potenza del tipo  $S_{\text{medio}}(\nu) \propto \nu^{\xi}$ , dove  $\xi$ rappresenta l'indice spettrale (Sieber 1973). In verità, esistono studi (Maron et al. 2000) che mettono in evidenza che per alcuni oggetti, l'andamento spettrale si discosta da una semplice legge di potenza per assumere strutture pi`u complesse, specialmente a basse frequenze (Malofeev 1996 (V.M., M. 1996)). Per quegli spettri che possono agevolmente essere interpolati da una legge di potenza, l'indice spettrale assume valori in un intervallo:  $-4\lesssim \xi \lesssim 0$ , con un valore medio di  $-1.8 \pm 0.2$  (Maron et al. 2000). In figura (2.5.a)

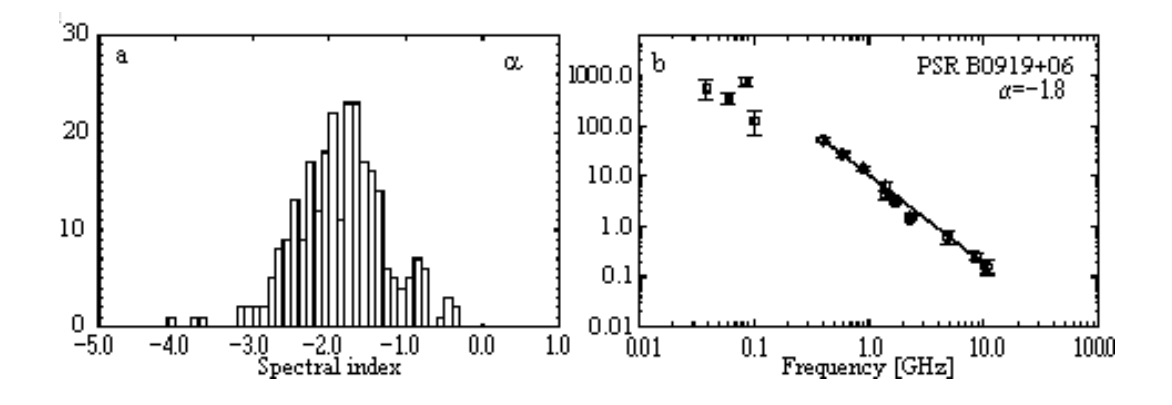

Figura 2.5: a: distribuzione dell'indice spettrale  $\alpha$  per uno spettro descritto da una legge di potenza. b: tipico esempio di spettro descritto da una legge di potenza con  $\alpha = -1.8$ .

`e mostrata la distribuzione dell'indice spettrale di Pulsar aventi un semplice spettro a legge di potenza mentren in figura  $(2.5.b)$  è riportato un tipico spettro con indice spettrale 1.8. Nello studio delle popolazioni di Millisecond Pulsar e Pulsar ordinarie, l'andamento spettrale non sembra presentare differenti caratteristiche ne rispetto all'indice spettrale (gli spettri appaiono egualmente ripidi) ne rispetto alla presenza di strutture più complesse in una tipologia rispetto all'altra. Studi indipendenti di Kramer et al. (1998) e Toscano et al.  $(1998)$  stabiliscono che l'indice spettrale medio per le MSP è consistente con quello delle Pulsar ordinarie.

#### 2.3 Le difficolt`a di scoprire Pulsar in ammassi globulari

Rispetto all'osservazione delle Pulsar in GC, esistono effetti di selezione che rendono l'identificazione di tali oggetti molto difficile ed a volte impossibile. Il più importante effetto di selezione è rappresentato senza dubbio dal fatto che il flusso F di radiazione osservato diminuisce con l'inverso del quadrato della distanza r dall'osservatore ( $F \propto Lr^{-2}$ , con L luminosità intrinseca della sorgente). Essendo gli ammassi globulari oggetti mediamente lontani (da qualche Kpc a più di 100 Kpc), tale effetto spesso porta il segnale rilevato sotto il flusso di soglia, che per molte surveys è  $F \sim 0.1 - 0.5$  mJy, rendendo cos`ı la Pulsar inosservabile. Altri effetti selettivi sono generati da valori estremi della misura di dispersione (DM), del periodo di spin e della eventuale accelerazione orbitale: è infatti molto difficile rilevare segnali a grandi valori di DM e/o piccoli periodi e particolarmente difficile rilevare Pulsar a millisecondo

che posseggono accelerazioni elevate (tipicamente perch´e collocate in sistemi binari molto stretti). D'altro canto, queste sono esattamente le caratteristiche delle Pulsar che ci si aspetta di trovare in ammassi globulari. Altri effetti selettivi riguardano la propagazione della radiazione nel mezzo dalla sorgente all'osservatore. In particolare lo scattering tende a degradare la natura impulsiva del segnale fino a renderlo, in molti casi, inosservabile. Per molti ammassi sarebbero necessarie osservazioni ad alta frequenza (>∼2 GHz) per cercare di compensare tale effetto; lo scattering potrebbe impedire totalmente le osservazioni di oggetti di breve periodo a frequenze relativamente basse ( $\lesssim1.5$ GHz). Osservazioni ripetute andrebbero effettuate in vista del fatto che molti sistemi binari potrebbero essere eclissanti e quindi impedire la visione della Pulsar per un periodo di tempo paragonabile alla durata dell'osservazione (gli ammassi globulari sono il luogo dove con più probabilità tali sistemi eclissanti si formano). Molti degli effetti descritti sopra sono comunque riconducibili in un certo qual modo alla distanza e ad essa possono essere messi in relazione. Ciò che non dipende intrinsecamente dalle caratteristiche dell'oggetto osservato o dalla sua distanza è il problema legato al processamento dei dati. Infatti, un'analisi completa dei dati ricavati da un'osservazione di un ammasso globulare è tanto più fruttuosa quanto più la potenza computazionale offerta dai dispositivi di analisi è elevata (vedi capitolo 4). Essendo la capacità di calcolo di tali dispositivi in continuo miglioramento nel tempo, nei dati raccolti in una osservazione potrebbero essere presenti oggetti non rilevabili dalle capacità di calcolo disponibili al momento della prima analisi dei dati, ma evidenti ad un successivo esame con una potenza computazionale migliore.

#### 2.4 Le Pulsar in ammassi globulari come strumenti fisici

Lo studio di Pulsar a millisecondo rappresenta senza dubbio uno degli strumenti più potenti per indagare le proprietà fisiche degli ammassi globulari che le ospitano ed essendo questi ultimi tra gli oggetti più longevi della nostra galassia, anche per comprendere più a fondo la formazione e la prime fasi evolutive della Via Lattea. Ciò è possibile a partire dall'elevatissima precisione con la quale si possono ricavare i parametri fondamentali di una Pulsar, come periodo (P, una parte su 10<sup>13</sup>), derivata del periodo ( $\dot{P}$ , da una parte su 10<sup>2</sup> ad una parte su 10<sup>6</sup> ), misura di dispersione, posizione all'interno dell'ammasso (ascensione retta: una parte su 10<sup>7</sup> ; declinazione: una parte su 10<sup>7</sup> ) e, li dove è possibile, la derivata seconda del periodo  $(\tilde{P})$ . Tali misurazioni sono effettuate a partire da una procedura osservativa ben definita che prende il nome di Timing e si basa sul regolare monitoraggio dei tempi di arrivo del segnale pulsato su un ampio periodo temporale. Al fine di mettere in relazione tali parametri con grandezze intrinseche dell'ammasso è necessaria una misurazione della componente radiale dell'accelerazione della Pulsar. Tale accelerazione sar`a generata sia dal campo gravitazionale galattico che da quello dell'ammasso, ed andrà a modificare le quantità  $P_{oss.}$  e  $\dot{P}_{oss.}$  rispetto ad i valori intrinsechi, secondo la relazione

$$
\frac{\dot{P}_{oss.}}{P_{oss.}} = \frac{\dot{P}_{intr.}}{P_{intr.}} + \frac{a_{\parallel}}{c}
$$
\n(2.1)

dove  $a_{\parallel}$  è la componente lungo la linea di vista dell'accelerazione. Attraverso la conoscenza di tali parametri è, possibile ad esempio, sondare il campo gravitazionale dell'ammsso e dare una stima della sua densità centrale ed in alcuni casi, dalla conoscenza di  $\ddot{P}$ , anche della dinamica delle singole stelle di sequenza principale (Robinson 1994), e questo perché a differenza di  $\dot{P}$ , il valore di  $\ddot{P}$  è modificato in maggior misura dalle singole stelle in prossimità della Pulsar. A partire dall'equazione (2.1) ed utilizzando le equazioni introdotte da Phinney (1993), è anche possibile ricavare una stima del minimo rapporto massa-luminosit`a delle regioni centrali dell'ammasso. Da ripetute osservazioni di Timing su qualche anno è anche possibile ricavare il moto proprio delle Pulsar (Freire et al. 2001a) . Ora, essendo nella condizione di studiare un numero sufficente di oggetti ed essendo i moti peculiari di ogni Pulsar più piccoli degli errori nelle misure individuali su pochi anni di osservazioni (Freire et al. 2001b), è possibile fare una media pesata di tali moti ed ottenere una stima della traiettoria dell'ammasso globulare nella galassia. Tramite osservazioni di Timing protratte per molti anni si potrebbero ricavare anche i moti propri delle singole pulsar rispetto all'ammasso. Essendo le Pulsar traccianti del campo gravitazionale ed utilizzando una legge che lo descriva, a partire da  $\dot{P}_{oss.}/P_{oss.}$ , è possibile ricostruire con grande accuratezza la posizione tridimensionale della Pulsar all'interno dell'ammasso globulare (Freire et al. 2001b). Con l'esatta posizione, nel caso dell'ammasso 47 Tucanae si `e potuta verificare una relazione di proporzionalit`a diretta tra la posizione della Pulsar nell'ammasso ed il suo valore della misura di dispersione, per poi verificare che oggetti situati nello stesso ammasso ma a differenti distanze dall'osservatore presentano misure di dispersione differenti e crescenti con la distanza. Tali variazioni sono difficilmente imputabili a diverse densità elettroniche lungo differenti linee di vista in quanto sono circa 10 volte maggiori dei valori previsti teoricamente (Nordgren et al. 1992). La spiegazione più probabile è che esista un plasma di elettroni che generi la differenza in DM osservata. Quest'ultima pu`o quindi fornire l'unica stima a tutt'oggi possibile del gas ionizzato presente alli'nterno di un ammasso globulare.

# Capitolo 3

# Radio Pulsar associate a sorgenti nella banda dei TeV

Il segnale radio pulsato rappresenta sicuramente il più conosciuto meccanismo tramite il quale una Pulsar rilascia energia nell'ambiente circostante. Tuttavia, la frazione di energia emessa nella banda radio è una piccola percentuale del totale ed una Pulsar è in grado di alimentare l'emissione di energia elettromagnetica in una banda amplissima, fino a fotoni X e  $\gamma$ , con la possibilità che questi ultimi possano sfiorare energie dell'ordine dei TeV.

In questo capitolo verra discusso tale aspetto dell'emissione di una Pulsar con particolare attenzione alla possibilit`a che radio Pulsar possano essere associate a sorgenti che emettono ad energie dell'ordine dei TeV.

## 3.1 Effetti della perdita di energia rotazionale di una Pulsar sull'ambiente circostante: le Pulsar Wind Nebulae

L'osservazione di Pulsar ad alte energie ha rappresentato senza dubbio il principale strumento tramite il quale si è potuto avere un riscontro pratico dell'entit`a energetica effettiva dei fenomeni in atto nelle Pulsar e nell'ambiente a loro circostante. Esistono sostanzialmente due componenti di radiazione ad alta energia, una pulsata ed una continua. I modelli che tentano di spiegare la componente pulsata dell'emissione sono due e descrivono processi fisici in atto all'interno della magnetosfera: Polar cap model e Outer gap model. Nel Polar cap model la radiazione ad alta energia si sprigiona a partire da un'accelerazione di particelle che si verifica al di sopra delle calotte polari. Tali particelle energetiche daranno in seguito origine a radiazione X o  $\gamma$  a seconda del processo in atto. Nell'Outer gap model l'accelerazione di particelle avviene nelle Gaps region (regioni di accelerazione, paragrafo 1.3.4), localicate in prossimit`a del cilindro di luce della Pulsar e la successiva produzione di radiazione ad alta energia sar`a regolata dal tipo di processo nel quale tali particelle saranno coinvolte.

Mentre la componente pulsata è fisicamente riconducibile ai meccanismi che presiedono probabilmente anche all'emissione radio pulsata (paragrafo 1.3.2) della Pulsar, la componente continua si genera a partire dall'emissione di radiazione elettromagnetica da parte delle particelle altamente energetiche che, fuoriuscendo dalle calotte polari della Pulsar lungo le linee di forza aperte del campo magnetico (Pulsar wind), vanno a riempire la regione di spazio circostante la SN generando quella che è definita Pulsar wind nebula (PWN) (figura 3.1). In alcuni casi, l'interazione della PWN con il resto di supernova (nel caso sia presente), pu`o dare origine a fronti d'urto in prossimit`a dei quali si potrebbe verificare ulteriore accelerazione delle particelle fuoriuscite dalla magnetosfera della Pulsar. In tal caso la regione di emissione ad alta energia potrebbe estendersi a distanze anche molto maggiori della dimensione della PWN.

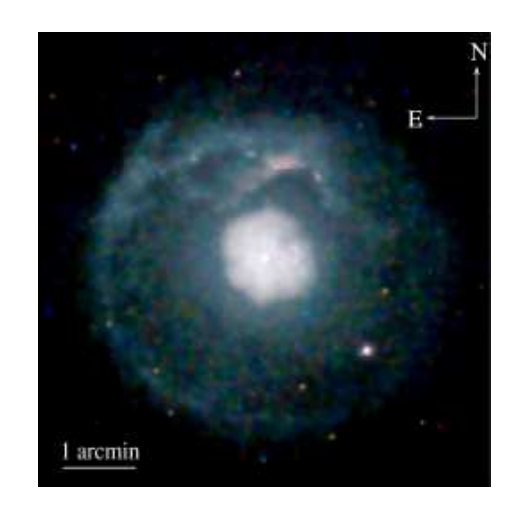

Figura 3.1: Immagine rilevata con il satellite Chandra nella banda X del resto di supernova composto (SNR più PWN) SNR G21.5-0.9, (Matheson  $\&$  Safi-Harb 2005) in cui si vede il SNR di diametro  $\approx 5'$  che circonda una PWN del diametro di  $\approx 1.5'$ al cui centro `e collocata la giovane Pulsar J1833-1034 (Camilo et al. 2005 ; Gupta et al. 2005)

#### 3.1.1 Evoluzione e struttura della PWN

Dopo l'esplosione di supernova e la successiva nascita di una stella di neutroni, la formazione di una Pulsar Wind Nebula è sostenuta esclusivamente dalla luminosità di decelerazione della Pulsar, cioè dal rate con il quale la SN perde energia cinetica rotazionale rallentando il suo periodo di spin

$$
\dot{E} \equiv 4\pi^2 I \frac{\dot{P}}{P^3}.
$$

Nell'equazione, P rappresenta il periodo di spin,  $\dot{P}$  la sua derivata ed I il momento di inerzia della SN, per il quale solitamente si assume un valore di 10<sup>45</sup> g cm<sup>-2</sup>. Tale energia cinetica rotazionale sarà in buona parte spesa dalla Pulsar nell'accelerazione di particelle cariche nelle regioni polari, particelle che potendo fuggire dalla magnetosfera lungo le linee di forza aperte del campo magnetico, andranno a "riempire" una regione circostante la Pulsar formando cos`ı la PWN. Le caratteristiche intrinseche, come energetica, dimensioni e forma della PWN, sono regolate dall'energia cinetica rotazionale iniziale della Pulsar e dalla sua evoluzione. Tanto più la luminosità di decelerazione della SN sarà elevata, tanto più la PWN conterrà particelle energetiche e potrà raggiungere dimensioni maggiori di quelle che avrebbe se fosse alimentata da una luminosit`a di decelerazione minore. In tal senso, una PWN rappresenta un vero e proprio serbatoio nel quale l'energia cinetica rotazionale, persa dalla Pulsar, si accumula e si converte. I valori di  $E$  stimati, vanno da un valore massimo di ≈  $10^{38}$  erg s<sup>-1</sup> per la Pulsar PSR J0537-6910, fino a  $\approx 10^{28}$  erg s<sup>-1</sup> per la Pulsar con la minore velocità rotazionale conosciuta PSR J2144-3933 (Manchester et al. 2005). Tipicamente soltanto Pulsar con  $E \gtrsim 10^{36}$  erg s<sup>−1</sup> producono una PWN considerevole ed osservabile dalla presente strumentazione.

Riguardo la forma della nebula `e possibile il formarsi di strutture differenti a seconda della cinetica della Pulsar nel mezzo interstellare (inter stellar medium, ISM). Infatti, la PWN di una Pulsar che si muove con velocit`a supersonica, subir`a un effetto di frenamento da parte della pressione esercitata dall'ISM. Tale pressione (*ram pressure*), proporzionale alla velocità della Pulsar nell'ISM, provocher`a un allungamento della nebula in direzione opposta al moto, generando così, per numeri di Mach  $\gg 1$ , una struttura a "cometa", definita bow-shock PWN (figura 3.2). Il nome bow-shock deriva dalla formazione di un fronte d'onda curvo, in corrispondenza della regione

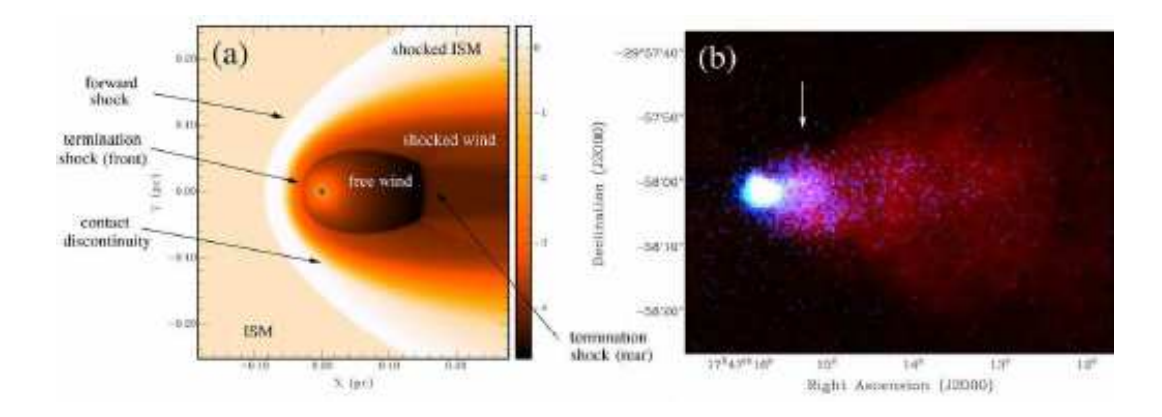

Figura 3.2: a: simulazione idrodinamica di un bow schok (Gaensler et al. 2004). La Pulsar, indicata con un asterisco si muove da destra verso sinistra con numero si Mach 60. Le intensità nella scala sono in unità di  $\log_{10}(\rho_0/10^{-24}g \text{ cm}^{-3})$ , dove  $\rho_0$  indica la densità dell'ambiente nel quale si muove la Pulsar. b: sovrapposizione di immagini nelle bande X (in blu) e radio (in rosso), rilevate rispettivamente con il satellite Chandra e con l'interferometro VLA del bow shock G359.23-0.82 associato alla Pulsar PSR J1747-2958 (Gaensler et al. 2004).

in cui la PWN impatta l'ISM. Anche pulsar vecchie ma con elevate velocità spaziali possono generare tale tipo di struttura. Nel caso in cui la Pulsar non possegga velocità tali da formare una PWN oblungata, la struttura di quest'ultima assumerà una forma sferica che in alcuni casi apparirà circondata dai resti dell'esplosione di supernova (SNR composto, figura 3.1). Questo `e il caso di Pulsar pi`u giovani di circa 20000 anni, delle quali lo stereotipo `e rappresentato dalla Crab Nebula, formatasi nell'esplosione di supernova del 1054 d.C. (Stephenson & Green 2002). Riguardo al campo magnetico superficiale di Pulsar che sviluppano PWN, il valore nel caso delle nebulae più prominenti, oscilla in un intervallo tra  $1 \times 10^{12}$  a  $5 \times 10^{13}$  G che risulta essere centrato nell'intervallo di valori tipici attribuiti all'intera popolazione (Gaensler & Slane 2006).

#### 3.1.2 Riaccelerazione di particelle nella PWN

La formazione di una PWN, oltre che manifestarsi con fenomeni di tipo radiativo, implica la formazione di strutture dinamiche in prossimità delle quali è possibile una riaccelerazione delle particelle espulse dalla SN centrale. Quando il "vento" di particelle cariche e campo magnetico prodotto dalla Pulsar si scontrano con il guscio sferico del resto di supernova (nel caso sia presente), essendo quest'ultimo in espansione solitamente più lenta della PWN, `e possibile che si venga a formare un'onda d'urto, wind termination shock. In corrispondenza del wind termination shock, le particelle sono termalizzate e riaccelerate, producendo radiazione di sincrotrone in direzione del flusso delle stesse particelle interagenti. A partire da una stima dell'intensità del campo e dall'emissione X osservata, si può supporre che in prossimità del fronte d'onda si raggiungano fattori di Lorentz <sup>&</sup>gt;∼10<sup>7</sup> . Una situazione del tutto analoga si verifica nel caso di bow-shock PWN. In corrispondenza del bow-shock, si possono instaurare le medesime condizioni di riaccelerazione di particelle con successiva emissione di radiazione ad alta energia. Riguardo al tipo di meccanismo in atto per la riaccelerazione delle particelle ad energie ultrarelativistiche il meccanismo di Fermi è considerato uno dei migliori candidati per spiegare la distribuzione a legge di potenza che descrive l'ampio intervallo energetico in cui sono osservate le particelle. La riaccelerazione di particelle nel bow-shock e nel termination shock `e fondamentale per spiegare l'emissione ad altissima energia (fino all'ordine dei TeV) che in alcuni casi è osservata provenire da Plerioni (PWN).

### 3.2 Emissione X e  $\gamma$  sostenuta dalla perdita di energia rotazionale di una Pulsar

#### 3.2.1 Emissione X

La componente pulsata e non termica di radiazione X proveniente da una Pulsar, è spiegata a partire da modelli differenti<sup>1</sup>. Il polar cap model attribuisce tale tipo di emissione ad uno scattering per effetto Compton inverso (CI) effettuato sui fotoni seme, ad opera delle coppie di particelle energetiche che per prime sono prodotte dalla cascata elettromagnetica nel processo che alla fine conduce all'emissione di radiazione di curvatura. In tale modello, i fotoni seme nel processo CI sono fotoni di bassa energia, provenienti dalla superficie della SN o dalle calde calotte polari (Zhang & Harding 2000). Al contrario, l'Outer gap model attribuisce la componente non termica e pulsata della radiazione X a radiazione di sincrotrone prodotta da una cascata di particelle che si trovano nella outer gap region. Inoltre, tale modello prevede l'esistenza di una componente termica pulsata, ma non intrinseca (ossia non generata dal raffreddamento delle regioni interne della stella di neutroni) della radiazione

 ${}^{1}$ Esiste anche una componente di emissione X pulsata di origine termica, che è dovuta al raffreddamento delle regioni interne della stella di neutroni.

X, emessa dalle calotte polari riscaldate dagli urti con le particelle energetiche accelerate verso la superfice della stella.

La componente non pulsata della radiazione  $X$  è invece prodotta per sincrotrone dalle particelle relativistiche e dal campo magnetico "espulsi" dalla Pulsar che costituiscono la PWN. Alle energie caratteristiche dei raggi X, l'emissione di sincrotrone è descritta da una distribuzione fotonica a legge di potenza, del tipo  $N_E \propto E^{-\Gamma}$ , dove  $N_E$  rappresenta il numero di fotoni emessi con energia compresa tra E ed  $E + dE$  e  $\Gamma \equiv 1 - \alpha$  è definito "indice fotonico" (photon index). Per una PWN, l'indice fotonico tipico per emissione X è  $\Gamma \approx 2$ . Nonostante i valori della luminosit`a X interessino un ampio intervallo di ordini di grandezza, un valore rappresentativo può essere considerato  $L_X \sim 10^{35}$  erg  $s^{-1}.$ 

Come precedentemente detto, la PWN è alimentata energeticamente dalla Pulsar; è quindi possibile studiare l'efficenza della conversione di luminosità di decelerazione  $L_{dec}$  in luminosità X:  $\eta_X \equiv L_X/L_{dec}$ . Un valore tipico per il fattore di efficenza è:  $\eta_X \approx 10^{-3}$  (Becker & Trümper 1997; Frail  $&$  Scharringhausen 1997). Relazioni più approfondite per la dipendenza funzionale tra luminosit`a di decelerazione e luminosit`a X, sono state ricavate, a partire da dati sperimentali, da Becker e Trümper nel 1997 e da Saito nel 1998. Nel primo caso, su un campione di 27 sorgenti rilevate con ROSAT nella banda dei raggi X "morbidi" (soft X ray,  $0.1$ -2.4 KeV), è stata ricavata una semplice relazione di scala

$$
L_X \simeq 10^{-3} L_{dec} \tag{3.1}
$$

dove  $L_{dec}$  indica la luminosità di decelerazione. Nel secondo caso, Saito formalizz`o la stessa dipendenza utilizzando un campione di radio Pulsar rilevate ad alte energie (2-10 KeV) con ASCA, ricavando la relazione

$$
L_{X,(2-10)} \simeq 10^{-21} L_{dec}^{3/2} \tag{3.2}
$$

Non essendo stati considerati in nessuno dei due casi gli errori statistici e sistematici, la relazione empirica  $L_X - L_{dec}$  è stata riesaminata nel 2002 da Possenti et al.. Considerando un campione di 39 Pulsar osservate con ASCA, RXTE, BeppoSAX, Chandra e XMM-Newton e tenendo in considerazione gli errori statistici e sistematici si è arrivati a concludere che nonostante nessuna combinazione monomiale di  $P e \dot{P}$  fitti in modo statisticamente accettabile la  $L_{X,(2-10)}$ , una relazione tra  $L_{X,(2-10)}$  ed  $L_{dec}$  è presente nei dati:

$$
L_{X,(2-10)} \propto P^{-4.00} \dot{P}^{1.34} \sim L_{dec}^{1.34}.
$$
\n(3.3)

Tutti i flussi inoltre cadono al di sotto di un valore critico  $L_{X,crit} \propto$  $L_{dec}^{1.5}$ , stabilendo così una massima efficenza di conversione tra luminosità di decelerazione e radiazione X.

#### 3.2.2 Emissione  $\gamma$

I due modelli precedentemente discussi, polar cap model ed outer gap model, prevedono anche la produzione di radiazione elettromagnetica nella banda dei raggi γ, caratterizzati da energie superiore a 100 MeV, con la differenza che in tal caso non sono contemplate componenti termiche della radiazione. Il polar cap model prevede che a partire da una accelerazione di cariche sopra la superficie della SN, possa generarsi radiazione  $\gamma$  in conseguenza di processi di Compton inverso e per radiazione di curvatura a partire da una cascata elettromagnetica di fotoni e coppie di particelle cariche. L'outer gap model prevede un'accelerazione di particelle in regioni esterne della magnetosfera lungo superfici di carica nulla; in tal caso la radiazione  $\gamma$  si sprigionerà a partire da interazioni fotoniche che generando coppie di particelle cariche, daranno inizio ad una cascata elettromagnetica. Riguardo le caratteristiche osservative di sorgenti che emettono nel  $\gamma$  ad energie  $> 100$  KeV, considerazioni sono possibili a partire dalla figura (3.3). Tale figura contiene le curve di luce di sette sorgenti (sei delle quali sono anche Pulsar radio) che hanno presentato emissione ad energie maggiori di > 100 KeV in quattro bande energetiche: 0.5-2 KeV, 2-10 KeV, 100 KeV - 10 MeV, > 100 MeV. Il confronto tra tali curve di luce mette in evidenza che:

- le curve di luce sono in generale diverse in bande differenti; deve quindi esistere una combinazione di geometria della sorgente e meccanismo di emissione che sia dipendente dall'energia
- non tutte le sorgenti sono visibili a tutte le energie
- le sei sorgenti che presentano emissione ad altissima energia (> 100 MeV, sorgenti EGRET), hanno una caratteristica in comune: presentano tutte un doppio picco. Ora, dato che tale tipo di emissione è associata a particelle estremamente energetiche l'ipotesi più plausibile è che il doppio

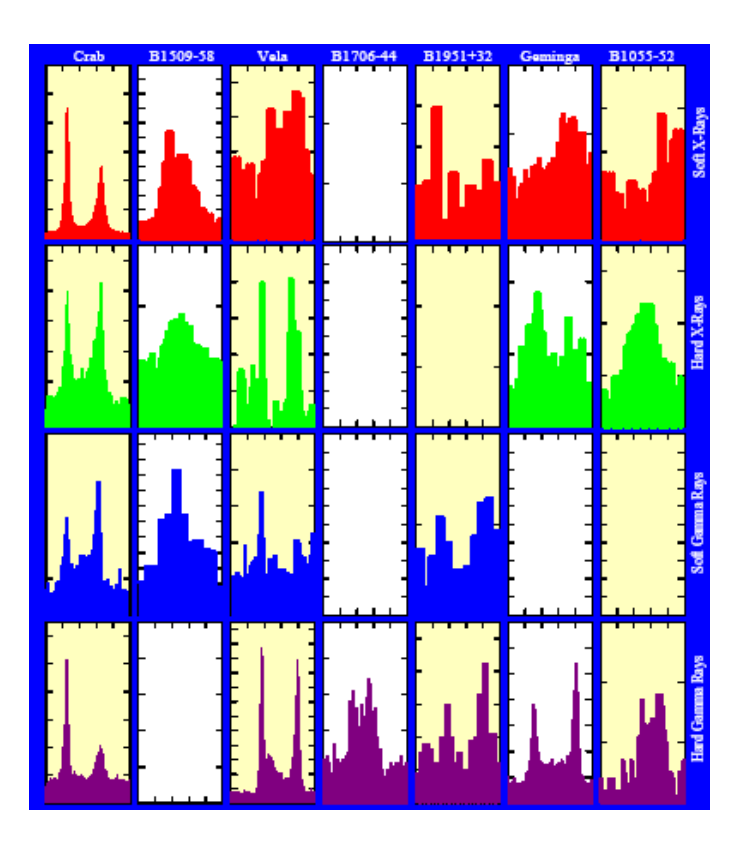

Figura 3.3: Curve di luce di sette Pulsar che emettono nell'X e nel  $\gamma$ . Le sorgenti sono posizionate da sinistra a destra in ordine di longevità (dalla più giovane alla pi`u vecchia) ed ogni curva di luce si riferisce ad una rotazione completa della SN. La sorgente Geminga non è osservata come Pulsar radio, ma si suppone che la ragione sia una sfortunata orientazione dei coni di emissione radio.

picco si generi nell'ambito di una geometria tipo grande cono vuoto (hollow cone model, paragrafo 1.3.2), oppure da due pencil beam emessi da poli opposti della stella.

Rispetto alle caratteristiche intrinseche di Pulsar che emettono nel  $\gamma$ , il diagramma  $P-\dot{P}$  di figura (3.4) risulta essere particolarmente esplicativo. Le Pulsar γ, appaiono concentrate in una regione di elevato campo magnetico ed età relativamente giovani (ad eccezione di una candidata Millisecond Pulsar), ma l'aspetto più interessante è rappresentato dal valore della differenza di potenziale (in volt) lungo le linee di forza aperte del campo magnetico. Tali valori infatti si rivelano essere anche di molto maggiori di quelli caratteristici delle Pulsar ordinarie confermando l'ipotesi che la radiazione ad altissima energia sia prodotta da particelle cariche accelerate lungo tali linee di forza. La differenza di potenziale lungo le linee di forza aperte può essere quindi definita come il parametro più significativo per avere emissione  $\gamma$ . Rispetto

3.3. Osservazione di Pulsar, Pulsar Wind Nebulae e resti di Supernova nella banda  $\det$  TeV 55

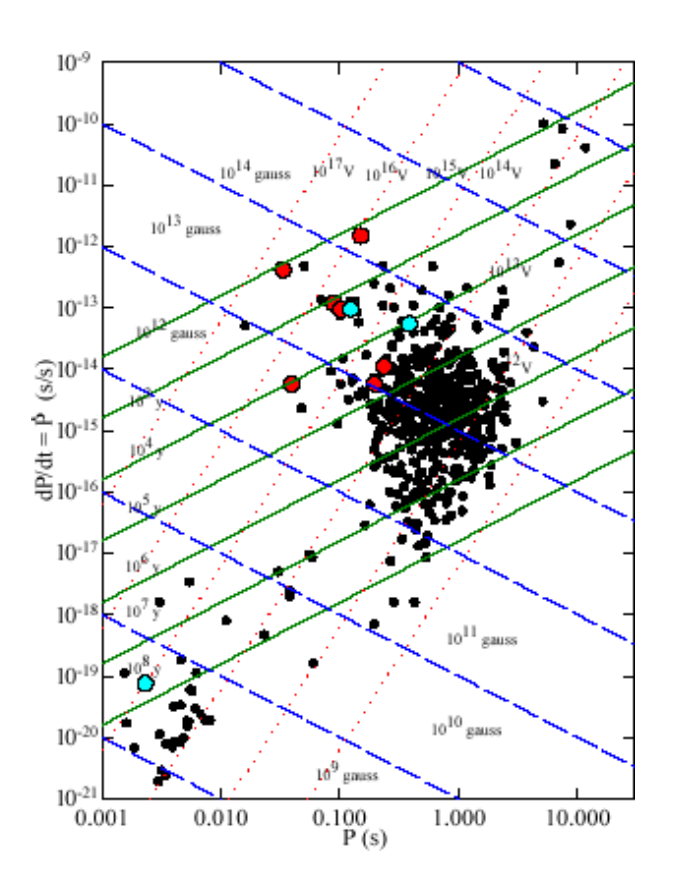

Figura 3.4: Diagramma  $P - \dot{P}$ . I puntini neri indicano Pulsar che non presentano emissione  $\gamma$ , i punti rossi grandi indicano sette Pulsar identificate come sorgenti  $\gamma$ con alto grado di confidenza mentre i punti grandi blu indicano tre Pulsar identificate come sorgenti γ con basso grado di confidenza. Le linee continue indicano regioni di uguale età, le tratteggiate di uguale campo magnetico superficiale e quelle puntinate di uguale voltaggio delle linee di forza aperte.

alla luminosit`a integrata alle alte energie, sembra esistere una dipendenza tra quest'ultima ed il voltaggio delle linee di forza del campo magnetico. In figura  $(3.5)$  è mostrato che la luminosità integrata sopra 1 eV è proporzionale a tale parametro e tendenzialmente scala come  $L_{dec}^{1/2}$ .

## 3.3 Osservazione di Pulsar, Pulsar Wind Nebulae e resti di Supernova nella banda dei TeV

Come precedentemente discusso, le teorie di emissione di radiazione elettromagnetica ad alta energia, prevedono la possibilità che una Pulsar, interagendo con l'ambiente ad essa circostante (PWN, SNR o entrambi), possa generare radiazione γ, che in alcuni casi potrebbe espletarsi con l'emissione di fotoni fino ad energie dell'ordine dei TeV (10<sup>12</sup> eV; 1 eV = 1.60217733×10<sup>-12</sup>

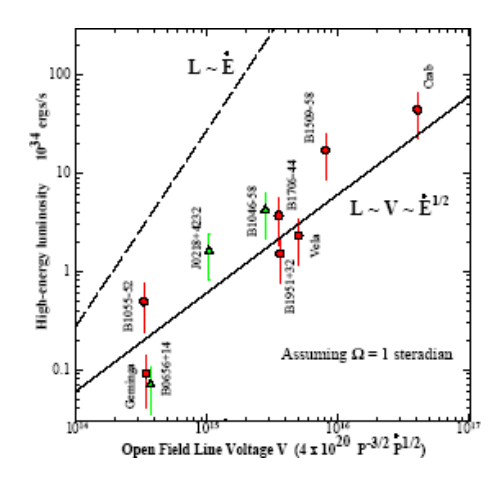

Figura 3.5: Luminosità integrata ad alta energia in funzione del voltaggio delle linee di forza aperte del campo magnetico. I cerchi indicano sette pulsar  $\gamma$  ad alta confidenza mentre i triangoli tre pulsar a bassa confidenza

erg). Uno dei primi riscontri sperimentali di tali previsioni teoriche è derivato dall'osservazione della Crab Nebula che presentando emissioni in un intervallo spettrale che va dal radio ai raggi  $\gamma$  (figura 3.6 destra), rappresenta il più completo esempio dell'efficenza energetica dei meccanismi di emissione in atto nella PWN. La Crab Nebula, PSR J0534+2200 (figura 3.6sinistra), è una sorgente TeV ormai ben nota (Weekes et al. 1989), che presenta una luminosità integrata tra 1 e 10 TeV  $L_{(1-10)TeV} = 10^{34.4}$  erg s<sup>-1</sup> (Masterson et al. 2005), nella quale tale tipo di emissione è spiegato a partire da emissione per effetto CI (Compton unverso) da parte delle particelle cariche relativistiche accelerate nel fronte di shock della PWN. Tali particelle interagiscono con un processo CI sui fotoni che esse stesse emettono (per sincrotrone) a più basse energie. Attualmente, le sorgenti TeV coinvolgenti stelle di neutroni e per le quali è stata identificata una controparte, sono: J1713-397 (SNR RX J1713.7-3946) con  $L_{(0.2-40)TeV} \sim 10^{34} (d/1000 pc)^2$  erg s<sup>-1</sup> (Aharonian et al. 2006c), J0852-463 (SNR RX J0852.0-4622, Vela jr.) con  $L_{(1-10)TeV} \sim 10^{32} (d/200 pc)^2$  erg s<sup>-1</sup> (Aharonian et al. 2005) J1514-591 (PWN MSH 15-52) con  $L_{(0.3-40)TeV} \sim$ 1×10<sup>35</sup> erg s<sup>−</sup><sup>1</sup> (adottando una distanza di ∼ 5 Kpc) (Aharonian et al. 2005b), J0835-455 (PWN Vela X) con  $L_{(0.55-65)TeV} \sim 10^{33}$  erg s<sup>-1</sup> (adottando una distanza di ∼ 290 pc) (Aharonian et al. 2006a), J1420-607 (PWN SNR J1420- 6048) con  $L_{(1-10)TeV} \sim 10^{34.9}$  erg s<sup>-1</sup> (adottando una distanza di  $\sim 5.6$  Kpc) (Aharonian et al. 2006b), J1747-281 (PWN G0.9+0.1) con  $L_{(0.2-10)TeV} \sim 10^{34}$ erg s<sup>−</sup><sup>1</sup> (adottando una distanza di ∼8.5 Kpc) (Aharonian et al. 2005a) .

3.3. Osservazione di Pulsar, Pulsar Wind Nebulae e resti di Supernova nella banda  $\det$  TeV 57

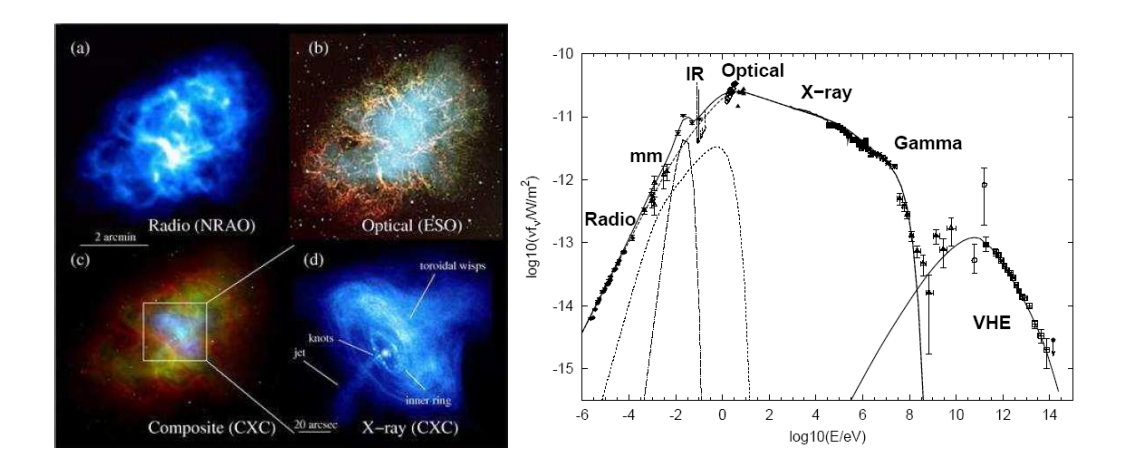

Figura 3.6: sinistra Immagini della Crab Nebula (G184.6-5.8). (a): immagine nel radio dell'emissione di sincrotrone da particelle energetiche confinate. (b): immagine ottica dell'emissione di sincrotrone (blu verde) circondata da emissione da strutture filamentari (rosso). (c): immagine composta radio (rosso,), ottico (verde) ed X (blu). (d): immagine X dell'emissione di sincrotrone proveniente dai getti e dal gas di particelle energetiche trascinate dal Pulsar Wind. Ogni immagine è orientata con la parte superiore a nord e la parte sinistra ad est. La scala di 2 arcominuti si riferisce alle immagini (a), (b) e (c). destra Grafico che mostra l'andamento della potenza emessa nelle rispettive bande energetiche per la Crab Nebula (Horns & Aharonian 2004). Le linee indicano gli andamenti della potenza descritti dai modelli utilizzati.

Oltre che tramite il "canonico" meccanismo descritto sopra, nel 2005 (ref. 2005c) Aharonian et al. hanno dimostrato che radiazione nella banda dei TeV può essere raggiunta a partire da altre configurazioni di un sistema comprendente una stella di neutroni. E il caso del sistema PSR B1259-63/SS ` 2883 (figura 3.7), costituito da una Pulsar con periodo di spin  $P \sim 48$  ms in un orbita altamente eccentrica attorno ad una compagna stellare di tipo spettrale B2e. La stella B2e in virtù di venti stellari non isotropi ha sviluppato una sorta di disco di materia che la Pulsar attraversa per due volte, in fase di avvicinamento ed allontanamento dal periastro, in corrispondenza del quale si avvicina alla compagna fino a  $\sim 10^{13}$  cm. In una tale configurazione, l'emisione TeV si sviluppa quando la Pulsar, in avvicinamento al periastro, sfrutta il campo fotonico della stella compagna per generare radiazione  $\gamma$  ad alta energia per effetto CI (figura 3.7). Quest'ultima sorgente, presenta una luminosità nella banda γ pari a  $L_{\gamma} \sim 8 \times 10^{32}$  erg s<sup>−1</sup> (adottando una distanza di ∼ 1.5 Kpc). Anche in virt`u di tale meccanismo "esotico" di produzione di radiazione ad alta energia, le Pulsar sono considerate tra i candidati più credibili per giustificare l'emissione TeV proveniente da un certo numero di

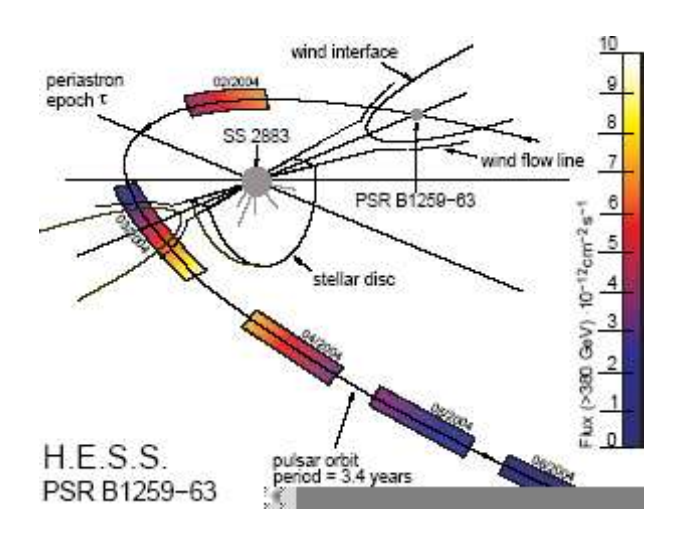

Figura 3.7: Sezione dell'orbita della Pulsar PSR B1259-63 rispetto alla linea di vista. I diversi colori lungo l'orbita riportano i periodi di oservazione con H.E.S.S. ed indicano il flusso di energia integrato nel  $\gamma$ .

sorgenti non identificate, che recentemente sono state rilevate con il sistema H.E.S.S. (High Energy Stereoscopic System; paragrafo (6.2), capitolo 6)

Notiamo che in tutti i casi descritti la radiazione nella banda TeV non presenta modulazione al periodo di rotazione della Pulsar implicata. Il livello di sensibilità degli strumenti di osservazione non è però ancora abbastanza raffinato per escludere che radiazione TeV pulsata possa prodursi direttamente dalle medesime regioni della magnetosfera di una Pulsar nelle quali ha origine l'emissione  $\gamma$  pulsata.

# Capitolo 4 Metodi di ricerca di Pulsar

In questo capitolo saranno passate in rassegna le diverse tecniche attraverso le quali, a partire da una serie temporale di dati grezzi, è possibile individuare la presenza di segnale pulsato proveniente da una Pulsar in precedenza sconosciuta. In particolare la costruzione di una procedura utile di analisi dati richiede innanzitutto di tener conto delle proprietà di propagazione della radiazione nel mezzo interstellare. A partire da tali conoscenze è possibile impostare un flusso logico di operazioni che nel loro insieme permetteranno di minimizzare gli effetti che l'influenza dell'ISM produce sul segnale pulsato da scoprire. Il primo paragrafo del capitolo è dedicato alla definizione della sensibilità, grandezza fondamentale per una corretta ed ottimale configurazione dell'apparato strumentale rispetto all'osservazione di differenti tipologie di oggetti.

#### 4.1 Sensibilit`a

La sensibilità di un apparato strumentale è definita dalla minima quantità di flusso che questo è in grado di rilevare. Nel caso dell'osservazione di Pulsar, questa vale

$$
S_{min} = 2 \times n\sigma \frac{T_{sky} + T_{sis}}{G\sqrt{N_p \Delta t \Delta \nu_{MHz}}} \sqrt{\frac{W_e}{P - W_e}} \quad \text{mJy.} \tag{4.1}
$$

In questa equazione, il fattore moltiplicativo iniziale 2, tiene conto delle perdite di sensibilità dovute alla componente hardware e software,  $n\sigma$  indica il minimo rapporto S/N indagato,  $T_{sis}$  e  $T_{sky}$  le temperature di rumore introdotte rispettivamente della strumentazione utilizzata e dal fondo cielo (ambedue in  $\rm\degree K$ ), G è il guadagno dell'antenna (in  $\rm\degree K/Jy)$ ,uguale all'inverso

della "Sensitività",  $N_p$  il numero di polarizzazioni che il ricevitore utilizzato è in grado di indagare,  $\Delta t$  il tempo totale di integrazione (in secondi),  $\Delta \nu_{MHz}$ l'intervallo spettrale totale di osservazione (in MHz),  $W_e$  indica l'allargamento temporale complessivo subito dall'impulso e P il periodo di spin della Pulsar che si stà osservando. Delle suddette quantità,  $T_{sis}$ ,  $G$ ,  $N_p$  e  $\Delta \nu_{MHz}$  sono caratteristiche intrinseche dell'apparato strumentale in uso e si trovano quindi tabulate,  $P$  può essere noto o ignoto a seconda si stia effettuando una ricerca di Pulsar o se ne stiano osservando di già note, il tempo di integrazione  $\Delta t$ è chiaramente discrezionale, mentre  $T_{sky}$  e  $W_e$  sono quantit'a che dipendono la prima dalla regione di cielo in cui si stà effettuando l'osservazione e la seconda dalle caratteristiche intrinseche del mezzo interstellare che il segnale pulsato dovr`a attraversare per giungere dalla sorgente all'osservatore. Una stima di  $T_{sky}$  può essere fatta a partire dalla sua dipendenza dalla frequenza,  $T_{sky} \propto \nu^{-2.7}$  e da un suo valore di riferimento ottenuto ad una determinata frequenza. Nel caso delle curve di sensibilit`a ottenute per le osservazioni analizzate nel presente lavoro di tesi e che saranno mostrate in seguito, il valore di riferimento `e stato ottenuto a partire da un programma fortran, t408.f, che ricevuti in input i valori di latitudine e longitudine galattica fornisce il valore di  $T_{sky}$  alla frequenza di osservazione di 408MHz. Con tale valore, dalla semplice relazione

$$
T_{sky}(\nu_{MHz}) = \left(\frac{408MHz}{\nu_{MHz}}\right)^{2.7} \times T_{sky}(408MHz)
$$

`e possibile ottenere una stima della temperatura di rumore dovuta al fondo cielo a qualsiasi frequenza di osservazione.

L'allargamento temporale complessivo  $W_e$  subito dall'impulso è funzione di diverse grandezze, sia strumentali che legate alle caratteristiche fisiche del mezzo interstellare. Formalmente una sua stima si ottiene dall'equazione

$$
W_e = \sqrt{W + (\beta \delta t)^2 + \delta t_{DM} + \delta t_{scatt}} \tag{4.2}
$$

nella quale W rappresenta la larghezza temporale intrinseca dell'impulso,  $\beta$  è un fattore che tiene conto delle caratteristiche tecniche del ricevitore in uso,  $\delta t$  indica il tempo di campionamento dell'osservazione,  $\delta t_{DM}$ l'allargamento dell'impulso relativo all'entità della misura di dispersione e  $\delta t_{scatt}$  l'allargamento dell'impulso dovuto a fenomeni di scattering. Delle suddette quantità,  $\beta$  è un fattore strumentale del quale si conoscono buone approssimazioni(solitamente assunto essere  $\sim$ 2),  $\delta t$  è una quantità chiaramente discrezionale mentre per quanto riguarda il l'ampiezza temporale intrinseca del'impulso W, questa può assumere valori che vanno da ∼ 3% del periodo per le pulsar ordinarie (Taylor et al. 1993) a ∼ 21% del periodo per le millisecond Pulsar (Kramer et al. 1998) (cioè un *duty cicle* rispettivamente del  $3\%$  e  $21\%$ ). Per quanto riguarda il contributo dovuto alla DM, un suo valore può essere ottenuto dalla

$$
\delta t_{DM} = \frac{e^2}{2\pi m_e c} \left(\frac{1}{\nu_1^2} - \frac{1}{\nu_2^2}\right) DM \approx 8.3 \times 10^3 \frac{\Delta \nu_{MHz}}{\nu_{MHz}^3} DM \tag{4.3}
$$

nella quale  $c, m_e$  ed e rappresentano rispettivamente la velocità della luce nel vuoto e massa e carica elettrica dell'elettrone, DM la misura di dispersione per la quale si vuole calcolare l'allargamento temporale e  $\nu_1$  e  $\nu_2$  gli estremi in frequenza della banda di osservazione di ampiezza e frequenza centrale in MHz rispettivamente di  $\Delta \nu_{MHz}$  e  $\nu_{MHz}$ . L'ultima quantità da definire è l'allargamento dell'impulso dovuto a fenomeni di scattering, quantit`a questa che pu`o essere stimata a partire dalla conoscenza della sua dipendenza dalla frequenza di osservazione  $\delta t_{scatt} \propto d^2 \nu^{-4}$  e da un determinato modello fisico della distribuzione di gas ionizzato nella galassia, tramite il quale si possa ottenere un valore di riferimento, ad una determinata frequenza, per il  $\delta t_{scatt}$ . I modelli da noi utilizzati per la stima di tale parametro sono stati formulati da Taylor & Cordes nel 1993 e da Cordes & Lazio nel 2001 e sono stati utilizzatti anche per stimare il valore di riferimento della DM per gli ammassi globulari da noi studiati.

Per quanto riguarda il lavoro di tesi, i valori di riferimento sia relativi alla misura di dispersione che all'allargamento dell'impulso per scattering sono stati ottenuti da due programmi, dmd e ne2001, che utilizzano rispettivamente i modelli di Taylor & Cordes e Cordes & Lazio. Tali programmi, ricevendo in input gli stessi valori di latitudine e longitudine galattica e la distanza dell'oggetto in studio, danno come risultato un valore della DM in cm<sup>−</sup><sup>3</sup>pc ed un valore di  $\delta t_{scatt}$  in ms e relativo ad una frequenza di osservazione di 1 GHz. Con quest'ultimo valore ed a partire dalla semplice relazione

$$
\delta t_{scatt}(\nu_{GHz}) = \delta t_{scatt} (1GHz) \nu_{GHz}^{-4}
$$

è possibile ottenere una stima della quantità  $\delta t_{scatt}$  ad ogni frequenza di osservazione.

Con la definizione di tali quantità è possibile calcolare con la  $(4.1)$  il valore del minimo flusso rilevabile emesso come segnale radio pulsato da una Pulsar; nel caso la periodicit`a della pulsazione fosse nota, tale valore sarebbe chiaramente unico per ogni valore di DM, nel caso l'osservazione fosse mirata alla scoperta di nuovi oggetti si potrà costruire una curva, la curva di sensibilità, che per ogni valore di DM definirà, in corrispondenza di tutte le periodicità indagate, il flusso limite al di sotto del quale la Pulsar non sarà più rilevabile.

#### 4.2 Effetti del mezzo interstellare sul segnale pulsato

Il mezzo interstellare è in parte costituito (qualche percento) da gas ionizzato a bassa temperatura. La propagazione di radiazione elettromagnetica in un plasma con una deteterminata densità elettronica è regolata dalla legge

$$
\mu = \sqrt{1 - \left(\frac{f_P}{f}\right)^2} \tag{4.4}
$$

dove  $\mu$  è l'indice di rifrazione per un'onda di frequenza  $f$  e  $f_P$  è la frequenza di plasma del mezzo ionizzato, definita dall'equazione

$$
f_P = \sqrt{\frac{e^2 n_e}{\pi m_e}}.\tag{4.5}
$$

In quest'ultima equazione,  $m_e$  ed e rappresentano rispettivamente, massa e carica elettrica degli elettroni e  $n_e$  la loro densità nell'ISM. Dall'equazione (4.4), si pu`o vedere che per valori della frequenza di plasma maggiori della frequenza dell'onda, l'indice di rifrazione  $\mu$  diviene immaginario: l'onda non si propaga (è completamente assorbita). Un tipico valore della densità elettronica dell'ISM, è  $n_e \sim 0.03$  cm<sup>-3</sup> per il quale  $f_P \simeq 1.5$  kHz.

#### 4.2.1 Dispersione

Quello della dispersione è un fenomeno legato al fatto che la radiazione elettromagnetica in un mezzo si propaga con una velocità che è funzione della frequenza dell'onda. Tale velocità è detta velocità di gruppo e definita come  $v_g = c\mu$ , con  $\mu$  indice di rifrazione (< 1, equazione (4.4)) e c velocità della luce nel vuoto.

Il tempo impiegato da un'onda monocromatica per percorrere un tragitto  $d$  in un plasma con una determinata densità elettronica è

$$
t = \int_0^d \frac{dl}{v_g} \tag{4.6}
$$

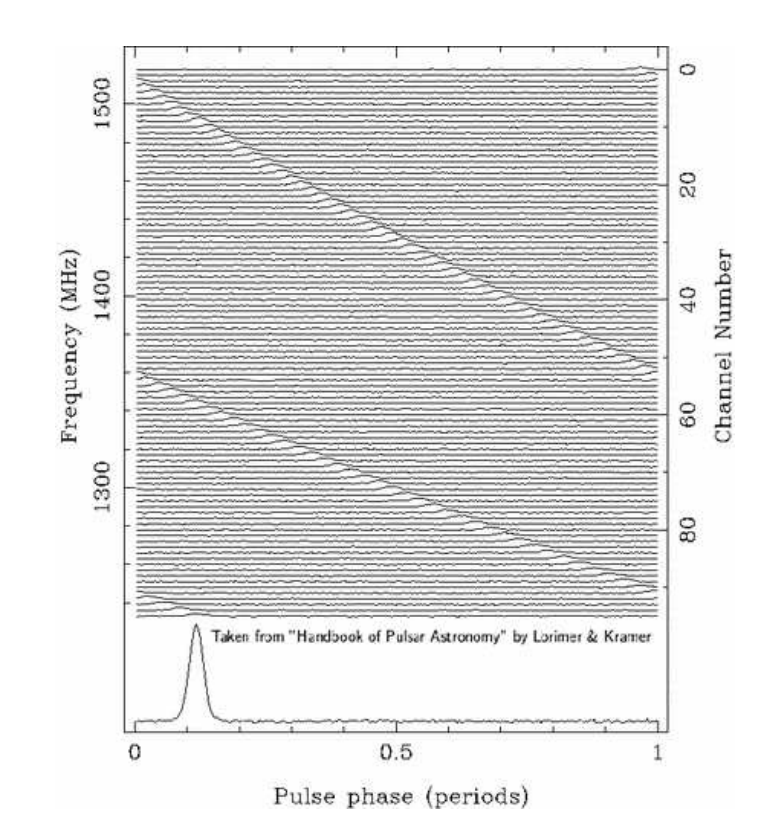

Figura 4.1: Grafico che mostra la dispersione dell'impulso della Pulsar B1356-60  $(P = 128 \text{ ms})$ , ottenuto sovrapponendo 96 profili dello stesso impulso rilevato a diverse frequenze. La misura di dispersione è di 295 pc cm<sup>−3</sup>. Nella parte superiore `e ben visibile come i tempi di arrivo dell'impulso varino al variare della frequenza. Nella parte inferiore è mostrato il profilo dell'impulso dedisperso.

Ora, essendo le frequenze tipiche della radioastronomia molto maggiori della frequenza di plasma,  $f \gg f_P$ , sviluppando in serie la  $\mu$  e sostituendo nella (4.6) si ottiene

$$
t = \frac{1}{c} \int_0^d \left[ 1 + \frac{f_P^2}{2f^2} \right] dl = \frac{d}{c} + \frac{e^2}{2\pi m_e c} \frac{\int_0^d n_e dl}{f^2} \equiv \mathcal{D} \times \frac{DM}{f^2} + \frac{d}{c}.
$$
 (4.7)

Nell'equazione  $(4.7)$ , la quantità

$$
DM = \int_0^d n_e dl \tag{4.8}
$$

`e definita misura di dispersione e D costante di dispersione

$$
\mathcal{D} = \frac{e^2}{2\pi m_e c} = (4.148808 \pm 0.000003) \times 10^3 \text{MHz}^2 \text{pc}^{-1} \text{cm}^3 \text{s}.\tag{4.9}
$$

In base a quanto detto, le componenti di un segnale costituito da onde di diversa frequenza ma emesse simultaneamente da una sorgente lontana,

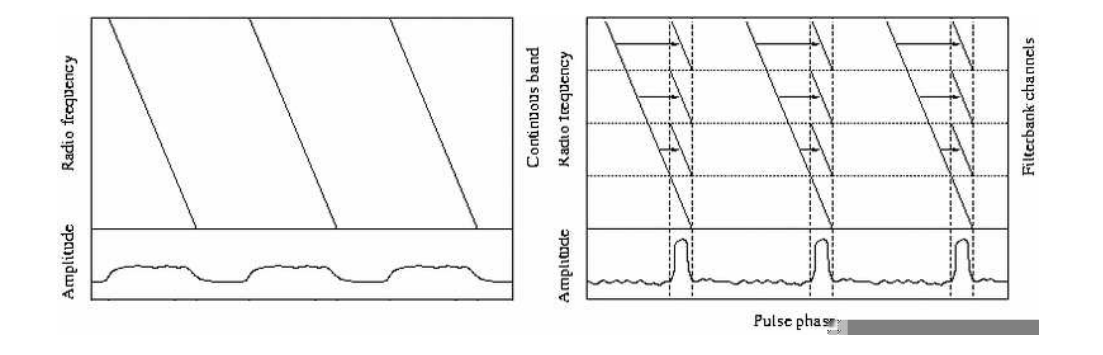

Figura 4.2: sinistra: dispersione dell'impulso con successivo drastico calo dell'ampiezza del segnale ottenuta per integrazione verticale; destra: de-dispersione del segnale. E evidente come la de-dispersione sia fondamentale per recuperare un buon rapporto S/N del segnale.

arriveranno all'osservatore in tempi differenti: subiranno cioè una dispersione temporale (figura 4.1). Al fine di poter rilevare un segnale con tali caratteristiche, la procedura base di ogni metodica di ricerca di Pulsar è la de-dispersione della serie temporale. Tale tipo di operazione consiste nel calcolare, ad ogni frequenza ed in base ad un determinato valore della misura di dispersione, l'entit`a del ritardo temporale di un ipotetico impulso rispetto ad una frequenza di riferimento. Il segnale complessivo è poi ottenuto sommando i segnali a diverse frequenze dopo aver compensato per i ritardi calcolati (figura 4.2). A partire dall'equazione (4.7), il ritardo temporale relativo sperimentato da due onde di frequenza  $\nu_1$  e  $\nu_2$ , con  $\nu_1 < \nu_2$ , vale

$$
\Delta t_{DM} = \frac{e^2}{2\pi m_e c} \left(\frac{1}{\nu_1^2} - \frac{1}{\nu_2^2}\right) DM \tag{4.10}
$$

#### 4.2.2 Diffusione

Un altro effetto legato alla propagazione della radiazione nella materia è il fenomeno della diffusione. Non essendo la componente ionizzata dell'ISM omogeneamente distribuita lungo il tragitto dalla sorgente all'osservatore, i fotoni emessi si troveranno ad attraversare regioni di spazio tra loro disomogenee (con differenti densità elettroniche). In tal modo, una randomatica variazione dell'indice di rifrazione devierà altrettanto randomaticamente le traiettorie dei singoli fotoni che quindi si troveranno a percorrere tragitti differenti; fotoni generati simultaneamente da una sorgente percorreranno distanze differenti per giungere ad un osservatore. Nel caso di osservazione di una Pulsar, tale effetto si ripercuoter`a in un allargamento

del profilo dell'impulso osservato (figura4.3). Tale ritardo di arrivo dei fotoni

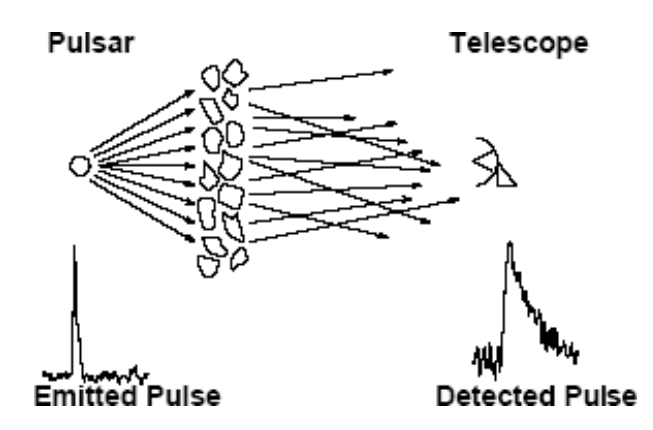

Figura 4.3: Modello del Thin screen. Nella parte inferiore della figura si mette in evidenza come la diffusione modifichi la forma dell'impulso.

dipende dalla frequenza del segnale e dalla DM come

$$
\Delta t_{diffusione} \propto \frac{DM^2}{f^4} \tag{4.11}
$$

Un semplice modello di diffusione a spiegazione di tale fenomeno è illustrato in figura 4.3 ed è chiamato modello di *thin screen* (Scheuer 1968). In tale modello gli effetti di tutte le disomogeneit`a della componente ionizzata dell'ISM sono attribuiti ad un unico strato di materia ionizzata, interposto tra sorgente ed osservatore in uno spazio completamente vuoto.

A differenza della dispersione (che può essere compensata con vari metodi una volta nota la DM di una Pulsar), la diffusione non pu`o essere compensata e l'unico modo per ridurne gli effetti è osservare a frequenze più elevate.

#### 4.3 Principali metodi di ricerca del segnale pulsato

#### 4.3.1 Metodo di ricerca standard

Il metodo di ricerca standard del segnale pulsato è costituito da una serie di procedure descritte singolarmente qui di seguito.

• I dati sui quali impostare la procedura, sono acquisiti da un'antenna sensibile ad un ampio intervallo di frequenze  $\Delta \nu$  al fine di massimizzare la sensibilità. Tale intervallo di frequenza è suddiviso in una serie di canali di ampiezza minore  $\delta \nu$ . Durante il tempo di durata dell'osservazione, i valori del voltaggio rilevati dalla strumentazione in ogni canale, sono prima digitalizzati e poi registrati su di un nastro magnetico. Le registrazioni di tali valori digitalizzati, sono effettuate ad intervalli di tempo regolari, intervalli che definiscono il tempo di campionamento dell'osservazione (tipicamente dell'ordine di  $10^2 \mu s$ ). In sostanza, i dati acquisiti da un radiotelescopio constano di un insieme di serie temporali nelle quali sono registrati, ad intervalli regolari, i valori del voltaggio (opportunamente digitalizzati) rilevati dall'antenna in ognuno dei canali di frequenza.

• Ogni singola serie temporale corrispondente ad ogni canale di frequenza (con intervallo δν), viene poi de-dispersa per uno stesso valore di DM. Successivamente, le serie temporali relative ad ogni canale e dedisperse per uno stesso valore di DM vengono sommate. Si ottiene così, un unica serie temporale detta de-dispersa.

Chiaramente, siccome il valore di DM è ignoto, saranno prodotte tante serie temporali dedisperse quanti sono i valori di DM di prova. Quindi, per ogni singola serie temporale de-dispersa:

• Utilizzando l'algoritmo FFT (Fast Fourier Transform), si esegue una trasformata discreta di Fourier sulla serie temporale. La trasformata discreta di Fourier rappresenta uno strumento potentissimo ed imprescindibile nella ricerca di Pulsar in quanto rende una periodicità visibile anche se il segnale ad essa associato è immerso in un rumore di fondo ad esso paragonabile o molto più intenso (figura 4.4). Da un punto di vista computazionale, il pregio di un algoritmo FFT è quello di diminuire notevolmente il tempo di calcolo in quanto necessita di solo  $N \log_2 N$  operazioni invece delle  $N^2$  che sarebbero necesarie se si applicasse una trasformata di Fourier tradizionale. Effettuata la FFT si genera lo spettro di potenza della serie temporale dal quale si ottiene un grafico dell'ampiezza delle singole frequenze. Non essendo il segnale di una Pulsar esattamente sinusoidale, la sua intensit`a nello spettro di potenza sarà distribuita nelle sue armoniche, il cui numero è funzione di una quantità chiamata duty cycle e definita come  $W/P$  (tipicamente, ∼ 4% del periodo per una Pulsar isolata e dal 10% al 20% del periodo per una Millisecond Pulsar), dove  $W$  indica la larghezza a metà altezza dell'impulso e  $P$  il suo periodo. È possibile dimostrare che, per un determinato segnale di forma semplice (∼gaussiano), il numero delle

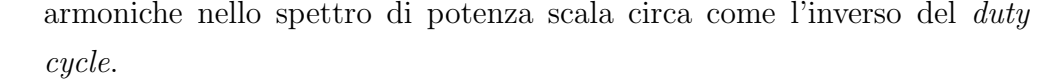

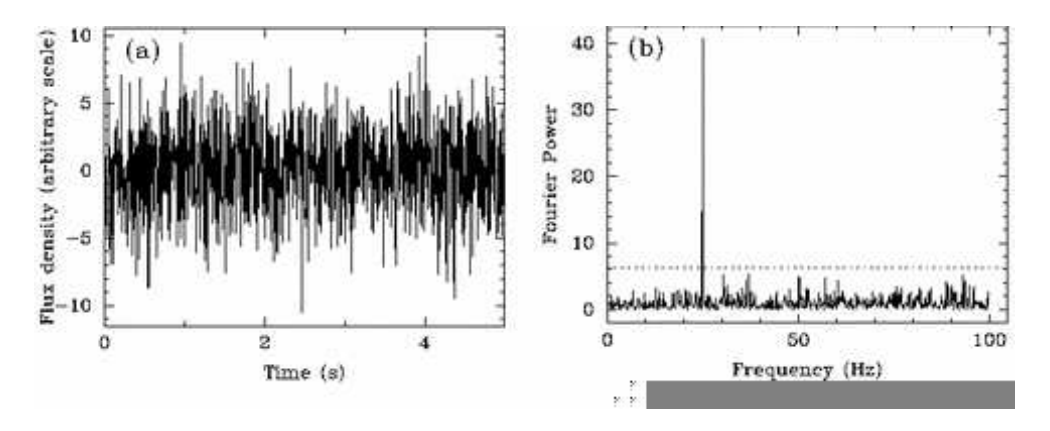

Figura 4.4: *a*: Serie temporale nella quale è presente un segnale di frequenza 25 Hz. b: Spettro di potenza della serie temporale di cui alla figura (a) ottenuta con una trasformata discreta di Fourier. E evidente come il segnale risulti rilevabile solo ` ed esclusivamente nello spettro di potenza. La linea tratteggiata indica la soglia minima di detezione di un segnale.

- Per ovviare allo sparpagliamento della potenza del segnale nelle singole armoniche, si applica, allo spettro di potenza, il metodo della somma armonica incoerente (Taylor & Huguenin 1969). Tale metodo consiste nel moltiplicare (o dividere) la scala delle frequenze per 2, 4, 6 ed 8 e, dopo ogni moltiplicazione (divisione), sommare lo spettro risultante allo spettro originale (figura 4.5). In tal modo, ad ogni segnale, si sommano le ampiezze della sua prima, seconda, terza e quarta armonica ecc... e teoricamente si dovrebbe riuscire a ri-compattare buona parte dell'ampiezza totale del segnale originale in corrispondenza della sua frequenza fondamentale. Tale procedura è particolarmente efficace per mettere in risalto i segnali reali rispetto al rumore di fondo, in quanto mentre i segnali reali nello spettro di potenza si sommano linearmente, il rumore si incrementa solo con la radice della sua somma.
- Dopo ogni somma (folding spettrale), si selezionano i picchi di maggior ampiezza (ossia rapporto S/N spettrale) e li si archivia in una lista. Ogni lista contiene il S/N spettrale del candidato abbinato al suo periodo, al numero del folding armonico a cui è stato selezionato ed al valore della DM della serie temporale de-dispersa che lo ha generato.

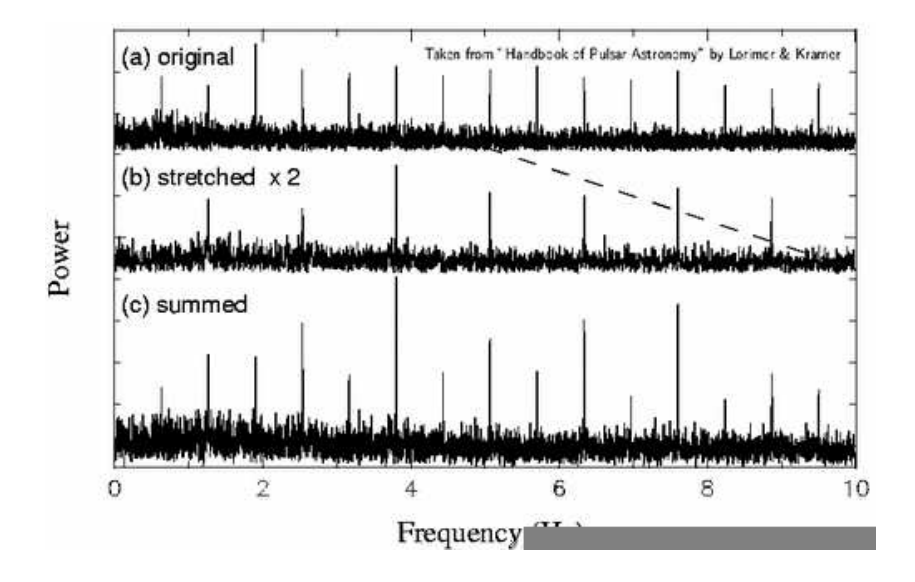

Figura 4.5: Illustrazione esplicativa della procedura di folding spettrale.(a): spettro ricavato dalla serie temporale originale tramite una FFT. (b): spettro (a) con la scala delle frequenze moltiplicata per 2. (c): spettro risultante dalla somma degli spettri (a) e (b), nel quale si vede il maggior guadagno nell'ampiezza degli impulsi rispetto al rumore di fondo.

- Si formano così tante liste quanti sono i valori di DM di prova, in quanto ogni lista contiene tutti i candidati selezionati ad uno stesso valore della misura di dispersione. A tal punto, si esegue una procedura chiamata sorting delle liste. Essendo selezionati, nella fase di archiviazione tutti i segnali con  $S/N$  spettrale più alto, nelle liste saranno presenti anche le armoniche di tutti i segnali selezionati. Il sorting delle liste "raggruppa" ogni candidato e le sue armoniche (multipli e sottomultipli interi del periodo del candidato), seleziona il segnale con S/N spettrale maggiore e scarta gli altri. In tale selezione è incluso un confronto tra candidati che, entro un certo margine, presentano uno stesso valore del periodo. Quest'ultimo criterio di selezione, permette di "snellire" ulteriormente le liste eliminando candidati che segnalerebbero (con S/N minore) la presenza di oggetti gi`a segnalati da candidati pi`u credibili (stesso periodo con S/N maggiore). Effettuato il sorting, le liste si uniscono (merging delle liste) e si riorganizzano, generando un numero minore di liste che contengono tutti i candidati selezionati in un determinato intervallo di valori di DM.
- Per ognuna di tali liste di candidati si ritorna alla serie temporale
dedispersa corrispondente al valore di DM di ognuno dei candidati, la si divide in segmenti di durata arbitraria (sottointegrazioni, tipicamente da 30 a 60 secondi) ed ognuno di tali segmenti lo si divide in intervalli temporali di durata uguale al periodo del candidato. Si esegue cioè il folding temporale: in ogni sottointegrazione si sommano intervalli temporali di durata uguale al periodo del candidato. Il risultato di tale operazione si pu`o rappresentare in un grafico in scala di grigi che in ascissa abbia la fase del segnale ed in ordinata la durata totale dell'osservazione dove ogni riga rappresenta il segnale foldato in una sottointegrazione. Nel caso in cui l'intera procedura avesse individuato l'esatto periodo di una Pulsar, il folding temporale implicherebbe la sovrapposizione di sottointegrazioni nelle quali è presente un segnale sempre alla stessa fase e nel grafico si visualizzerà una banda verticale (figura 4.6b). Se il periodo del candidato fosse leggermente diverso dal valore reale, il folding temporale implicherebbe la sovrapposizione di intervalli nei quali il segnale, in ogni intervallo, cadr`a ad una fase spostata di una quantit`a costante rispetto agli intervalli adiacenti. Nel grafico finale, tale situazione sarebbe rappresentata da una banda diagonale.

• Per compensare quest'ultimo effetto si applica una procedura tesa ad individuare il periodo  $P_{best}$  che meglio allinea il segnale in tutte le sottointegrazioni. Questa procedura è applicata a tutti i candidati sopra una certa soglia di S/N spettrale e come risultato si origina una nuova lista finale di candidati (per un dato DM) che contiene i periodi  $P_{best}$  ed il relativo  $S/N$  del profilo temporale integrato su tutte le sottointegrazioni. A fianco di questa lista la procedura genera un grafico con i dati dell'osservazione, del candidato ed il diagramma a scale di grigi corrispondente al  $P_{best}$ .

#### 4.3.2 Limiti del metodo di ricerca standard

Nel caso in cui la Pulsar fosse in orbita attorno ad un centro di massa, la periodicit`a del suo impulso sarebbe modulata, per effetto Doppler, dalla variazione della componente della velocit`a lungo la linea di vista (paragrafo 4.3.3). Tale modulazione produrrebbe una banda di forma curva (figura 4.6a) nel diagramma delle sottointegrazioni. In realtà, nel caso di una Pulsar binaria,

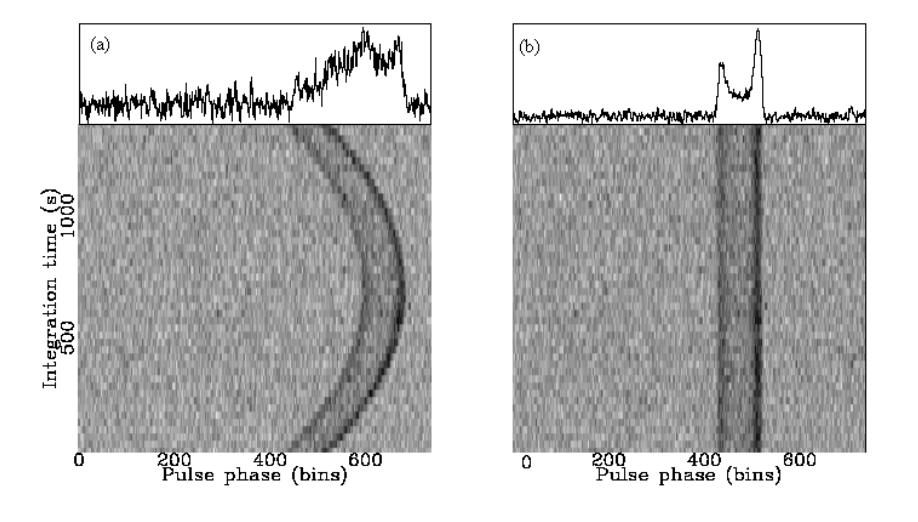

Figura 4.6: Due possibili grafici risultanti dalla procedura di ricerca standard. a: La traiettoria curva della banda scura indica la detezione di una Pulsar in orbita attorno ad un centro di massa. b: La banda scura verticale indica la detezione di una Pulsar isolata e della quale la procedura standard ha definito il periodo di spin esatto. Nei pannelli superiori dei due grafici sono indicati i profili integrati dei rispettivi impulsi.

il metodo di ricerca descritto al paragrafo precedente può non essere in grado di selezionare un candidato il cui periodo produrrebbe un diagramma tipo quello di figura 4.6a. Infatti, come vedremo nel paragrafo 4.3.3, il moto orbitale della Pulsar genera uno sparpagliamento della potenza del segnale su un largo intervallo di frequenze nello spettro di potenza. Tale effetto potrebbe far calare il rapporto S/N spettrale di quel determinato segnale al di sotto della soglia minima di credibilit`a di un candidato ed in tal modo il candidato in questione sarebbe scartato. Per di più, nel caso il candidato in questione riuscisse ad essere selezionato per i passaggi di analisi successivi, il suo rapporto  $S/N$  risulterebbe notevolmente più basso del reale, dato che nella procedura standard questo viene calcolato per integrazione lineare di ogni sottointegrazione foldata e tale metodica non massimizza i rapporti segnale rumore di traiettorie curve, simili a quella illustrata nel grafico 4.6a. Essendo i risultati finali visionati a partire dai candidati con rapporto segnale/rumore maggiore, per essere sicuri di non perdere un tale tipo di oggetto si dovrebbero visionare i grafici relativi a tutti i candidati prodotti dal metodo standard, che, nella maggior parte dei casi, arrivano ad essere anche parecchie decine di migliaia. Sostanzialmente, il metodo standard `e ottimizzato per la ricerca di sorgenti non binarie o di periodo orbitale molto lungo, i cui impulsi presentano

tempi di arrivo regolarmente equispaziati durante l'osservazione. Al fine di superare i limiti imposti dal metodo standard riguardo la detezione di tale tipologia di oggetti, sono stati sviluppate metodiche differenti, ottimizzate per la detezione di segnali la cui periodicità è modulata da un moto orbitale (paragrafo 4.3.4).

#### 4.3.3 Modulazione del segnale pulsato ad opera del moto orbitale

Si consideri una Pulsar con periodo di spin  $P_0$ , collocata in un'orbita circolare attorno al centro di massa di un sistema binario, con angolo di inclinazione tra la perpendicolare al piano dell'orbita e la linea di vista pari a 90◦ . In una tale situazione, un osservatore osserver`a la sorgente per met`a orbita in avvicinamento e per metà in allontanamento, con una velocità variabile del tipo

$$
v(t) = v_0 \sin \phi(t) \tag{4.12}
$$

dove  $v_0 = 2\pi r / P_{orb}$  è la velocità tangenziale della Pulsar nel suo moto orbitale (r e  $P_{orb}$  indicano raggio e periodo dell'orbita) e  $\phi(t)$  indica la fase del moto orbitale al tempo t. Essendo il segnale pulsato emesso da una sorgente in moto rispetto all'osservatore, le grandezze intrinseche della sorgente dipendenti dal tempo (relative ad un sistema di riferimento con essa solidale), saranno percepite, dall'osservatore, alterate per effetto Doppler. In particolare la frequenza rotazionale osservata della Pulsar seguirà l'andamento

$$
f_{oss} = f_0 \left( 1 + \frac{v(t)}{c} \right) \tag{4.13}
$$

dove  $f_0$  indica la frequenza rotazionale intrinseca (nel sistema di riferimento, S.R., solidale con la Pulsar) e c la velocità della luce nel vuoto. Considerando l'equazione (4.12), l'osservatore sperimenterà, per metà orbita, una componente di velocit`a della Pulsar lungo la linea di vista positiva e variabile, da 0 a $v_0$  dall'opposizione alla quadratura e da qui nuovamente a 0 in congiunzione e per l'altra metà da 0 in congiunzione fino a 0 in opposizione, passando per il valore di  $-v_0$  in quadratura. In tal modo, dall'equazione (4.13), si ha una modulazione della frequenza rotazionale (quindi del periodo di spin  $P_{spin,oss} = 1/f_{oss}$  che varierà da un valore minimo di  $f_0(1 - v_0/c)$  ad un valore massimo di  $f_0(1 + v_0/c)$ .

La conseguenza più preoccupante di tale tipo di fenomeno consiste nello sparpagliamento della potenza del segnale su più frequenze dello spettro di potenza generato con una trasformata discreta di Fourier della serie temporale (smearing orbitale). Inoltre la modulazione della frequenza di spin, provoca una deriva progressiva della fase del segnale in intervalli di tempo adiacenti, generando l'andamento di figura 4.6a nei risultati del modello standard.

#### 4.3.4 Metodi di ricerca di segnale accelerato

I metodi per la detezione di segnale Pulsato accelerato (di periodicità modulata dal moto orbitale della sorgente), si distinguono in coerenti, che nei risultati finali conservano informazioni sulla fase del segnale ed incoerenti, che non preservano tale tipo di informazione. Di seguito saranno descritti cinque metodiche di ricerca di segnale accelerato, due coerenti e tre incoerenti, chiamate, rispettivamente: Metodo di ricerca coerente e Metodo di Ransom, Stack search, Smoothing spettrale e Folding parabolico.

#### Metodo di ricerca coerente

L'idea che sta alla base del metodo di ricerca coerente consiste nel tentare di eliminare dai dati gli effetti del moto orbitale agendo direttamente sulla serie temporale iniziale. L'equazione (4.13), esplicitando il periodo, diventa

$$
\frac{1}{P_{oss}} = \frac{1}{P_0} [1 + \beta(t)] \quad \text{da cui} \quad P_0 = P_{oss} [1 + \beta(t)] \quad (4.14)
$$

dove  $P_{oss}$  e  $P_0$  indicano l'intervallo di tempo tra due impulsi, osservato ed intrinseco e  $\beta(t) = v(t)/c$ . Quest'ultima equazione permette, conoscendo il valore di  $v(t)$ , di ottenere il periodo di spin intrinseco e partire da  $P_{oss}$  rilevato al tempo t. La generalizzazione dell'equazione (4.14)

$$
\tau_i = \tau_{oss} \left[ 1 + \beta(t) \right] \tag{4.15}
$$

permette quindi di calcolare un intervallo temporale intrinseco della sorgente a partire dall'osservazione dell'intervallo corrispondente nel S.R. (sistema di riferimento) dell'osservatore. Ora, essendo la serie temporale osservata costituita da una serie di eventi registrati ad intervalli regolari, è possibile ricampionare la serie osservata utilizzando intervalli di campionamento dettati dall'equazione

$$
\tau(t) = \tau_0 \left[ 1 + \beta(t) \right] \tag{4.16}
$$

La costante moltiplicativa  $\tau_0$  come vedremo è scelta al fine di mantenere costante la quantit`a dei dati. Eseguita tale operazione, definita appunto di

ricampionamento, in linea teorica si dispone di una serie temporale relativa ad un S.R. in quiete con la Pulsar e si pu`o quindi procedere con il metodo di ricerca standard (parafrafo 4.3.1). L'unico vero problema legato all'applicazione di tale metodo deriva dall'impossibilità di conoscere la forma della  $v(t)$ . La "soluzione" più economica dal punto di vista computazionale sta nell'adottare l'assunzione di accelerazione costante, per la quale la funzione della velocità nel tempo assume il semplice andamento  $v(t) = at$ . Nell'approssimazione di accelerazione costante, si sceglie il valore di  $\tau(0) = \tau_0$  in modo tale che  $\tau$  sia uguale all'intervallo di campionamento originale a metà dell'intervallo di tempo dell'integrazione. Tale condizione è particolarmente importante, in quanto ponendo

$$
\tau_0 = \frac{t_{samp}}{1 + aT/2c} \tag{4.17}
$$

dove  $T$  rappresenta il tempo di integrazione e  $t_{\text{ samp}}$  il tempo di campionamento, ci assicura che il numero di campionamentii nella serie temporale ricampionata sia uguale a quello della serie temporale originale.

Le problematiche legate a tale metodo sono sostanzialmente due. La prima `e legata al tempo di calcolo; infatti, non conoscendo il valore dell'accelerazione a si dovranno eseguire tanti ricampionamenti quanti sono i valori dell'accelerazione da testare (ad es.  $n_a$ ) ed ognuna delle serie temporali ricampionate ottenute, sarà de-dispersa per tutti i valori di DM da testare (ad es.  $n_{DM}$ ). In tal modo la procedura standard dovrà eseguire  $n_a \times n_{DM}$  FFT e ciò potrebbe richiedere tempi di calcolo proibitivi. La seconda problematica `e legata all'approssimazione di accelerazione costante; tale approssimazione porta ad un corretto ricampionamento della serie temporale solo se durante il periodo di osservazione l'accelerazione orbitale può considerarsi costante e ci`o si verifica solo se si osserva la Pulsar per un breve tratto della sua orbita. Tale fatto pone un limite superiore alla durata di un'osservazione, che nel caso sia rivolta alla scoperta, ad esempio, di sistemi binari in ammassi globulari si andrebbe a scontrare con la necessità di ottenere lunge osservazioni per massimizzare la bassa densit`a di flusso di tali oggetti dovuta alla loro distanza.

#### Metodo di Ransom

Il concetto che stà alla base di tale metodo, anche detto della *ricerca della modulazione di fase*, è la possibilità di identificare strutture impresse dal segnale di una pulsar binaria nello spettro di potenza. Tale tecnica, a differenza della precedente, richiede osservazioni di durata almeno paragonabile al periodo orbitale della Pulsar, in modo che le strutture nello spettro di potenza assumano la loro forma attesa. Ora, nel caso di orbita circolare, si introduce un parametro  $\phi_{orb}$  definito come:

$$
\phi_{orb} = 2\pi x_{orb} f_{spin} = \frac{2\pi x_{orb}}{P_{spin}}\tag{4.18}
$$

con  $x_{orb} = \frac{1}{c}$  $\frac{1}{c}r\sin i$ , dove r è il raggio dell'orbita circolare. Una stima di  $\phi_{orb}$ per la popolazione di Millisecond Pulsar è stata effettuata da Ransom nel 2001 e riporta i valori  $\phi_{orb} \sim 10^2 \div 10^3$  radianti.

Attorno ad ogni picco nello spettro di potenza si formano delle strutture costituite da coppie di picchi simmetrici rispetto al segnale (sidebands). Un esempio di tale struttura è illustrato in figura 4.7. Le caratteristiche di tali strutture sono direttamente relazionate ai parametri orbitali del sistema osservato tramite  $\phi_{orb}$ . Le due sidebands estreme sono separate da una distanza  $\sim 2r_{orb}h\phi_{orb}$ , con  $r_{orb} = T_{oss}/P_{orb}$  e h indica il numero dell'armonica considerata. All'interno dello spazio delimitato dai due picchi estremi di tale struttura (detti corna), sono presenti una serie di picchi la cui ricorrenza nella struttura è periodica con distanza reciproca  $r_{orb}$  (figura 4.7 *destra*) e centrati attorno alla frequenza di spin della Pulsar espressa in unità di frequenza di Fourier  $r_{spin} = T_{oss}/P_{spin}$ . Essendo tali sidebands periodiche è possibile effettuare delle mini trasformate di Fourier di lunghezza ∼  $r_{orb} \phi_{orb}$ , nello spettro di potenza, al fine di rintracciare tale periodicità delle sidebands. In tal modo sarebbe possibile risalire alle caratteristiche intrinseche del sistema utilizzando le relazioni descritte sopra. Tale metodo, che in linea di principio potrebbe recuperare informazioni su ogni tipologia di segnale pulsato risulta inefficace nel caso il segnale non sia sufficentemente forte da generare strutture di sidebands riconoscibili nello spettro di potenza. Tuttavia, quando il segnale si dimostra sufficentemente forte da generare tali strutture funzionano bene anche gli altri metodi descritti.

#### Stack search

A differenza dei due precedentemente esposti, tale metodo è di tipo incoerente in quanto manipola lo spettro di potenza del segnale senza tenerne in considerazione la fase .

A partire dalla serie temporale, la si divide in  $n$  intervalli e su ognuno di essi si opera una FFT. Essendo l'estensione temporale di ognuno di tali

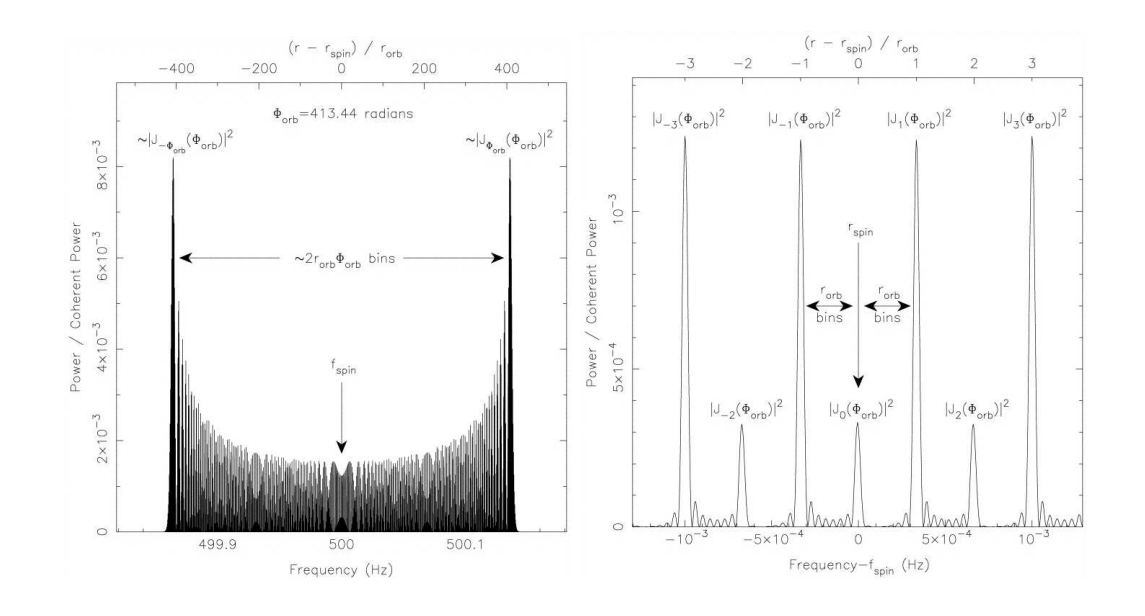

Figura 4.7: sinistra: grafico esplicativo che mostra uno spettro di Fourier centrato sulla frequenza dell'armonica fondamentale di una Pulsar binaria di  $P_{spin} \simeq 2$  ms. La Pulsar `e in un'orbita circolare di periodo ∼ 50 minuti

ed è stata osservata per 8 ore. *destra*: la figura mostra un ingrandimento della regione centrale dello spettro di sinistra nella quale si mette in evidenza la costanza dello spazio tra sidebands adiacenti (equivalente a  $r_{orb} = T_{oss}/P_{orb}$ ) che ne implica la periodicità.

intervalli arbitrariamente più piccola dell'intervallo originale, sarà possibile far corrispondere ad ogni  $\delta$ *in* (in tal caso unità fondamentale della scala delle frequenze nello spettro di potenza) nello spettro di potenza, un intervallo di frequenze  $\Delta \nu$  arbitrariamente più grande rispetto a quello della FFT sulla serie temporale complessiva. Con tale metodica in ogni bin dello spettro di potenza cadr`a la potenza associata ad un maggior numero di frequenze e ciò permetterà di diminuire considerevolmente lo *smearing* nello spettro di frequenza causato per effetto Doppler (paragrafo 4.3.3). Tali spettri sono poi messi uno sotto l'altro ( $stack =$  pila) e sommati incoerentemente fino a massimizzare il S/N spettrale totale (ossia sommato su tutti gli spettri). Tale metodo risulta particolarmente efficace nel caso di osservazioni molto lunghe per le quali il primo Metodo di ricerca coerente richiederebbe tempi computazionali proibitivi. Il maggiore svantaggio di tale metodo risulta legato all'ampiezza del segnale; infatti essendo la somma dei vari spettri di tipo incoerente non si riesce a massimizzare l'ampiezza del segnale nello spettro risultante perdendo così abbastanza in sensibilità.

#### Smoothing spettrale

Passiamo ora alla descrizione di un altro metodo di ricerca di segnale accelerato che come il precedente agisce sullo spettro di potenza del segnale impostando un'analisi di tipo incoerente. Lo Smoothing spettrale non definisce di per se un vero e proprio metodo, è più una procedura particolare che si applica al metodo di ricerca standard (paragrafo 4.3.1).

Dopo aver prodotto la serie temporale de-dispersa, si esegue la FFT, si selezionano, nello spettro di potenza, i picchi con S/N spettrale maggiore e si crea una lista dei migliori candidati. A tal punto, nel flusso di operazioni del modello standard si introduce lo smooting spettrale. La procedura consiste nel correlare lo spettro prodotto con una funzione rettangolare chiamata boxcar. Matematicamente il prodotto di correlazione è una operazione non commutativa tra due funzioni, del tipo

$$
f(x_0) = g \odot h = \sum_{-\infty}^{+\infty} g(x - x_0)h(x)
$$

che indica la media pesata della  $h(x)$  secondo un andamento definito dalla  $g(x)$  e rappresenta uno dei principali strumenti per il filtraggio di dati affetti da rumore.

Tale tipo di procedura, se abbinata allo spettro di potenza, non fa altro che compattare la potenza contenuta in un certo numero di bin (uguale alla larghezza della *boxcar*), nel bin centrale dell'intervallo considerato, per poi scorrere di un bin ed eseguire una nuova correlazione. Lo Smoothing spettrale ("Smussamento spettrale") è effettuato per tentare di eliminare lo sparpagliamento di segnale su più bins adiacenti, causato dall'effetto Doppler. Tuttavia non sempre si riesce a migliorare il rapporto S/N di ogni segnale, dato che il guadagno massimo si ha solo quando la *boxcar* è centrata sulla frequenza fondamentale ed è larga tanti bins quanti sono quelli su cui è sparpagliato il segnale. Tornando alla procedura di applicazione, si fanno correre diverse boxcar di diverse larghezze, 2, 4, 8 e 16 bins sia sul primo spettro generato dalla FFT, sia su tutti gli spettri ottenuti da ogni operazione di folding armonico (paragrafo 4.3.1), generando cos`ı diverse liste di candidati, indicate con una coppia di numeri, ad esempio 1-2, 2-8, 4-16, che indicano, rispettivamente, lo spettro (1=originale, 2=primo folding ...) e la larghezza della boxcar, che solitamente è di  $2, 4, 8$  e 16 bins. Da tutte queste liste se ne crea poi una unica

con tutti i candidati migliori e si procede con i passi successivi del modello standard (folding temporale ecc).

Tale metodo vede il suo punto forte nel gran risparmio di tempo di calcolo (richiede una sola FFT sulla serie temporale originale), ma essendo di tipo incoerente, non permette di ricostruire la fase del segnale e quindi di massimizzare la sua ampiezza.

#### Folding parabolico

Il metodo del Folding parabolico (D'Amico et al 2000) può essere considerato l'equivalente incoerente, per la ricerca di segnale accelerato, della procedura che nella ricerca standard permette di determinare il  $P_{best}$  di un candidato (vedi ultimo punto del paragrafo 4.3.1). Il flusso logico di operazioni da effettuare per applicare tale metodica `e identico a quello del metodo standard, almeno fino alla procedura finale che permette di ottimizzare il rapporto S/N per integrazione lineare. Il calcolo del miglior rapporto S/N in base al quale definire Pbest viene effettuato per integrazione lungo un certo numero di traiettorie paraboliche che possano interpolare un andamento curvo tipo quello di figura 4.6a. In tal modo, pur iniziando l'ispezione dei candidati a partire dai rapporti di S/N spettrale maggiori (in cui dominano interferenze o pulsar isolate), la traccia di un'ipotetica Pulsar binaria vedrebbe massimizzato il rapporto  $S/N$  del suo profilo temporale e sarebbe, nei dati, più facilmente visibile. Tuttavia, da un punto di vista computazionale, tale metodica richiede un tempo di calcolo maggiore di quelle precedentemente esposte come incoerenti. Infatti, essendo quella parabolica un'integrazione che tiene in considerazione traiettorie curve (con un grado di libertà in più rispetto a quella lineare), la sua applicazione su ogni singolo candidato, richieder`a un tempo molto maggiore rispetto ad un'integrazione lineare. Il tempo di calcolo sarà tanto maggiore quanto più grande sarà il numero di sottointegrazioni. Un vantaggio nell'applicazione di tale metodo è sicuramente che ripercorrendo, almeno in una prima fase, gli stessi passaggi del metodo standard, a livello computazionale `e possibile una sua applicazione a partire da risultati gi`a prodotti da una precedente ricerca "standard".

# Capitolo 5

# Implementazione di metodi di ricerca di Pulsar sul cluster di calcolo MANGUSTA

In questo capitolo sarà trattato l'aspetto del lavoro di Tesi relativo alla preparazione della struttura di script che implementa la metodologia di ricerca di Pulsar nell'ambiente multiprocessore MANGUSTA. Sarà inoltre descritta una seconda struttura di script, ideata per gestire i risultati dell'analisi dati ed ottimizzare i tempi di verifica dei migliori candidati. Il primo paragrafo del capitolo, è dedicato alla descrizione delle caratteristiche e delle modalità di funzionamento del computer che supporta i codici di analisi dati: il *cluster* di calcolo MANGUSTA.

# 5.1 Descrizione di MANGUSTA

Una macchina multiprocessore è un computer nel quale i singoli processori condividono una memoria unica e si trovano dunque ad operare in uno stesso ambiente di dati. L'utilizzo di queste macchine risulta vantaggioso in termini di tempo di esecuzione di un programma, quando le istruzioni possono essere distribuite ed eseguite in modo indipendente e parallelo l'una rispetto all'altra, su ciascuno dei processori. Tutti i processori sono tra loro interconnessi attraverso un bus interno e gestiti tramite una console.

Un sistema di questo tipo può essere emulato utilizzando un insieme di server a basso costo, a singolo o doppio processore, interconnessi da una rete ad alta velocità (che svolge il ruolo del bus interno della macchina multiprocessore) e sono gestiti da un server master, che ospita la console e rappresenta l'interfaccia tra l'utente e l'array dei processori. L'insieme dei server (cluster) `e visto e gestito virtualmente come un unico computer multiprocessore. Tale tipologia di *cluster* è definita *cluster beowulf* ed è stata sviluppata nel 1993 presso il CESDIS (Goddard Space Flight Center). I principali pregi di tale tipo di configurazione sono:

- Un costo praticamente nullo del sistema operativo tramite il quale si gestisce l'intero cluster, essendo tale tipo di configurazione gestibile tramite sistemi operativi ed applicativi gratuiti Linux - FreeBSD;
- Un costo complessivo moderato delle componenti hardware;
- Facilit`a di aggiornamento dell'hardware con componenti di ultima generazione e possibilit`a di ripristinare il funzionamento "autonomo" delle componenti sostituite.

Tuttavia, la gestione del sistema comporta un impegno sicuramente maggiore rispetto ad altre macchine, i cui aspetti salienti possono essere riconosciuti in:

- Un continuo monitoraggio dello stato del sistema;
- Un'approfondita conoscenza del sistema operativo in uso (Linux);
- La necessit`a di un sito che sia in grado di ospitare tale macchina, usualmente di dimensioni ragguardevoli e necessitante di un appropriato impianto di raffreddamento.

L'acronimo MANGUSTA (Multiprocessor Array for New Generation pUlsar Search and Timing Analysis), indica il cluster Beowulf appositamente costruito per l'analisi dei dati del gruppo Pulsar presso l'osservatorio astronomico di Cagliari (OAC), con la quale è stata effettuata la ricerca di Pulsar in ammassi globulari riguardante questo lavoro di tesi. MANGUSTA è costituito da 32 macchine, tutte biprocessore ma suddivise in due gruppi. Il primo gruppo è il più vecchio e rappresenta la prima generazione del *cluster* installato all'Osservatorio Astronomico di Cagliari: consta di 20 macchine identiche più un server, tutte biprocessore e che operano a 32 bit; ogni processore lavora ad una frequenza di 1.5 GHz ed ogni coppia di processori ha a disposizione una memoria RAM di 2 Gb. Il secondo gruppo è quello di più recente istallazione: è costituito da 11 macchine, tra loro identiche (tranne che per la presenza di un disco di storage sul server principale) e biprocessore ma che operano a 64 bit; in tal caso ogni processore lavora ad una frequenza di 2.2 GHz e la RAM a disposizione di ogni macchina è di 2 Gb. La configurazione attuale di MANGUSTA vede, quindi, un cluster costituito da 32 macchine biprocessore, due delle quali utilizzate come console di interfaccia con l'utente, una per gruppo, che gestiscono complessivamente le 30 macchine biprocessore descritte sopra *(nodi)*. Questo lavoro di tesi è stato svolto utilizzando i nodi di ultima generazione; la macchina di interfaccia (64 bit) si chiama mangusta (come l'intero cluster) e gestisce i 10 nodi mang121, mang122, ..., mang130.

# 5.2 I moduli del codice di ricerca

Il codice di ricerca adottato dal gruppo Pulsar dell'Osservatorio Astronomico di Cagliari e con il quale sono stati ridotti i dati nello svolgimento del lavoro di tesi, `e chiamato VLSA (Very Long Spectral Analysis) ed `e costituito da diversi programmi scritti in linguaggio FORTRAN che, applicati in sequenza, riproducono i passi basilari della metodica di ricerca di una pulsar.

Nella descrizione del codice VLSA in questo Capitolo saranno trattati solamente [i] l'implementazione di una ricerca di pulsar di tipo standard (ottimizzata alla scoperta di pulsar isolate: vedi paragrafo  $(4.3.1)$ ) e  $\eta$ ii l'implementazione di una ricerca di pulsar di tipo incoerente basata sul metodo del folding parabolico (che permette di scoprire pulsar anche in sistemi binari stretti, purche´e esse non siano troppo deboli: vedi l'ultima sezione del paragrafo 4.3.4). Esse sono infatti le due metodiche utilizzate in questo lavoro di Tesi. <sup>1</sup>

#### dd

Come precedentemente anticipato (paragrafo 4.3.1), essendo i dati trasportati dal luogo di acquisizione al luogo di analisi su supporto magnetico (un nastro di tipo  $\text{DLT}$ ), è necessario prima copiare i dati sulla macchina che gestirà l'applicazione del codice e successivamente decodificarli per renderli ad essa leggibili. Ogni nastro può immagazzinare fino a 35 GB (Giga byte) di dati che possono essere organizzati in file numerati che contengono ognuno i dati relativi ad un'osservazione. L'operazione di copiatura è effettuata con una routine di

<sup>&</sup>lt;sup>1</sup>Il codice può anche essere utilizzato per effettuare una ricerca di segnale accelerato di tipo coerente (sensibile a pulsar ultradeboli in sistemi binari stretti: vedi Stack search paragrafo 4.3.4). Infatti, due dei programmi del codice VLSA (vlsa-search e vlsa-sort) sono stati scritti in modo da accettare come input due valori di accelerazione (in  $m/s<sup>2</sup>$ ); nel caso tali valori non siano entrambi uguali a 0, il codice ricampiona la serie temporale per i valori delle accelerazioni compresi nell'intervallo indicato.

sistema, nota come dd, ad opera di una macchina, detta mangsdlt, connessa ad un lettore di nastri di tipo DLT. Essa legge le informazioni su nastro e le copia, sotto forma di un file unico, sul disco locale di una qualunque altra macchina.

In tale file sono contenute tutte le informazioni rilevanti relative all'osservazione, cioè sia i veri e propri dati acquisiti dall'antenna, sia tutte le condizioni al contorno dell'osservazione: coordinate dell'oggetto, data giuliana ed ora dell'osservazione, numero di canali utilizzati, tempo di campionamento, frequenza di ossevazione, intervallo di frequenza di ogni canale, durata complessiva dell'osservazione, etc. Tale file unico è organizzato in "segmenti" chiamati blocchi; ogni blocco contiene complessivamente 49792 byte di dati, dei quali 49152 contengono dati digitalizzati relativi all'osservazone vera e propria e 640 dati relativi alle caratteristiche al contorno descritte sopra. Ora, contenendo ogni blocco le informazioni relative ad un determinato intervallo temporale dell'osservazione complessiva, in quei 640 byte sono contenute anche le informazioni caratteristiche di ogni blocco, tipo tempo iniziale e finale del segmento di osservazione a cui il blocco in questione si riferisce e ciò per permettere al software di analisi di ricostruire la corretta serie temporale riorganizzando i blocchi nel modo appropriato. Ogni osservazione sar`a quindi vista dalla macchina come costituita da un certo numero di blocchi, ognuno contenente un determinato numero di campionamenti e quindi corrispondente ad un determinato segmento temporale di osservazione. Con tali informazioni `e possibile calcolare tutte le grandezze utili per l'analisi dei dati, tra le quali, la più rilevante è sicuramente il numero di campionamenti, ottenuto come

$$
n_{camp} = \frac{n_{blockch}}{n_{canal}} \times 49152 \times 8 \tag{5.1}
$$

dove  $n_{camp}$ ,  $n_{block}$  ed  $n_{canal}$  indicano rispettivamente il numero di campionamenti, di blocchi e di canali di frequenza che caratterizzano l'osservazione, mentre 8 sta ad indicare il numero di bit in un byte. Per fare un esempio, considerando un file grezzo di dimensione 4.3568 GB, relativo ad un'osservazione effettuata con 512 canali e campionata a 0.125 ms (millisecondi), si hanno  $(4.3568 \times 10^9$  byte / 49792 byte/blocco) = 87500 blocchi per un numero complessivo di  $(87500$  blocchi  $\times$  49152 byte/blocco  $\times$ 8)/512] = 67200000 campionamenti totali. Il numero totale di campionamenti `e riconosciuto e gestito dai software di analisi sotto forma della potenza intera di 2 che più si avvicina, per difetto, al numero di campionamenti reale. Nell'esempio considerato, essendo  $2^{26} = 67108864$  e  $2^{27} = 134217720$ , il numero di campionamenti dell'osservazione è considerato dai software di  $2^{26}$ .

#### sc td

Il file di dati grezzi deve essere spacchettato, cioè riscritto in un formato leggibile dal codice di ricerca, operazione effettuata da un programma apposito, sc td. Tale programma sfrutta la struttura a blocchi del file grezzo dando la possibilit`a all'utente di scaricare un determinato segmento dell'intera osservazione, ricevendo in input il numero dei blocchi da "saltare" ed il numero dei blocchi da spacchettare. Tale programma produce due file distinti: uno contiene solamente i dati veri e propri ed `e di estensione ".dat", l'altro contiene tutte le informazioni relative alle caratteristiche dell'osservazione (che nel file grezzo erano scritte in quei 640 byte per blocco) ed è di estensione ".hdr". I nomi che sc td conferisce a tali file sono una composizione del nome del tape, del numero del file che nel tape contiene quella osservazione ed del numero del *beam*<sup>2</sup>, utilizzato nell'osservazione (ad esempio, l'applicazione di sc td sul file 002 del tape GC0058 relativo ad un'osservazione ottenuta con il primo beam produrr`a il file di dati GC0058 0021.dat ed il file di informazioni GC0058 0021.hdr).

#### create tab

L'ultima procedura da effettuare prima di lanciare la ricerca, consiste nel generare una tabella dei valori da indagare della misura di dispersione lanciando un codice adibito allo scopo: create tab. Tale tabella stabilisce il passo di variazione tra due valori consecutivi di DM. Tale valore `e calcolato a partire dalle informazioni contenute nel file ".hdr" e dal valore del massimo smearing dispersivo (ossia lo sparpagliamento in tempo dovuto alla dispersione) che si considera accettabile. Ad esempio, tanto più la frequenza di osservazione sarà elevata, tanto più lo sparpagliamento dell'impulso per dispersione sarà piccolo (equazione (4.11)) e la differenza tra due valori consecutivi di DM nella tabella sarà elevata. Il valore del massimo sparpagliamento accettabile `e fornito in input, assieme al nome del file ".hdr" senza estensione ed il

<sup>2</sup> Il ricevitore di un radiotelescopio, in alcuni casi, prevede l'esistenza di diversi apparati paralleli di acquisizione dei dati, beam, sensibili a diverse regioni del campo totale di vista del telescopio. Di solito il beam centrale è centrato sulle coordinate di puntamento e gli altri su regioni del cielo adiacenti.

codice produce ua tabella di nome composto da frequenza di osservazione, tempo di campionamento ed intervallo di frequenza di ogni canale, con estensione ".DMTABLE". A partire dalla tabella così prodotta e dai file ".dat" e ".hdr" prodotti da sc\_td, è possibile avviare l'esecuzione dei programmi che costituiscono la vera e propria procedura di ricerca che, in ordine di esecuzione, sono: vlsa-dedisp new, vlsa-search, vlsa-sort e vlsa-one-fold (oppure  $vlsa-seq-one-fold$ ).

#### vlsa-dedisp new

Questo codice riceve in input il nome del file ".dat" ed i numeri delle righe, nel file ".DMTABLE" ad esso riferito, riportanti i valori iniziale e finale di DM da utilizzare nella operazione di de-dispersione; in più richiede che si indichi la directory in cui sono collocati i files di input e dove andranno copiati i files di output. Il programma esegue quindi la de-dispersione della serie temporale in ogni canale di frequenza, per tutti i valori di DM presenti nell'intervallo indicato e ricostruisce un'unica serie temporale per ogni valore di DM. In uscita, produce due file, del tutto simili ai file prodotti da sc td, uno ".DDM" e l'altro ".HDRDDM", ma in tal caso il file ".DDM" contiene le informazioni relative a tante serie temporali de-disperse quanti sono i valori di DM dati in input.

#### vlsa-search

Oltre che le rige di DM iniziale e finale nel file ".DMTABLE", tale codice riceve in input la directory nella quale sono stati copiati i files di output del codice precedente. A partire dalle serie temporali de-disperse, il programma esegue la FFT di ogni serie temporale de-dispersa, quindi esegue il folding dello spettro ottenuto e seleziona, dopo ogni passaggio di folding, i picchi di ampiezza maggiore nei vari spettri di potenza ottenuti, generando alfine delle liste di candidati. Tali liste sono poi riorganizzate, mettendo insieme tutti i candidati con lo stesso valore di DM. In output, in una directory precedentemente indicata, sono prodotti tanti file quanti sono i valori di DM inseriti in input che contengono, ognuno, le liste di candidati con la stessa  $DM.$  In tali liste, per ogni candidato è indicato il rapporto  $S/N$  spettrale, il numero del folding armonico a cui il picco è stato selezionato ed il periodo del candidato. I files cos`ı prodotti hanno nome costituito da il nome del tape, il nome del file, il nome del beam ed il valore della DM della lista ed hanno estensione ".suslist".

#### vlsa-sort

L'esecuzione di tale codice è fondamentale, in quanto rimuove dalle liste tutti i candidati con periodo ricorrente entro una certa condizione e tutte le armoniche relative ad uno stesso segnale che, nel caso risultino di ampiezza sopra una determinata soglia di accettazione, sono comunque selezionate dal codice precedente. In tal modo sono prima messi a confronto tutti i segnali, ed i periodi candidati che differiscono per meno di una parte su  $2 \times 10^4$ vengono raggruppati sotto la sigla di un unico candidato, quello avente il S/N spettrale più elevato del gruppo. In secondo luogo, ogni periodo viene diviso e moltiplicato per valori da 2 a 16, e dopo ogni operazione si applica il confronto del punto precedente, tenendo i segnali con maggior S/N spettrale; in tal modo sono eliminate le prime 30 amoniche di ogni segnale. Tale codice richiede in input i risultati prodotti dai due precedenti codici e richiede di indicare la directory dove copiare i risultati che esso produce. Questi ultimi constano di un solo file dove sono presenti tutti i candidati "sopravvissuti" alla selezione; il file ha un nome analogo ai files ".suslist" generati dal codice precedente, ma al posto dell'unico valore di DM per ogni lista quì è indicato l'intervallo di valori di DM che caratterizzano l'intero set di candidati ed ha estensione ".summary".

#### vlsa-one-fold

Con la lista ".summary" generata da vlsa-sort, si lancia vlsa-one-fold che, per ogni candidato della lista (identificato da un valore di  $\rm DM_{cand}$ e di Periodo  $P_{\text{cand}}$ ), ritorna alla serie temporale de-dispersa al valore  $\text{DM}_{\text{cand}}$  ed esegue il folding temporale in sottointegrazioni il cui numero è uno degli input del codice stesso. Il periodo di folding è tenuto costante in tutte le sottointegrazioni al periodo Pcand. Eseguito il folding temporale in sottointegrazioni il codice cerca però anche possibili correzioni (costanti nel tempo) a  $P_{\text{cand}}$  e determina un  $P_{\text{best}}$  corrispondente al miglior rapporto  $S/N$  per l'impulso integrato (cioè per l'impulso ottenuto sommando tutte le sottointegrazioni). Ciò permette di aumentare il  $S/N$  del profilo integrato (e quindi la credibilità di un segnale candidato), compensando per una non ottimale determinazione del Periodo nella procedura di FFT. Infine, il codice calcola il valore di  $P_{\text{best}}$  quale sarebbe osservato dal baricentro del sistema solare, in modo da produrre un periodo candidato  $P_{\text{best},\text{bary}}$  che sia indipendente dal moto di rivoluzione e di rotazione della Terra.

Oltre ai files prodotti da vlsa-dedisp new e ai valori iniziale e finale della DM nella tabella ".DMTABLE", vlsa-one-fold richiede in input l'inserimento diretto dei valori  $P_{\text{cand}}$  e DM<sub>cand</sub> del segnale candidato e produce in output 3 files in una directory indicata. Questi 3 files hanno radice del nome identica a quello della lista ".summary" che li ha generati ma in più sono numerati con un indice progressivo, corrispondente al numero di riga del segnale candidato nella lista ".summary". Il primo dei tre ha estensione ".per" e riporta il rapporto  $S/N$ , il periodo  $P_{\text{best}}$ , il periodo baricentrizzato  $P_{\text{best}, \text{bary}}$ , nonché la misura di dispersione DMcand del candidato, tutto in una sola riga. Il secondo ha estensione, ".phi" e contiene tutti i dati per costruire il grafico necessario alla ispezione visuale del candidato. Il terzo file ha estensione ".CLASS" e serve per riportare delle considerazioni sul candidato in fase di analisi.

#### vlsa-seg-one-fold

Al fine di effettuare una ricerca di Pulsar di tipo standard, cioè di segnale non dopplerato da effeti orbitali, i programmi fortran precedentemente descritti costituiscono un meccanismo completo di ricerca di segnale periodico pulsato. Tuttavia, come discusso nel paragrafo (4.3.4) esiste la possibilit`a di implementare una tipologia più completa di ricerca di Pulsar che, oltre che raggiungere i medesimi risultati di una ricerca standard, offre la possibilità di effettuare una ricerca di segnale periodico accelerato. Tale tipologia di ricerca sfrutta l'elevato grado di *scalabilità* del codice VLSA, cioè a partire dalla medesima configurazione dei programmi fortran utilizzati per la ricerca standard, ma sostituisce vlsa-one-fold con un altro programma, vlsa-seg-onefold. Quest'ultimo implementa la metodica di ricerca di un segnale accelerato da doppler orbitale definita di folding parabolico (ultimo punto del paragrafo 4.3.4).

vlsa-seg-one-fold esegue le medesime operazioni svolte da vlsa-one-fold fino al momento in cui sono prodotte le sottointegrazioni al periodo costante  $P_{\text{cand}}$ . Nel caso di *vlsa-seg-one-fold* la ricerca della periodicità  $P_{\text{best}}$  (corrispondente al miglior rapporto S/N del profilo integrato) viene però effettuata supponendo

che fra una sottointegrazione e la successiva il periodo di pulsazione sia mutato a seguito dell'occorrenza di una accelerazione costante cui è sottoposta la sorgente. Ciò equivale a sommare le sottointegrazioni applicando sfasamenti "parabolici" fra una e la successiva, invece che sfasamenti "lineari" come nel caso di vlsa-one-fold.

Il codice produce dunque un secondo grafico nel quale la ipotetica traiettoria curva del segnale nel grafico "fase-sottintegrazioni" risulta almeno parzialmente raddrizzata. In tal modo `e possibile massimizzare il rapporto S/N del profilo integrato anche per quei candidati che, avendo traiettorie curve, devono accusare altrimenti una riduzione del rapporto S/N, col rischio di non essere ispezionati visualmente, poich´e situati in posizioni molto arretrate nella lista dei candidati ordinata per S/N decrescente.

Per quanto riguarda i risultati prodotti da vlsa-seg-one-fold, questi sono organizzati negli stessi 3 file di estensione ".per", ".phi" e ".CLASS" già discussi nel caso precedente. Il contenuto del file di tipo ".phi" deve però poi essere visualizzato con un programma differente, come vedremo nel paragrafo successivo.

#### plot-phi e vlsa-plot-phi

L'ultimo passo dell'iter di analisi, consiste nella ispezione visuale dei candidati prodotti. I programmi utilizzati a tal fine si chiamano plot-phi e vlsa-plotphi e sono utilizzati, rispettivamente, per la visione dei candidati generati dai programmi vlsa-one-fold e vlsa-seg-one-fold.

I due programmi sono assolutamente identici dal punto di vista di valori di input di cui necessitano per generare il grafico relativo ad ogni candidato. L'unica differenza è che il primo codice richiede gli input in righe successive mentre il secondo su una unica riga. In input sono inseriti: la directory nella quale si trova il file ".phi", il nome del file ".phi" e il tipo di dispositivo di visualizzazione che si vuole utilizzare, cioè se si vuole solo visionare il grafico sullo schermo o se se ne vuole produrre una copia in un file. Il grafico prodotto da *plot-phi* è in scala di grigi e riporta i valori del rapporto  $S/N$ , del periodo del candidato, del periodo baricentrizzato, oltrech´e il valore di DM, il nome del tape, del file e tutte le caratteristiche strumentali a partire dalle quali si è effettuata l'osservazione (come numero di canali, tempo di campionamento, frequenza di osservazione etc). Nel suo complesso, il grafico prodotto da

 $plot\text{-}phi$  è costituito da 4 riquadri: due sono indentici e mostrano in scala di grigi il grafico "fase-sottintegrazioni" relativo al  $P_{\text{best}}$ . Il secondo grafico risulta diverso dal primo solo per la ricerca non standard, ossia quando durante l'analisi dei dati `e compiuta una ricerca (coerente o incoerente) in accelerazione.

Gli altri due grafici, mostrano uno il profilo integrato del segnale in questione (cioè l'ampiezza del segnale al variare alla fase, fra 0 e 1) mentre il secondo riporta il valore del miglior rapporto S/N del profilo integrato in corrispondenza a periodi prossimi a  $P_{\text{best}}$ . Un esempio di un grafico ottenuto con plot-phi è mostrato in figura  $(5.1)$ .

La struttura di un grafico ottenuto con vlsa-plot-phi è del tutto analoga a quella ottenuta con il programma precedente, ma in tal caso alla ricerca in periodo, è stata aggiunta anche una ricerca in accelerazione, ricavando così un diagramma "periodo-accelerazione" in cui è evidenziato (in rosso) il luogo dei punti (periodo ed accelerazione) che massimizzano il rapporto segnale/rumore. In tal caso, il diagramma centrale a sinistra rappresenta la traccia raddrizzata (grazie alla procedura di folding parabolico) del medesimo segnale che nel diagramma superiore mostrava un andamento curvilineo.

I diagrammi dei grafici prodotti con vlsa-plot-phi non sono in scala di grigi ma a colori e ciò con l'intento di aumentare la visibilità di possibili tracce curve. Un esempio di un grafico prodotto con  $\nu \nu \nu$  illustrato nella figura (5.5) del parafrafo 5.4.

### 5.3 Gli script per la ricerca

In questo paragrafo sar`a trattato in dettaglio l'aspetto del presente lavoro di tesi riguardante la scrittura degli script che hanno permesso di implementare il codice VLSA descritto nel paragrafo (5.2) sui nodi di ultima generazione appartenenti al cluster MANGUSTA (paragrafo (5.1)). Gli script (C shell script) utili a tale scopo sono stati scritti in un linguaggio di comando interpretato. La traduzione nel linguaggio del sistema operativo è compiuta da un codice adibito allo scopo, tcsh - C shell, che rappresenta una versione implementata dello UNIX C shell di Berkeley.

La situazione iniziale, a partire dalla quale si è impostato il lavoro, offriva la possibilità di utilizzare 9 dei 10 nodi totali<sup>3</sup>, mang122, mang123, ...,mang129,  $manq130$ , gestiti da un unico server, *Mangusta*, sui quali è installato lo stesso

 $3$ Non è stato possibile utilizzare il nodo *mang121* perché non correttamente funzionante

 $\overline{3}$ Date: 010313 UT: 22:09:38.0000 Tape: GC0034 File: Start Block:  $\mathbf{1}$ R.A.(J2000): 18:03:34.1050 Dec(J2000): -30:02:00.900 LST: 19:29:05.27 Source: J1803-3002 Freq1(MHz): 1517.75000 512 x -0.5000 MHz Tsamp(ms): 0.125000 Best DM Zero-Acc Ndat: 67108864 MJD: 51981.971899 Nsub: 256 200 TIME/PHS 7.100700 Pb(ms):  $P(ms)$ : 7.101392  $100$  $DM/cm^{-3}$ pc): 192.96 Best s/n: 18.7  $\circ$  $\overline{O}$ Best DM Best Acc 200 TIME/PHS  $100$  $\circ$  $\circ$ Pulse Profile Period search 060000000 05101520 AMP/PHS  $-200$ 200  $\Omega$  $\mathbf 0$ 

Figura 5.1: Modello di grafico prodotto con il programma plot-phi a partire da dati elaborati con il codice VLSA. L'oggetto raffigurato è la Pulsar isolata J1803-30 (D'Amico et al. 2001) per la quale l'andamento curvo mostrato dal grafico non indica una accelerazione intrinseca dell'oggetto ma del sistema dal quale lo si stà osservando cioè un radiotelescopio collocato su un corpo celeste, la Terra, che orbita attorno al Sole e ruota su se stesso. Nella parte superiore del grafico sono indicate le caratteristiche sia strumentali che di tempo e di luogo con le quali si è effettuata l'osservazione. I tre grafici di sinistra mostrano, dall'alto verso il basso, rispettivamente le due raffigurazioni in scala di grigi del segnale (in tal caso identiche perch´e ottenuti con una ricerca non accelerata) ed il profilo integrato dell'impulso (intensit`a in funzione della fase). Alla destra del primo grafico, per righe e da sinistra a destra, sono indicati: la quantità di dati dalla quale si è prodotto il grafico come numero di campionamenti dell'osservazione, la data giuliana ed il numero di sottointegrazioni; il periodo ed il periodo baricentrizzato del candidato; la misura di dispersione; il miglior rapporto S/N. Il grafico centrale in basso rappresenta la variazione del rapporto S/N del profilo integrato al variare del periodo attorno al suo valore ottimale.

sistema operativo e tutti in grado di eseguire i codici FORTRAN descritti nel paragrafo (5.2). Per quanto riguarda l'applicazione del codice VLSA, il principio ispiratore nella scrittura degli script `e stato il seguente: dato un qualsiasi numero di nodi a disposizione, impostare un insieme di comandi che permettessero di applicare il ciclo completo VLSA ad una determinata coppia di files ".dat" e ".hdr" per tutti i valori della misura di dispersione voluti e

#### con l'accortezza di ripartire il più possibile il carico di lavoro fra tutti i nodi.

Tuttavia, come discusso nel paragrafo (5.2), la creazione dei file ".dat" e ".hdr" e della tabella con i valori di DM da esaminare, richiede una sequenza di operazioni preliminari che se eseguite manualmente richiederebbereo l'inserimento consecutivo di un non trascurabile numero di comandi. Per di più, nel caso in cui si debbano analizzare diverse osservazioni, è necessario organizzare una struttura di directory che sia in grado di ospitare, ordinatamente, i dati di input da analizzare ed i risultati prodotti, in ogni nodo, dall'analisi e che in tale directory dovranno essere riconvogliati. Per portare a compimento l'intero set di procedure che da un file di dati grezzi su nastro magnetico porta alla produzione dei grafici di tutti i possibili candidati, sono stati scritti 5 script divisi in due gruppi:

- Il primo gruppo contiene 3 script,  $d\_struct$ ,  $d\_strict$  e sen  $d\_ad$ -new che sono eseguiti esclusivamente dal server Mangusta e si occupano della creazione e della gestione della struttura delle directory che contengono i dati, dello "spacchettamento" (con sc td) di questi ultimi e della ripartizione del carico di lavoro sui nodi.
- Il secondo gruppo è costituito da due script, *poiana-distribute* e *poiana*search che, eseguiti su ogni nodo, vi gestiscono l'esecuzione dell'intero codice VLSA.

L'esistenza di due differenti categorie di script trova la sua ragione nella necessit`a di avviare simultaneamente ogni processo di analisi su tutti i nodi; in tal modo, attribuendo ai nodi a disposizione lo stesso carico di lavoro, questi, teoricamente, concluderanno i processi in corso nello stesso tempo, rendendo, alla fine dei processi, l'intero cluster immediatamente disponibile per una nuova procedura di analisi. In tale ottica, la struttura logica di esecuzione prevede che gli script poiana siano quelli che impartiscono direttamente il comando ad ogni nodo (ad esempio l'esecuzione del codice VLSA), mentre gli altri (d\_stribute e sen d ad-new) si occupano di lanciare in esecuzione gli script poiana su tutti i nodi, con i giusti valori di input per ogni nodo. In tal modo, su ogni singolo nodo sar`a eseguito un ciclo completo di ricerca, i cui singoli codici VLSA saranno lanciati e gestiti in sequenza dallo script poiana-search.

Questo script si occupa di creare l'ambiente, ossia la struttura di directory, affinch´e si possa effettuare la ricerca. Infatti, ricevendo in input il nome dell'oggetto osservato ed il nome del tape su cui si trova l'osservazione, lo script crea una directory con nome uguale a quello dell'oggetto, vi entra e crea altre due directory, una di nome composto dal nome del tape ed il numero del file (ad esempio GC0029 009 per il file 9 del tape GC0029) ed una chiamata "dd.FILE" all'interno della quale copia il file dal tape. Il copiaggio avviene automaticamente, grazie alle informazioni fornite allo script da un programma chiamato tape list. Se si lancia tape list con unico comando il nome del tape, vengono visualizzate sullo schermo tutte le informazioni relative a tutte le osservazioni presenti in quel determinato tape. Lo script crea un file con le informazioni prodotte con tale comando, in tale file ricerca la riga relativa al nome dell'oggetto inserito, identifica il numero che caratterizza quel determinato file e tramite i comandi specifici di gestione del lettore di DLT scarica il file nella directory "dd.FILE". Inoltre sono memorizzate tutte le grandezze relative all'osservazione, come numero di blocchi, numero di canali, frequenza di osservazione ed intervallo di frequenza di ogni canale. Tali informazioni sono utilizzate per applicare la formula (5.1) e calcolare cos`ı, approssimando il valore ricavato per difetto, il numero di campionamenti dell'osservazione sotto forma di potenza di due. Il terzo ed ultimo valore di input da dare a tale script, consiste in un numero intero  $s$  tale che  $2<sup>s</sup>$  sia il numero di campionamenti del più corto segmento di osservazione che si vuole che venga spacchettato da sc td.

Fornire al codice il valore di  $s$  è funzionale al fatto che lo script da la possibilit`a di spacchettare l'intero file grezzo in pi`u parti: lo script determina la potenza di due del numero di campionamenti ottenuto con la (5.1) ed approssimato per difetto, che chiamiamo r e vi sottrae il valore s, ottenendo  $m = r - s$ . Il file grezzo viene allora successivamente spacchettato in  $2^m$ segmenti da 2<sup>s</sup> campionamenti, 2<sup>m−1</sup> segmenti da 2<sup>s+1</sup> campionamenti, 2<sup>m−2</sup> segmenti da  $2^{s+2}$  campionamenti, ...,  $2^{m-m}$  segmenti da  $2^{s+m}$  campionamenti (che equivale appunto ad un unico segmento da  $2^{s+m} = 2^{s+r-s} = 2^r$ campionamenti). Ad esempio, se un'osservazione da  $2^{26}$  campionamenti la si vuole spacchettare in modo tale che il segmento più corto consti di  $2^{24}$ campionamenti, come terzo input si inserisce 24 e lo script spacchetterà, richiamando sc td, l'osservazione prima intera, poi in 2 parti uguali da 2<sup>25</sup> campionamenti e per finire in 4 parti uguali da  $2^{24}$  campionamenti. Per facilitare il codice vlsa dedisp-new nella dedispersione, lo script richiede a sc td di scaricare, nel file ".dat", 20 blocchi in più in ogni segmento. Tale accorgimento `e stato preso per evitare un messaggio di errore dato da vlsa dedisp-new quando il numero di blocchi del file non è sufficente per una corretta de-dispersione.

I file così prodotti, saranno sistemati in una opportuna struttura di directory precedentemente creata; nell'esempio precedentemente esposto, dentro la directory "nome tape numero file" (es. GC0029 009) saranno prodotte 3 directory, N26, N25 ed N24 che contengono rispettivamente le directory S01, S01 S02, S01 S02 S03 S04 che a loro volta contengono i file ".dat" e ".hdr" dei rispettivi segmenti. Subito dopo aver spacchettato ogni segmento lo script crea anche, in ogni singola directory "S", la tabella ".DMTABLE" con i valori di DM relativa all'osservazione e rinomina i file ".dat" e ".hdr" così prodotti con un nome che indichi anche il segmento di osservazione a cui si riferisce ogni specifico file ( ad esempio, il terzo segmento di  $2^{24}$  campionamenti,nella directory GC0029<sub>-009</sub>, vedrà i suoi file rinominati come GC0029 009 N24 S03.dat GC0029 009 N24 S03.hdr). Riguardo il nome della tabella dei valori di DM, essa viene riconosciuta dal codice VLSA solo se ha un nome uguale a quello dei file dati. Lo script quindi riferisce ad essa un collegamento logico attribuendole un nome uguale a quello del file ".dat" ma con estensione ".DMTABLE" (GC0029\_009\_N24\_S03.DMTABLE).

In figura (5.2) è raffigurata la struttura di directory creata lanciando d struct con la riga di comando d struct NGC5286 GC0049 24. Nel caso in cui in un tape ci siano più file relativi allo stesso oggetto, lo script li scarica tutti nella stessa directory dd.FILE e nella directory con il nome dell'oggetto saranno create, con il procedimento descritto sopra, tante directory "nome tape numero file" quanti sono i files in oggetto e che differiranno, solamente, per il numero del file; se si disponesse di una nuova osservazione relativa ad un oggetto per il quale la struttura di directory è già stata creata, lo script copia il nuovo file nella directory comune dd.FILE ed aggiunge semplicemente una nuova directory "nome tape numero file" con la struttura descritta sopra.

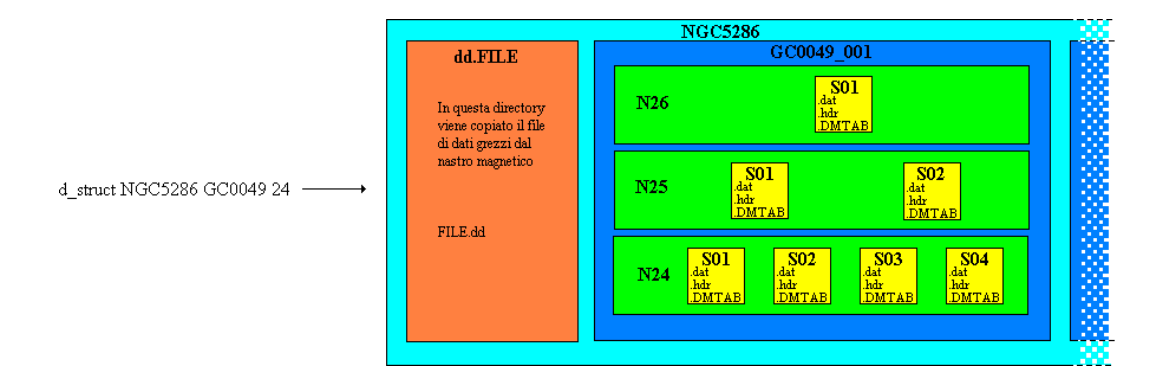

Figura 5.2: Struttura di directory generata dallo script  $d\_struct$  sul tape GC0049 relativa all'ammasso globulare NGC5286, del quale nel tape è presente solo una osservazione al file numero 1 e nel quale `e stato richiesto lo spacchettamento dei dati fino a segmenti da  $2^{24}$  campionamenti. Lo sfumare della figura sulla destra indica la possibilit`a di aggiungere una directory allo schema scaricando un altro file o dallo stesso nastro o da un altro nastro relativo ad una osservazione dello stesso oggetto.

#### d stribute

Al fine di ottimizzare i tempi di esecuzione del codice VLSA, ogni nodo deve poter gestire in locale (sul suo proprio disco), tutti i dati da esaminare, cioè la porzione di propria competenza dei dati che lo script d\_struct ha precedentemente copiato nelle varie directory tipo "S" sul server Mangusta. L'utilità dello script  $d\_stripute$  sta appunto nel copiare tutti i dati prodotti ed organizzati da d struct direttamente su ogni singolo nodo. La copia dei dati dal server verso più destinazioni, può essere fatta essenzialmente in due modi: lanciando dal server un numero di ordini di copiaggio uguale al numero dei nodi, oppure facendo in modo che ogni singolo nodo, essendo una macchina con potenzialit`a identiche al server, ordini la copia dell'insieme dei dati di competenza sulla sua memoria. Quest'ultima soluzione `e risultata la migliore, perch´e permette di diminuire il tempo complessivo di copia. Inoltre, per fare in modo che le informazioni copiate siano gestibili nel loro insieme, i dati dovranno essere riportati, su ogni nodo, in una apposita struttura di directory. Per far si che ogni nodo copi autonomamente le informazioni necessarie sui suoi dischi, lo script d stribute lancia l'esecuzione dello script poiana-distribute su ognuno di essi.

Per rendere l'intero impianto di script indipendente dal numero e dalla denominazione dei nodi che si vuole utilizzare, d-stribute va a leggere un file appositamente creato nell'ambiente che ospita le directory "nome oggetto", filenodi, nel quale sono riportati su righe successive i nomi di tutti i nodi che si vuole utilizzare. Con tali informazioni lo script esegue poiana-distribute solo sui nodi presenti in filenodi. I dati di input dello script poiana-distribute sono comunicati a esso da  $d\_stripute$  che, in tal modo, ha la possibilità di comunicare a ciascun nodo la sua "identit`a" e il numero totale di nodi che stanno operando. Lo script  $\ell$ -stribute riceve in input 5 parametri: il nome dell'oggetto osservato, il nome del tape, il numero del file sul tape, la potenza di due ed il numero del segmento relativi alle directory nelle quali sono presenti i dati da copiare sui nodi (ad esempio, per copiare i dati della directory NGC5286/GC0049\_008/N24/S03 il comando da lanciare è d\_stribute NGC5286 GC0049 008 24 03).

#### poiana-distribute

Come esposto nel punto precedente, questo script viene lanciato da d-stribute su tanti nodi quanti sono quelli presenti nel file filenodi e copia, su ognuno, i file ".dat", ".hdr" e ".DMTABLE". Tuttavia tali file copiati dovranno essere ordinati in una opportuna struttura di directory, struttura che lo script crea in ogni nodo prima di iniziare la copia e che `e identica (per il set di dati copiato), alla struttura inizialmente creata da  $d\_struct$  su Mangusta. In particolare poiana-distribute riceve in input 8 parametri, cinque dei quali identici ai parametri di input di *d\_stribute*, più altri tre: una variabile chiamata "norfile", il numero complessivo dei nodi disponibili ed il numero intero che indica la riga del nodo in questione nel file *filenodi*. In tal modo, ogni nodo sa quale è la sua posizione rispetto agli altri nodi in uso ed in particolare l'ultimo sa di essere l'ultimo; così, quando l'ultimo nodo, che sarà anche quello dove per ultimo si è lanciato il copiaggio, avrà finito di copiare tutti i file, andrà a rinominare il file ".dat" nella directory in esame in ".dat.cp". In tal modo è possibile individuare il momento in cui l'operazione di copiaggio `e globalmente terminata. La variabile "norfile" invece è costituita dal nome del tape, il numero del file e dagli indici "S" ed "N" che identificano la directory in esame e ciò per ricostruire quello che in quest'ultima è il corretto nome dei file ".dat", ".hdr" e ".DMTABLE".

#### sen d at-new

La fase più delicata dell'intero impianto di script, è senza dubbio quella nella quale è calcolato e ripartito il carico di lavoro sui singoli nodi. La formulazione di tale ripartizione è affidata allo script  $sen\_d\_at-new$ , il cui compito è appunto quello di calcolare tutte le quantità e le grandezze che costituiscono l'informazione di input per lo script *poiana-search* che sen d-atnew lancerà in esecuzione su tutti i nodi. La struttura di sen-d-at-new pu`o essere pienamente compresa a partire dal concetto di carico di lavoro. L'intero codice VLSA, viene eseguito integralmente e su uno stesso set di dati di partenza, su tutti i nodi. Ciò che rende differente i risultati ottenuti dall'esecuzione di VLSA su due nodi differenti sono solo il numero e i valori di DM che si danno come input iniziale ai due nodi.

Come illustrato nel paragrafo (5.2), l'intero codice va ad eseguire le medesime operazioni per ogni serie temporale de-dispersa prodotta dal programma vlsa-dedisp new. Ora, essendo il numero di serie temporali dedisperse uguale al numero dei valori di DM di prova che sono inseriti in input, risulta evidente come il carico di lavoro può essere identificato nel numero totale di valori di misura di dispersione per i quali deve essere eseguito l'intero codice.

Lo script sen  $d_{at-}$ -new, riceve lo stesso input dello script  $d_{-}$ stribute più due valori aggiuntivi che rappresentano le righe (nel file ".DMTABLE") corrispondenti ai valori iniziale e finale della misura di dispersione che si è deciso di indagare. I primi 5 parametri servono allo script per ricreare i nomi dei files di dati che poi saranno passati come input allo script poianasearch mentre i numeri delle righe della DM iniziale e finale sono utilizzate per ripartire il carico di lavoro tra i nodi presenti nel file filenodi. La ripartizione del carico si effettua a partire dal numero di processi disponibili e dal numero di valori di DM che dovranno essere indagati.

Essendo ogni nodo costituito da due processori autonomi, l'intero codice VLSA pu`o essere efficentemente lanciato ed eseguito due volte per nodo. Lo script calcola il numero di processi disponibili come il numero dei nodi per due, e lancia in esecuzione poiana-search su ogni processore dandogli in input un numero di valori di DM pari alla parte intera della divisione tra il numero totale di valori di DM da indagare ed il numero di processori disponibili. L'attribuzione di tali valori avviene tramite un meccanismo di

somme successive; per ogni singolo nodo, vengono definite cinque variabili,  $nDMi$ ,  $nDMf$ ,  $nDMi2$ ,  $nDMf2$  ed  $intDM$  che equivalgono rispettivamente alle righe di DM iniziale e finale attribuite ai processi su primo e secondo processore di ogni nodo e la parte intera del rapporto tra righe totali di DM e numero di processi. A partire dal primo nodo, tramite una serie di cicli successivi in ognuno dei quali  $sen\_d\_at-new$  esegue poiana-search due volte per ogni nodo, i valori di DM sono ripartiti in modo che tutti i processi successivi al primo abbiano righe di DM iniziale e finale uguali rispettivamente a  $nDMf_{prec} + 1$  e  $nDMf_{prec} + intDM$  dove  $nDMf_{prec}$  è la riga finale di DM abbinata al processo precedente. Al primo nodo sono dati i valori iniziale e finale pari a  $(nDMi =$  valore iniziale di input) e  $(nDMf =$  valore iniziale di input  $\text{int}DM$ ), mentre per l'ultimo processo, la riga di DM iniziale è  $= nDMf_{pen} + 1$ , con  $nDMf_{pen}$  riga di DM finale del penultimo processo e la riga di DM finale  $\hat{e} = \text{alla}$  riga finale della ricerca totale inserita come input nello script. Tale meccanismo diviene però controproducente quando la parte decimale del rapporto tra i valori totali di DM ed il numero dei processi diventa  $>intDM$ . A tal punto, avendo l'ultimo processore un carico di lavoro maggiore degli altri, esso sarà ancora occupato mentre gli altri avranno già concluso il ciclo VLSA, rendendo così inutilizzabile, fino alla fine dell'ultimo processo, l'intero cluster. Tale tipo di situazione è stata evitata con l'imposizione di una serie di condizioni che se rispettate consentono di mantenere la condizione di minimo tempo impiegato per l'analisi dell'intero cluster. Inoltre, nel caso in cui la ripartizione del carico di lavoro rendesse inutile l'utilizzo di tutti i nodi, lo script ricalcola il numero di processi da lanciare in modo da utilizzare il minimo numero di processori per completare l'analisi.

Attingendo dai dati copiati sui dischi locali di ogni nodo, lo script sen datnew deve essere lanciato solo dopo il termine delle operazioni di copiaggio. Per evitare che accadesse il contrario, è stato inserito un ciclo di controllo che, dopo aver lanciato sen d at-new, verifica l'esistenza di un file di estensione ".dat.cp"; come discusso nel punto precedente, l'esistenza di un tale file implica che l'operazione di copiaggio è terminata ed il ciclo di verifica da il via all'esecuzione dello script, al contrario, se tale file non `e presente il ciclo da un messaggio di avvertimento ed esce dall'esecuzione dello script. I risultati prodotti dall'intera analisi compiuta da ogni processore sulla memoria dovranno infine essere riconvogliati nella directory dalla quale sono stati copiati originariamente i file di dati. Anche se le procedure attuative del trasferimento saranno trattate nella sezione successiva, le basi affinché questo possa avvenire nel modo più corretto possibile sono definite dallo script  $sen\_d\_at-new$ . Infatti, uno degli input dati a poiana-search consiste in un'informazione di tipo binario; essendo presenti, per ogni nodo, due processori che condividono dati di input ed output in uno stesso disco, ed essendo quest'ultimo script lanciato due volte per nodo nell'ambito di uno stesso ciclo, si fa in modo che ad ogni processo sia attribuito un flag identificativo, nel caso specifico un si od un no. Tale attribuzione segue un principio analogo a quello applicato dallo script  $d\_stripute$  nel lanciare i processi *poiana\_distribute* sui nodi, cioè rende i processi capaci di concertare le operazioni comuni attribuendo loro una sorta di "identità".

#### poiana-search

Il codice di ricerca di un segnale pulsato VLSA è lanciato e gestito dallo script *poiana-search*, script che oltretutto si occupa anche di inviare i risultati prodotti nella directory originaria di provenienza dei dati analizzati.

Questo script può ricevere in input un numero diverso di parametri, che può essere di 11 o di 13. Questa differenza è strettamente legata alla tipologia dell'undicesimo valore di input. I primi 10 parametri che sen d at-new passa a poiana-search sono uguali, sia nel caso i valori totali siano 13 sia che siano 11. Questi sono: la variabile norfile, il numero delle righe corrispondenti ai valori di DM iniziale e finale nel file ".DMTABLE" assegnati a quel determinato processo, i valori iniziale e finale delle accelerazioni da provare nel caso si volesse implementare una ricerca accelerata<sup>4</sup>, il nome dell'oggetto, il nome del tape, il numero del file sul tape, la potenza di due del numero di campionamenti del segmento da analizzare, l'indice di tipo "S" della directory in esame ed un undicesimo parametro che può essere un si o un no. Quest'ultimo input è di grande importanza in quanto definisce quale dei due processori dello stesso nodo, alla fine di tutti i processi, dovr`a eseguire il compattamento dei dati ed il loro trasferimento presso le directory appropriate. Nello script `e inserito un ciclo che, nel caso in cui l'input sia no, non richiede a quel processo di effettuare alcuna ulteriore operazione dopo il termine del ciclo VLSA tranne quella di creare un file di nome si-tar. Al contrario, nel caso in cui l'input sia si, alla

<sup>&</sup>lt;sup>4</sup>Il codice VLSA prevede anche la possibuilità di impostare una ricerca di segnale accelerato (paragrafo (5.2)).

fine del ciclo VLSA, lo script verifica l'esistenza di un file di nome si-tar, se la verifica `e positiva ambedue i processi dello stesso nodo hanno eseguito il ciclo e lo script con si come undicesimo input si occupa di compattare i risultati prodotti ed inviarli alle destinazioni volute. Se la verifica `e negativa, lo script attende 20 secondi e ripete la verifica. Il compattamento dei dati riguarda tutti i file prodotti tranne i files ".DDM" e ".HDRDDM" che vengono invece trasferiti in un archivio predefinito. Tutti i files restanti sono compattati con un comando specifico, tar cvf, e successivamente inviati nella directory propria dei files di dati da cui si è impostato il ciclo. Il nome che viene dato al file ".tar" da ogni nodo, è formato dai nomi di tape, file, potenza di due ed indice "S" corrispondenti all'osservazione e dai valori iniziale e finale di DM attribuiti all'intero nodo. A quest'ultimo scopo si rendono dunque necessari il dodicesimo ed il tredicesimo valore di input, che corrispondono alle righe di DM corrispondenti al primo processo lanciato sul nodo e che sono quindi passati solamente al secondo processo di ogni nodo, cioè quello che esegue il compattamento (avendo come undicesimo valore di input la parola si).

Per quanto riguarda l'esecuzione dei codici VLSA, questi sono eseguiti esattamente secondo l'ordine nel quale sono descritti nel paragrafo (5.2) ma con l'introduzione di una condizione sul periodo minimo da cercare. Si è scelto di applicare vlsa-one-fold (o vlsa-seg-one-fold) solamente a quei candidati con periodo maggiore di  $P_{\min} = 0.2$  millisecondi. Visti i tempi di campionamento usati (tipicamente dell'ordine di 80-120 microsecondi),  $P_{\text{min}}$  è da considerarsi come un estremo inferiore molto conservativo e utile per indagare la struttura e la ricorrenze delle interferenze presenti nelle serie temporali. Di fatto solo candidati con periodo maggiore di circa 0.5 millisecondi possono essere presi poi seriamente in considerazione. La condizione su  $P_{\text{min}}$  è inserita all'interno di un ciclo che verifica la condizione suddetta un numero di volte uguale alle linee presenti nel file ".summary" prodotto da vlsa-sort ed applica vlsa-onefold (o vlsa-seg-one-fold) ogni volta che la condizione risulta verificata. I files prodotti dai codici VLSA dedisp-new, search, sort e one-fold sono sistemati dallo script, rispettivamente nelle directory DDM, SUSLIST, SUMMARY e PLOT, preventivamente create in ogni nodo dallo script poiana-distribute.

Uno schema del funzionamento complessivo degli script per la ricerca è illustrato in figura (5.3).

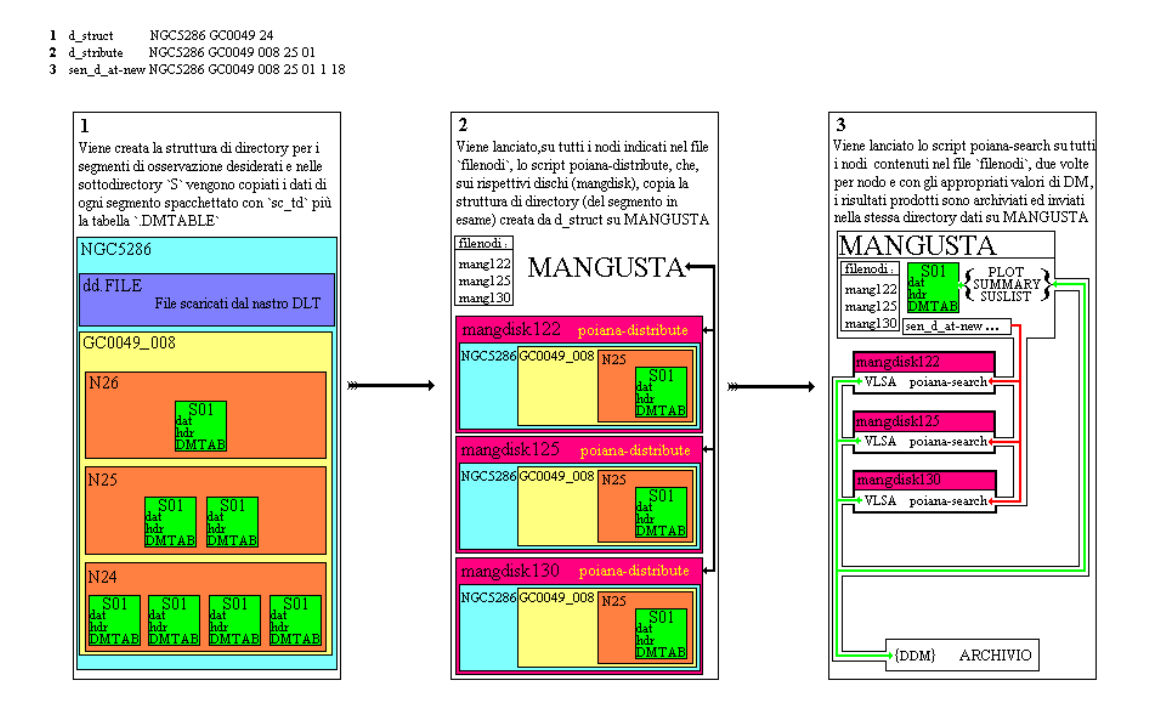

Figura 5.3: In figura sono schematicamente illustrate le operazioni che l'intero impianto di script per la ricerca esegue, complessivamente, su un set di dati grezzi da processare. L'esecuzione sequenziale degli script  $d\_struct$ ,  $d\_strict$  e sen  $d\_at\_new$  $\dot{e}$  indicata in ordine numerico.  $d\_struct$  richiede lo spacchettamento dati fino a segmenti da  $2^{24}$  campionamenti. *d stribute* e *sen d at new* gestiscono la copia ed il processamento dati del primo segmento da 2<sup>25</sup> campionamenti dell'osservazione al file 008, del tape GC0049 riferita all'ammasso NGC5286, per 18 valori di DM (dalla riga 1 alla 18 del file ".DMTABLE") sui nodi presenti nel file filenodi.

#### Script di servizio: pistatus

Per poter monitorare lo stato di ogni singolo processo in atto su ogni processore e per ottimizzare il tempo di preparazione dell'intero cluster per una nuova analisi, sono stati scritti altri script, qu`ı definiti "di servizio", tramite i quali sono svolte le procedure di monitoraggio, de-compattamento dei dati (precedentemente compattati su ogni nodo con il comando tar  $cvf$ ) e di pulizia del disco locale di ogni singolo nodo.

In particolare, dopo l'applicazione dello script sen d at-new e la successiva distribuzione del carico di lavoro su molti processori, è di grande importanza poter monitorare costantemente lo stato dell'esecuzione del codice in ogni singolo processo. Infatti, essendo ogni singolo processo autonomo da tutti gli altri, nel caso uno o più processori riportassero errori di ogni genere, il server potrebbe non fornire informazioni su tali errori non dando all'utente la

possibilit`a di agire per risolvere l'eventuale problema almeno fino alla fine di tutti i processi. Tale situazione sarebbe particolarmente deleterea, in quanto richiederebbe di lanciare da capo i processi arrestati implicando un ulteriore tempo di calcolo pari a quello già utilizzato per i processi andati a buon fine. Al fine di monitorare costantemente i processi in atto su ogni singolo nodo, è stato scritto uno script, pistatus che, avviato con unico input il nome del processo che si vuole verificare, fornisce, per ogni nodo, lo stato di quel processo. In tal modo `e anche possibile definire con certezza il grado di avanzamento dei vari processi ed il momento in cui sono globalmente terminati.

#### Script di servizio: Killer

Nel caso ci si rendesse conto dell'errata impostazione delle condizioni iniziali di un determinato processo o nel caso in cui l'applicazione dello script precedentemente descritto rivelasse la pesenza di errori di ogni genere, potrebbe rendersi necessario interrompere tutti i processi in atto su tutti i nodi utilizzati oppure solamente su un certo numero di essi, per poi poterli riavviare correttamente. Tuttavia, gestendo ogni nodo due differenti processi che a loro volta risultano gestiti da processori totalmente autonomi, l'interruzione dei processi su più nodi richiederebbe un collegamento diretto con ogni macchina e l'interruzione manuale dei due processi in essa attivi; sostanzialmente l'inserimento manuale di un notevole numero di comandi.

Le suddette operazioni possono essere automaticamente assolte da uo script appositamente impostato, Killer (dal nome del comando, kill, utilizzato per "uccidere" un processo). Tramite tale script, inserendo in input il nome del proceso che si vuole sopprimere, si verifica la presenza del processo su ogni nodo e nel caso fosse presente, lo si "uccide" su ambedue i processori del nodo. Nel caso si volese sopprimere un processo solamente da un nodo specifico, gli input da dare allo script sono due, cioè il nome del proceso da "uccidere" seguito dal numero indicativo del nodo su cui è attivo quel proceso (es. per uccidere il proceso poiana-search su tuti i nodi, la riga di comando da impostare è Killer poiana-search mentre per "ucciderlo" solo sul nodo mang122 la riga di comando è Killer poiana-search 122).

#### Script di servizio: de tar

Quando ogni singolo nodo ha terminato la fase di trasferimento dei risultati di VLSA nella directory di partenza, in quest'ultima si trovano tanti files di tipo ".tar" quanti sono i nodi utilizzati. Tali files, prima di poter essere analizzati, vanno de-compattati uno ad uno e successivamente possono essere eliminati. Potendo essere il numero dei files compattati anche molte decina di migliaia, la fase di de-compattamento richiederebbe, per ogni file, un tempo notevole, dopo il quale si dovrebbe inserire il comando per de-compattare il file successivo. Tale operazione è eseguita dallo script  $de_{\text{t}}$  de tar che, lanciato senza alcun input, seleziona tutti i files ".tar" nella directory locale, li mostra e chiede conferma per il de-compattamento. Dopo di ché lo esegue in sequenza.

#### Script di servizio: clean clien

La pulizia dei dischi locali sui nodi si effettua con lo script *clean clien*, che non solo è in grado di cancellare l'intero set di dati eventualmente presenti sui dischi locali, ma rimuove anche una specifica directory in base alla struttura creata da poiana-distribute, oppure tutti i file ".tar" prodotti dal nodo. Tale tipo di script è molto importante nel caso la procedura di analisi fosse stata affetta da errori di ogni genere, inquanto permette di eliminare il dato danneggiato sia da un nodo specifico che, contemporaneamente, da tutti i nodi. Dopo l'applicazione di questo script `e possibile lanciare l'analisi di un nuovo segmento di osservazione.

# 5.4 Gli script per l'ispezione dei risultati

Terminata la fase di riduzione dei dati, i risultati prodotti da ogni nodo sono riconvogliati nella directory contenente il file di dati ".dat" e raggruppati tutti insieme in 3 directory di nome identico a quelle che contenevano i risultati in ogni nodo: SUMMARY, SUSLIST e PLOT. Di queste tre directory, SUSLIST contiene i file ".suslist" prodotti da ogni nodo, quindi in numero uguale ai valori di DM analizzati. SUMMARY contiene un numero di files uguale al numero di processi lanciati e PLOT tante terne di file ".phi", ".per" e ".CLASS" quanti sono i candidati presenti in tutti i files ".summary" con periodo maggiore di 0.2 ms.

L'ispezione dei risultati implica la visualizzazione del grafico (a colori

o in scala di grigi) corrispondente ad ogni candidato che, come visto nel paragrafo  $(5.2)$ , è effettuata con il programma plot-phi (o con vlsa-plot-phi). L'applicazione di tale programma per l'ispezione di tutti i candidati implica l'inserimento nel programma di tre valori di input per ogni singolo candidato. Se poi si pensa che tale discorso è valido per ogni lista di candidati (il cui numero `e solitamente dell'ordine del migliaio per lista) relativa ad ogni segmento di osservazione creato da sc td (il cui numero solitamente va da 3 a 15), si capisce come un meccanismo di visualizzazione automatizzato sia assolutamente indispensabile. Inoltre, nel caso fosse necessaria un'ulteriore verifica di un candidato particolarmente interessante, ad esempio verificando la sua presenza in un segmento diverso della stessa osservazione o addirittura in osservazioni differenti, si dovrebbero lanciare manualmente programmi di analisi più sofisticati, in grado di effettuare indagini specifiche a partire dalle caratteristiche di periodo e DM del candidato. Lo script in grado di soddisfare i requisiti di "automazione" nella visione dei candidati e verifica dei più credibili, si chiama dove sei e viene descritto analiticamente in quanto segue.

#### dove sei

Questo script si esegue all'interno di una specifica directory, "ris", che va creata nell'ambiente nel quale `e situata la directory PLOT. Lo script crea una lista, "BIGper.lis" che contiene, su ogni riga, il contenuto di tutti i file di estensione ".per" contenuti nella directory PLOT. A tale lista lo script applica un programma fortran, *smallsort\_new*, il cui compito è sostanzialmente identico a quello del codice vlsa-sort con la differenza che in tal caso è possibile inserire manualmente il numero delle armoniche per le quali effettuare la selezione ed il valore del massimo scarto temporale tra due periodi affinch´e siano riconosciuti appartenenti allo stesso candidato. Con questi valori di input il programma produce una nuova lista di candidati di nome "per.lis", ordinata per rapporto S/N decrescente, la numera e produce una seconda lista, "per.lis.n". Con tali liste, lo script entra in un ciclo nel quale viene lanciato il programma di visualizzazione (plot-phi o vlsa-plot-phi a seconda dei casi); i valori di input per tale programma sono presi dallo script scorrendo la lista per.lis a partire dal candidato *n*-esimo della lista, ove *n* è l'unico valore di input fornito allo script.

Il candidato in questione è visualizzato sullo schermo e lo script richiede informazioni su come procedere: premendo invio si passa alla visione del candidato successivo nella lista, premendo "b" (nel caso il candidato non sia il primo) è possibile rivisualizzare il candidato precedente, premendo "p" è possibile avviare il programma diagnostico pdm mentre digitando il tasto "y" si avvia uno script diagnostico specifico per identificare andamenti accelerati nel grafico, binary-confirm. Si descrive ora l'uso di questi programmi diagnostici.

pdm dedisperde i dati originali e poi li folda in sottointegrazioni usando valori di periodo e misura di dispersione propri del candidato. Poi effettua una ricerca del miglior rapporto S/N per un set di valori di DM e di periodo centrati attorno al valore caratteristico del candidato. In tal modo è possibile ricalcolare il rapporto  $S/N$  del candidato in modo più accurato ed in un tempo abbastanza breve (da circa 4 minuti per segmenti da  $2^{24}$ campionamenti a circa 30 minuti per segmenti da  $2^{27}$  campionamenti). Tale codice, aggiunge inoltre due strumenti diagnostici in più rispetto ai grafici di *plot-phi*; il primo è un grafico che mostra il segnale in un certo numero di canali di frequenza, in funzione della fase. Il secondo  $\hat{e}$  un grafico che mostra la variazione del rapporto  $S/N$  al variare delle coppie di valori di periodicit`a e valore di DM. Tali grafici sono di grande importanza in quanto permettono nel primo caso di verificare l'estensione spettrale di un ipotetico segnale e nel secondo di includere anche la misura di dispersione nell'ottimizzazione dei parametri tramite i quali si identifica una Pulsar. Un esempio del risultato dell'applicazione di pdm è mostrato in figura (5.4). I valori di input che è possibile dare al programma sono molti, ma sicuramente i pi`u significativi da noi utilizzati sono: il numero di canali di frequenza da graficare in funzione della fase, il numero di sottointegrazioni nel grafico in scala di grigi e due indici che indicano, del file di dati ".dat" al quale si sta applicando pdm, il numero di blocchi da saltare ed il numero di blocchi a cui applicare la ricerca (in sostanza, pdm da la possibilità di indagare specifiche parti di un segmento di osservazione). In uscita tale programma produce il grafico del candidato o a video o scritto in un file, a seconda di come indicato in uno specifico valore di input.

Tornando alle opzioni offerte dallo script da noi sviluppato dove sei, nel caso si selezionasse l'opzione "p", lo script richiederebbe, in tre passaggi consecutivi, l'inserimento dei seguenti valori: gli indici "N" ed "S" indicativi del percorso di directory nel quale si trova il file di dati ".dat" al quale applicare File: 1803-dat/GC0034\_0031 RAJ:<br>Centre freg. (Hz): 140.83119055 18:03:34.1 DecJ:  $-30:02:00.$  GI: 1.025 Gb: -3.925 Date: 010313 7.10069975 Centre DM: 055 Centre period (ms): 7.10069975 Centre Exped: 0 Blks read: 87500 Blk length (s) 0.09600<br>1517.7500 DM factor: 1.0 PSR J1803 Centre freq. (Hz): 192.96  $\overline{1}$ File start (blks): Blks skipped: Tsamp (ms): 0.1250 Frch1: 1517.7500 DM factor:<br>MJD at start: 51981.92335648 BC MJD at center data:  $0.1250$  Frch1: PSR J1803-3002 51981.97201080

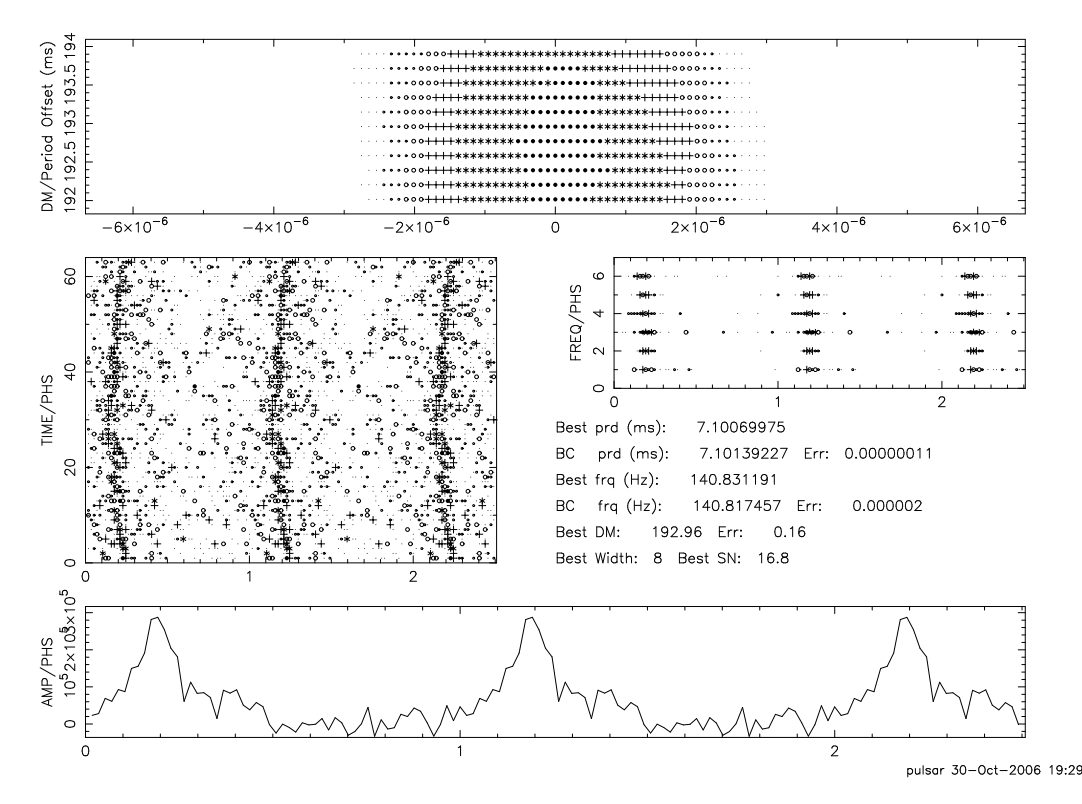

Figura 5.4: Risultato dell'applicazione di pdm allo stesso segnale risolto dal ciclo VLSA e graficato da plot-phi in figura (5.1). Il riquadro di sinistra contiene il grafico in scala di grigi ridisegnato in base ai nuovi parametri di DM, S/N e periodo che sono ottimizzati da pdm. Nel riquadro superiore è graficato il variare del rapporto  $S/N$ nel piano DM-Periodo. Il riquadro in basso mostra il profilo integrato del segnale e quello a destra mostra il segnale raggruppato in diversi canali di frequenza (in tal caso 6) al variare della fase. In tal caso si pu`o vedere come il segnale sia presente in tutti i canali di frequenza alla stessa fase.

pdm, se si desidera utilizzare le opzioni che permettono di selezionare il numero dei blocchi del file dati da saltare e da esaminare e se si desidera inserire manualmente i valori di periodo e DM con i quali sarà avviato pdm. Nella seconda e terza richiesta di informazioni, digitando rispettivamente si ed i è possibile inserire le suddette quantit`a, mentre digitando invio lo script andr`a a leggere tutti i blocchi del file ".dat" prendendo i valori di periodo e DM ricavati dal codice VLSA e nel caso si premesse invio anche al primo passaggio lo script si riferirebbe al file di dati proprio del candidato. In tutti i casi, il file grafico prodotto viene rinominato in accordo al nome del candidato in esame nel file ".per" e alla struttura di directory servita per applicare pdm.

Binary-confirm è uno script che riesegue la dedispersione della serie temporale per un valore specifico di DM e poi lancia vlsa-seg-one-fold per una serie di di valori di periodo centrati attorno al periodo del candidato.

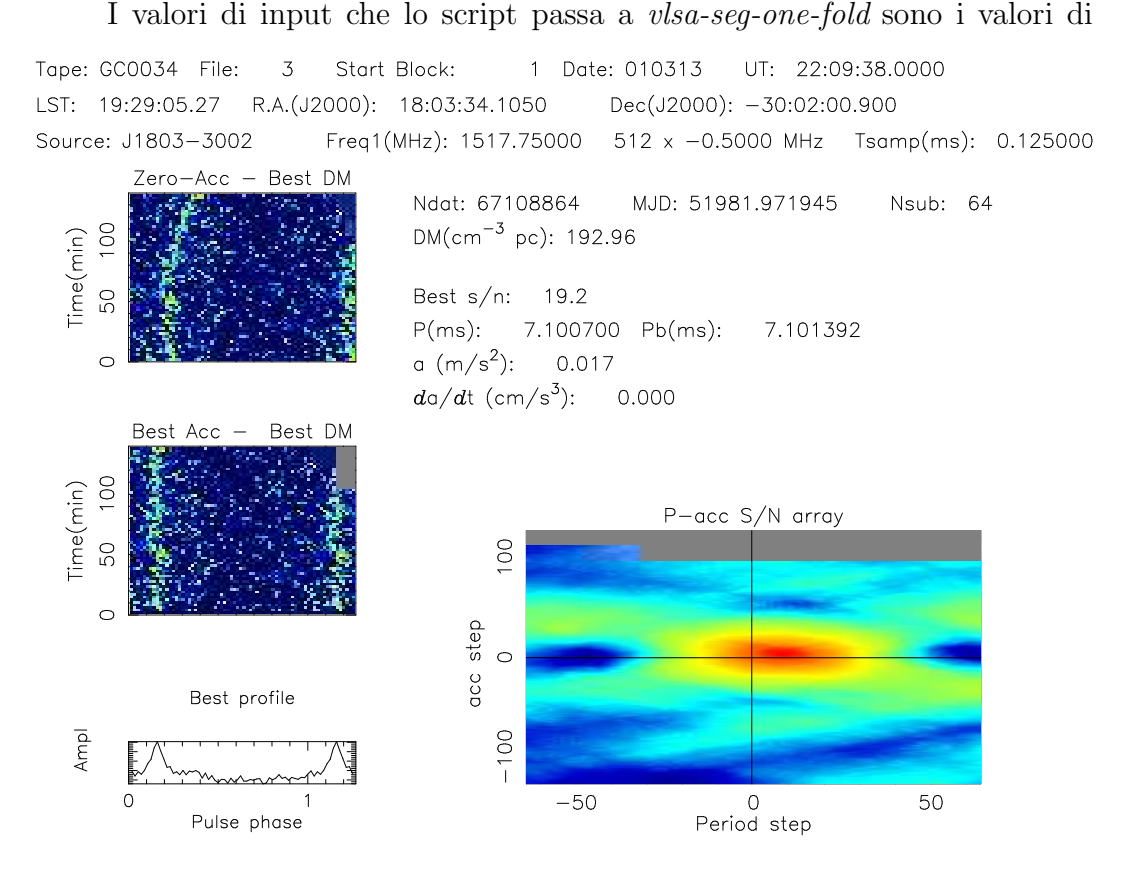

Figura 5.5: Grafico risultante dall'applicazione di binary-confirm allo stesso candidato che ha generato i grafici di figura (5.1) e (5.4). Tale tipo di risultato `e identico a quello di figura (5.1) con l'aggiunta del grafico nel riquadro in basso a destra che indica il variare del rapporto S/N per ogni coppia di valori di periodo ed accelerazione scelti attorno ai valori ottimali. In tal caso, essendo la traccia raffigurata nel grafico in alto a sinistra leggermente curva, il codice vlsa-seg-onefold la "ricostruisce", nel grafico sottostante in modo che in esso, un'integrazione verticale implichi il maggior rapporto S/N possibile. Nel riquadro in basso a destra, le zone in rosso indicano il luogo dei valori di periodo ed accelerazione per i quali è massimizzato il rapporto S/N.

periodo baricentrizzato e DM del candidato; con tali valori di partenza, lo script produce una serie di grafici ottenuti a partire da una serie di valori di prova di periodo ed accelerazione, seleziona il grafico per il quale sussiste il maggior rapporto S/N e lo copia in una directory di nome "Results". Tutti gli altri risultati (gli altri files ".per" e ".phi") possono
essere o eliminati o mantenuti a seconda che l'ultimo valore di input dato allo script sia y o n ed in quest'ultimo caso saranno posizionati in una directory "Others" all'interno della directory "Results". L'applicazione dello script binary-confirm richiede la presenza dei files di dati e della tabella di valori di DM in locale e può essere utilizzato in due modalità: o utilizzando i parametri presenti in catalogo inserendo in input solamente il nome del file di dati senza estensione, il numero di sottointegrazioni con le quali disegnare il grafico (massimo 128) ed il comando y o n per cancellare o no gli altri risultati, oppure inserendo direttamente i valori di periodo (in secondi) e DM assieme ai parametri da inserire nella prima modalità. Un esempio del grafico ottenuto dall'applicazione di Binary- $\mathit{confirm}$  (cioè usando il programma vlsa-plot-phi su un file ".phi" prodotto da *vlsa-seq-one-fold*) è mostrato in figura  $(5.5)$ .

Tornando allo script dove sei, nel caso in cui dopo la visualizzazione del candidato si selezionasse l'opzione "y", lo script richiederebbe "nome tape numero file" ed indici "N" ed "S" per identificare la directory nella quale si trova il file ".dat" sul quale applicare binary-confirm. Inseriti tali valori si offre la possibilit`a di avviare lo script o con una riga di comando standard, nella quale sono automaticamente inseriti i valori di periodo e DM calcolati dal ciclo VLSA (ciò si ottiene premendo "invio") oppure, nel caso si volessero cambiare tali valori `e possibile selezionare l'opzione "v", tramite la quale il valore del periodo (in secondi), il numero di sottointegrazioni ed il valore della DM sono esplicitamente richiesti uno ad uno. Il grafico prodotto da tale script viene rinominato secondo il percorso di directory in cui si trova il file di dati utilizzato ed il nome del candidato ad esso attribuito dal ciclo VLSA. Sia nel caso l'utente selezioni l'opzione "p" lanciando pdm sia "y" lanciando binary-confirm, alla fine di ambedue i cicli, dopo la produzione dei grafici, questi vengono automaticamente visualizzati ed alla loro chiusura, lo script dove sei rientra nel ciclo di visualizzazione dei candidati con plot-phi (o vlsa-plot-phi) rivisualizzando lo stesso candidato per il quale si `e effettuata l'analisi. A tal punto si può rivisionare un altro candidato, lanciare nuove analisi, oppure uscire dallo script con l'opzione "q".

Al termine dell'analisi completa di una lista, nella directory "ris" si potrebbero accumulare una notevole quantit`a di file prodotti dallo script tramite continue applicazioni dei programmi di verifica (pdm e binaryconfirm). Tali file possono essere rivisionati agevolmente con l'aiuto dello script ri vedo, tramite il quale è possibile rivisualizzare tutti i grafici prodotti. Le opzioni offerte da quest'ultimo script sono relative alla sola visualizzazione dei candidati che avviene seguendo la numerazione che ognuno ha nella lista per.lis, con la possibilit`a di rivisualizzare il candidato precedente.

Per l'applicazione di pdm ad osservazioni differenti da quella che si sta analizzando, è stata creata una seconda modalità di funzionamento dello script dove sei. A tale modalit`a si accede digitando il nome dello script seguito da verifica su ed il numero del candidato nella lista per.lis per il quale si vuole effettuare la verifica. In tale modalità lo script richiede il "nome tape numero file" corrispondente all'osservazione e successivamente gli indici "N" e "S" delle directory in cui si trova il file dati ".dat" a partire dal quale sarà effettuata la verifica, che in tale modalità riguarderà solamente l'applicazione di pdm. I valori di input con i quali, in tal caso, viene lanciato pdm, sono gli stessi utilizzati nella modalit`a precedentemente descritta, ma il file prodotto, che contiene il grafico, viene rinominato diversamente: con la parola "verifica", pi`u il numero del candidato nella lista ed il percorso di directory che definisce la posizione del file dati su cui si è effettuato il controllo.

Infine, per quanto riguarda l'applicazione di dove sei in ambienti differenti dalla directory "ris", è possibile eseguire lo script nella directory "nome tape numero file" di una determinata osservazione, su una qualsiasi lista che sia stata costruita con la stessa struttura della lista per.lis nella directory "ris". In tal caso, basta lanciare lo script con il nome della nuova lista, che deve essere nella stessa directory da cui si esegue lo script ed il numero del candidato in questa. L'applicazione dello script in tale ambiente permette di utilizzare l'opzione "p" di esecuzione di pdm sul candidato, ma non permette di utilizzare l'opzione "y" e la modalità verifica su. La scelta di rendere eseguibile lo script in tale ambiente è funzionale all'impostazione di ulteriori strumenti di indagine dei candidati più credibili, che saranno discussi nel paragrafo (5.5). In generale, per la sola visione dei candidati, lo script dove sei `e utilizzabile all'interno di ogni directory "ris" che sia situata in uno stesso ambiente ospitante una directory "PLOT" contenente i files ".per" e ".phi" generati dal codice vlsa-one-fold (o vlsa-seg-one-fold).

## 5.5 Gli script di identificazione dei candidati ricorrenti

Uno dei criteri utili per valutare il grado di credibilità di un candidato emerso grazie all'applicazione del codice VLSA, è quello di verificare che il segnale di tale candidato sia presente nei dati per l'intera durata temporale dell'osservazione. Tuttavia, nel caso si sia deciso di "spacchettare" il file in diversi segmenti, per ognuno di questi si genera una lista di candidati e la presenza di un candidato in ognuna di tali liste dovrebbe essere verificata ispezionandole una ad una.

Al fine di ottenere uno strumento in più nell'identificazione dei candidati più credibili è stata ideata una procedura tramite la quale è possibile ricavare il numero di liste di tipo "per.lis", riferite a diversi segmenti della stessa osservazione, nelle quali compare un dato candidato. Inoltre, nel caso si disponesse di pi`u osservazioni dello stesso oggetto, tale procedura `e stata estesa alla verifica dei candidati ricorrenti in più osservazioni. Il criterio adottato per la classificazione di due segnali come identificativi dello stesso oggetto, è basato su una doppia condizione che riguarda il periodo ed il valore della DM dei due candidati. L'attuazione di tale metodica è stata strutturata in modo da poter essere gestita da un unico script, *best things*.

## best things

Questo script si esegue dalla directory "nome tape\_numero file" e necessita di soli due valori di input, cioè un valore di DM ed un valore di periodo (in ms) che definiranno i criteri per l'identificazione di due segnali in uno stesso candidato. La prima procedura effettuata dallo script è di ricercare tutte le liste per.lis in tutte le directory "ris" presenti (secondo la struttura di directory N.../S.../ris/) e, una per volta, riapplicarvi il programma smallsort new con la condizione in periodo presa dall'input dello script. Nel caso in cui tali liste non fossero ancora state create, lo script, in ogni singola directory "S" creerebbe una sottodirectory ris, all'interno della quale creerebbe la lista per.lis per poi copiarla nella directory locale. In tal modo, su tutte le liste importate, viene effettuato un nuovo "sfoltimento" dei candidati ricorrenti e delle armoniche di ogni segnale, con la possibilit`a di ampliare l'intervallo di periodo all'interno del quale due segnali sono considerati appartenenti allo stesso candidato. Le liste così prodotte sono riunite in una unica dal programma fortran *listona*, lista che successivamente viene riordinata dallo script per periodo di spin del candidato decrescente e rinominata "ALL ord per.lis". Su tale lista viene lanciato in esecuzione il programma fortran smallsort2.

smallsort2 Tale programma è stato appositamente scritto per operare su di una lista i cui candidati siano ordinati per periodo decrescente. Infatti, uno per uno e partendo dal primo, il periodo ed il valore di DM di ogni candidato sono confrontati con gli stessi valori di tutti i candidati successivi il cui periodo rispetta la condizione

$$
\frac{|P_{bar,c} - P_{bar,p}|}{P_{bar,p}} \leq dP \tag{5.2}
$$

nella quale  $P_{bar,p}$  indica il periodo baricentrizzato del candidato principale,  $P_{bar,c}$  il periodo baricentrizzato del candidato confrontato e dP la variazione frazionaria di periodo passato come input al codice. Se tale condizione è verificata, sono allora confrontati anche i valori di DM dei due candidati, secondo la condizione

$$
se\ DM_p < 50, \quad \frac{\mid DM_c - DM_p \mid}{DM_p} \le dDM \tag{5.3}
$$

$$
se\ DM_p > 50, \quad |DM_c - DM_p| \le \Delta DM
$$

nella quale gli indici p ed c sono riferiti ai valori di DM del candidato principale e di quello confrontato, ∆DM `e la variazione assoluta passata come input al codice e  $dDM = \Delta DM/100$ . Se anche questa condizione fosse verificata i due segnali sarebbero identificati come appartenenti allo stesso candidato e la procedura di confronto sarebbe ripetuta per il candidato successivo. Non appena il ciclo esegue un confronto con un candidato che non soddisfa la condizione (5.2) il ciclo si interrompe ed il programma, nel gruppo di candidati analoghi ricavato, seleziona quello con maggior rapporto S/N e lo scrive in un file. Il ciclo passa al candidato successivo e reimposta la stessa procedura di confronto. In output tale programma produce una lista, recurr list.lis, nella quale sono scritti, per gruppi di candidati analoghi, il nome (attribuito dal codice VLSA), il periodo baricentrizzato ed il valore della DM di ogni candidato ed una lista di nome best.lis scritta nello stesso formato delle liste per.lis ma con in più il numero di liste in cui ogni candidato ha candidati affini.

Con il file recurr list.lis prodotto da smallsort2, lo script ne genera un altro, recurr-ord list.lis che ha la stessa struttura del file recurr list.lis ma i gruppi

di candidati analoghi sono mostrati dai più ai meno numerosi. Tale file `e particolarmente importante perch´e permette di visionare per primi quei candidati che presentano segnali affini in tutte le liste. Successivamente, lo script produce altre tre liste: ALL ord SN.lis, ord-recurr.lis e ord-SN.lis che rispettivamente contengono i candidati appartenenti a tutte le liste per.lis ed ordinati per periodo di spin decrescente, i candidati della lista best.lis ma ordinati per numero di ricorrenze decrescente e gli stessi candidati della lista precedente ma ordinati per rapporto S/N decrescente. I candidati di tutte le liste che sono state scritte con lo stesso formato delle liste "per.lis" possono essere visualizzati con lo script dove sei.

## ml.rec

Questo script si lancia dalla directory "nome oggetto" ed esegue esattamente le stesse operazioni dello script precedente ma, in tal caso, al fine di identificare i candidati ricorrenti in più osservazioni dello stesso oggetto. I dati di input da dare allo script sono i soliti valori di periodo e DM che costituiranno il riferimento per una nuova applicazione delle equazioni (5.2) e (5.4) ma questa volta le liste i cui candidati saranno confrontati sono le best.lis prodotte da ogni applicazione dello script precedente nella directory "nome tape numero file" relativa ad ogni osservazione dello stesso oggetto. I file prodotti da questo script sono gli stessi prodotti da best things.

## 5.6 Gli script di analisi delle liste

Per la visione e l'analisi delle liste prodotte con i due script precedentemente discussi, sono stati creati 3 ulteriori script qui nel seguito descritti: no.rec, find best cand e multi vedo.

#### no.rec

Con questo script è possibile visualizzare il numero di liste nelle quali sono presenti candidati affini per ogni candidato sul quale è stato applicato  $pdm$  o binary-confirm. Tale script va eseguito dalla directory "nome tape\_nome file" ed ha due modalità di funzionamento: se si danno come input gli indici "N" ed "S" relativi alla directory "ris" contenente i file, lo script visualizza i gruppi di ricorrenze di ogni candidato della directory "ris" per il quale sia stato prodotto un file grafico tramite pdm o binary-confirm, mentre se si da come unico input il nome della directory locale che contiene tali files grafici, saranno mostrati i gruppi di ricorrenze di questi ultimi. In tal modo è possibile avere agevolmente un'informazione in più rispetto a quei candidati che erano già stati selezionati perch´e particolarmente interessanti. Dopo la visualizzazione in video del numero di ricorrenze caratteristico di quel determinato candidato lo script da la possibilit`a di visualizzare le stesse informazioni per il candidato successivo (in una lista contenente tutti i candidati per i quali si `e effettuato pdm o binaryconfirm) premendo invio, visualizzare il grafico relativo al candidato corrente premendo "v", tornare al candidato successivo premendo "b", stampare il grafico relativo al candidato in esame digitando il nome della stampante oppure uscire dallo script premendo "q".

#### find best cand

Questo script può essere lanciato sia dalla directory "nome tape\_numero" file", con un solo valore di input, che dalla directory "nome oggetto", con sempre un valore di input ma preceduto dal termine tot. Il risultato in ambedue i casi sarà lo stesso; saranno cioè visualizzati in video tutti i gruppi di ricorrenze costituiti appunto da tanti candidati quanti sono quelli richiesti in input. In tal modo si imposta una ricerca non a partire dal singolo candidato, ma direttamente dall'intero gruppo di quelli ricorrenti il numero di volte richiesto. La visualizzazione dei risultati mostrer`a, per ogni gruppo di ricorrenze, il segmento di osservazione a cui appartiene il candidato, il numero nella lista per.lis ad esso corrispondente, il valore del periodo baricentrizzato, il valore della DM e le scritte "NO pdm" o "SI pdm" a seconda che sia stato applicato o meno il programma diagnostico pdm a quel candidato (ogni candidato del gruppo sarà descritto da una riga del tipo: Lista: N24/S02 cand =>00020 Pb=>6.72406578; DM=>39.00 SN=>8.20– NO pdm che indica che sul candidato numero 20 della lista per.lis del secondo segmento di osservazione da  $2^{24}$  campionamenti non si è applicato pdm). Il numero massimo da dare in input a *find best cand* è uguale o al numero dei segmenti di una stessa osservazione oppure al numero delle osservazioni diverse dello stesso oggetto o posizione in cielo.

## multi vedo

Tale script è particolarmente importante in quanto permette di visualizzare simultaneamente i grafici prodotti dal codice VLSA di tutti i gruppi di candidati che sono stati identificati come ricorrenti in tutte le osservazioni di cui si dispone per uno stesso oggetto. Lo script si esegue dalla directory "nome oggetto" e necessita di due input: il numero totale delle osservazioni ed il numero del gruppo di ricorrenze da esaminare. I dati per la visualizzazione di tutti i grafici sono ottenuti da un file ottenuto precedentemente lanciando lo script *find\_best\_cand* con il comando tot ed il primo dei due input dati allo script multi vedo. L'importanza di questo script è determinata dalla possibilità di visualizzare contemporaneamente i grafici dei candidati ricorrenti e verificarne la similarità, mettendo così in pratica quello che è considerato l'unico criterio in grado di fornire una identificazione certa di una Pulsar, cioè verificare la presenza del suo segnale in tutte (o nella stragrande maggioranza) le (delle) osservazioni di cui si dispone.

# Capitolo 6 Risultati

Nel presente capitolo sar`a trattata la parte del lavoro di tesi relativa alla ricerca di pulsar in ammassi globulari ed alla ricerca di segnale radio pulsato abbinato ad un certo numero di sorgenti TeV non identificate. L'analisi dei dati relativi alle due categorie di oggetti è stata effettuata sul cluster MANGUSTA, utilizzando il codice VLSA e gestita dall'impianto di script appositamente creato e descritto nel capitolo 5 (paragrafi (5.3) e (5.4)).

## 6.1 Ricerca di Pulsar in ammassi globulari

La ricerca di Pulsar in ammassi globulari oggetto del presente lavoro di tesi `e stata effettuata a partire da osservazioni realizzate nell'ambito di un progetto di osservazione nominato Parkes globular cluster search (PKSGC search). L'attuazione di tale progetto (per altro ancora in corso) prevedeva l'utilizzo del radiotelescopio di 64 metri di diametro di Parkes (Australia) e di un ricevitore, il 20 cm multibeam, che consta di 13 apparati paralleli di ricezione (beam) ed è sensibile ad un intervallo di frequenze tra ~1.23 GHz ed ∼1.53 GHz. Il ricevitore 20 cm multibeam presenta una efficenza molto buona, abbinando una larghezza complessiva di banda di circa 300 MHz ad una bassa temperatura di sistema, di circa 22 ◦K. Al fine di ottimizzare la sensibilit`a in flusso dell'apparato strumentale per l'osservazione di Pulsar in ammassi globulari, a tale ricevitore `e stato associato un banco di filtri ad alta risoluzione costituito da 512 bande passanti adiacenti da 0.5 MHz ciascuna ed appositamente fatto costruire presso gli osservatori di Medicina (Bologna) e di Jodrell Bank (Cheshire, Inghilterra).

L'obbiettivo della PKSGC search era l'osservazione (e la successiva analisi dei dati raccolti) di 65 ammassi globulari. L'acquisizione dati si è conclusa,

mentre la riduzione ed analisi non è ancora completa, pur avendo raggiunto, anche grazie a questo lavoro di tesi, il completamento di circa l'80% del totale. Oltre al ricevitore 20 cm multibeam, riguardo alle osservazioni da noi analizzate, sono stati utilizzati altri tre ricevitori con differenti regioni spettrali di sensibilità. Tali ricevitori, sono il *dual frequency concentric*, che lavora a frequenze che vanno da ∼2.6 GHz a ∼3.6 GHZ, il ricevitore H-OH con intervallo di sensibilità da ∼1.2 GHz a ∼1.8 GHZ e per finire il multibeam 6GHz, ricevitore che consta di 7 beam paralleli e che offre un intervallo di sensibilit`a che va da ∼6.0 GHz a ∼6.7 GHz. Tuttavia, quest'ultimo ricevitore non è solitamente utilizzato per l'osservazione di Pulsar, essendo massimamente sensibile in un intervallo di frequenza nel quale l'emissione da radiopulsar non risulta solitamente intensa. Le principali caratteristiche tecniche dei ricevitori utilizzati sono complessivamente illustrate nella tabella  $(6.1).$ 

| Ricevitore                | $\nu_{car}$ | $\Delta\nu_{can}$ | $N_{tot,can}$ | $N_{kill,can}$ | $\Delta \nu_{tot,eff}$ | $T_{sis}$       | $N_p$     |
|---------------------------|-------------|-------------------|---------------|----------------|------------------------|-----------------|-----------|
|                           | (MHz)       | (MHz)             |               |                | (MHz)                  | $\rm ^{\circ}K$ |           |
| dual frequency concentric | 2647.5      | 3.0               | 192           |                | $+573.0$               | 30.0            | $2$ -lin  |
| 20 cm multibeam           | 1517.75     | 0.5               | 512           | 22             | $-245.0$               | 23.5            | $26$ -lin |
| $H-OH$                    | 1804.5      | 3.0               | 192           | 32             | $-480.0$               | 28.0            | $2$ -lin  |
| 6GHz multibeam            | 6306.0      | 3.0               | 192           | $\theta$       | $+576.0$               | $\sim 25$       | $14$ -cir |
| dual frequency concentric | 2647.5      | 3.0               | 386           | 96             | $+864.0$               | 30.0            | $2$ -lin  |

Tabella 6.1: In ogni colonna della tabella sono indicati, da sinistra verso destra e rispettivamente: tipo di ricevitore utilizzato, frequenza caratteristica di osservazione, ampiezza in frequenza di ogni canale, numero totale di canali di frequenza abbinati al ricevitore, numero di canali del totale non utilizzati, intervallo di frequenza effettivo  $((N_{tot,can} - N_{kill,can}) \times \Delta \nu_{can};$  i simboli + e - indicano rispettivamente che tale intervallo si estende da  $\nu_{car}$  verso frequenze maggiori e minori), temperatura ti sistema, numero di polarizzazioni indagabili (lin e circ stanno rispettivamente per lineare e circolare). L'ultima riga, separata dal resto della tabella, si riferisce ad una configurazione utilizzata solamente per l'osservazione di una sorgente TeV (paragrafo  $(6.2.1)$ .

Per quanto riguarda tempo totale di integrazione e tempo di campionamento, questi sono stati selezionati sia in base alle condizioni oggettive di tempo e di luogo nelle quali si `e effettuata ogni singola osservazione ma, soprattutto, in virt`u della tipologia di oggetti che ci si aspettava di trovare in ammassi globulari, cioè millisecond Pulsar. Per quanto riguarda le osservazioni da noi analizzate, il tempo di campionamento utilizzato va

dai 6.50×10<sup>−</sup><sup>5</sup> secondi (0.0650 ms) ai 2.50×10<sup>−</sup><sup>4</sup> secondi (0.250 ms) mentre il tempo totale di integrazione va dai 4200 secondi (1<sup>h</sup> 10<sup>m</sup> 00<sup>s</sup>) (che abbinato, in una sola osservazione, ad un tempo di campionamento di 0.125 ms genera un file dati da 2<sup>25</sup> campionamenti), ai 16800 secondi  $(4^{\rm h}$  40<sup>m</sup> 0<sup>s</sup>) (che, per due differenti osservazioni con tempi di campionamento di 0.250 ms e 0.125 ms, genera file dati rispettivamente da  $2^{26}$  e  $2^{27}$  campionamenti).

Rispetto alla scelta dell'intervallo di valori di prova della misura di dispersione per i quali svolgere l'analisi, valori di riferimento per ogni ammasso sono stati ricavati da due differenti modelli di distribuzione di gas ionizzato nella nostra galassia. Tali modelli sono stati formulati da Taylor & Cordes nel 1993 e da Cordes & Lazio nel 2001 e possono indicare, per lo stesso oggetto, valori anche molto differenti. Si è scelto di impostare la ricerca attribuendo ad ogni ammasso globulare un intervallo di valori di DM di prova che va dal 50% del valore minimo al 200% del valore massimo di quelli forniti dai due modelli (il modello di Taylor & Cordes predice solitamente il valore minore). A livello operativo, i due modelli sono implementati in due programmi fortran, dmd e ne2001 che, ricevendo in input i medesimi valori di latitudine e longitudine galattica pi`u la distanza stimata dell'ammasso, forniscono il valore di DM desiderato.

## 6.1.1 Gli ammassi globulari indagati

Gli ammassi globulari da noi indagati sono 6, NGC0362, NGC1261, NGC2808, NGC5286, NGC5927 ed NGC6723, dove la sigla NGC sta ad indicare il New General Catalogue (cioè il nuovo catalogo generale), nel quale sono catalogati oggetti appartenenti alle categorie pi`u eterogenee (galassie, quasar, ammassi globulari, ammassi aperti, etc). Di seguito sar`a data una breve descrizione per ognuno di questi, includendo anche il valore di DM attribuito ad ognuno in base ai due differenti modelli di Taylor & Cordes del 1993 e Cordes & Lazio del 2001 (di seguito indicati con T.C. e C.L.). Si sono elencate inoltre le caratteristiche di distanza dal Sole e posizione rispetto al piano galattico per ogni ammasso indagato, riportando eventuali "particolarità" strutturali e dinamiche<sup>1</sup>.

NGC0362 si trova ad una distanza dal Sole di 9.6 kpc ed `e considerato un ammasso

<sup>1</sup>Tutte le caratteristiche intrinseche degli ammassi globulari da noi riportate in questo capitolo (sia nel testo che nelle tabelle) sono state prese dal catalogo CATALOG OF PARAMETERS FOR MILKY WAY: THE DATABASE, disponibile in rete allindirizzo http://www.physics.mcmaster.ca/%7Eharris/mwgc.dat.

globulare di particolare interesse per quanto riguarda la ricerca di Pulsar. Tale interesse è dovuto essenzialmente alla sua grande somiglianza con l'ammasso NGC0104, meglio noto come 47Tucanae, ammasso che ospita un gran numero di Pulsar note e per di più, tra i GC da noi osservati, NGC0362 `e l'unico che presenta una caratteristica dinamica considerata tra quelle che, in maggior misura, potrebbero favorire la presenza di Pulsar, cioè presenta un core (nucleo) collassato (l'ammasso è definito appunto *core* collapsed)<sup>2</sup>.

I valori nominali di misura di dispersione attribuiti ad NGC0362 sono di  $23.1 \text{ cm}^{-3}$  pc (T.C.) e di 40.7649 cm<sup>-3</sup> pc (C.L.) che sono valori di norma relativamente bassi e ciò a causa di latitudine e longitudine galattica dell'ammasso (-46.25 e 301.53 gradi decimali), che, considerando la sua distanza, lo pongono al di fuori dello strato di gas ionizzato che circonda il disco della Via Lattea e che presenta una altezza rispetto ad esso di  $\sim$ 500 pc.

- NGC1261 è l'ammasso che con 16.4 kpc di distanza dal Sole, rappresenta il più distante da noi analizzato. Nonostante ciò i valori di DM ad esso attribuiti sono di 20.9 cm<sup>−</sup><sup>3</sup> pc (T.C.) e di 35.1614 cm<sup>−</sup><sup>3</sup> pc (C.L.) che rappresentano i valori più bassi tra gli ammassi studiati in questa tesi. È da notare come anche in tal caso la grande distanza, praticamente doppia rispetto ad NGC0362, non abbia alcun effetto sull'entità dei valori di misura di dispersione, riferendosi ad un oggetto di latitudine e longitudine galattica di -52.13 e 270.54 gradi decimali, ossia collocato ben all'esterno dello strato di gas ionizzato.
- NGC2808 giace a latitudine e longitudine galattica di -11.25 e 282.19 gradi decimali, che, ad una distanza di 9.6 kpc implica valori della DM notevolmente maggiori rispetto ai casi precedenti, cioè  $92.9 \text{ cm}^{-3}$  pc (T.C.) e 160.39 cm<sup>−</sup><sup>3</sup> pc (C.L.),essendo l'ammasso collocato ad una altezza ridotta dal piano galattico.

 $^{2}$ Un ammasso globulare è considerato come un sistema nel quale è valido il principio di equipartizione dell'energia (sistema collisionale). In virtù di ciò, gli oggetti di piccola massa tenderanno ad acquisire velocità elevate mentre quelli di massa maggiore saranno meno veloci. A partire da tali assunzioni è possibile argomentare che gli oggetti meno massicci tenderanno a popolare le regioni periferiche dell'ammasso mentre i più massicci, ad aggregarsi nelle regioni centrali. L'evoluzione dinamica di un tale sistema lo porta a perdere stelle leggere e ciò può alla fine comportare una fase di grande addensamento di stelle nel nucleo, in un processo detto core collapse

- NGC5286 `e un ammasso che, rispetto al caso precedente, si trova ad una distanza angolare dal piano galattico ancora minore, essendo situato a soli 10.57 e 311.61 gradi decimali rispettivamente di latitudine e longitudine galattica e ad una distanza dal Sole di 11.0 kpc. Le considerazioni precedenti fanno intuire per tale ammasso valori di DM elevati che effettivamente vanno da 113.9 cm<sup>-3</sup> pc (T.C.) a 206.7874 cm<sup>-3</sup> pc (C.L.).
- NGC5927 `e, tra quelli osservati, l'ammasso che sicuramente presenta le condizioni osservative pi`u ostiche, a dispetto della sua limitata distanza dal Sole, 7.6 kpc. La sua bassa latitudine galattica (di soli 4.86 gradi decimali, con una longitudine galattica di 326.60 gradi decimali),fa si che i valori della DM predetti per tale ammasso sono molto elevati, dai 193.1 cm<sup>−</sup><sup>3</sup> pc (T.C.) ai 284.2153 cm<sup>-3</sup> pc (C.L.). Valori di DM così elevati, implicano che si debba aumentare il il numero complessivo di valori di misura di dispersione da testare; come risultato si avrà un aumento del tempo di analisi dati.
- NGC6723 `e l'ultimo ammasso globulare da noi indagato. Presenta una distanza dal sole di 8.7 kpc che, a latitudine e longitudine galattica di -17.30 e 0.07 gradi decimali, implica valori di DM pari a 66.7 cm<sup>−</sup><sup>3</sup> pc (T.C.) e 129.6754 cm<sup>−</sup><sup>3</sup> pc (C.L.).

Un quadro riassuntivo di tutte le principali caratteristiche fisiche di ogni ammasso è riportato in tabella  $(6.2)$  nella quale è inserito anche l'ammasso globulare 47Tucanae e ciò al fine di permettere un confronto diretto ed immediato tra le caratteristiche intrinseche di questo e degli ammassi indagati: 47Tucanae infatti `e l'ammasso che contiene il pi`u elevato numero di Pulsar fra tutti quelli studiati con le apparecchiature utilizzate per le osservazioni analizzate in questa tesi.

Solamente per 5 dei 6 GC sottoposti ad analisi abbiamo potuto disporre di più di una osservazione, cioè per NGC0362 (quattro osservazioni), NGC1261 (tre osservazioni) e NGC5286 NGC5927 ed NGC6723 (due osservazioni). Di questi ultimi tre, per NGC5286 ed NGC6723, la seconda osservazione è stata effettuata nel mese di ottobre del corrente anno, mentre per i rimanenti 3 ammassi, le osservazioni erano già state precedentemente effettuate. Per quanto riguarda NGC0362, si è in possesso di un numero molto maggiore di osservazioni analizzate, effettuate ed accuratamente studiate fin dal 1999-

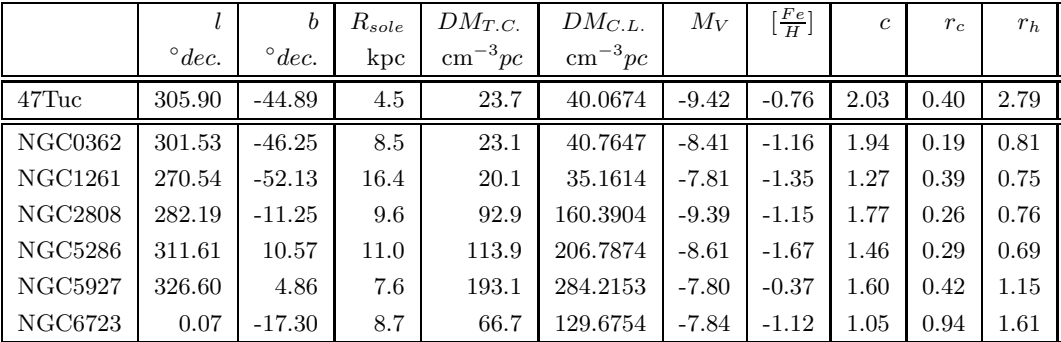

Tabella 6.2: In tabella in ogni colonna sono indicati, da sinistra a destra, i valori di: latitudine e longitudine galattica, distanza dal sole, misura di dispersione secondo i modelli di Taylor e Cordes  $(DM_{T,C})$  e Cordes e Lazio  $(DM_{C,L})$ , il valore della magnitudine visuale assoluta, metallicità, concentrazione centrale  $c = \log(r_{tid}r_c^{-1})$ con  $r_{tid}$  che indica il raggio mareale, il raggio del core ed il raggio nel quale è contenuta met`a della massa dell'ammasso, ambedue espresi in arcominuti. Nella riga in alto, ◦dec. sta per gradi decimali. L'espressione dei valori di DM per Taylor e Cordes e per Cordes e Lazio con rispettivamente una e quattro cifre decimali, riflette una più accurata stima dei valori di misura di dispersione del secondo modello rispetto al primo.

2000. Le quattro osservazioni quì analizzate sono state effettuate molto più di recente e tale cura nell'analisi di questo ammasso è dovuta essenzialmente alla sua grande somiglianza con il più noto 47Tucanae che, ospitando da solo circa 22 Pulsar, rende difficile comprendere come il suo "gemello minore" (NGC0362) resista senza mostrarne alcuna. In tale contesto le osservazioni di questo GC da noi analizzate, sono caratterizzate tutte da frequenze differenti ed in un intervallo molto ampio e ciò ci ha permesso di eseguire una analisi multifrequenza mai tentata prima. Per di più, in tal caso non si è effettuata l'analisi nell'intervallo di DM che va dal 50% del valore minimo (T.C.) al 200% del valore massimo (C.L.), ma in un intervallo ben più ampio, da 0.66 cm<sup>-3</sup> pc a 100.53 cm<sup>-3</sup> pc e ciò per ampliare il più possibile il campo di indagine. L'unico ammasso del quale abbiamo effettuato l'analisi dati per una sola osservazione `e NGC2808 per il quale, tuttavia, sar`a effettuata l'analisi dati di una seconda osservazione in un prossimo futuro.

Le caratteristiche tecniche e condizioni osservative per ogni singola osservazione sono elencate nella tabella (6.3), nella quale sono anche indicati i valori di DM iniziale e finale per i quali, su ogni ammasso, si è effettuata la ricerca.

#### 6.1.2 Risultati

Come descritto nell'ultimo capoverso del paragrafo (6.1), il criterio da noi adottato per definire l'intervallo di valori di DM da testare nell'analisi dati di ogni GC, richiede di fissare il valore iniziale dell'intervallo alla metà del valore nominale minore (cioè quello fornito dal modello T.C.) mentre il valore finale al doppio del valore nominale maggiore di DM (cioè quello fornito dal modello  $C.L.$ ). In virtù di tale criterio, in tabella  $(6.3)$  sono riportati i valori iniziale e finale di DM tra i quali, per ogni ammasso, si è effettuata la riduzione dati; è inoltre riportato il numero di *step* nei quali tale intervallo `e ripartito per le diverse osservazioni di uno stesso ammasso (essendo la differenza tra due valori consecutivi dell'intervallo totale di DM, funzione delle caratteristiche di frequenza osservativa e tempo di campionamento proprie di ogni osservazione). L'analisi dei dati di ogni GC è stata effettuata su ogni singola osservazione presente in tabella (6.3), partendo dall'osservazione completa e poi, via via , frammentandola fino a segmenti delle dimensioni di  $2^{24}$  campionamenti; ognuno di tali segmenti è stato sottoposto ad analisi con il ciclo VLSA, dove quest'ultimo è stato configurato sia per implementare ricerca di Pulsar di tipo standard, utilizzando vlsa-one-fold, sia per implementare ricerca di Pulsar secondo la metodologia del folding parabolico, utilizzando vlsa-seg-one-fold. Nel primo caso sono stati sottoposti ad analisi solamente segmenti da  $2^{24}$  e  $2^{25}$  campionamenti, mentre segmenti più lunghi sono stati tutti processati con vlsa-seg-one-fold e le liste di sospetti generate sono state visionate fino a candidati caratterizzati da rapporto segnale/rumore ≃6.5.

In merito ai risultati ottenuti al termine dell'ispezione visiva dei candidati, l'esito è che nei grafici non sono state identificate tracce rettilinee o curve che potessero definire identificazione certa di una Pulsar, dove, con identificazione certa, ci si riferisce a casi nei quali si identificasse una traccia caratterizzata da un valore di DM che non fosse prossimo allo zero e di rapporto S/N <sup>&</sup>gt;∼<sup>11</sup> <sup>÷</sup> 12. Un esempio di un grafico nel quale si potrebbe riscontrare con certezza "l'impronta" di una Pulsar è raffigurato nella figura (5.1) del capitolo 5.

Chiaramente tali considerazioni devono essere interpretate alla luce della soglia di flusso minimo che caratterizza ogni singola osservazione. Come introdotto nella trattazione della formula di sensibilità, equazione  $(4.1)$ paragrafo (4.1), nel caso in cui non sia noto a priori il periodo dell'oggetto osservato, si possono calcolare delle curve di sensibilità che ad ogni valore del periodo in un determinato intervallo prestabilito, forniscano il flusso minimo che dovrebbe mostrare una Pulsar rotante a quel periodo, per poter essere osservata. In virtù delle caratteristiche strumentali con le quali è stata effettuata ogni singola osservazione e che sono indicate nelle tabelle  $(6.1)$ ,  $(6.2)$  e  $(6.3)$ , di seguito sono riportate le curve di sensibilità ottenute dall'applicazione dell'equazione (4.1) per ogni segmento di osservazione.

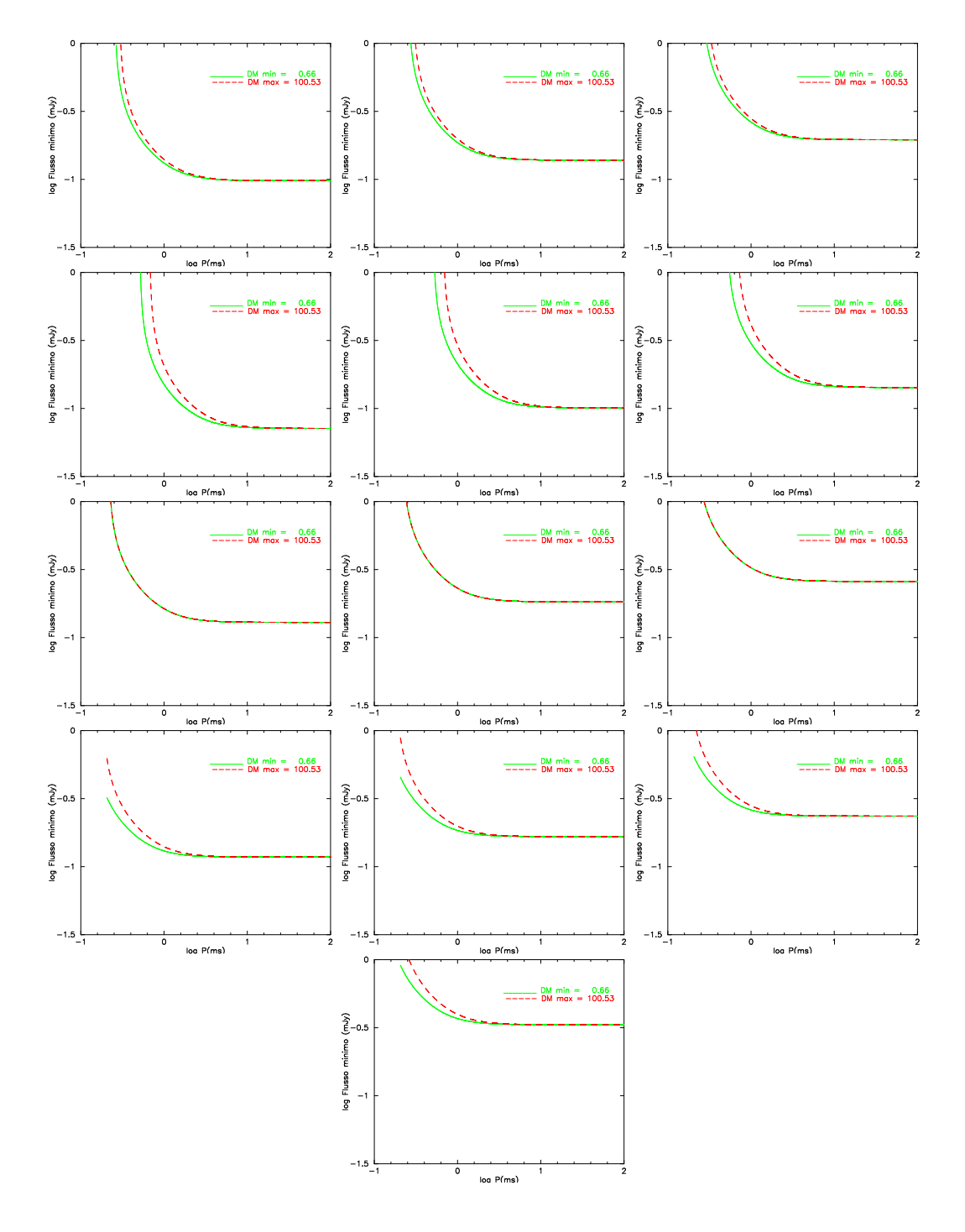

Figura 6.1: Curve di sensibilità per l'ammasso NGC0362. A partire dalla riga in alto e da sinistra a destra sono rispettivamente indicate le curve di sensibilità relative alle osservazioni GC0072 005, GC0077 008, GC0102 005 e GC0107 009, rispettivamente per segmenti da  $2^{26}$ ,  $2^{25}$  e  $2^{24}$  campionamenti per quanto riguarda le prime 3 osservazioni e da  $2^{27}$ ,  $2^{26}$ ,  $2^{25}$  e  $2^{24}$  campionamenti per l'ultima.

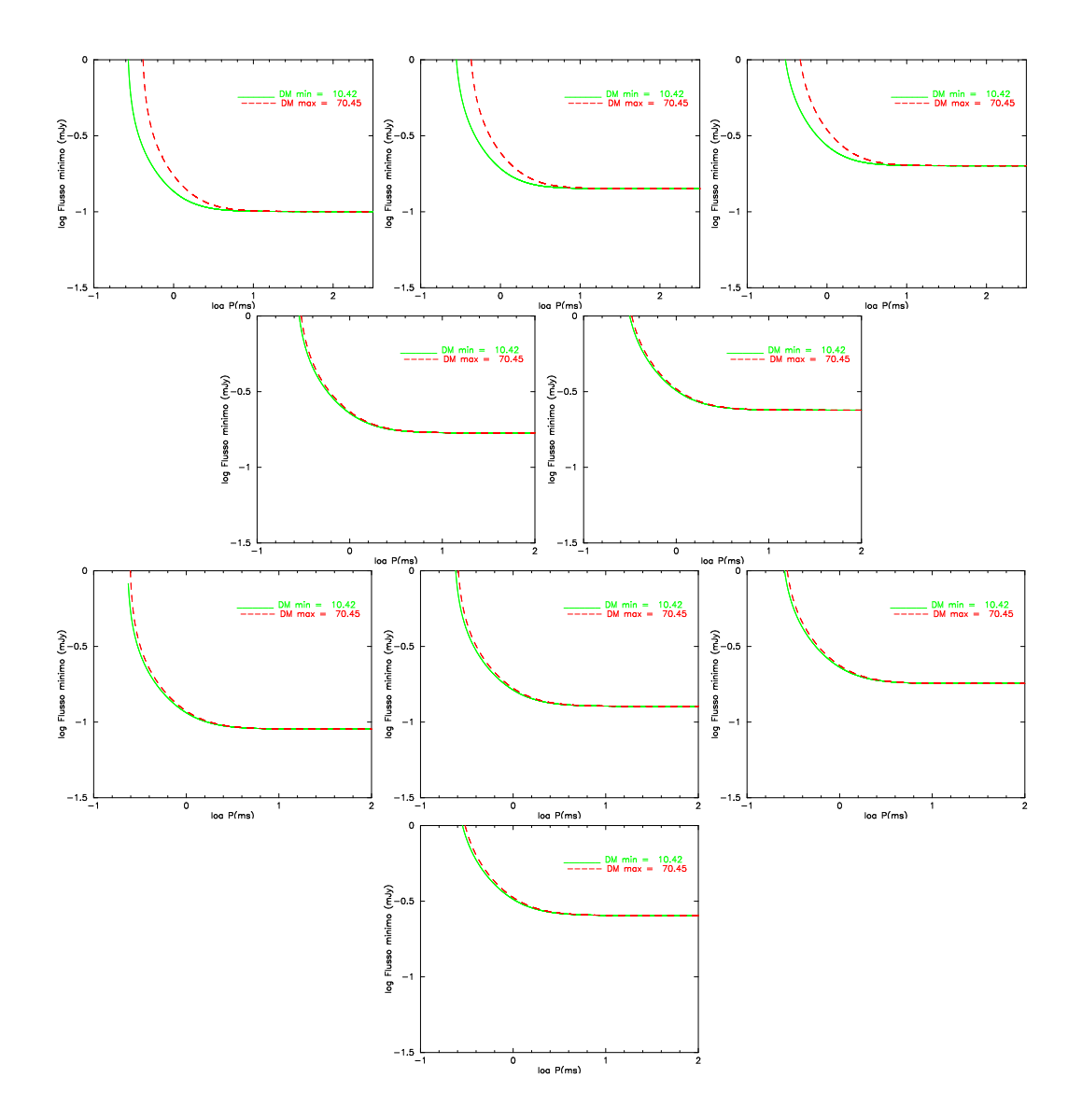

Figura 6.2: Curve di sensibilità per l'ammasso NGC1261. A partire dalla riga in alto e da sinistra a destra sono rispettivamente indicati le curve di sensibilità relative alle osservazioni GC0078 009, GC0096 002 e GC0098 003, rispettivamente per i segmenti da  $2^{26}$ ,  $2^{25}$  e  $2^{24}$  campionamenti per quanto riguarda la prima, da  $2^{25}$ e  $2^{24}$  campionamenti per la seconda e da  $2^{27}$ ,  $2^{26}$ ,  $2^{25}$  e  $2^{24}$  per la terza.

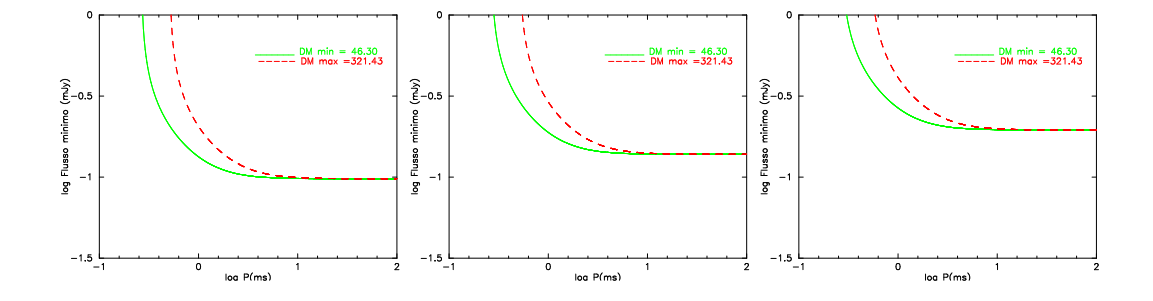

Figura 6.3: Curve di sensibilità per l'ammasso NGC2808 ricavate per l'osservazione GC0078 003, rispettivamente da sinistra a destra, per segmenti da  $2^{26},\ 2^{25}$ e $2^{24}$ campionamenti.

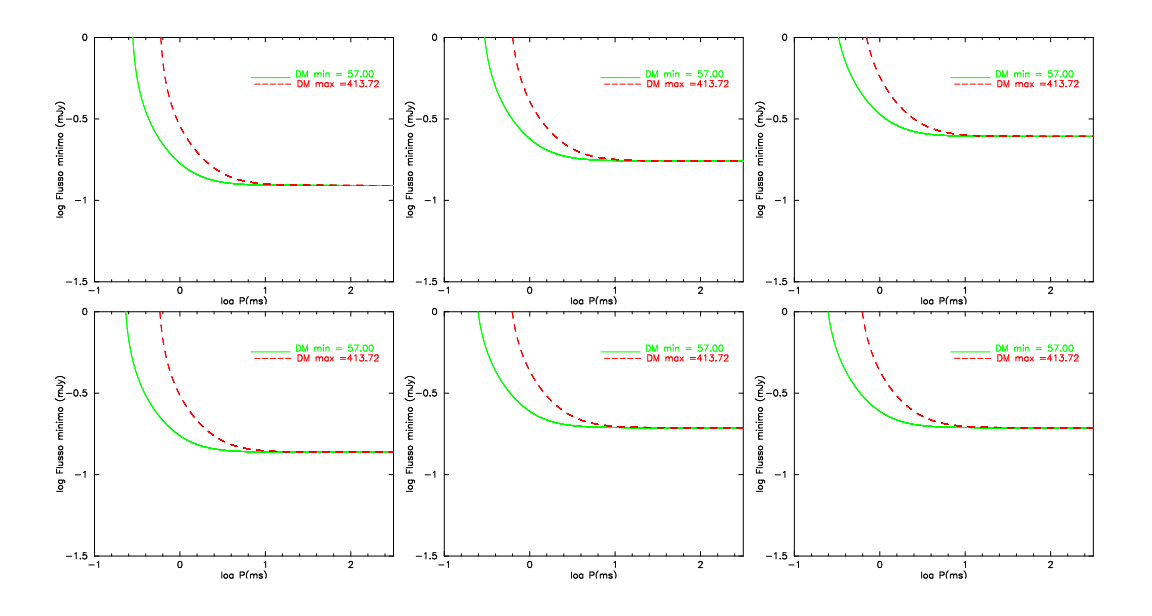

Figura 6.4: Curve di sensibilità per l'ammasso NGC5286. A partire dalla riga in alto e da sinistra a destra sono rispettivamente indicati le curve di sensibilità relative alle osservazioni GC0049\_008 e GC0110\_002, rispettivamente per segmenti da  $2^{26}$ ,  $2^{25}$  e  $2^{24}$  campionamenti.

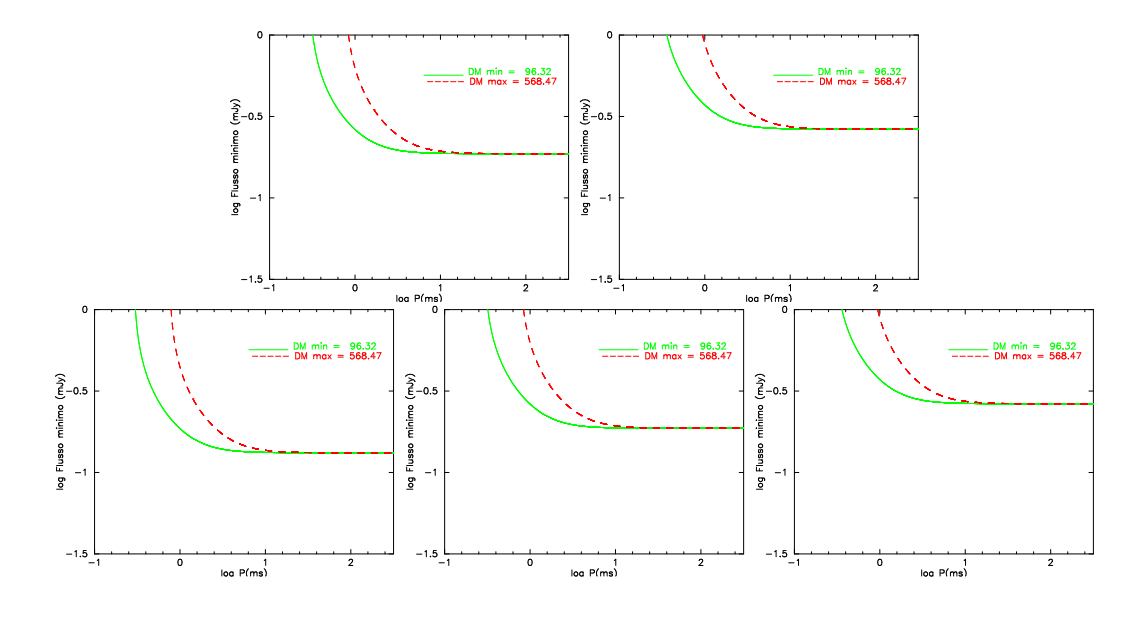

Figura 6.5: Curve di sensibilit`a per l'ammasso NGC5927. A partire dalla riga in alto e da sinistra a destra sono rispettivamente indicati le curve di sensibilità relative all'osservazione GC0029 008 per segmenti da 2<sup>25</sup> e 2<sup>24</sup> campionamenti ed all'osservazione GC0060<sub>-001</sub> per segmenti da  $2^{26}$ ,  $2^{25}$  e  $2^{24}$  campionamenti.

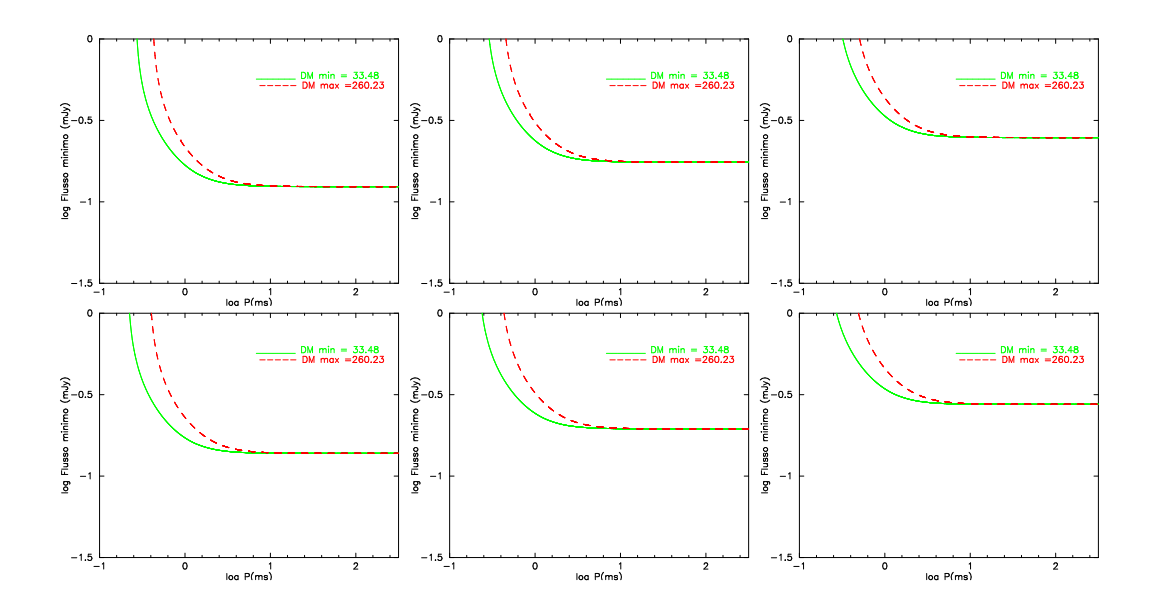

Figura 6.6: Curve di sensibilità per l'ammasso NGC6723. A partire dalla riga in alto e da sinistra a destra sono rispettivamente indicati le curve di sensibilità relative alle osservazioni GC0050<sub>-007</sub> e GC0109<sub>-018</sub>, rispettivamente per segmenti da  $2^{26}$ ,  $2^{25}$  e  $2^{24}$  campionamenti.

I limiti in flusso imposti dalle curve di sensibilità appena viste e calcolate con l'equazione (4.1), possono essere considerati massimamente affidabili solamente per quanto riguarda l'osservazione di Pulsar isolate, cioè non in moto di rivoluzione attorno al centro di massa di un sistema di più corpi. Infatti, nell'equazione (4.1), che qu`ı richiamiamo per una maggiore chiarezza

$$
S_{min} = 2 \times n\sigma \frac{T_{sky} + T_{sis}}{G\sqrt{N_p \Delta t \Delta \nu_{MHz}}} \sqrt{\frac{W_e}{P - W_e}}
$$
 mJy.

la quantità  $S_{min}$  è ottenuta a partire da un rapporto  $S/N=n\sigma$  assegnato come limite per ispezionare visualmente i candidati, nel nostro caso 6.5. Orbene, per una Pulsar isolata tale valore di  $S/N$  presente nella formula  $(4.1)$  è anche una indicazione del flusso minimo della Pulsar affinch´e essa risulti visibile con il sistema di osservazione in oggetto. Da qu`ı la giustificazione delle curve di sensibilità riportate nelle figure dalla  $(6.1)$  alla  $(6.6)$ . Se la Pulsar si muove in un sistema binario il valore di S/N risultante dall'analisi da noi effettuata pu`o per`o essere fortemente affetto dallo sparpagliamento dell'impulso dovuto al moto orbitale. Pertanto, l'applicazione della formula (4.1) per calcolare la sensibilit`a limite per Pulsar binarie va presa con cautela e di fatto rappresenta un limite inferiore per il vero  $S_{min}$  dalla osservazione.

Tuttavia, i limiti presentati nelle figure dalla (6.1) alla (6.6), possono essere considerati grossomodo validi anche per molte Pulsar in sistemi binari, a condizione che queste posseggano periodi di rivoluzione sufficentemente ampi rispetto al tempo di integrazione di una determinata osservazione. Infatti, osservando una Pulsar binaria per un periodo di tempo durante il quale questa percorra un breve tratto della sua orbita, nel caso in cui questa sia abbastanza ampia l'osservatore sperimenta una variazione della componente radiale della velocità sufficentemente piccola. Ciò si traduce nel fatto che foldando i dati a periodo costante (l'ultima operazione effettuata dal codice di ricerca), il  $S/N$  dell'impulso ottenuto è abbastanza vicino al valore che si otterrebbe se l'integrazione non avvenisse a periodo costante, ma seguendo le variazioni di periodo della sorgente. Una tale situazione renderebbe la Pulsar osservata (per quel determinato tempo) assimilabile ad un oggetto isolato e quindi, per essa, il limite di flusso calcolato con l'equazione (4.1) dovrebbe essere considerato affidabile.

Quantitativamente, si pu`o dimostrare che l'allargamento dell'impulso integrato nel caso di modulazione della periodicità ad opera di un moto orbitale, vale (Burgay et al. 2003)

$$
\Delta W = \frac{a}{8c} \Delta t^2 \tag{6.1}
$$

nella quale a indica il valore, assunto costante, dell'accelerazione (si considera un'osservazione breve rispetto al periodo orbitale), c la velocità della luce nel vuoto e  $\Delta t$  la durata dell'osservazione.

In tale contesto, la scelta di spacchettare con sc td ogni osservazione fino a segmenti da 2<sup>24</sup> campionamenti e successivamente di processarli trattandoli come osservazioni a se stanti, è stata adottata con il preciso intento di diminuire un eventuale effetto di modulazione del segnale dovuta a moto orbitale. Infatti, dato che considerare segmenti più piccoli della stessa osservazione vuol dire osservare una possibile Pulsar binaria per un tratto più piccolo della sua orbita, una possibile traccia curva che nel segmento totale era non visibile perch´e di rapporto S/N troppo basso a causa dell'elevata curvatura potrebbe apparire quasi rettilinea in un segmento di minore durata recuperando un notevole fattore in rapporto S/N. Tuttavia, dividendo l'osservazione in 2, 4 o 8 parti uguali, si va a sacrificare la sensibilità, che si incrementerà di un fattore rispettivamente pari a  $\sqrt{2}$ , 2 o  $2\sqrt{2}$  mJy.

In virtù dell'equazione  $(6.1)$  è possibile fare una stima della perdita di sensibilit`a dovuta alla modulazione del segnale ad opera del moto orbitale di una Pulsar. Le curve di flusso minimo delle figure dalla (6.1) alla (6.6) sono state ricavate a partire dall'equazione (4.1), nella quale l'allargamento complessivo di un impulso,  $W_e$ , è stato calcolato considerando l'allargamento intrinseco attribuito ad impulsi di Pulsar isolate e l'allargamento dovuto agli effetti della DM e dello scattering. In tale contesto, considerando l'allargameto dell'impulso dovuto al moto orbitale della pulsar come una componente aggiuntiva all'allargamento complessivo, è possibile dare una stima del flusso minimo che ci si aspetta di osservare da Pulsar in moto di rivoluzione con una determinata accelerazione.

Il fattore che andrebbe sostituito a  $W_e$  nell'equazione (4.1) è  $W_{tot} = \sqrt{W_e^2 + \Delta W^2}$  fattore che implicherà un progressivo aumento della soglia di flusso minimo indagata all'aumentare del valore dell'accelerazione. In figura  $(6.7)$  sono riportate le stesse tre curve di sensibilità riferite all'ammasso globulare NGC2808 di figura (6.3), ma con l'introduzione di un parametro  $\Delta W$ che tiene conto di un possibile moto orbitale della Pulsar con accelerazione pari a 5 m s<sup>−</sup><sup>2</sup> . L'andamento illustrato in figura (6.7) deve essere considerato esplicativo del caso generale.

Tuttavia, nell'esempio appena visto, l'assunzione di un valore costante e

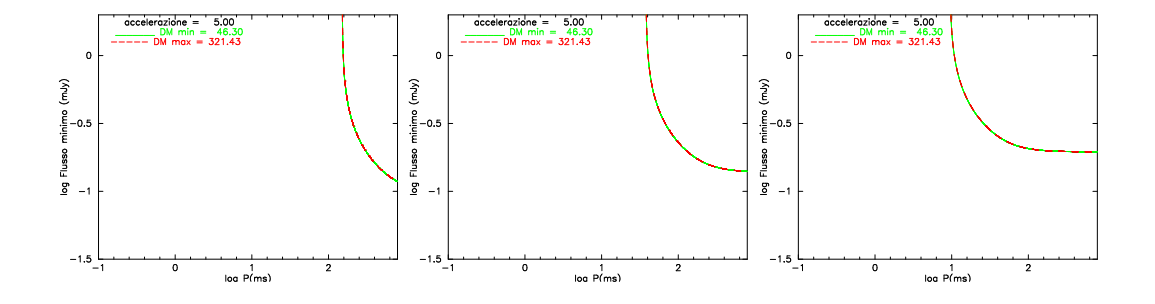

Figura 6.7: Curve di sensibilità per l'ammasso NGC2808 come in figura (6.3) ma supponendo che la sorgente sia una Pulsar in moto orbitale con una accelerazione di  $5 \text{ m s}^{-2}$ . È da notare come la perdita di sensibilità rispetto alle curve non accelerate di figura (6.3) sia notevolmente minore nel segmento di osservazione più breve da  $2^{24}$  campionamenti.

comunque non troppo elevato dell'accelerazione, si riferisce ad una situazione ottimale, nella quale la Pulsar binaria sarebbe osservata per un tratto della sua orbita sufficentemente breve da poter considerare l'accelerazione osservata costante. Tuttavia, nel caso reale, tale assunzione risulter`a difficilmente verificata e l'allargamento dell'impulso dovr`a essere stimato a partire dalla variazione della componente radiale dell'accelerazione gravitazionale, variazione questa che nell'ambito di un'intera orbita può far assumere all'accelerazione valori anche molto grandi. Una stima degli effetti della variazione della componente radiale dell'accelerazione lungo una intera orbita di una tipica Pulsar in un sistema binario è mostrata in figura  $(6.8)$ . Tale grafico `e stato costruito a partire da un sistema binario costituito da una Pulsar con periodo di spin ≃ 10 ms in un'orbita circolare attorno ad una nana bianca di massa  $\simeq 0.2 \, \text{M}_\odot$ , l'orbita in questione è stata considerata inoltre perpendicolare al piano del cielo. La curva blu rappresenta i possibili valori assunti dalla componente radiale dell'accelerazione durante tutte le fasi dell'orbita, valori che oscillano tra  $\pm g$ , dove g è appunto l'accelerazione gravitazionale avvertita dalla Pulsar (che in tale sistema `e di ∼5 ms<sup>−</sup><sup>1</sup> = costante), mentre la curva rossa indica la variazione del flusso minimo indagabile in funzione ai valori che l'accelerazione radiale assume nelle diverse fasi dell'orbita. In tale grafico è possibile notare che tanto minore è l'accelerazione della Pulsar, tanto più basso sarà il flusso minimo indagabile.

Un andamento tipico del deterioramento dell'impulso al variare dell'accelerazione, espresso come graduale aumento del flusso minimo indagabile, è invece mostrato nel grafico  $(6.9)$ .

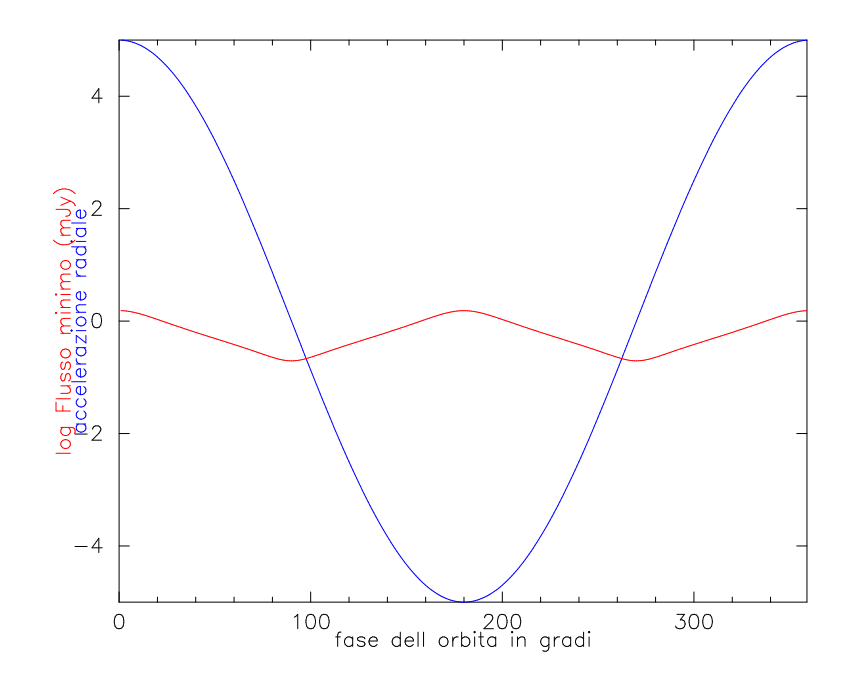

Figura 6.8: In tale grafico sono mostrate due curve: la curva blu si riferisce alla variazione della componente radiale dell'accelerazione gravitazionale lungo l'intera orbita; la curva rossa si riferisce alla variazione del flusso minimo osservabile in funzione della posizione della Pulsar lungo l'orbita. E di fondamentale importanza ` notare come la maggiore sensibilit`a (minor flusso minimo) si abbia in corrispondenza della fase dell'orbita ad accelerazione 0. Si è considerato un piano orbitale perpendicolare al piano del cielo. I valori del flusso minimo rilevabile (curva rossa) oscillano tra ∼0.196 mJy e ∼1.538 mJy.

Il grafico (6.9) pone un limite ai sistemi accelerati che risultano osservabili anche nel caso si analizzassero segmenti più corti di una stessa ossevazione. Infatti, oltre a mostrare un progressivo innalzamento della soglia di flusso minimo indagabile, tale grafico mette in evidenza che, osservando sistemi caratterizzati da una sempre maggiore accelerazione, esister`a un valore di questa al quale il flusso minimo tende asintoticamente all'infinito: oltre tale valore non si ha più sensibilità. Tale limite è dovuto al fatto che al di sopra di un certo valore dell'accelerazione, l'allargamento dell'impulso dovuto all'accelerazione del sistema, diventa maggiore del periodo di spin della Pulsar. Chiaramente tale valore "di soglia" sarà tanto più alto quanto più breve sar`a il segmento di osservazione analizzato. Tuttavia, il problema della perdita di sensibilità in osservazioni di sistemi molto accelerati, non può essere risolto frammentando indefinitamente una osservazione dato che la sensibilità  $\cos$ i guadagnata sarebbe ancor più persa per il crollo del rapporto S/N. In tale contesto si colloca la scelta di processare i segmenti più grandi con

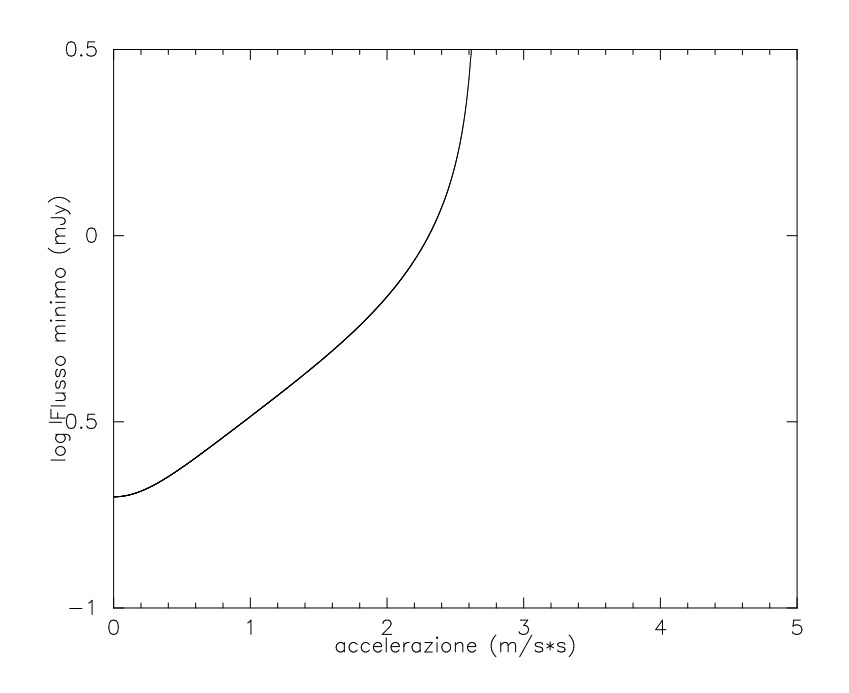

Figura 6.9: Grafico esplicativo che mostra la graduale perdita di sensibilità rispetto all'osservazione di sistemi binari caratterizzati da sempre maggiori accelerazioni. L'andamento asintotico della curva verso un determinato valore dell'accelerazione indica l'esistenza, per ogni osservazione (quindi per ogni set di grandezze come tempo di integrazione, tempo di campionamento, frequenza di osservazione, etc), di un determinato valore di soglia dell'accelerazione al di sopra del quale l'allargamento dell'impulso dovuto al moto orbitale, diviene maggiore del periodo.

vlsa-seg-one-fold, scelta tesa appunto a compensare la perdita di sensibilità verso sistemi particolarmente accelerati andando a calcolare il miglior rapporto S/N direttamente tramite integrazioni curvilinee nel dominio del tempo (vedi **vlsa-seg-one-fold** paragrafo  $(5.2)$ , ampliando così il campo di sensibilità totale fino ad elevati valori di accelerazione.

Ulteriori considerazioni in merito alla probabilità di rilevare una Pulsar binaria molto accelerata, possono essere fatte a partire dal grafico (6.8). In tale grafico si pu`o vedere che i periodi di tempo ideali nei quali osservare una Pulsar binaria sono quelli durante i quali questa mostra una componente radiale dell'accelerazione prossima allo zero: cioè in corrispondenza delle due quadrature dell'orbita. Dunque, nel caso si osservasse un sistema la cui massima componente dell'accelerazione radiale fosse molto maggiore dell'accelerazione di soglia della nostra osservazione, per poter sperare di osservarne il segnale si dovrebbe ipotizzare di osservarla in uno dei due periodi dell'orbita nei quali tale accelerazione è prossima allo zero. Ad esempio, considerando un sistema binario con periodo di 50400 s, con osservazioni della durata di 9000 o 14400 secondi, avremo circa 1 probabilit`a su 3 ed 1 su 2 di osservare il sistema in una delle sue fasi ideali.

## 6.1.3 Considerazioni astrofisiche

La ricerca di MSP (millisecond Pulsar) in ammassi globulari (globular cluster,  $\rm GC$ ) iniziata nel 2000 nell'ambito del progetto PKSGC search, ad oggi, in virtù del processamento di circa i 4/5 dei dati relativi a 65 GC osservati, ha portato alla scoperta di 12 nuove millisecond Pulsar in 6 ammassi globulari nei quali non erano note Pulsar. Tali scoperte hanno portato ad un incremento del 25% del numero totale di GC nei quali sono note Pulsar. Tuttavia il processamento dati finora effettuato per circa 50 GC ha riguardato, per gran parte di essi, la sola ricerca standard. Alla luce di ciò è già in corso una seconda fase di analisi dati che utilizza una ricerca di tipo coerente mirata all'identificazione di sistemi ultra accelerati.

Per quanto riguarda le osservazioni analizzate nel presente lavoro di tesi, la mancata detezione di segnale pulsato nei dati può dipendere da diversi fattori, tra i quali, i principali possono essere considerati:  $[i]$  l'effettiva assenza di Pulsar nei GC analizzati, *[ii]* una luminosità delle Pulsar più bassa del valore minimo indagato, [iii] l'appartenenza delle Pulsar a sistemi binari estremamente accelerati ed in ultimo *[iv]* una sfortunata orientazione del beam di radiazione fuoriuscente dai poli.

- $[i]$  Per quanto riguarda l'effettiva assenza di Pulsar in un GC, questa non potr`a mai essere stabilita con assoluta certezza. L'unica cosa possibile, `e un approccio probabilistico alla questione, approccio che dipender`a da considerazioni su flusso limite ed orientazione del beam di radiazione e che saranno discusse nei punti a seguire.
- $\langle ii \rangle$  Esiste la possibilità che la mancata detezione di segnale pulsato sia imputabile al fatto che il flusso delle Pulsar che si sta tentando di osservare, sia al di sotto della soglia di flusso minimo indagato dalle osservazioni di cui si dispone. Statisticamente, la probabilit`a di non rilevare una Pulsar perché di flusso al di sotto del minimo valore indagabile, può essere stimata a partire dalla funzione di luminosità delle Pulsar in GC.

Tale funzione di luminosità è stata da noi ricavata a partire dal catalogo in rete *ATNF Pulsar Catalogue*<sup>3</sup>, estraendo l'elenco dei valori della pseudoluminosità (dove noti) delle Pulsar in GC, dove con pseudo-luminosità si indica la luminosità ordinaria divisa per l'angolo solido totale, ossia  $4\pi$ . Tale divisione viene operata considerando la non isotropia dell'emissione da una Pulsar. Tali valori sono risultati disponibili solamente per 31 Pulsar e non tutti stimati alla stessa frequenza di osservazione; per alcuni oggetti è nota la luminosità a 400 MHz, per altri a 1400 MHz. Al fine di ottenere un campione omogeneo, le luminosit`a a 400 MHz sono state riportate a 1400 MHz assumendo una semplice relazione del tipo  $L(\nu) \propto \nu^{-\beta}$ , dove  $\beta \simeq 1.7$  rappresenta l'indice spettrale tipico per le Pulsar a millisecondo. A partire dai valori così calcolati, la funzione di luminosità ottenuta è mostrata in figura (6.10). Per ogni

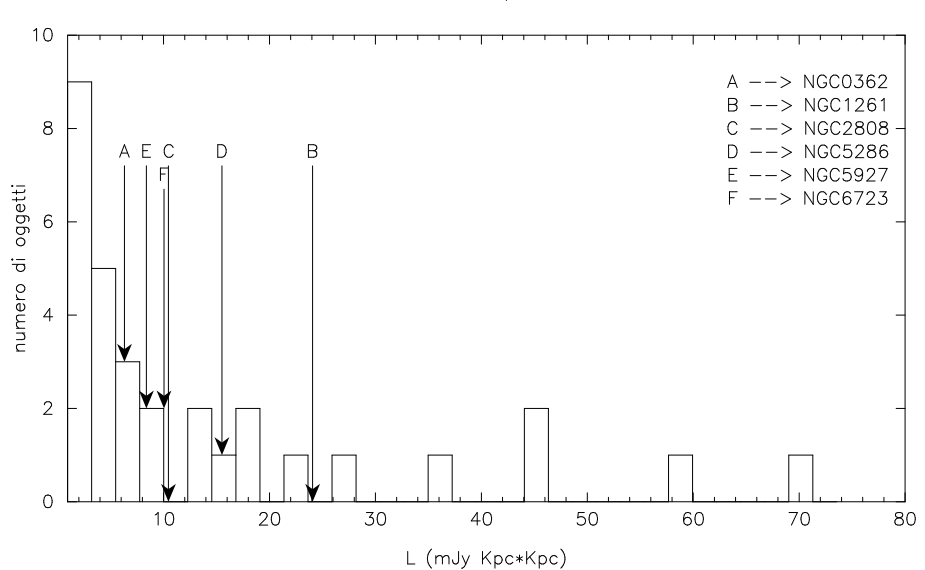

funzione di luminosita per le Pulsar in GC

Figura 6.10: Istogramma che illustra la funzione di luminosità per le sole 31 Pulsar appartenenti ad ammassi globulari per quali `e stata effettuata una stima della luminosit`a. Le frecce indicano la sensibilit`a raggiunta dalle osservazioni da noi analizzate.

singola osservazione è stato preso il segmento che presenta la sensibilità migliore, calcolando, con l'equazione (4.1), il flusso limite per una pulsar di periodo standard di 3 ms. La distanza degli ammassi per il calcolo della luminosità è stata ottenuta dal catalogo in rete CATALOG OF

<sup>3</sup> http://ww.atnf.csiro.au/research/pulsar/psrcat/expert.html

PARAMETERS FOR MILKY WAY: THE DATABASE (ref. nota 1) e da essa, tramite il modello di Taylor & Cordes del 1993 si è ricavato il valore di DM per il calcolo del flusso minimo. I valori così ricavati e relativi ai GC in ordine crescente di numero nel catalogo NGC, sono rispettivamente di 6.31 mJy kpc<sup>2</sup>, 24.07 mJy kpc<sup>2</sup>, 10.46 mJy kpc<sup>2</sup>, 15.51 mJy kpc<sup>2</sup>, 8.38 mJy kpc<sup>2</sup> e 10.04 mJy kpc<sup>2</sup>.

Il confronto di tali valori con quelli già noti per 31 millisecond Pulsar in ammassi globulari può essere fatto a partire dal grafico (6.10). Tuttavia, a partire da tale diagramma, non è possibile un calcolo delle probabilità di non detezione degli oggetti a causa della loro luminosit`a troppo bassa. infatti, statistica del campione è scarsa Tuttavia, pur non fornendo un'esatta statistica, possiamo dire che le osservazioni da noi analizzate erano abbastanza sensibili per scoprire tutti gli oggetti ad alta brillanza della popolazione indagata.

- [iii] La problematica relativa alla non detezione di segnale pulsato dovuta ad un moto orbitale della Pulsar è già stata trattata nel precedente paragrafo. Pur essendo difficile quantificare un tale effetto di selezione possono comunque essere fatte delle stime. In base ad una analisi della figura (6.8), per una Pulsar binaria di periodo di 10 ms che sperimenta una accelerazione gravitazionale di 5 m s<sup>−</sup><sup>2</sup> , per osservazioni con tempi di integrazione simili a quelli delle osservazioni da noi analizzate, si possono avere da circa il  $30\%$  a circa il  $60\%$  di probabilità di osservare il sistema in una fase non opportuna dell'orbita e quindi di perderlo.
- [iv] Un ulteriore elemento che potrebbe aver determinato una mancata detezione del segnale `e una possibile sfavorevole orientazione del beam di emissione della Pulsar. Quantitativamente, la frazione di angolo solido interessata dal doppio beam di radiazione di una Pulsar (uno fuoriuscente da ogni polo magnetico), vale (Burgay et al. 2003)

$$
f(\gamma) = \int_0^{2\pi} f(\gamma, \eta) \sin \eta d\eta = (1 - \cos \gamma) + \left(\frac{\pi}{2} - \gamma\right) \sin \gamma \tag{6.2}
$$

nella quale  $\eta$  è l'angolo tra asse di rotazione ed asse del cono di emissione  $(\equiv$  asse magnetico),  $\gamma$  indica la semiampiezza del cono di emissione e  $f(\gamma, \eta) = \cos[\max(0, \eta - \gamma)] - \cos[\min(0, \eta + \gamma)]$  (Emmering & Chevalier 1989). Assumendo per la semiampiezza del cono di emissione  $\gamma$  il valore

ottenuto da Kramer et al. nel 1998 di ∼ 25°, si ottiene un valore  $f(\gamma) =$ 0.57, che rappresenta la probabilità che il *beam* di emissione di una Pulsar investa la linea di vista dell'osservatore. In tale contesto, la probabilità che in nessuna delle sei osservazioni da noi analizzate, si siano osservate Pulsar a causa di tale effetto di selezione è  $(1 - 0.57)^6 = 0.006 \equiv 0.6\%,$ cioè assolutamente trascurabile.

## 6.2 Ricerca di Pulsar in sorgenti TeV non identificate

Nel capitolo terzo si è parlato di come una Pulsar sia in grado di alimentare, nell'ambiente ad essa circostante ed a spese della propria energia cinetica rotazionale, meccanismi di emissione di radiazione elettromagnetica fino ad energie dell'ordine dei TeV (Tera elettronVolt). Tali argomentazioni, inizialmente teoriche, sono state fondamentali da un punto di vista applicativo in quanto hanno contribuito all'identificazione di alcune sorgenti di radiazione TeV con radiopulsar. La perdita di energia cinetica rotazionale da queste stelle di neutroni, sotto forma di particelle ultrarelativistiche, alimenta una sorta di plasma che riempie la regione di spazio attorno alla stella di neutroni (la Pulsar Wind Nebula) e provoca l'emissione di radiazione nella banda dei TeV. A conferma di tale modello, negli ultimi due anni sono state effettuate numerose identificazioni tra sorgenti TeV e sistemi comprendenti radiopulsar (vedi paragrafo (3.3)). Nonostante le suddette identificazioni TeV-Pulsar ed altre identificazioni di sorgenti TeV con resti di supernova e nuclei galattici attivi (blazars), esistono ad oggi un certo numero di sorgenti TeV per le quali non si `e ancora riusciti a definire una identificazione con oggetti astrofisici noti. Tali sorgenti, sono: J1303-631, J1614-518, J1632-478, J1634-472, J1702-410, J1708-420, J1745-303, J1813-178, J1640-465 e J1837-069 (Stefan Funk for the H.E.S.S. collaboration 2006).

L'identificazione di tali emissioni ad energie così elevate è stata possibile grazie alla messa a punto di H.E.S.S. (High Energy Stereoscopic System), un telescopio che sfrutta il principio dell'emissione Cherenkov causata dall'interazione di fotoni energetici con l'atmosfera terrestre. Il telescopio H.E.S.S. `e costituito da un insieme di 4 telescopi atmosferici Cherenkov in grado di produrre immagini dei segnali osservati, ognuno fornito di uno specchio di ∼ 107 m<sup>2</sup> di superfice ed equipaggiato con una camera che consta di 960 tubi fotomoltiplicatori. Il sistema è studiato per operare in modalità stereoscopica, modalit`a questa che richiede l'utilizzo di almeno 2 dei 4 telescopi e tramite la quale si riesce a raggiungere una risoluzione angolare per i singoli raggi  $\gamma$  di 0.1°, con una capacità di detezione che permette di rilevare fotoni di energie <sup>&</sup>gt;∼400 GeV. Tale grado di risoluzione angolare abbinata a tale elevata sensibilit`a, offre la possibilit`a di localizzare una sorgente, anche relativamente debole, con una accuratezza di 30′′ .

L'osservazione di sorgenti TeV oggetto del presente lavoro di tesi, si basa sul tentativo di verificare una possibile identificazione tra alcune delle 10 su elencate sorgenti ancora non identificate con sistemi energeticamente alimentati da Pulsar. Tale tipo di tentativo si basa sull'ipotesi che emissione TeV possa scaturire dalla Pulsar Wind Nebula (PWN) generata da una Pulsar, in accordo con le osservazioni di cui sopra e secondo quanto trattato nel capitolo 3.

## 6.2.1 Le sorgenti TeV indagate

Delle 10 sorgenti TeV ancora non identificate ed elencate nel paragrafo (6.2), quelle da noi qu`ı analizzate sono: J1303-631, J1614-518, J1640-465 e J1813- 178. In analogia al paragrafo (6.1.1) per quanto riguarda i GC, in quanto segue sarà data una breve descrizione delle principali caratteristiche possedute dalle sorgenti TeV indagate. In verità, tra le sorgenti citate, solamente per la prima sono note stime precise riguardo densità di flusso e caratteristiche spettrali nella banda TeV e solamente di questa, in quanto segue, tali grandezze saranno riportate.

HESS J1303-631 `e stata scoperta nel 2005 da Aharonian et al. (Aharonian et al. 2005e) e si trova a coordinate galattiche di 304.235 e -0.356 gradi decimali di longitudine e latitudine, essendo immersa, come tutte le sorgenti qui indagate, nel disco galattico. La sorgente TeV presenta un profilo di emissione gaussiano di larghezza  $\sigma = (0.16^{\circ} \pm 0.02^{\circ})$ , con uno spettro di energia che può essere descritto da una legge di potenza con indice fotonico (photon index)  $\Gamma = 2.44 \pm 0.05_{stat} \pm 0.02_{sust}$ . Il flusso integrato al di sopra di 380 GeV è stato osservato rimanere costante attorno ad un valore di circa il (17±3)% del flusso della Crab Nebula, che corrisponde ad un flusso di energia tra 0.3 e 10 TeV di  $2.1 \times 10^{-11}$  erg cm<sup>-2</sup> s<sup>-1</sup>. Attorno a tale sorgente, sono già note 5 radiopulsar, collocate a meno di 0.5<sup>°</sup> dalla posizione media attribuita alla sorgente TeV (centroide). Tuttavia,

per 4 di queste, l'energia cinetica rotazionale ceduta dalla Pulsar non è assolutamente sufficente per alimentare il suddetto flusso TeV, mentre l'ultima delle 5 potrebbe alimentare tale emissione solamente se ben il 40% della sua energia cinetica rotazionale fosse convertita in fotoni TeV e ciò sembra davvero improbabile.

- HESS J1614-518 si trova a latitudine e longitudine galattica, rispettivamente di 331.539 e 0.590 gradi decimali ed è stata scoperta nel 2004 (Aharonian et al. 2005f). Successive osservazioni delle regioni di cielo circostanti al centroide della sorgente TeV non hanno mostrato presenza di resti di supernova che potessero rappresentare controparti credibili alla sorgente in questione e la Pulsar nota più vicina si trova ad una distanza angolare di 0.15°, distanza questa molto maggiore del margine di errore sulla posizione del centroide della sorgente.
- HESS J1640-465 `e stato scoperto nel 2004, a 338.320 gradi decimali di longitudine galattica ed a - 0.019 gradi decimali di longitudine galattica (Aharonian et al. 2005f). Le coordinate celesti di tale sorgente sarebbero in verità compatibili con il resto di supernova (supernova remnant, SNR) G338.3-0.0, situato all'estremo di una brillante regione HII che potrebbe rappresentare il luogo di raccolta delle particelle accelerate nel SNR. Tuttavia, osservazioni accurate delle regioni più interne del resto di supernova, non hanno mostrato la presenza di alcuna radiopulsar che possa rappresentare una controparte sia per il SNR che per la sorgente TeV.
- HESS J1813-178 si trova a longitudine e latitudine galattica rispettivamente di 12.813 e -0.035 gradi decimali e come le altre 8 sorgenti TeV non identificate, al momento della sua scoperta, anch'essa avvenuta nel 2004 (Aharonian et al. 2005f), non ha mostrato, nelle sue vicinanze, oggetti che potessero rappresentare possibili controparti. Solo recentemente, grazie a profonde osservazioni nel radio (Brogan et al. 2005) combinate con lunghe esposizioni nell'X con ASCA (Advanced Satellite for Cosmology and Astrophysics), è stata stabilita una probabile associazione tra detta sorgente TeV con un giovane SNR a shell. Sulla base di osservazioni nei raggi  $\gamma$  molli, per tale oggetto è stata proposta la possibilità che l'emissione TeV sia imputabile alla presenza di una PWN. Tuttavia,

l'elevata distanza della Pulsar nota più vicina al centroide della sorgente TeV, 17′ , rende difficile pensare ad una correlazione fisica tra la Pulsar già nota e la sorgente TeV.

Per ognuna delle sorgenti descritte, abbiamo potuto disporre solamente di una osservazione. Le caratteristiche tecniche delle osservazioni delle sorgenti in questione, sono state impostate a partire dalla tipologia di oggetti che ci si aspetta alimentino una PWN, cioè Pulsar giovani con periodi tipici dell'ordine di qualche decina di millisecondi (tipicamente  $\gtrsim$ 20 ms). In tale contesto si è scelto di impostare un tempo di campionamento di circa 500 µs (contro i circa 100 µs per le osservazioni dei GC) per tempi di integrazione totali che vanno dai 10100 s per la sorgente J1640-465 (che con un tempo di campionamento di 300  $\mu$ s genera un file dati da  $2^{25}$  campionamenti), ai 43200 s per J1614-518 e J1303-631 (che, con tempi di campionamento di 500 e 600  $\mu$ s, implicano file dati, da 2 <sup>26</sup> campionamenti), passando per i 32400 s per J1813-178 (che, con un tempo di campionamento di 500  $\mu$ s, implicano un file dati da 2<sup>25</sup> campionamenti).

I ricevitori utilizzati per l'acquisizione dei dati sono il 20 cm multibeam ed il 10 cm dual frequency concentric con una configurazione di canali identica a quella utilizzata per le osservazioni dei GC e descritta nella tabella (6.1). E stato poi utilizzato il 10 cm dual frequency concentric con una diversa configurazione di canali, cioè non più 192 ma 384, dei quali 96 disattivati. Essendo l'ampiezza di banda di ogni singolo canale sempre di 3.0 MHz la banda passante totale effettiva è pari a  $(384 - 96) \times 3.0$  MHz = 864 MHz. Quest'ultima configurazione è indicata nell'ultima riga di tabella (6.1).

Rispetto alle modalità con le quali tali dati sono stati processati, le quattro osservazioni riferite alle sorgenti TeV in esame sono state processate come segmenti interi, cioè senza analizzare separatamente segmenti delle osservazioni di durata minore. I dati relativi ad ogni singola sorgente sono stati analizzati con il codice VLSA configurato per la sola ricerca standard di Pulsar (cioè utilizzando il modulo vlsa-one-fold invece di vlsa-seg-one-fold) descritto nel paragrafo (5.2) e gestito dall'impianto di script descritto descritto nel paragrafo (5.3).

Riguardo al valore iniziale e finale dell'intervallo di misura di dispersione, per una stima del valore nominale è stato utilizzato il modello di Taylor & Cordes del 1993 che fornisce, approssimativamente per tutte le sorgenti, un valore nominale di ∼1000 cm<sup>-3</sup> pc. In virtù di tale valore e per fare in modo di ampliare il pi`u possibile il campo di indagine, si sono selezionati, per tutte le sorgenti, valori iniziale e finale approssimativamente da 0 a 1500 cm<sup>−</sup><sup>3</sup> pc.

Complessivamente, le caratteristiche strumentali con le quali si sono effettuate le osservazioni ed i valori iniziale e finale dell'intervallo di DM indagato, sono illustrati, per ogni sorgente TeV, nella tabella (6.4).

Rispetto alla scelta dei ricevitori utilizzati per osservare ogni singola sorgente TeV in oggetto, questi sono stati selezionati in base alla posizione stimata delle sorgenti rispetto al piano galattico e quindi, rispetto a latitudine e longitudine galattica ed alla distanza stimata. Nel caso di HESS J1303-631, una distanza stimata di ∼10 kpc, implica un valore di DM ≃300 pc cm<sup>−</sup><sup>2</sup> (Taylor  $&$  Cordes 1993), cioè notevolmente più basso rispetto alle altre tre sorgenti indagate, con valori tipici di ∼ 900 pc cm<sup>−</sup><sup>2</sup> (Taylor & Cordes 1993). Con tali valori di DM nominale, per quanto riguarda la prima sorgente HESS J1303-631, si è stimato che l'entità dello scattering a 20 cm non sarebbe stata tale da impedire l'osservazione di segnale radio Pulsato: tale sorgente è stata quindi osservata con il ricevitore 20 cm multibeam, con  $\nu_{car} = 1517.75 \text{ MHz}$ , abbinato al banco di filtri da 512 canali ognuno da 0.5 MHz. Per quanto riguarda le rimanenti 3 sorgenti, HESS J1614-518, HESS J1640-465 ed HESS J1813-178, queste avrebbero presentato un valore dello scattering a 20 cm tale da non permettere l'osservazione di segnale pulsato di periodicità dell'ordine di qualche decina di millisecondi: tali 3 sorgenti sono quindi state osservate con il ricevitore 10 cm concentric, con  $\nu_{car} = 2647.5 \text{ MHz}$ , in due differenti configurazioni, con 192 o 384 bande passanti in ambedue i casi da 3.0 MHz ciascuna. Nonostante l'intrinseca diminuizione del flusso di una Pulsar alla lunghezza d'onda di circa 10 cm, l'utilizzo del ricevitore 10 cm concentric abbinato a larghezze di banda complessive da circa 570 MHz a circa 864 MHz implica un guadagno in sensibilit`a tale da rendere minima la perdita rispetto ad un'osservazione a 20 cm non precludendo al contempo l'osservazione di segnale pulsato di periodicità  $\geq 20$  ms.

## 6.2.2 Risultati

Per quanto riguarda l'ispezione dei candidati prodotti dalla procedura di riduzione dati, questi sono stati visionati, in tutti i segmenti di osservazione analizzati, fino ad un rapporto segnale/rumore  $\simeq 6.5$ .

Come risultato della visione dei grafici in scala di grigi corrispondenti

ad ogni singolo candidato di ogni lista, riportiamo che non sono state identificate tracce rettilinee o curve che potessero indicare, con certezza, la presenza di una radiopulsar o meglio non è stata riscontrata nei dati la presenza di alcun segnale che potesse confermare l'identificazione tra le sorgenti TeV indagate e radiopulsar.

In quanto segue, sono riportate le curve di sensibilità prodotte per le sorgenti TeV indagate, sotto le condizioni strumentali ed osservative descritte nel paragrafo precedente e relative al minimo rapporto segnale/rumore ispezionato nella fase di visione dei candidati. L'equazione utilizzata per calcolare le curve di flusso minimo indagato è la solita  $(4.1)$  e le curve prodotte sono illustrate in figura (6.11) e (6.12).

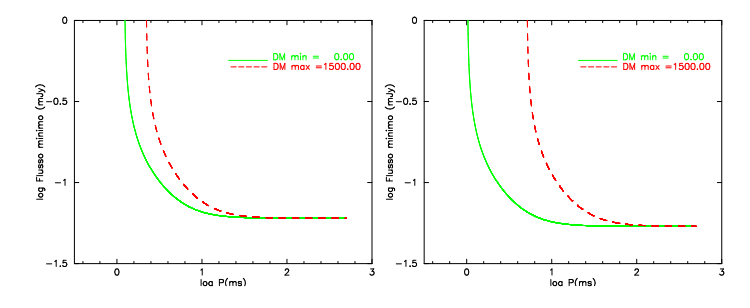

Figura 6.11: Curve di sensibilità relative rispettivamente (da sinistra a destra) alle osservazioni delle sorgenti J1303-013 e J1813-178, processate senza essere ridotte in segmenti.

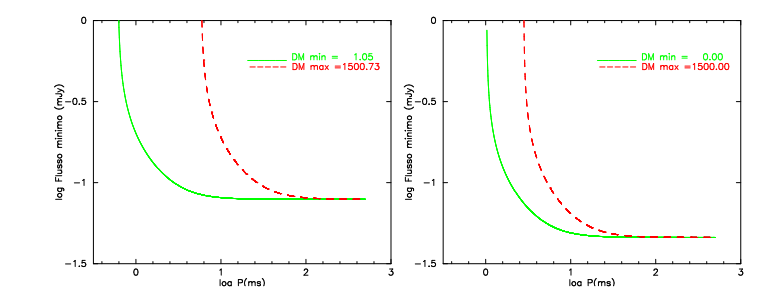

Figura 6.12: Curve di sensibilità relative rispettivamente (da sinistra a destra) alle osservazioni delle sorgenti J1640-465 e J1614-618, processate senza essere ridotte in segmenti.

La scelta di non processare separatamente segmenti brevi di una osservazione deriva dalla tipologia di oggetti che ci si aspetta di trovare, che nel caso delle sorgenti TeV sono Pulsar di campo, solitamente isolate o, al massimo, in sistemi binari mediamente più ampi di quelli osservati nella popolazione dei GC. Ora, essendo i periodi caratteristici di Pulsar binarie appartenenti alla popolazione di campo anche dell'ordine di molti giorni, osservazioni da 10100 secondi (2<sup>h</sup> 48<sup>m</sup> 20<sup>s</sup>) a 43200 secondi (12<sup>h</sup> 00<sup>m</sup> 00<sup>s</sup>) andranno in ogni caso a coprire un breve tratto di orbita di una ipotetica Pulsar binaria riducendo così a livelli inapprezzabili l'eventuale deterioramento del rapporto S/N integrato.

#### 6.2.3 Considerazioni astrofisiche

Le quattro osservazioni, riferite ad altrettante sorgenti TeV non identificate, delle quali abbiamo eseguito l'analisi dei dati, costituiscono la prima fase osservativa di un progetto di indagine di un totale di 8 sorgenti TeV per le quali non si `e attualmente riscontrata la presenza di una credibile controparte in un oggetto astrofisico noto. Come precedentemente discusso, lo scopo di tali osservazioni è quello di indagare la possibile presenza di radio Pulsar in regioni sufficentemente vicine alle coordinate della regione di emissione TeV. La mancata detezione di segnale radio pulsato, oltre che all'effettiva assenza di radio Pulsar, anche in tal caso pu`o dipendere da diversi fattori, tra i quali i principali possono essere identificati in  $[i]$  una luminosità intrinseca delle ipotetiche Pulsar al di sotto della soglia di sensibilit`a delle nostre osservazioni e [ii] una sfortunata orientazione del doppio beam di emissione radio di un'ipotetica Pulsar.

 $|i|$  La funzione di luminosità per Pulsar isolate nel campo galattico è stata recentemente ricalcolata (Lorimer et al. 2006)

$$
\log N(L) = A \log L + B \qquad \text{per} \qquad L \gtrsim 0.1 \text{mJy kpc}^2 \tag{6.3}
$$

Nella  $(6.3)$ ,  $N(L)$  rappresenta il numero di Pulsar con pseudo-luminosità  $\lesssim$ L ed A e B due costanti pari rispettivamente a -0.77 e 3.3 (Lorimer et al. 2006). A partire dall'equazione (6.3) abbiamo ricavato la curva di figura  $(6.13)$  nella quale sono inoltre indicate le pseudo luminosità minime che avrebbero dovuto possedere Pulsar standard di periodo di spin di 20 ms, per essere rilevate nelle 4 osservazioni da noi analizzate. Tali valori del flusso, prima di essere confrontati nel grafico della funzione di luminiosit`a sono stati riportati dalla frequenza di osservazione alla frequenza standard di 1400 MHz tramite una senplice relazione di proporzionalità tipo  $F(\nu) \propto \nu^{-\beta}$ , dove in tal caso  $\beta = 1.6$  rappresenta l'indice spettrale tipico per le Pulsar di campo.

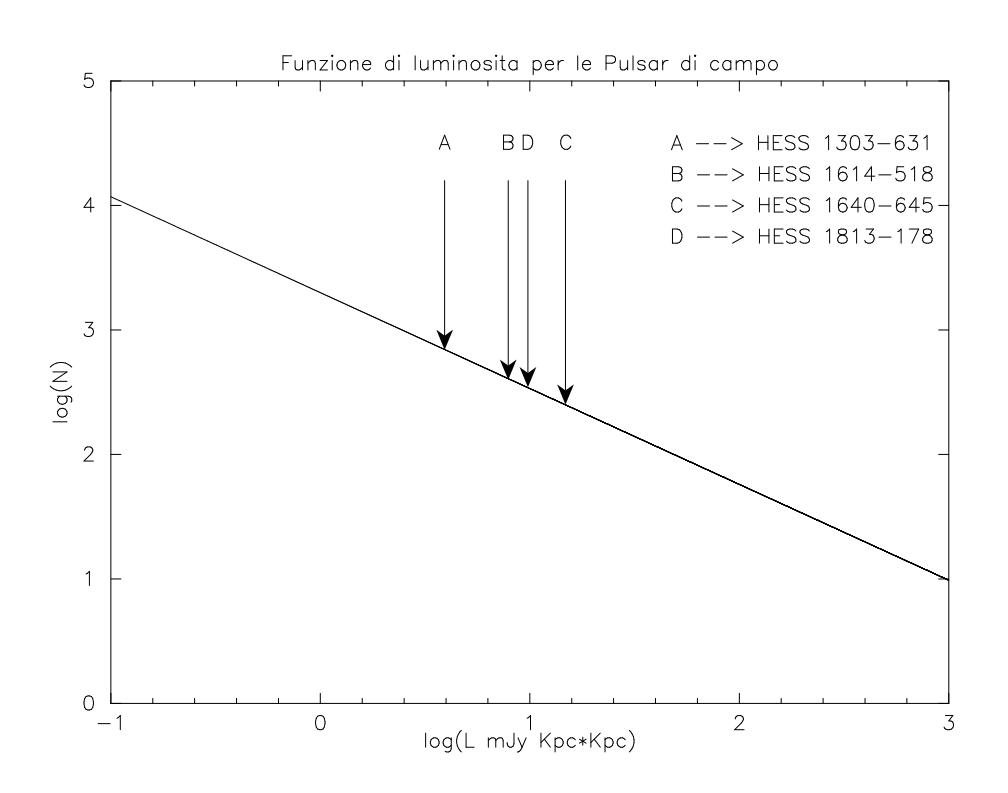

Figura 6.13: Funzione di luminosit`a per le Pulsar della popolazione di campo. Le freccie indicano la sensibilità raggiunta dalle oservazioni da noi analizzate per una tipica Pulsar di periodo di spin di 20 ms.

Successivamente, abbiamo calcolato la probabilità di non aver osservato Pulsar perché troppo deboli come  $\left[1 - \frac{A(L)}{A(L_{mix})}\right]$  $\frac{A(L)}{A(L_{min})}$  dove  $A(L)$  ed  $A(L_{min})$ indicano rispettivamente l'area sottesa dalla curva di figura (6.13) tra un valore arbitrario L e l'infinito e tra $L_{min} = 0.1 \text{ mJy kpc}^2$ e l'infinito. I valori così ottenuti sono riportati in tabella  $(6.5)$ . Tuttavia, nonostante tali percentuali siano molto alte, le Pulsar che ci aspettiamo alimentino energeticamente una sorgente TeV sono, della popolazione di campo, gli oggetti più giovani ed energetici che nella funzione di luminosità illustrata in figura (6.13) occupano prevalentemente la coda ad alta brillanza. In virtù di tale considerazione, le probabilità illustrate in tabella (6.5) potrebbero essere anche notevolmente inferiori.

 $\langle ii \rangle$  Per quanto riguarda la probabilità di non aver osservato Pulsar a causa di una mancata spvrapposizione tra la regione di cielo interessata dal segnale radio e la linea di vista dell'osservatore, concettualmente il discorso è il medesimo del paragrafo (6.1.3). Tuttavia in tal caso, trattandosi di Pulsar di campo, il valore tipico dell'ampiezza angolare del beam di

emissione sarà considerato di 10°. Considerando l'equazione (6.2), con un tale angolo, si ottiene un valore  $f(\gamma) \simeq 0.26 \equiv 25\%$  che esprime la probabilit`a, in ogni singola osservazione, di osservare un orientamento del beam che intercetti la linea di vista. Quindi, su 4 osservazioni, la probabilità complessiva di non aver rilevato segnale pulsato in virtù di tale effetto di orientazione è di $(1 - 0.26)^4 \simeq 0.30 \equiv 30\%.$
|                | Ricevitore      | $\nu_{car}$ | $\Delta \nu_{tot,eff}$ | $t_c$              | $t_{int}$ | $J.D.$ <sub>00</sub> | $n_c$    | $\mathbf{DM}_{i} \Rightarrow \mathbf{DM}_{f} \text{ (cm}^{-3}\text{pc)}$ |
|----------------|-----------------|-------------|------------------------|--------------------|-----------|----------------------|----------|--------------------------------------------------------------------------|
|                |                 | (MHz)       | (MHz)                  | $(\mu \mathrm{s})$ | $(\rm s)$ |                      |          | $N_{step}$                                                               |
| <b>NGC0362</b> |                 |             |                        |                    |           |                      |          | $0.66 \Rightarrow 100.53$                                                |
| GC0072_005     | Concentric      | 2647.50     | $+573.0$               | 125.0              | 8400.0    | 53006                | $2^{26}$ | 152                                                                      |
| GC0077_008     | $H-OH$          | 1804.50     | $-480.0$               | 250.0              | 16800.0   | 53183                | $2^{26}$ | 340                                                                      |
| GC0102_008     | 6GHz multibeam  | 6306.00     | $+576.0$               | 105.0              | 7055.0    | 53788                | $2^{26}$ | 18                                                                       |
| GC0107_009     | 20 cm multibeam | 1517.75     | $-245.0$               | 65.0               | 8800.0    | 53947                | $2^{27}$ | 827                                                                      |
| <b>NGC1261</b> |                 |             |                        |                    |           |                      |          | $10.42 \Rightarrow 70.45$                                                |
| GC0078_009     | $H-OH$          | 1804.50     | $-480.0$               | 125.0              | 8400.0    | 53191                | $2^{26}$ | 288                                                                      |
| GC0096_002     | 20 cm multibeam | 1517.75     | $-245.0$               | 125.0              | 4380.0    | 53619                | $2^{25}$ | 380                                                                      |
| GC0098_003     | 20 cm multibeam | 1517.75     | $-245.0$               | 110.0              | 14800.0   | 53666                | $2^{27}$ | 433                                                                      |
| <b>NGC2808</b> |                 |             |                        |                    |           |                      |          | $46.30 \Rightarrow 321.43$                                               |
| GC0078_003     | Concentric      | 2647.50     | $+573.0$               | 125.0              | 8400.0    | 53191                | $2^{26}$ | 253                                                                      |
| <b>NGC5286</b> |                 |             |                        |                    |           |                      |          | $57.00 \Rightarrow 413.72$                                               |
| GC0049_008     | 20 cm multibeam | 1517.75     | $-245.0$               | 125.0              | 8400.0    | 52477                | $2^{26}$ | 809                                                                      |
| GC0110_002     | 20 cm multibeam | 1517.75     | $-245.0$               | 100.0              | 6800.0    | 54015                | $2^{26}$ | 832                                                                      |
| <b>NGC5927</b> |                 |             |                        |                    |           |                      |          | $96.32 \Rightarrow 568.47$                                               |
| GC0029_008     | 20 cm multibeam | 1517.75     | $-245.0$               | 125.0              | 4200.0    | 51974                | $2^{25}$ | 769                                                                      |
| GC0060_001     | 20 cm multibeam | 1517.75     | $-245.0$               | 125.0              | 8400.0    | 52663                | $2^{26}$ | 769                                                                      |
| <b>NGC6723</b> |                 |             |                        |                    |           |                      |          | $33.48 \Rightarrow 260.23$                                               |
| GC0050_007     | 20 cm multibeam | 1517.75     | $-245.0$               | 125.0              | 8400.0    | 52479                | $2^{26}$ | 756                                                                      |
| GC0109_018     | 20 cm multibeam | 1517.75     | $-245.0$               | 100.0              | 6800.0    | 54015                | $2^{26}$ | 806                                                                      |

Tabella 6.3: In tabella sono indicate, per gruppi, tutte le osservazioni analizzate relative ad ognuno degli ammassi <sup>g</sup>lobulari indagati. Nella prima colonna <sup>a</sup> sinistra sono indicati il nome dell'ammasso in grassetto, seguito, in ogn<sup>i</sup> gruppo, dal nome dei file contenenti le osservazioni ad esso riferite; nelle restanti colonne, per ogn<sup>i</sup> osservazione <sup>e</sup> da sinistra <sup>a</sup> destra, sono rispettivamente indicate: ricevitore, frequenza di osservazione, ampiezza effettiva di banda (considerando solamente <sup>i</sup> canali funzionanti; il <sup>+</sup> <sup>o</sup> - indica rispettivamente chetale intervallo si estende da  $\nu_{car}$  verso frequenze maggiori o minori), tempo di campionamento, tempo totale di integrazione, data giuliana corretta alle ore <sup>00</sup> del tempo universale, numero di campionamenti dell'osservazione (approssimato per difetto) e, nell'ultima colonna, ingrassetto e riferiti ad ogni ammasso i valori iniziale e finale di DM per i quali si è effettuata la riduzione dati e, per ogni osservazione, in quanti *step* è stato suddiviso tale intervallo.

|                      | Ricevitore      | $\nu_{car}$ | $\Delta \nu_{tot,eff}$ | $\iota_c$ | $t_{int}$ | $J.D._{00}$ | $n_{c}$ | $\mathbf{DM}_{i} \Rightarrow \mathbf{DM}_{f} \text{ (cm}^{-3}\text{pc)}$ |
|----------------------|-----------------|-------------|------------------------|-----------|-----------|-------------|---------|--------------------------------------------------------------------------|
|                      |                 | (MHz)       | (MHz)                  | $\mu$ s   | $(\rm s)$ |             |         |                                                                          |
| <b>HESS 1303-631</b> | 20 cm multibeam | 1517.75     | $-245.0$               | 600       | 43200     | 53769       | 26      | $0.00\rightarrow 1500.0$                                                 |
| <b>HESS 1614-518</b> | concentric      | 2647.5      | $+573.0$               | 500       | 43200     | 53719       | 26      | $0.00\rightarrow 1500.0$                                                 |
| <b>HESS 1640-465</b> | concentric      | 2647.5      | $+864.0$               | 300       | 10100     | 54015       | 25      | $1.05\footnotesize{\Rightarrow}1500.0$                                   |
| <b>HESS 1813-178</b> | concentric      | 2647.5      | $+573.0$               | 500       | 32400     | 53718       | 25      | $0.00\rightarrow 1500.0$                                                 |

Capitolo 6. Risultati Ricevitore <sup>ν</sup>car <sup>∆</sup><sup>ν</sup>tot,ef <sup>f</sup> <sup>t</sup><sup>c</sup> <sup>t</sup>int J.D.<sup>00</sup> <sup>n</sup><sup>c</sup> DM<sup>i</sup> <sup>⇒</sup> DM<sup>f</sup> (cm−<sup>3</sup>pc) (MHz) (MHz) (µs) (s) HESS 1303-631 <sup>20</sup> cm multibeam 1517.75 -245.0 <sup>600</sup> <sup>43200</sup> <sup>53769</sup> <sup>2</sup><sup>26</sup> 0.00⇒1500.0 HESS 1614-518 concentric 2647.5 +573.0 <sup>500</sup> <sup>43200</sup> <sup>53719</sup> <sup>2</sup><sup>26</sup> 0.00⇒1500.0 HESS 1640-465 concentric 2647.5 +864.0 <sup>300</sup> <sup>10100</sup> <sup>54015</sup> <sup>2</sup><sup>25</sup> 1.05⇒1500.0 HESS 1813-178 concentric 2647.5 +573.0 <sup>500</sup> <sup>32400</sup> <sup>53718</sup> <sup>2</sup><sup>25</sup> 0.00⇒1500.0 Tabella 6.4: In tabella sono indicate le caratteristiche osservative <sup>e</sup> l'intervallo di valori di misura di dispersione per ogn<sup>i</sup> sorgente TeV indagata. Per colonne <sup>e</sup> da sinistra <sup>a</sup> destra, sono rispettivamente indicati: il nome della sorgente, il ricevitore utilizzato nell'osservazione, la frequenza caratteristica di osservazione, l'ampiezza effettiva di banda (ottenuta considerando solamente <sup>i</sup> canali attivi; <sup>i</sup> simboli <sup>+</sup> <sup>o</sup> - indicano rispettivamente che tale intervallo si estende da <sup>ν</sup>car verso frequenze maggiori <sup>o</sup> minori), il tempo con il quale `e stata campionata l'osservazione (in microsecondi), il tempo totale di integrazione (in secondi), la data <sup>g</sup>iuliana corretta alle ore <sup>00</sup> del tempo universale, il numero di campionamenti nell'osservazione ed <sup>i</sup> valori iniziale <sup>e</sup> finale dell'intervallo di DM indagato.

|               | pseudo L             | ℆    |
|---------------|----------------------|------|
|               | mJy kpc <sup>2</sup> |      |
| HESS 1303-631 | 3.921                | 94.1 |
| HESS 1614-518 | 7.885                | 96.6 |
| HESS 1640-465 | 14.800               | 97.9 |
| HESS 1813-178 | 9.792                | 97.1 |

Tabella 6.5: Nella seconda colonna sono indicati, per ogni sorgente TeV indagata, i valori della pseudo-luminosità minima che una Pulsar di periodo standard 20 ms dovrebbe possedere per poter essere osservata. Nella terza colonna sono indicate le probabilit`a di non aver osservato Pulsar perch´e troppo deboli per ognuna delle sorgenti osservate.

## Conclusioni

L'obbiettivo del presente lavoro di tesi è stata la ricerca di Pulsar in ammassi globulari e la ricerca di Pulsar in sorgenti di emissione TeV. I dati relativi agli oggetti in studio sono stati acquisiti con il radiotelescopio di Parkes e ridotti utilizzando il cluster di calcolo MANGUSTA in uso al gruppo Pulsar presso l'Osservatorio Astronomico di Cagliari.

Nella prima parte del lavoro di tesi si è implementata una suite di script utili a ripartire ed ottimizzare il carico di lavoro sui nodi del *cluster* di calcolo. Sono stati successivamente analizzati i dati di 6 ammassi globulari e 4 sorgenti TeV, per un totale di 40 GB di dati. Il tempo di calcolo è assommato a circa 20 mesi di CPU di ultima generazione. Il codice di riduzione dati ha prodotto liste contenenti circa 100000 candidati ma dalla ispezione visuale di questi non sono stati rinvenuti andamenti che potessero definire con certezza la presenza di una Pulsar.

Le ragioni della non detezione di Pulsar negli ammassi globulari indagati possono essere ricondotte sostanzialmente a tre effetti: una luminosità intrinseca degli oggetti al di sotto della soglia di sensibilit`a delle osservazioni effettuate, una sfavorevole orientazione del beam di emissione radio o l'inclusione della Pulsar in sistemi binari particolarmente stretti. Per quanto riguarda le sorgenti TeV, il risultato negativo indica che queste o non sono connesse ad una Pulsar Wind Nebula o, se questa `e presente, la Pulsar che la alimenta non `e particolarmente brillante nelle onde radio, oppure il suo fascio di emissione non punta verso la Terra.

## **Bibliografia**

- Aharonian, F., Akhperjanian, A. G., Aye, K.-M., & other 96 coauthors. 2005a, A&A, 432, L25
- —. 2005b, A&A, 435, L17
- Aharonian, F., Akhperjanian, A. G., Aye, K.-M., & other 97 coauthors. 2005f, Science, 307, 1938
- Aharonian, F., Akhperjanian, A. G., Aye, K.-M., & other 99 coauthors. 2005c, A&A, 442, 1
- Aharonian, F., Akhperjanian, A. G., Aye, K.-M., & others 97 coauthors. 2005e, A&A, 439, 1013
- Aharonian, F., Akhperjanian, A. G., Bazer-Bachi, A. R., & other 103 coauthors. 2006a, A&A, 448, L43
- Aharonian, F., Akhperjanian, A. G., Bazer-Bachi, A. R., & others 111 coauthors. 2006b, A&A, 456, 245
- Aharonian, F., Akhperjanian, A. G., Bazer-Bachi, A. R., & others 96 coauthors. 2005d, A&A, 437, L7
- Aharonian, F., Akhperjanian, A. G., Bazer-Bachi, A. R., & others 98 coauthors. 2006c, A&A, 449, 223
- Alpar, M. A., Cheng, A. F., Ruderman, M. A., & Shaham, J. 1982, Nature, 300, 728
- Arons, J. & Barnard, J. J. 1986, ApJ, 302, 120
- Asseo, E. 1993, MNRAS, 264, 940
- Backer, D. C. 1976, ApJ, 209, 895
- Backer, D. C., Kulkarni, S. R., Heiles, C., Davis, M. M., & Goss, W. M. 1982, Nature, 300, 615
- Becker, W. & Trümper, J. 1997, A&A, 326, 682
- Bhattacharya, D. & van den Heuvel, E. P. J. 1991, Phys. Rep., 203, 1
- Bignami, G. F., Caraveo, P. A., de Luca, A., & Mereghetti, S. 2003, Nature, 423, 725
- Bisnovatyi-Kogan, G. S. & Komberg, B. V. 1974, Sov. Astron., 18, 217
- Blaauw, A. 1961, Bull. Astr. Inst. Netherlands, 15, 265
- Brogan, C. L., Gaensler, B. M., Gelfand, J. D., Lazendic, J. S., Lazio, T. J. W., Kassim, N. E., & McClure-Griffiths, N. M. 2005, ApJ, 629, L105
- Burgay, M., Burderi, L., Possenti, A., D'Amico, N., Manchester, R. N., Lyne, A. G., Camilo, F., & Campana, S. 2003, ApJ, 589, 902
- Camilo, F., Nice, D. J., & Taylor, J. H. 1993, ApJ, 412, L37
- Camilo, F., Ransom, S. M., Gaensler, B. M., Slane, P. O., Lorimer, D. R., Reynolds, J., Manchester, R. N., & Murray, S. S. 2006, ApJ, 637, 456
- Camilo, F. & Rasio, F. A. 2005, in Binary Radio Pulsars, ed. F. Rasio & I. H. Stairs (San Francisco: Astronomical Society of the Pacific), 147–+
- Clark, G. W. 1975, ApJ, 199, L143
- Cordes, J. M. & Lazio, T. J. W. 2001, ApJ, 549, 997
- D'Amico, N., Lyne, A. G., Manchester, R. N., Possenti, A., & Camilo, F. 2001, ApJ, 548, L171
- Daugherty, J. K. & Harding, A. K. 1982, ApJ, 273, 761
- Deutsch, A. J. 1955, Annales d'Astrophysique, 18, 1
- Emmering, R. T. & Chevalier, R. A. 1989, ApJ, 345, 931
- Frail, D. A. & Scharringhausen, B. R. 1997, ApJ, 480, 364
- Freire, P. C. 2005, in Binary Radio Pulsars, ed. F. Rasio & I. H. Stairs (San Francisco: Astronomical Society of the Pacific), 405–417
- Freire, P. C., Camilo, F., Lorimer, D. R., Lyne, A. G., Manchester, R. N., & D'Amico, N. 2001, MNRAS, 326, 901
- Freire, P. C., Kramer, M., Lyne, A. G., Camilo, F., Manchester, R. N., & D'Amico, N. 2001, ApJ, 557, L105
- Funk, S. 2006, ArXiv Astrophysics e-prints
- Gaensler, B. M. & Slane, P. O. 2006, Ann. Rev. Astr. Ap., 44, 17
- Gaensler, B. M., van der Swaluw, E., Camilo, F., Kaspi, V. M., Baganoff, F. K., Yusef-Zadeh, F., & Manchester, R. N. 2004, ApJ, 616, 383
- Glendenning, N. K. 1992, Phys. Rev. D, 46, 4161
- Gold, T. 1968, Nature, 218, 731
- Goldreich, P. & Julian, W. H. 1969, ApJ, 157, 869
- Gunn, J. E. & Ostriker, J. P. 1970, ApJ, 160, 979
- Gupta, Y., Mitra, D., Green, D. A., & Acharyya, A. 2005, Curr. Sci., submitted (astro-ph/0508257)
- Hewish, A., Bell, S. J., Pilkington, J. D. H., Scott, P. F., & Collins, R. A. 1968, Nature, 217, 709
- Hobbs, G., Lyne, A. G., Kramer, M., Martin, C. E., & Jordan, C. 2004, MNRAS, 353, 1311
- Horns, D. & Aharonian, F. A. 2004, in ESA SP-552: 5th INTEGRAL Workshop on the INTEGRAL Universe, ed. V. Schoenfelder, G. Lichti, & C. Winkler, 439–+
- Kaspi, V. M. & Helfand, D. J. 2002, in Neutron Stars in Supernova Remnants, ed. P. O. Slane & B. M. Gaensler (San Francisco: Astronomical Society of the Pacific), 3
- Kazbegi, A. Z., Machabeli, G. Z., & Melikidze, G. I. 1991, MNRAS, 253, 377
- Komesaroff, M. M. 1970, Nature, 225, 612
- Kramer, M., Xilouris, K. M., Lorimer, D. R., Doroshenko, O., Jessner, A., Wielebinski, R., Wolszczan, A., & Camilo, F. 1998, ApJ, 501, 270
- Lattimer, J. M. & Prakash, M. 2001, ApJ, 550, 426
- Lattimer, J. M., Prakash, M., Masak, D., & Yahil, A. 1990, ApJ, 355, 241
- Link, B., Epstein, R. I., & Lattimer, J. M. 1999, Phys. Rev. Lett., 83, 3362
- Lorimer, D. R. 2005, Living Reviews in Relativity, http://relativity.livingreviews.org/Articles/lrr-2005-7/
- Lorimer, D. R., Faulkner, A. J., Lyne, A. G., Manchester, R. N., Kramer, M., McLaughlin, M. A., Hobbs, G., Possenti, A., Stairs, I. H., Camilo, F., Burgay, M., D'Amico, N., Corongiu, A., & Crawford, F. 2006, MNRAS, 372, 777
- Lyne, A. G., Biggs, J. D., Harrison, P. A., & Bailes, M. 1993, Nature, 361, 47
- Lyne, A. G., Brinklow, A., Middleditch, J., Kulkarni, S. R., Backer, D. C., & Clifton, T. R. 1987, Nature, 328, 399
- Lyne, A. G. & Lorimer, D. R. 1994, Nature, 369, 127
- Lyne, A. G., Manchester, R. N., & D'Amico, N. 1996, ApJ, 460, L41
- Manchester, R. N., Hobbs, G. B., Teoh, A., & Hobbs, M. 2005, AJ, 129, 1993
- Maron, O., Kijak, J., Kramer, M., & Wielebinski, R. 2000, A&AS, 147, 195
- Masterson, C., Benbow, W., Funk, S., Gillessen, S., & Hess Collaboration. 2005, in AIP Conf. Proc. 745: High Energy Gamma-Ray Astronomy, ed. F. A. Aharonian, H. J. Völk,  $\&$  D. Horns, 617–621
- Matheson, H. & Safi-Harb, S. 2005, Adv. in Space Res., 35, 1099
- Melrose, D. B. 1989, Sol. Phys, 120, 369
- Melrose, D. B. 1992, Philos. Trans. Roy. Soc. London A, 341, 105
- Nordgren, T. E., Cordes, J. M., & Terzian, Y. 1992, AJ, 104, 1465
- Phinney, E. S. 1993, in Structure and Dynamics of Globular Clusters, ed. S. G. Djorgovski & G. Meylan (Astronomical Society of the Pacific Conference Series), 141–169
- Possenti, A., Cerutti, R., Colpi, M., & Mereghetti, S. 2002, A&A, 387, 993

Radhakrishnan, V. & Cooke, D. J. 1969, Astrophys. Lett., 3, 225

- Ransom, S. M. 2001, in Bulletin of the American Astronomical Society, 1484–+
- Rasio, F. & Stairs, I. H., eds. 2005, Binary Radio Pulsars (San Francisco: Astronomical Society of the Pacific)
- Robinson, C. 1994, PhD thesis, The University of Manchester
- Rowe, E. T. 1995, A&A, 296, 275
- Ruderman, M. A. & Sutherland, P. G. 1975, ApJ, 196, 51
- Saito, Y. 1998, PhD thesis, University of Tokyo
- Scheuer, P. A. G. 1968, Nature, 218, 920
- Sepinsky, J. F., Saffer, R. A., Shara, M. M., & Zurek, D. 2002, BAAS, 34, 1103
- Shapiro, S. L. & Teukolsky, S. A. 1983, Black Holes, White Dwarfs and Neutron Stars. The Physics of Compact Objects (New York: Wiley–Interscience)
- Shara, M. M., Saffer, R. A., & Livio, M. 1997, ApJ, 489, L59
- Sieber, W. 1973, A&A, 28, 237
- Sigurdsson, S. 2003, in ASP Conf. Ser. 302: Radio Pulsars, ed. M. Bailes, D. J. Nice, & S. E. Thorsett,  $391 - +$
- Sigurdsson, S. & Phinney, E. S. 1995, ApJS, 99, 609
- Smarr, L. L. & Blandford, R. 1976, ApJ, 207, 574
- Smith, F. G. 1969, Nature, 223, 934
- —. 1970, MNRAS, 149, 1
- Spitkovsky, A. 2004, in Young Neutron Stars and Their Environments, IAU Symposium 218, ed. F. Camilo & B. M. Gaensler (San Francisco: Astronomical Society of the Pacific), 357–364
- Stephenson, F. R. & Green, D. A. 2002, Historical supernovae and their remnants, by F. Richard Stephenson and David A. Green. International series in astronomy and astrophysics, vol. 5. Oxford: Clarendon Press, 2002, ISBN 0198507666
- Sturrock, P. A. 1971, ApJ, 164, 529
- Taylor, J. H. & Cordes, J. M. 1993, ApJ, 411, 674
- Taylor, J. H. & Huguenin, G. R. 1969, Nature, 221, 816
- Taylor, J. H., Manchester, R. N., & Lyne, A. G. 1993, ApJS, 88, 529
- Toscano, M., Bailes, M., Manchester, R., & Sandhu, J. 1998, ApJ, 506, 863
- Trümper, J., Pietsch, W., Reppin, C., Voges, W., Staubert, R., & Kendziorra, E. 1978, ApJ, 219, L105
- V.M., M. 1996, in Pulsars: Problems and Progress, IAU Colloquium 160, ed. S. Johnston, M. A. Walker, & M. Bailes (San Francisco: Astronomical Society of the Pacific), 271–277
- Weekes, T. C., Cawley, M. F., Fegan, D. J., Gibbs, K. G., Hillas, A. M., Kowk, P. W., Lamb, R. C., Lewis, D. A., Macomb, D., Porter, N. A., Reynolds, P. T., & Vacanti, G. 1989, ApJ, 342, 379
- Wheaton, W. A., Doty, J. P., Primini, F. A., Cooke, B. A., Dobson, C. A., Goldman, A., Hecht, M., Howe, S. K., Hoffman, J. A., & Scheepmaker, A. 1979, Nature, 282, 240
- Zhang, B. & Harding, A. K. 2000, ApJ, 535, L51

## Ringraziamenti

Il mare è calmo, placido. La nave, silenziosa, mi stà portando sul continente. Quando sono partito dal porto di Cagliari il Sole se ne stava andando, un po' per le nuvole ed un po' per indole. In lontananza, la Sella del Diavolo mi ricorda il Poetto, Marina Piccola ed i chioschetti del lungo mare. Guardando il porto, la strada, le macchine andare, penso alla 195. Attraverso il ponte, costeggio il porto canale e dopo poco gli stagni. Il panorama è aperto, l'aria limpida, guardo i Fenicotteri che mangiano. Poi il mare che maestoso si apre a sinistra, sembra far gallegiare la strada. La linea dell'orizzonte, netta, confonde la prospettiva che ingannata, schiaccia le navi sullo sfondo. In lontananza, illuminati, i monti verso cui mi dirigo. Non avrei mai e poi mai pensato che sarebbe andata a finire così.

Sei anni fa, Bologna, uno dei primi giorni da universitario. Ci misi un po per trovare l'aula 4. Inizi`o li. Non ricordo chi conobbi per primo, ma ricordo quale fu la prima cosa che vidi. I capelli avvolti in una fascia verde, il viso aperto, l'aspetto solare. Li sei entrata nei miei pensieri, nella mia vita, nelle cose di tutti i giorni. E sei ancora li. Mara, gli anni sono passati e con essi tante cose che abbiamo visuto insieme. Non è stato facile e tu lo sai, come direbbe un greco, insieme abbiamo mangiato il sale. Ma siamo qu`ı. Il mio primo Grazie `e per te, per l'aiuto che mi hai dato, per l'appoggio, per gli indimenticabili momenti passati insieme e per quello che mi hai insegnato. Grazie, non lo dimenticherò mai.

La mia Mamma. Forse non ti ho dimostrato come avrei voluto quanto sei stata e sei importante per me. Grazie Mamma, per tutto quello che hai fatto, per le posibilit`a che mi hai dato, per i sacrifici e gli insegnamenti. Senza te sarebbe stato impossibile. Mio padre, mai domo navigatore del tempo. Mi dicevi che tutto si pu`o fare ed io l'ho fatto. Grazie a mio fratello. Cresciuti vicini tra campagna, paese e citt`a, spesso in disaccordo, spesso no ma sei sempre stato un punto fermo. Ora pensa alla tua famiglia, a voi, che sia tutto come l'avete sempre voluto. Al mio grande Zio, Eraldo, grazie, sono contento tu ci sia stato ed a Nonna Clara che mi ha cresciuto (e mica poco). Un pensiero particolare ad un grand'Uomo, Nonno Mimmo, che nella semplicità della sua vita ha cambiato il mondo. Mi ha insegnato a creare dalle mani, il senso del lavoro, l'amore per le persone e per le cose, che fossero alberi, legna da accatastare, strade o galline. E tanto, tanto altro. Mi manca.

Bologna. Grazie al Professor Giorgio Palumbo per la grande disponibilità e simpatia mostrata in questi anni, per l'aiuto didattico e per i preziosi consigli che, in fin dei conti, mi hanno portato in Sardegna. Grazie a Lorenzo per l'amicizia più volte dimostrata in questi anni e per l'aiuto nell'affrontare quella vita e per questo grazie anche a Sebastian. Con voi avrei voluto essere più "di compagnia", ma non `e stato sempre da birra e Poker.(nota: questi due vanno citati sempre insieme). Ringrazio Lara per la disponibilit`a e l'aiuto di questi anni ed un grazie speciale ad Eleonora: oltre tutto, senza te, teorica, sarebbe ancora li. Ringrazio Gerardo e Giuseppe (dopodomani Pokerino), Monica ed il mio più longevo coiqiuilino (prima di lui ne ho fatti fuori 4) che nonostante tutto, ha resistito quasi 3 anni a casa con me.

Cagliari. Che dire. E come citarli tutti? Bhè, un grazie particolare a Marta Burgay ed Andrea Possenti. La vostra grande pazienza, disponibilità e chiarezza mi hanno permesso di comprendere un po di più l'astrusità di questi strani oggetti chiamati Pulsar (che poi detto tra noi, ma che sono?). E non solo, grazie per l'amicizia, la cortesia e l'aiuto riguardo tutte le cose pratiche da affrontare quando ci si trasferisce. Per questo un grazie particolare ad Andrea, per l'ospitalit`a, i passaggi, il cibo e tutti i vari alleggerimenti dagli svariati pesi che affannano uno studente di Bologna, marchigiano che fa la tesi a Cagliari. Un sentito ringraziamento al direttore Nichi D'Amico, per avermi ospitato all'OAC e per l'aiuto datomi nei rari momenti di irreperibilit`a di Marta ed Andrea.

E tutti gli altri. Come non ringraziare Antonella, la Mamma di MANGUSTA, che ha combattuto mesi con le mie esigenze. I ragazzi della sala laurea-dottorandi: Emanuela e Paola alle quali faccio tanti auguri per il dottorato (e che fino a notte inoltrata mi hanno fatto spesso compagnia), Rosita (come colui del colpo non accorto andava combattendo ed era morto, sono o non sono uno SCTS...), Matteo (laureato ieri, complimenti) ed Alessandro (tono cupo: con permesso, dovrei espletare l'atavico sentimento

di ... baaaastaaaaa! chiaramente scherzo). Federica, Matteo e la picola Giulia, Andrea Tarchi (tiè), Pietro, Claudio, Antonio (347 euro), Sergio, Tonio, Cesare e tutti tutti tutti. Avrò sicuramente dimenticato qualcuno, ma abituato alla presenza di tutti voi... `e come se vi rivedessi domani. Come non ringraziare poi Tiziana e Luciano, per l'amicizia, la disponibilit`a e per le mitiche grigliate ed antologiche mangiate/bevute. Ma voi lo sapete che cos'è un'equazione camurrusa? Non dimenticher`o nulla di quel posto, i mitici discorsi a pranzo, tra i quali uno su tutti: Antonella: ma non si potrebbe mettere un buco nero nel water? Non si avrebero più problemi. Matteo Murgia: si, voglio vedere quado comincia a spararti i getti! Ma virendete conto? Mesi con questa gente. A parte scherzi, siete stati fantastici e non mi era dovuto. Grazie, non lo dimenticherò.

Sono le 01:27 del 25 novembre 2006. La nave procede tranquilla, il mare è calmo e tra qualche ora sarò a Civitavecchia. È vero, non avrei mai pensato che sarebbe finita così, ma forse le cose vanno fatte e basta. Avrei molto ancora da dire ma finisco con una frase che ho scrito molti anni fa e forse proprio per questo momento.

Non so se dirvi tutto della mia breve vita, non so neanche perch´e mi sto dando del voi. Se dovessi decidermi non saprei che dire, forse per paura di scoprire che finta brezza aizza da tergo i miei capelli a strane evoluzioni e generami in mente accese sensazioni che vivo fan sentir.